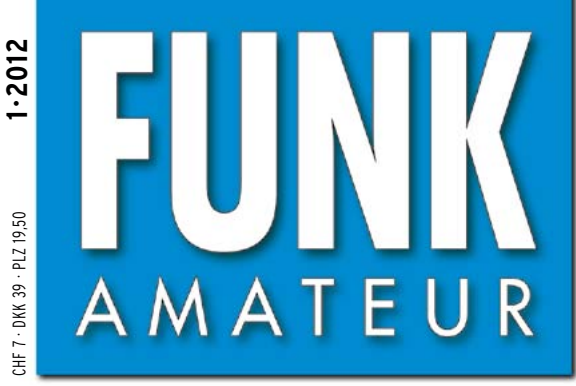

61. JAHRGANG · JANUAR 2012 61. JAHRGANG · JANUAR 2012<br>DEUTSCHLAND € 4,00 · AUSLAND € 4,30 1 · 2012

GJ30DC EXCALIBUR

# Magazin für Amateurfunk Elektronik · Funktechnik

14016.890kHz

 $\frac{1}{\sqrt{2}}$ 

**[Am 12.12. vor 50 Jahren:](#page-11-0) 12 OSCAR-1 gestartet**

18 [Stationsmanagement](#page-17-0) **mit TurboLog4**

**<sup>36</sup> [Ersatz für NiCd-Akkus?](#page-35-0)**

**[CW-Partner: Morsetrainer](#page-45-0)  46 für die Jackentasche**

**<sup>50</sup> [Test: Big-Wheel-Antennen](#page-49-0)**

**<sup>52</sup> [T-Antennen für 80/160 m](#page-51-0)**

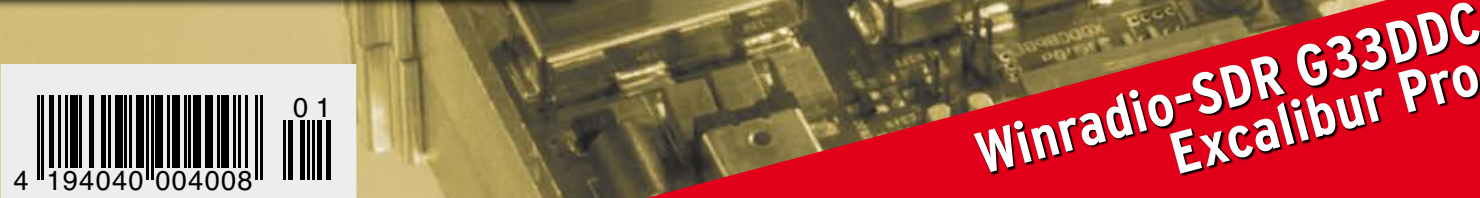

# Das Flaggschiff mit Rückenwind

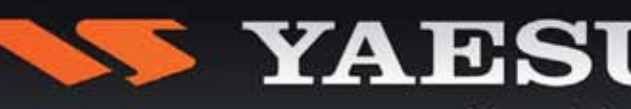

Ham News

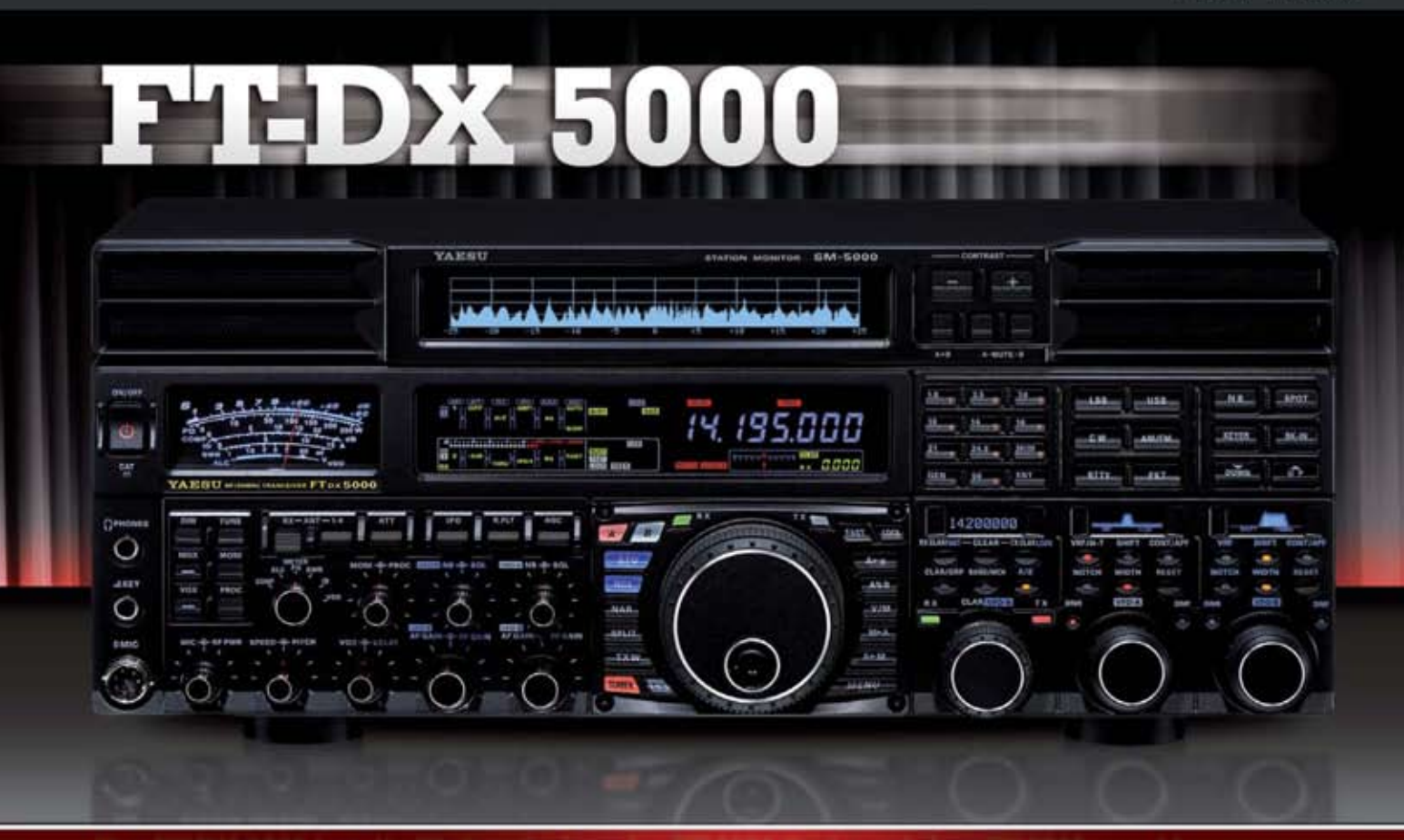

## Der FT-DX 5000 hat die Kluft zwischen der FT-9000 Serie und dem FT-2000 geschlossen und das mit beeindruckenden Werten im Bereich Dynamik (112 dB) und IP-3 (+40 dBm).

Alle drei Modellvarianten

- · der FT-DX 5000MP mit 300 Hz Roofing-Filter und SM-5000 Stationsmonitor
- · der FT-DX 5000D, der 300 Hz Filter sowie der Stationsmonitor sind beide optional erhältlich
- · der FT-DX 5000, der 300 Hz Filter sowie der Stationsmonitor sind beide optional erhältlich
- haben ein eingebautes Netzteil und erzielen, durch zwei zuverlässige FETs, 200 Watt Ausgangsleistung.

Sehr scharfe Roofing-Filter erlauben für den Hauptempfänger, je nach Modellversion, unterschiedlichste Einstellmöglichkeiten. Die Filter sind zwischen \*300 Hz, 600 Hz, 3 kHz (6-pol. Kristall-Filter), 6 kHz und 15 kHz (4-pol. MCF) schaltbar. \*(300 Hz Filter sind für den FT-DX 5000 Contest und den FT-DX 5000D optional, bei der FT-DX 5000MP Serie)

#### Zubehör

Stationsmonitor SM-5000, 300 Hz Roofing-Filter, DMU-2000, VL-1000/VP-1000 1-kW-Linearverstärker mit Netzteil, µTune Filter MTU-160, MTU-80/40 und MTU 30/20, MD-200A8X, FH-2, YH-77STA

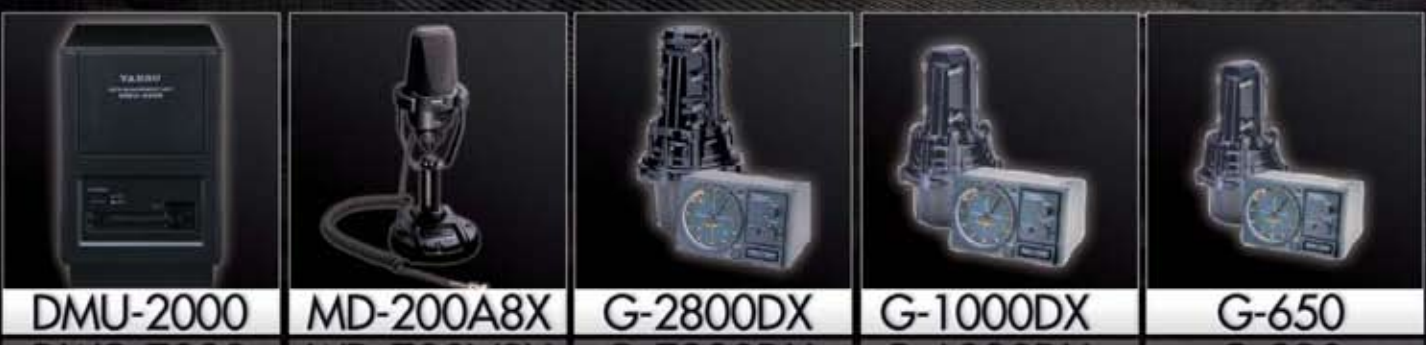

Bei Verwendung der Rotoren G-2800DXC, G-1000DXC oder G-650, in Verbindung mit der DMU-2000, kann z.B. auch die eingestellte Richtung auf dem Monitor angezeigt werden. Hierdurch ergibt sich eine fast vollständige Übersicht aller wichtigen Parameter für entspannten Funkbetrieb.

SOMMERKAMP Communications GmbH . Hauptstrasse 89 - D-79379 Müllheim - Germany Telefon: +49 (0) 7631 740 1257 Telefon: +49 (0) 7631 740 1258 Telefax: +49 (0) 7631 740 1259<br>http://www.yaesu-deutschland.com

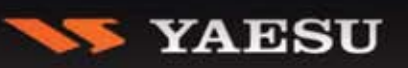

<span id="page-2-0"></span>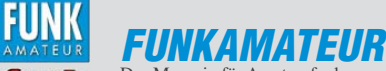

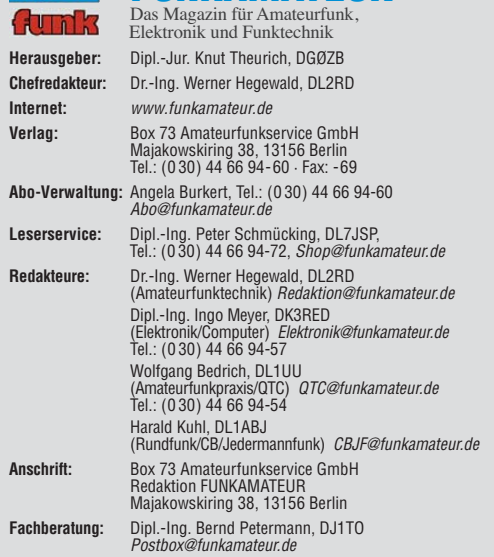

**Ständige freie Mitarbeiter:** M. Borstel, DL5ME, IOTA-QTC; Dr. M. Dornach,<br>DL9RCF, DX-Berichte; J. Engelhardt, DL9HQH, Packet-QTC; Th. Frey, HB9SKA,<br>Sat-QTC; F. Janda, OK1HH, Ausbreitung; P. John, DL7YS, UKW-QTC; F. Langne DJ9ZB, DX-Infos; B. Mischlewski, DF2ZC, UKW-QTC; W.-D. Roth, DL2MCD,<br>Unterhaltungselektronik/PC; F.Rutter,DL7UFR,Technik; Dr.-Ing.K. Sander, Elek-<br>tronik; Dr. M. Schleutermann, HB9AZT, HB9-QTC; H. Schönwitz, DL2HSC, SOTA-QTC; C. Stehlik, OE6CLD, OE-QTC; M. Steyer, DK7ZB, Antennen; R. Thieme, DL7VEE, DX-QTC; A. Wellmann, DL7UAW, SWL-QTC; N. Wenzel, DL5KZA, QSL-Telegramm; H.-D. Zander, DJ2EV, EMV(U); P. Zenker, DL2FI, QRP-QTC

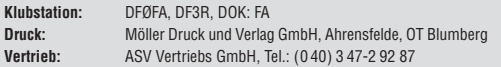

**Manuskripte:** Für unverlangt eingehende Manuskripte, Zeichnungen, Vorlagen<br>u. Ä. schließen wir jede Haftung aus. Wir bitten vor der Erarbeitung umfang-<br>reicher Beiträge um Rücksprache mit der Redaktion – am besten telefon Manuskripthinweise auf [www.funkamateur.de](http://www.funkamateur.de) → Schreiben für uns unter "Manuskrinthinweise

Kein Teil dieser Publikation darf ohne ausdrückliche schriftliche Genehmi-<br>gung des Verlages in irgendeiner Form reproduziert oder unter Verwendung<br>elektronischer Systeme verarbeitet, vervielfältigt, verbreitet oder im Int

Haftung: Alle Beiträge, Zeichnungen, Platinen, Schaltungen sind urheberrechtlich geschützt. Außerdem können Patent- oder andere Schutzrechte vorliegen. Die ge-<br>werbliche Herstellung von in der Zeitschrift veröffentlichten Leiterplatten und das<br>gewerbliche Programmieren von EPROMs usw. darf nur durch vo Beim Herstellen, Veräußern, Erwerben und Betreiben von Funksende- und -empfangseinrichtungen sind die gesetzlichen Bestimmungen zu beachten.<br>Bei Nichtlieferung ohne Verschulden des Verlages oder infolge von Störungen des

Arbeitsfriedens bestehen keine Ansprüche gegen den Verlag **Erscheinungsweise:** FUNKAMATEUR erscheint monatlich und in der Regel am

letzten Dienstag des Vormonats. Inlandsabonnenten erhalten ihr Heft vorher. **Einzelpreise beim Kauf im Zeitschriftenhandel: Deutschland 4 €,** Euro-Ausland 4,30 €, Schweiz 7 CHF, Dänemark 39 DKK, Polen 19,50 PLZ.

**Inlandsabonnement, jederzeit kündbar: 39,90 € für 12 Ausgaben, als PLUS-<br>Abo inkl. Jahrgangs-CD 45,90 €.** 

**Jahresabonnement Inland 37,90 €** (PLUS-Abo 43,90 €); **Schüler/Studenten** gegen Nachweis nur 29,80 € (PLUS-Abo 35,80 €).

**Dauerbezug Inland 4 €** pro Monat. Zahlung nur per Bankeinzug möglich,<br>Kontobelastung jeweils nach Lieferung des Heftes.

**Jahresabonnement Ausland 43,90 €** (PLUS-Abo 49,90 €); nach Übersee per<br>Luftpost 72 €, (PLUS-Abo 78 €); Schweiz 57 CHF (PLUS-Abo 65 CHF);<br>USA \$ 49,90 (PLUS-Abo \$ 59,90).

**PLUS-Abonnement:** 12 Ausgaben plus Jahrgangs-CD jeweils 6 € Aufschlag.<br>Die CD wird Ende Dezember mit dem Heft 1 des Folgejahrgangs geliefert. **Kündi gungen** von Jahresabonnements bitte der Box 73 Amateurfunkservice GmbH sechs Wochen vor Ablauf schriftlich anzeigen.

In den Preisen für Abonnements und Dauerbezug sind sämtliche Zustell- und Porto kosten enthalten. Preisänderungen müssen wir uns vorbehalten.

**Bestellungen von Abonnements** bitte an die Box 73 Amateurfunkservice GmbH<br>oder auf unserer Homepage *[www.funkamateur.de](http://www.funkamateur.de) → FUNKAMATEUR-Bezug* 

**Bankverbindung in Deutschland**: Box 73 Amateurfunkservice GmbH Konto 659992108, Postbank Berlin, BLZ 10010010

**Uberweisungen aus dem Euro-Ausland**: Box 73 Amateurfunkservice GmbH<br>IBAN DE18 1001 0010 0659 9921 08, BIC (SWIFT) PBNKDEFF

**Bankverbindung in der Schweiz**: Box 73 Amateurfunkservice GmbH,<br>Konto 40-767909-7, PostFinance, Währung SFr

**Private Kleinanzeigen**: Abonnenten können pro Ausgabe eine bis zu 200 Zei-<br>chen lange private Kleinanzeige kostenlos veröffentlichen, wenn diese **online**<br>über *[www.funkamateur.de](http://www.funkamateur.de)* → *Privat inserieren* → Abonnenten beauf Zeile kostet 1 € zusätzlich.

Gewerbliche Anzeigen: Mediadaten bitte beim Verlag anfordern oder als PDF-Datei von *[www.funkamateur.de](http://www.funkamateur.de) → Impressum* herunterladen. Zurzeit gilt die<br>Preisliste Nr. 22 vom 1.1.2012.<br>Für den Inhalt der Anzeigen sind allein die Inserenten selbst verantwortlich.

KO

**Vertriebs-Nr. A 1591· ISSN 0016-2833 Redaktionsschluss:** 12.12. 2011 **Erstverkaufstag:** 27.12. 2011

**Druckauflage:** 43 100

**Der FUNKAMATEUR wird weitgehend auf Recyclingpapier gedruckt. © 2012 by Box 73 Amateurfunkservice GmbH · Alle Rechte vorbehalten**

# *Zum neuen Jahr*

*Für Leser, die noch selbst zum Lötkolben greifen, haben wir einige gute Nachrichten. Der von Norbert Graubner, DL1SNG, entwickelte symmetrische 1-kW-Antennenkoppler wird ab Januar erhältlich sein. Leider hatten unvorhersehbare Lieferengpässe bei bistabilen Relais die Auslieferung um Monate verzögert.* 

*Zu den für das erste Quartal 2012 vorgesehenen Projekten gehört ferner der ebenfalls von DL1SNG weiterentwickelte und mit neuen Features versehene Antennenanalysator FA-VA3. Des Weiteren kommt der "Spandau-Peiler" als Bausatz heraus, und an einem komfortablen Störindikator wird bereits gearbeitet.* 

*An diesen Vorhaben können Sie erkennen, dass es weiterhin unser Anliegen ist, den Selbstbau nicht nur durch entsprechende Beiträge, sondern auch mit Bausätzen und schwer beschaffbaren Bauelementen zu fördern. Dies vor allem eingedenk der Tatsache, dass dem Bastler heute weniger Material quellen als noch vor 20 Jahren zur Verfügung stehen. Zudem reicht der privat verfügbare Zeitfonds für komplette Eigenentwicklungen einschließlich Platinenund Gehäuseherstellung oft nicht aus.*

*Inhaltlich gibt es ab dieser Ausgabe zwei Neuerungen: So sind die im Zuge der wiedererwachten Sonnenaktivität interessanter werdenden Vorhersage diagramme für die KW-Ausbreitung bunter und aussagekräftiger geworden.* 

*Seit 2007 haben wir mit dem D-STAR-QTC dazu beigetragen, diese interessante Variante der Übertragung digitalisierter Sprache im deutschsprachigen Raum auf den Weg zu bringen. Da sich inzwischen weitere Formen digitaler Sprachübertragung etabliert haben, reagieren wir mit einem umfassenden Digital-QTC. Es wird sich außerdem auf Digimodes wie PSK, FSK, WSJT usw. sowie dATV und Digital-SSTV erstrecken und integriert dabei das bisher eigenständige Packet-QTC. Die Autoren Jochen Berns, DL1YBL, und Jürgen Engelhardt, DL9HQH, bitten auch diesbezüglich um rege Zuarbeit!* 

*Nun höre ich schon den Aufschrei derer, die den QTC-Teil am liebsten ganz aus dem FA verbannen würden. Es gibt Leser, die die allmonatliche DX-Story nicht mögen, andere verschlingen gerade diese Seiten als Erstes. Gut Aus gebildete wünschen sich anspruchsvollere Beiträge, anderen wiederum ist manches viel zu kompliziert. Die Aufzählung konträrer Leserinteressen ließe sich beliebig fortsetzen.*

*Der FUNKAMATEUR ist von jeher breit aufgestellt, wie es auch im Untertitel heißt: "Amateurfunk – Elektronik – Funktechnik". Das muss zwangsläufig so bleiben, wenn er weiterhin in gewohnter Qualität produziert werden soll, damit er für die zahlreichen Inserenten lukrativ bleibt und der Verkauf über den Zeitschriftenhandel weiterhin wirtschaftlich vertretbar ist.* 

*So werden wir wie bisher – mit Unterstützung unserer fleißigen Autoren – den schwierigen Spagat zwischen einfachen und anspruchsvollen Beiträgen ausbalancieren und versuchen, der Vielfalt des Funk- und Elektronikhobbys Rechnung zu tragen. Dass dabei der Einzelne nicht immer wunschlos glücklich sein wird, lässt sich leider nicht vermeiden. Wenn Sie also einmal manche Seiten missmutig überblättern, bedenken Sie bitte, dass andere vielleicht gerade dieses Thema spannend finden. Zum Ham Spirit gehört auch Toleranz, und die ist schließlich die Stärke von uns Funkamateuren …* 

*In diesem Sinn ein gesundes und erfolgreiches neues Jahr 2012 – das übrigens das 60. des FUNKAMATEURs ist!*

Werner Uyural 262RD

*Dr.-Ing. Werner Hegewald, DL2RD*

# *Amateurfunk*

#### [Grönland – ein Wintermärchen](#page-13-0)

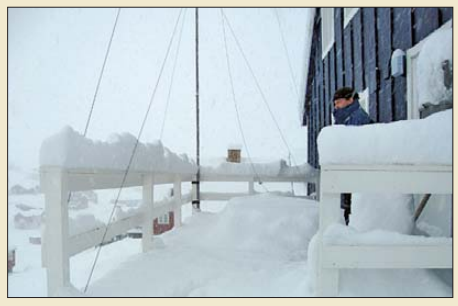

Foto: DL2VFR 14 *Märchen zeichnen sich auch dadurch aus, dass sie ein gutes Ende nehmen. Und hin und wieder soll man dabei etwas lernen können. In diesem Fall: von den Erfahrungen anderer zu profitieren. Reiseberichte von IOTA- oder DXpedi tionen haben nicht allein die Funktion, den Zuhausegebliebenen ein wenig Unterhaltung ins Heim zu bringen. Für diejenigen, die Ähnliches planen, finden sich hier zudem auch hilfreiche Hinweise für eigene Vorhaben.* 

## [Stationsmanagement mit TurboLog4 18](#page-17-0)

[2-m-Eigenbautransverter IRHX2010 in der Praxis](#page-22-0)

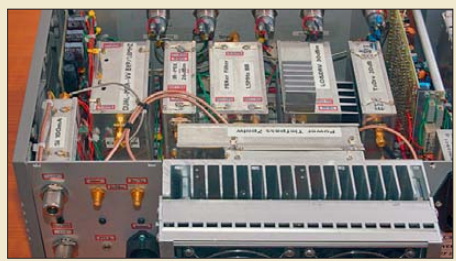

*Der von DC8RI in mehreren Folgen im FA vorgestellte 2-m-Transverter ist dank modularen Aufbaus und moderner Bauelemente relativ einfach nachzubauen. Ob sich das auch wirklich lohnt, zeigt sich jedoch erst in der Praxis. Zwei OMs geben hier ihre Erfahrungen wieder. Foto: DC8RI*

[Selbstbau von Verbindungskabeln](#page-33-0) 34

[Icom CT-17 mit Bluetooth-Modul 49](#page-48-0)

[Große Räder horizontal gedreht – Big-Wheel-Antennen im Test](#page-49-0)

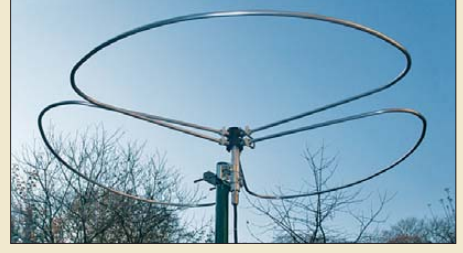

*Rundstrahlende Horizontalantennen können beim Übers-Band-Drehen und im Contestbetrieb als Ergänzung zu scharfbündelnden Richtstrahlern gute Dienste leisten. Hier werden Big-Wheel-Antennen für 2 m und 70 cm von zwei verschiedenen Herstellern vorgestellt. Foto: DL2RD*

[T-Antennen für 80 m und 160 m mit gefalteter Dachkapazität](#page-51-0) 52 [Leichte Antennen aus Folie](#page-54-0) 55 and 50 million control 10 million 55

[Wieder einmal Neues von den Langyagis](#page-60-0) **61** 

[2-m-FM-Empfänger mit dem Si570 als Lokaloszillator \(1\)](#page-65-0)

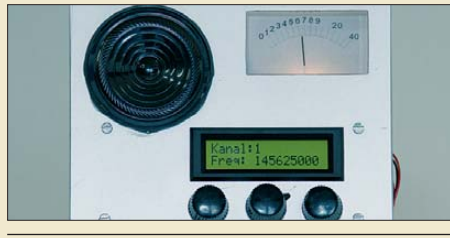

*Mit dem Einsatz des Si570 als Lokal oszillator vereinfacht sich die Frequenzaufbereitung eines FM-Schmalband empfängers erheblich. DL3ETW hat einen solchen Empfänger entwickelt und auf HF-tauglichen Lochrasterplatinen aufgebaut. Foto: Red. FA*

[Aktivitäten von der Hallig Hooge](#page-74-0) 99 [IOTA auf Japanisch](#page-75-0) 100 ["CQ Jamboree, here is SJ22S"](#page-75-0) 100

[Jugend erlebte Funk und Technik](#page-81-0) 106

# *Aktuell*

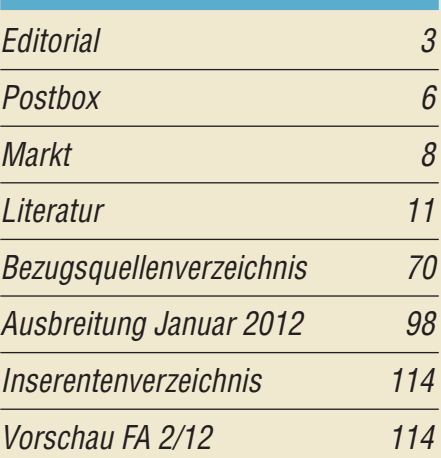

# *QTCs*

23

50

66

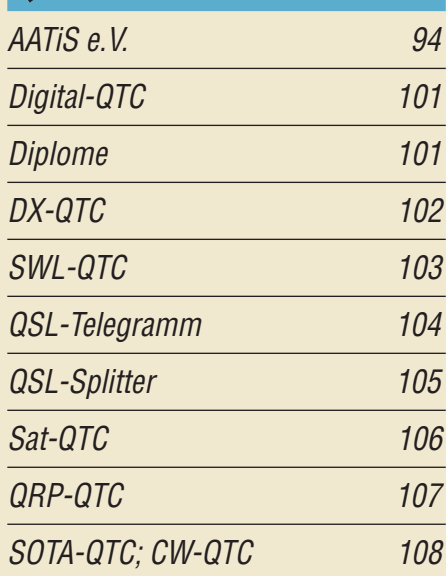

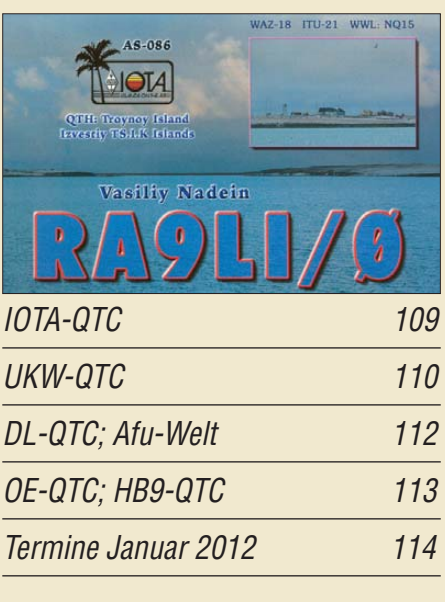

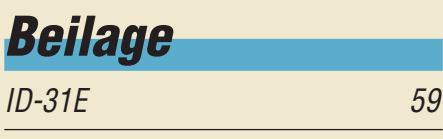

# *[Unser Titelbild](#page-25-0)*

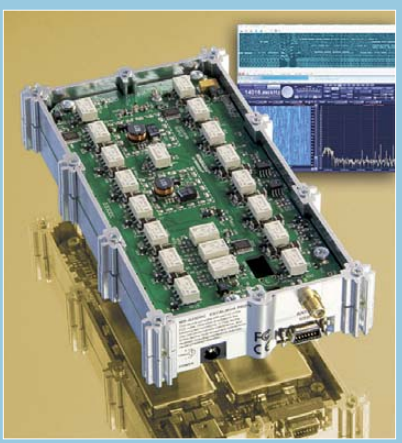

*Mit einer im Amateurbereich bisher einmaligen Aufnahme- und Darstellungsbandbreite von 4 MHz sowie drei gleichzeitig anwählbaren Demodulatoren bietet das SDR WR-G33DDC Excalibur Pro aus dem Hause Winradio wahrlich neue Perspektiven in der Signal- und Empfangsanalyse. Lesen Sie ab S. 26, wie sich dieses von 9 kHz bis 50 MHz nutzbare "Empfangs labor" in der Praxis handhaben lässt.*

*Foto: Red. FA Screenshot: Seidenberg*

# *BC-DX*

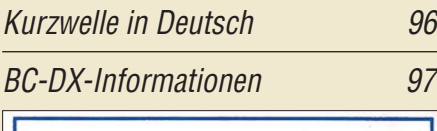

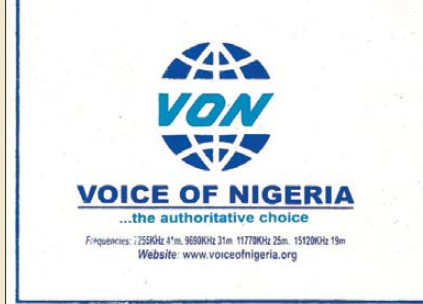

*Die Voice of Nigeria ist morgens sowie abends oft auf 15 120 kHz in Europa aufzunehmen. Bild (ein Aufkleber): Li*

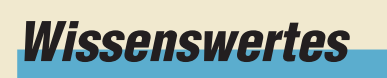

[Kabel und Leitungen abdichten 33](#page-32-0)

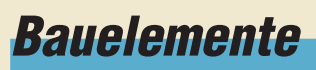

XR2207: [Spannungsgesteuerter Oszillator 57](#page-56-0)

# *Geschichtliches*

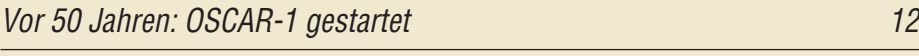

Martin Selber: der funkende Poet 29

# *Funk*

**B G** 6:42 AM Apps zur Vorbereitung [auf die Amateurfunkprüfung \(2\)](#page-23-0)

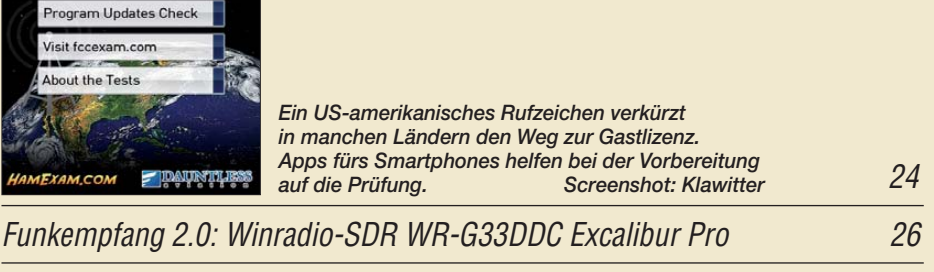

[CB- und Jedermannfunk](#page-70-0) eine Statistische Statistische Statistische Statistische Statistische Statistische Statistische Statistische Statistische Statistische Statistische Statistische Statistische Statistische Statistische

EBYFI

Prepare for a Written Test Load a saved session

# *Elektronik*

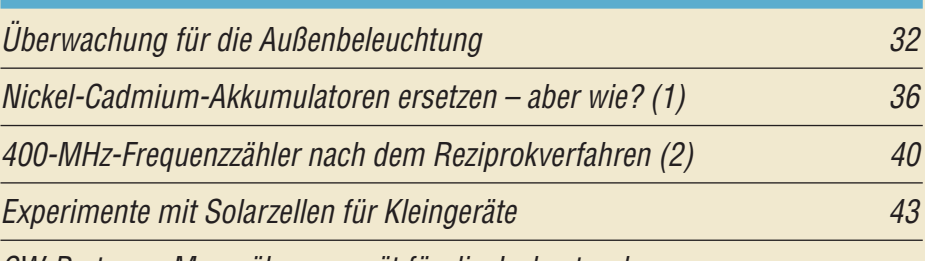

[CW-Partner – Morseübungsgerät für die Jackentasche](#page-45-0)

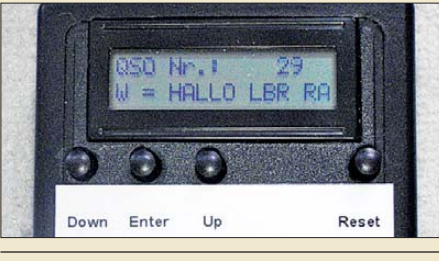

46 *Wer sich wünscht, Morsetelegrafie sichererer zu beherrschen, kann mit dem CW-Partner als PC-lose Trainings variante nahezu überall seine Fähigkeiten verbessern. Foto: DL8KFO* 

[Frequenzlineare Abstimmung für den MAX038](#page-55-0) 56

# *Einsteiger*

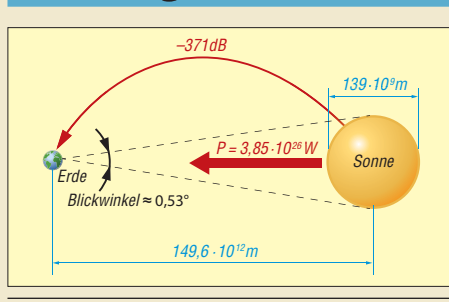

## ["Dämpfung" der Funkstrecke \(1\)](#page-63-0)

*Landläufig spricht man bei Funksignalen von einer Streckendämpfung. Doch dämpft die Strecke wirklich? Falls nicht, warum kommt dann so wenig Energie an der Empfangsantenne an? Der Beitrag vermittelt Wissenswertes zur Ausbreitung elektromagnetischer Wellen und beschränkt sich dabei nicht nur auf Funkwellen.*

64

<span id="page-5-0"></span>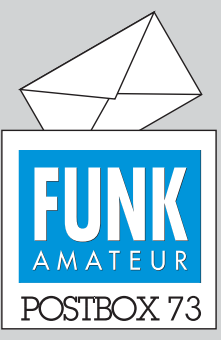

Redaktion FUNKAMATEUR Postfach 73, 10122 Berlin postbox@funkamateur.de

#### **Wo bleibt mein FUNKAMATEUR?**

**Es sind nicht nur Einzelne, die sich per E-Mail oder telefonisch bei mir melden, weil sie meinen, ihr FUNKAMATEUR wäre auf dem Postweg verloren gegangen. Oft stellt sich heraus, dass die Befürchtungen unbegründet sind. Wenn nämlich auf unserer Website beispielsweise der 24.11. 2011 als Versandtermin für die Abo-Exemplare angegeben ist, kann das Heft 12 nicht schon am 23. im Briefkasten liegen! Also bitte immer zuerst auf** *[www.funkamateur.de](http://www.funkamateur.de)* **nach dem geplanten Termin schauen, bevor Sie Alarm schlagen.** 

**Laut Vertrag müsste die Post die Hefte innerhalb von zwei Tagen zu den Adressaten in Deutschland bringen. Schafft sie jedoch vielfach nicht, worauf wir aber keinerlei Einfluss haben.**

**Die Abo-Exemplare für die Leser im Ausland werden über einen spezialisierten Dienstleister verschickt, was bedeutet, dass die Druckerei knapp 4000 Hefte per Spedition nach Lindau liefert, wo die Hefte adressiert und eingeschweißt werden.** 

**Von Lindau geht es per Lkw in die Schweiz, da wir die dort für Pressesendungen günstigen Posttarife nutzen. Alles zusammen dauert ein paar Tage, wofür wir um Ihr Verständnis bitten, zumal Pressesendungen in vielen Ländern nicht mit der ge**botenen Priorität befördert wer**den. Das gilt erst recht, wenn Sie in einem abgelegenen Berg dorf oder auf einer Insel wohnen …**

**Angela Burkert, Abo-Service**

#### **Fehlerteufel im NWT-HF-Messbuch?**

*Da ich mich gerade mit der Dezibel-Geschichte beschäftige und die Beispiele im neuen Buch "HF-Messungen mit dem Netzwerktester – Das neue Buch zum FA-NWT" etwas genauer betrachtete, ist mir auf S. 26 etwas aufgefallen: Im Abschnitt "Bei dem Verhältnis von Leistung dagegen rechnet man ..." stimmen wohl die angegebenen Spannungen 9 V und 2,25 V nicht. Müsste es da nicht heißen: 3² V/50 Ω = 0,18 und 1,5² V/50 Ω = 0,045?*

#### **Hans-Peter Reinecke, DG1GRY**

Hier gab es wohl ein Missverständnis.  $3 V \cdot 3 V$  sind nun einmal 9 V<sup>2</sup>,  $1,5$  V ·  $1,5$  V ebenso 2,25 V<sup>2</sup>. Ausführlicher:  $P_1 = U^2/R = (3 \text{ V})^2/50 \Omega = 9 \text{ V}^2/50 \Omega = 0,18 \text{ W}$ , zweite Rechnung entsprechend. Es ist ganz wichtig, dass bei den Maßeinheiten  $V \cdot V = V^2$  (Volt zum Ouadrat) ist, denn nur V<sup>2</sup>/ $\Omega = V^2/(V/A) = V^2 \cdot A/V = VA$ = W (Watt). Bei Ihrer Schreibweise käme für die Maß einheit  $V/Q = V/(V/A) = A$  (Ampere) heraus! Man muss also die Maßeinheiten und ggf. Exponenten immer mit der Zahlenrechnung mitnehmen, sonst geht die Gleichung nicht auf. Durch das korrekte Mitführen der Maßeinheiten kann man ggf. Rechenfehler schnell erkennen.

Im Buch ist hier ein Zwischenschritt der Rechnung nicht aufgeführt. In diesem Zusammenhang noch der [Hinweis auf eine Ergänzungsdatei zum Buch:](http://www.box73.de/catalog/product_info.php?products_id=2402) *www. box73.de/catalog/product\_info.php?products\_id=2402*.

#### **Rentner haben niemals Zeit**

Es ist ja völlig logisch. Das ganze Leben lang schafft man bestimmte Dinge nicht: Sie werden als umfassende Liste für die Zeit als Rentner oder Pensionär aufgeschoben, weil dann ja Zeit genug verfügbar sein würde.

Der Rentner erfüllt diese Aufgaben dann sorgfältig. Aber weil ja reichlich Zeit vorhanden ist, dauert alles zehnmal länger. Und so ungefähr nach dem 60. Lebensjahr gelingt es kaum noch, mehr als eine Aufgabe gleichzeitig zu bewältigen.

Der Rentner braucht zudem regelmäßiges Essen und genug Schlaf. In der Jugend bedeutet eine schlaflose Nacht nichts. Im mittleren Alter genügt nach einem 48-stündigen Contest ein freier Montag, um wieder fit zu sein. Nach fünfzig, mehr noch nach sechzig Lebensjahren, reduziert eine schlaflose Nacht nicht nur die Leistung, sondern bedroht auch noch direkt die Gesundheit.

Im Ergebnis wäre selbst ein Tag mit 500 Stunden noch zu kurz ...

Anmerkung: Das alles betrifft selbstverständlich nur andere. Erfahrungen und Analyse: František Janda, OK1HH

#### **Wieder einmal nur Windows**

*Mit großem Interesse las ich Ihr Editorial 12/11. Meine Freude wurde im Verlauf des Textes immer größer – ein Award für die beste Amateurfunk-Software. Gute Idee.*

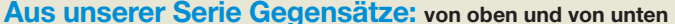

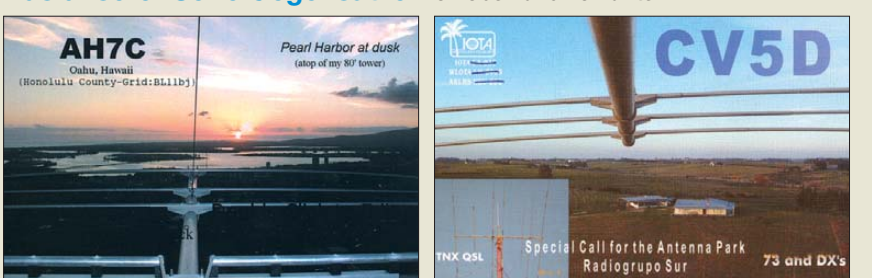

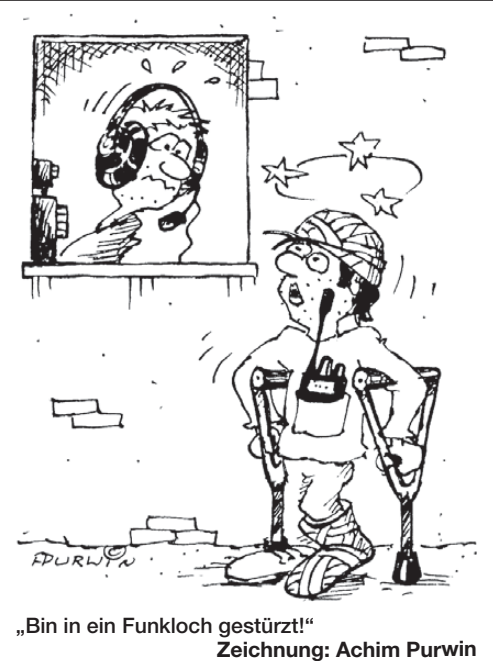

*Nur fühlte ich mich durch die Einschränkung "... soll es sich um eine am Windows-PC nutzbare Software handeln" arg vor den Kopf gestoßen. Soll, nicht sollte. Mit welcher Arroganz wird denn diese Einschränkung gemacht! Ich nutze beruflich Windows, privat Linux und Mac OS und versuche niemals, jemanden – wozu auch immer – zu bekehren. Im Gegenzug erwarte ich aber auch, selbst nicht diskriminiert zu werden.*

*Es wäre in meinen Augen o. k., wenn Software für andere Betriebssysteme zwar vorgestellt werden könnte, aber wegen fehlender Hardware nicht bewertet wird. Windows stellt schon lange nicht mehr bei 99 % aller PCs das Betriebssystem. Mac OS hat je nach Land eine Verbreitung von bis zu 25 %, in Deutschland aktuell über 10 %.*

#### **Christian Schiffers, DL7PSG**

Die Redaktion erhält durch Leserzuschriften, Telefonate und insbesondere Kontakte auf Messen und Fachtagungen schon eine recht starke Rückkopplung dazu, was die Leser lesen wollen und was nicht. All unsere Bestrebungen, auch einmal etwas anderes als Windows-Software vorzustellen, sei es nun für Linux oder Mac OS – unter *[www.funkamateur.de](http://www.funkamateur.de)* → *Downloads*/ *Archiv* → *Archivsuche* auffindbar –, sind leider nur auf ein verschwindend geringes Interesse gestoßen.

Nach redaktionsinternen Recherchen liegt der Verbreitungsgrad aller Nicht-Windows-Betriebssysteme unter Funkamateuren deutlich unter 10 %. Wenn wir einen Preis aussetzen, dann sollte das Geld schon einem Programmierer zugutekommen, dessen Software einem möglichst großen Kreis unserer Leser nützt.

#### **Drei Zankäpfel**

*Normalerweise verfasse ich keine Leserzuschriften, allein die Unzufriedenheit mit den Inhalten der jüngs ten Ausgaben treibt mich dazu:*

*Ich möchte keine Beiträge mehr über Apps lesen. Das wird ohnehin nur eine Minderheit Ihrer Leserschaft interessieren.*

*Ich möchte keine oberflächlichen Gerätebeschreibungen mehr lesen, die nichts weiter als zusammenge fasste Bedienungsanleitungen sind. Es wird keinen Ihrer Leser interessieren, ob ein Gerät beispielsweise 2000 Speicherplätze hat, das andere jedoch 2200.*

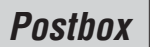

## **Funk, Netzwerk kabel und Glasfaser statt PLC!**

**Fortschritt statt vermüllter Äther!**

#### **DXCC-Gebiets-Abstreichliste**

*Könntet Ihr nicht wieder einmal eine DXCC-Liste zum Ausdrucken oder Weiterbearbeiten veröffentlichen?*

*DXCC-Gebietslisten gibt es ja allerlei, solche mit einer Möglichkeit, die gearbeiteten Gebiete nach Bändern abzuhaken, hingegen kaum.*

#### **Andreas Peter DK6AN**

**DL7VEE hat etliche derartige Lis ten erstellt. Sie sind auf den FA-Jahrgangs-CDs 2006, 2007 und 2008 unter** *Extras* → *DL7VEE-Listen* **zu finden.**

**Wir werden voraussichtlich in der nächsten Ausgabe eine ak**  tualisierte Abstreichliste ent**sprechend der vom FA 11/05, S. 1145, abdrucken und dazu auf der 2012er-FA-Jahrgangs-CD entsprechende Pendants anbieten, die ggf. auch eine nachträgliche Anpassung an denkbare zukünftige Änderungen bei den gültigen Gebieten zulassen.**

> *Redaktion und Ver lag wünschen allen Leserinnen und Lesern ein gesundes und erfolgreiches Jahr 2012!*

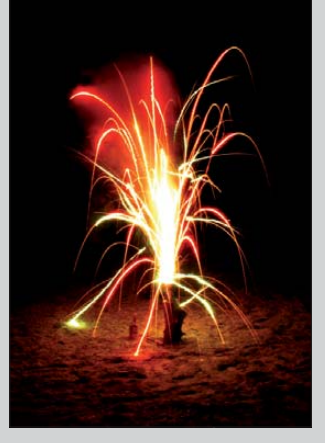

**Foto: Thragor, "Boden-Feuerwerk", [www.piqs.de](http://www.piqs.de)** *[CC-Lizenz \(BY 2.0\), http://creativecommons.](http://creativecommons.org/licenses/by/2.0/de/deed.de) org/licenses/by/2.0/de/deed.de*

*Werbung gehört nicht in den redaktionellen Teil einer Zeitschrift.*

*Wo sind die bezahlbaren Selbstbauprojekte geblieben? Wie will man denn sonst den Nachwuchs, auch für Ihre Zeitschrift, fördern?*

**Wolfgang Kinkeldei, DL4FDD**

Über die Verwendung von Apps kann man durchaus geteilter Meinung sein, sie hängt auch etwas vom Alter ab. Aber war es bei der Einführung des PC nicht auch so, dass die Älteren dem grauen Blechkästchen zunächst recht skeptisch gegenübertraten? Wenn es uns gelingt, über diesen Weg vielleicht ein paar jüngere Menschen an den Amateurfunk heranzubringen, so finde ich das ganz gut. Ich persönlich habe nämlich beim Besuch von OV-Abenden oder DX-Camps oftmals den Eindruck, ich sei in einem Altersheim. Als jemand, der in einem Vierteljahr 60 wird, darf ich so etwas wohl äußern.

#### **Gerd Klawitter**

Bezüglich der unterschiedlichen Charakteristika unserer Testberichte sei auf das Editorial im FA 11/2007, S. 1147, "Messen oder nicht messen", hingewiesen. Jedes Gerät unter Einsatz aller Möglichkeiten zu messen, übersteigt unsere Ressourcen. Trotzdem sind unsere anderen Testberichte ja nun keineswegs eine Wiedergabe von Hersteller-Werbeaussagen. Wir müssen durchaus einen Überblick über den Funktionsumfang des jeweiligen Geräts geben, beurteilen aber auch Wert und Nutzbarkeit der Features. Nicht zuletzt spielt die Bedienbarkeit eine Rolle, oft eine wichtigere als Nuancen in den technischen Daten.

Einfache Selbstbauprojekte sind schon von jeher die Rosinen im Inhalts-Kuchen. Wirklich Neues ist da allerdings schwer auszubrüten und wir nehmen dankbar jeden Hinweis an. Wenn Sie ein solches Projekt vorstellen möchten oder eine diesbezügliche Idee haben, kontaktieren Sie uns!

Andererseits ist gerade bei Neueinsteigern die be rühmte Bastelkiste, die mal eben alles für solch ein Projekt Benötigte vorhält, schlicht nicht existent. Manche Bauteile sind zudem schwer erhältlich. Deshalb setzen wir zur Kompensation dieses Defizits gern auf Bausatzprojekte, die dem Interessenten die Beschaffung abnehmen und das Erfolgserlebnis sicherer machen.

**QLF – nur mit der Bedienung hapert es noch**

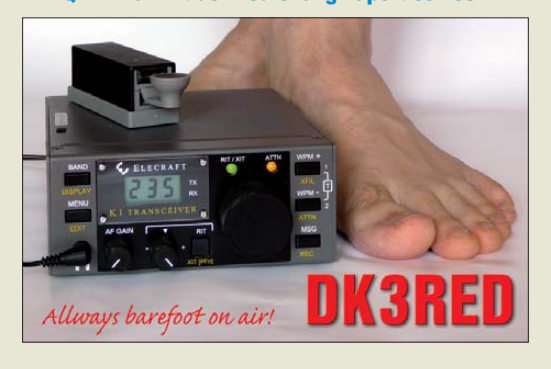

#### **Störungen beim Sprach-Sendespeicher an Yaesu-Transceivern behoben**

*Ich bin Besitzer einer Ihrer Sprach-Sendespeicher-Bausätze BX-184. Er arbeitet bis auf einen störenden Effekt an einem FT-897 hervorragend. Auch bei unbesprochenem Mikrofon nervte ein störendes Geräusch, das sich ähnlich wie "nerk-nerk ..." anhört. Es war auch bei anderen Geräten vorhanden. Alle weiteren Funktionen des Mikrofons laufen perfekt und die Modulation ist Spitze.*

*Es handelte sich definitiv auch nicht um HF-Einstrah lung, denn an meinem FT-900 zeigte sich das gleiche Geräusch. Inzwischen hatte ich in meinem Umfeld einen gewissen Bekanntheitsgrad erreicht, auf den ich in dieser Konstellation gern verzichtet hätte. Dann fand ich die Ursache. Ich besitze nämlich auch ein MH-59-Fernsteuermikrofon für den FT-897. Um dessen Fernsteuerungsfunktionen nutzen zu können, muss man im Menü des FT-897 die Mikrofoneinstellung von "NOR" wie normal auf "RMT" für remote umstellen. Das bewirkt anscheinend keine weitere Än derung und war folglich schnell vergessen.*

*Der FT scheint dann regelmäßig die Mikrofonfunktionen (vermutlich via Multiplex) abzufragen. Das be*wirkt dann dieses seltsame Geräusch! Auch ein ande*res Mikrofon (Dierking GD2 oder ED2) verursachte plötzlich diese Geräusche. Da es sich wie beim Bausatz um ein Elektretmikrofon handelt, begann ich zu forschen. Warum das Fernsteuermikrofon, das ja eine* vergleichbare Mikrofontechnologie nutzt, nicht "rum*nerkt", kann man nur vermuten; Yaesu wird es wohl bewusst "entnerkt" haben. Der Effekt lässt sich auch reproduzierbar ein- und ausschalten.* **Dirk Bölke, DC1DB**

#### **Vom Nordpol zum Südpol ...**

Wie weit zwei Funkamateure maximal voneinander entfernt sind, wenn sich der eine während der Verbindung in der ITU-Zone 74 und der andere in der ITU-Zone 75 befindet, war bei unserer November-Preisfrage herauszubekommen.

Diese beiden ITU-Zonen umfassen das Süd- bzw. Nordpolargebiet jeweils bis zum 80. Breitengrad. Folglich ist die gesuchte Entfernung die zwischen Nordund Südpol.

Bei der ursprünglichen Definition des Meters ging man vom Erdumfang aus und setzte ihn gleich 40 000 km. Folglich ist die gesuchte Entfernung der halbe Erdumfang, entsprechend 20 000 km.

Genauere Vermessung, die Erdabplattung und gar die "Kartoffelform" der Erde bedingen relativ geringe Abweichungen, wobei man auch leicht unterschiedliche Werte für die korrigierte Entfernung findet. Wir haben alle Werte um 20 000 km gelten lassen, nicht aber die Entfernung durch den Erdmittelpunkt.

Die 3 × 25 € für die richtige Lösung erhalten:

#### **Uwe Draws Helmut Radach, DL7VOX Willi Übbing, DH1YBA**

Herzlichen Glückwunsch!

#### **3-Uhr-Preisfrage**

Zu wie vielen verschiedenen Zeiten werden Signale abgestrahlt, wenn Funkamateure (CBer usw.) an einem bestimmten Tag um 3 Uhr lokaler Zeit ihr Rufzeichen oder ihre Kennung senden?

Unter den Lesern mit richtiger Antwort verlosen wir

#### **3** × **25 €**

Einsendeschluss ist der 31.1.12 (Poststempel oder E-Mail-Absendedatum). Die Gewinner werden in der Redaktion unter Ausschluss des Rechtsweas ermittelt. Wenn Sie die Lösung per E-Mail übersenden (an *quiz@funkamateur.de*), bitte nicht vergessen, auch die "bürgerliche" Adresse anzugeben, sonst ist Ihre Chance dahin.

Auch am Weihnachts-Preisausschreiben vom FA 12/11 können Sie sich noch bis zum 31.12.11 versuchen!

<span id="page-7-0"></span>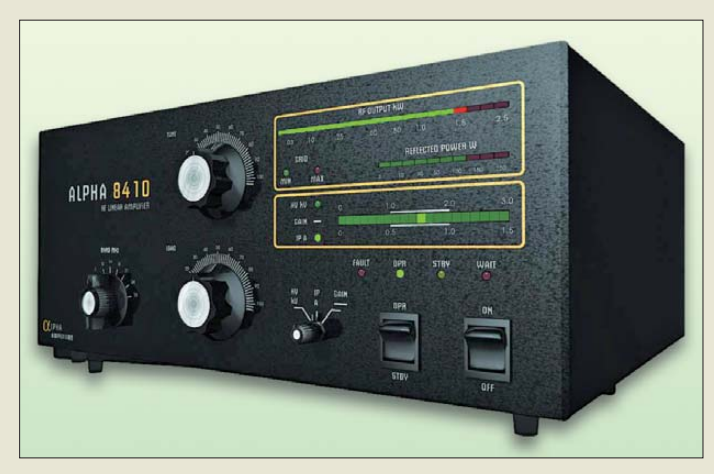

**Die Alpha 8410 wird grundsätzlich mit separatem, nicht installierten Transformator geliefert. Sein Einbau ist mithilfe des englischsprachigen Handbuchs jedoch unkompliziert.**

#### *Alpha 8410 KW-Linearendstufe*

- $\bullet$  Frequenz: 1,8...29,7 MHz
- Ausgangsleistung: 1500 W
- $\bullet$  Fingangsleistung:  $50...65$  W
- $\bullet$  SWV-Toleranz:  $s = 3$
- IM 3. Ordnung: ≤ –30 dBc Anschlüsse: PL-Buchsen für Transceiver und Antenne, USB für Fernsteuerung und Diagnose, PTT
- Spannungsversorgung: 100 V, 120 V, 200 V, 220 V, 240 V AC bei 50/60 Hz
- $\bullet$  Abmessungen (B  $\times$  H  $\times$  T):<br>430 mm  $\times$  180 mm  $\times$  530 mm
- Masse. 32 kg inklusive Transformator

**Das Tischmikrofon 508 mit Sondertasten und Buchsen für Zubehör ist für 139 € erhältlich, die Icom- und die Kenwood-Version für je 155 €.**

**BD 508** 

● Preis: 5399 *€*

## *1500-W-Röhrenendstufe*

Die bei *WiMo* erhältliche *Alpha 8410* von *RFconcepts* ist eine manuell abstimmbare KW-Endstufe. Zwei Röhren 4CX1000A (VTX-X118 Alpha) erzeugen die Ausgangsleistung von 1500 W. Diese sehr robusten gepaarten Keramiktetroden mit zusammen 2000 W Anodenverlustleistung stellen sicher, dass die gewünschte Ausgangsleistung immer erreichbar ist. Zur Ansteuerung reichen 50 W bis 65 W.

Der Tasteingang (PTT) ist für die meisten modernen Transceiver ausgelegt, sodass keine zusätzliche Schaltstufe nötig ist. Die PA verwendet Vakuumrelais und unterstützt damit auch Full-BK-Betrieb (QSK) in Telegrafie. Umfangreiche Schutzschaltungen verhindern Schäden bei einer Fehlbedienung. So werden kritische Parameter wie zu hohes SWV, zu hoher Gitter- oder Anodenstrom usw. ständig überwacht. Bei einem Fehler schaltet die PA auf Stand-by-Betrieb. Über die serielle bzw. USB-Schnittstelle der PA lassen sich schnell Fehlercodes auslesen. *Bezug: WiMo GmbH, Am Gäxwald 14, 76863 Herxheim, Tel. (07276) 96680, Fax 966811; E-Mail: info@wimo.com; [www.wimo.com](http://www.wimo.com)*

## *Tischmikrofon mit Extras*

Das Tischmikrofon*508*, komplett mit 1 m langem, flexiblen, geschirmten Anschlusskabel und Mikrofonstecker (rund oder RJ45) für hochwertige Transceiver, liefert *Eurofrequence Dierking*. Das Mikrofon zeichnet sich durch eine sehr gute Modulationsqualität und viel Steuermöglichkeiten aus. Besonders wurde auf die HF-Einstrahlungsfestigkeit geachtet.

Die Icom-Ausführung des Mikrofons bietet über die vier Steuertasten direkten Zugriff auf die SSB- und CW-Speicher des Transceivers. An neuen Kenwood-Transceivern unterstützt es ebenfalls vier Direktzugriffe. Auf der Rückseite befinden sich zwei RJ45-Buchsen für das Verbindungskabel zum Transceiver und zum Anschluss von zusätzlichem Zubehör wie Fußtaste und DTMF-Mikrofon.

*Eurofrequence Dierking, Am Kreuznacher Weg 1, 55576 Pleitersheim; Telefon (06701) 20 09-20, Fax -21; [www.eurofrequence.d](http://www.eurofrequence.de)e; E-Mail: info@eurofrequence.de*

## *Markt*

# *25-cm-Spiegel für 10 GHz*

Bei *UKW Berichte* gibt es seit Kurzem einen *10-GHz-Parabolspiegel* von *Procom* mit 25 cm Durchmesser, Erregersystem und Hohlleiterflansch-Anschluss. Der neue kleine Spiegel ist für den Bereich von 10 GHz bis 10,5 GHz geeignet, hat einen Gewinn von etwa 25 dBi und kann mit maximal 100 W Sendeleistung beaufschlagt werden. Der Spiegel ist wahlweise mit oder ohne Radom (Wetterschutzabdeckung) aus weißem, UV-stabilisierten ABS-Kunststoff lieferbar. Bei der Entwicklung wurde Wert auf hohen Gewinn bei gleichzeitig geringen Nebenzipfeln und ein gutes Vor-Rück-Verhältnis von >30 dB gelegt. Der Standardspiegel mit 40 cm ist weiterhin verfügbar.

*UKW Berichte, Jahnstraße 7, 91083 Baiers dorf, Tel. (09133) 7798-0, Fax -33; E-Mail: info@ukwberichte.com; [www.ukw-berichte.de](http://www.ukw-berichte.de)*

## *Preiswertes TARGET 3001!*

Noch bis zum 3. 1. 2012 wartet das *Ing.- Büro Friedrich* mit Rabatten beim Erwerb von *TARGET 3001!*, ihrem Programm zum Entwurf von Stromlaufplänen und Leiterplatten, auf. Je nach gewählter Version lassen sich 20 % bei der Version Light V15 und bis zu 45 % bei der Version Professional V15 sparen. *Ing.-Büro Friedrich, Am Schwarzen Rain 1, 36124 Eichenzell, Tel.: (06659) 91 94-44, Fax -45; E-Mail: target@ibfriedrich.com, [www.ibfriedrich.com](http://www.ibfriedrich.com)*

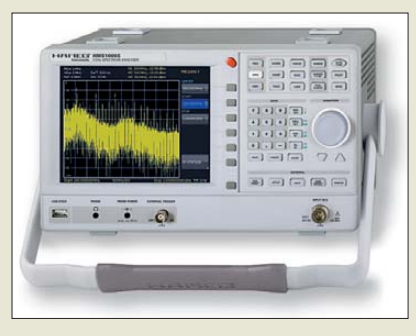

# *Günstiges Profigerät*

Der für eine Bandbreite von 1 GHz vorgesehene neue Spektrumanalysator *HMS1000E* von *Hameg* ist der Nachfolger des *HM 5510*. Er basiert auf der Plattform der beliebten HMS-Serie und verfügt somit über ein kompaktes Gehäuse, einen 16,5 cm großen TFT-Bildschirm sowie drei USB-Schnittstellen zum Anschluss von Speicher-Sticks, Druckern und zur Fernsteuerung. Außerdem sind acht Marker, inklusive Delta- und Rauschmarker, diverse Peak-Funktionen sowie einfache Bedienung mit geringer Menütiefe aus der HMS-Serie übernommen worden. Zur weiteren Ausstattung des HMS1000E gehören diverse Detektoren.

*Hameg Instruments GmbH, Industriestr. 6, 63533 Mainhausen; [www.hameg.de](http://www.hameg.de)*

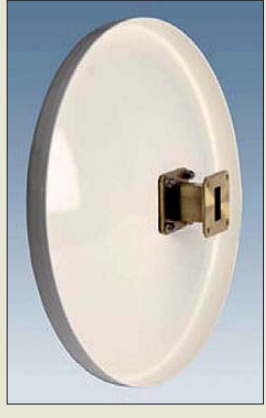

**Auf der Rückseite des Parabolspiegels ist schon der Hohlleiter angeschlossen.**

#### *10-GHz-Spiegel Parabolspiegel*

- $\bullet$  Frequenz: 10...10,5 GHz
- $\bullet$  Gewinn: 25 dBi
- Vor-Rück-Verhältnis: ≤30 dB
- Nebenzipfelarme Richtcharakteristik ● Sendeleistung: ≤100 W
- Durchmesser: 25 cm
- *Preise: ohne Radom* 215 *€*<br>mit Radom 390 €
	- mit Radom

#### **Spektrumanalysator HMS1000E von Hameg**

#### *HMS1000E*

- *Spektrumanalysator* ● Auflösungsbandbreiten: 10 kHz, 100 kHz, 200 kHz, 1 MHz
- Videobandbreiten:
- 1 kHz bis 1 MHz in drei Stufen ● acht Marker, inklusive Delta-
- und Rauschmarker
- diverse Peak-Funktionen
- Detektoren Auto-, Min-, Max-Peak, Sample, RMS, sowie AM- und FM (interner Lautsprecher und Kopfhörerausgang).
- $\bullet$  Abmessungen (B × H × T): 285 mm  $\times$  175 mm  $\times$  220 mm
- $•$  Masse: 3,2 kg
- Preis: 1950 *€* UVP

Elektronikring 1, 26452 Sande Telefon: +49 (0)4422 955-333 Telefax: +49 (0)4422 955-111

Anzeigenforum: www.explore.reichelt.de Tagespreise! - Preisstand: 14. 12. 2011

# T' reichelt.de

## **HUEY JANN-High-Power-Module** für industrielle Applikationen

#### **High-Power -LED-Modul, 10 Watt**

# · auf ausreichend Wärmeabfuhr achten!

- · Abstrahlwinkel: 120°
- Maße: 20 x 20 x 3,15 mm

LED H10V

LED H10V

LED H10V

LED H10V

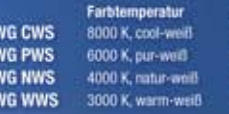

#### UF / IF (V / A) Lines 820 820 796 728

147700

14/700

14/700

14/700

1471400 14/1400 13.95 15.55 16,70

#### High-Power-LED-Modul, 20 Watt: UF/IF (V/A) Lumer

Farbtemperatur LED H20WG CWS 8000 K, cool-weil LED H20WG PWS 6000 K, pur-weiß LED H20WG NWS 6000 K, natur-weiß LED H20WG WWS 3300 K, warm-well

**LED-Emitter/-Modul** 

· Auf ausreichend Wärmeabfuhr achten!

· Emitter-Maße: 0 7,25 x 5,4 mm

14/1400 1500 14/1400 1348 #reichelt.

DES-M

1500

1500

m

Winkel

 $120$ 

120

120

Ó 25.95 25.20 30.65

Katalog kostenlos!

Tagesaktuelle Preise: www.reichelt.de

5,15

5,70

5.95

# Markenqualität - Top-Service - günstige Preisel

## **DOG LCD-Module**

#### Stellen Sie sich Ihr Wunsch-Display zusammen!

- · Anzeige und Beleuchtung werden separat bestellt, somit ergeben sich vielfältige Kombinationsmöglichkeiten
- Display und Beleuchtung werden einfach zusammengesteckt
- Maße: 55 x 27 mm, superflach: 2,0 mm (5,8 mm, inkl. Beleuchtung) ٠
- Kontroller ST7036 für 4-/8-Bit, 4-Draht SPI ٠

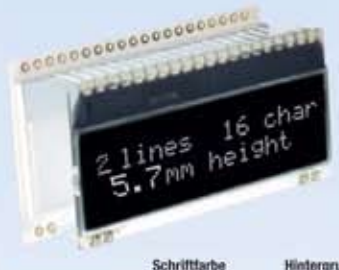

wie Br

schwa

schwa

wie Be

schwa

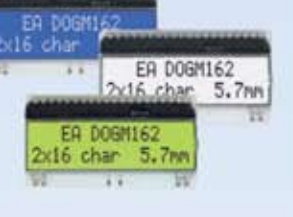

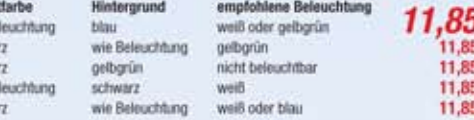

#### **LCD-Hintergrundbeleuchtung** für DOGM

EA DOGM162B-A

**EA DOGM162E-A** 

**EA DOGM162L-A** 

**EA DOGM162S-A** 

**EA DOGM162W-A** 

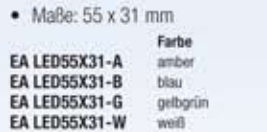

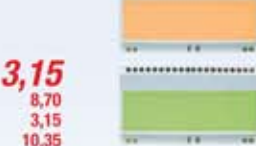

#### **Beleuchtete Folientastaturen** mit Klebebeschichtung

 $25$ 

Universell einsetzbare Folientastatur für verschiedene Anwendungsbereiche.

- · Rastermaß: 2,54 mm
- · Temperatur: max. -30 bis +55 °C · bedruckt
- 

f

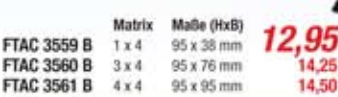

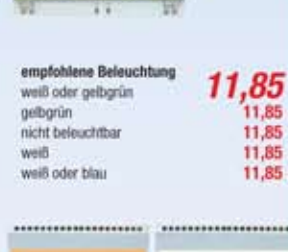

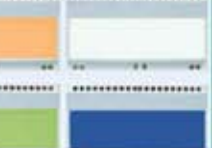

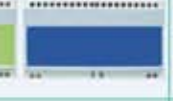

**OAPEM** 

# · Modul-Maße: 0 20 x 19 x 7,1 mm

**High-Power 5 W** 

Emitter

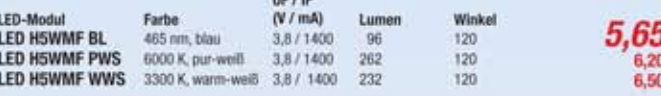

Emitte

Lumer

#### **TFT-Grafikdisplay** mit Touch-Funktion

Diese intelligenten Displays sind durch das integrierte Micro-Controllersystem samt Touchpanel sowie die integrierten Schriften und Grafikfunktionen sofort betriebsbereit. Über die farbige Darstellung lassen sich wichtige Prozessparameter oder Grenzwertüberschreitungen hervorheben.

- · 10.9-cm-TFT-Display (4.3") EA eDIPTFT43-ATP
- · USB-Programmierboard EA 97777-USB
- · CD mit Treibern, Editor, Compiler

#### 239.95 **EA START TFT43**

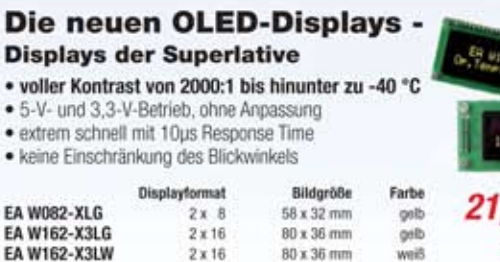

 $122 \times 44$  mm

 $116 \times 37$  mn

 $98 \times 60$  mt

 $2 \times 16$ 

 $2 \times 20$ 

 $4 \times 20$ 

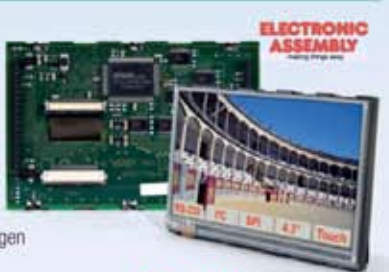

**Starter-Kit** sofort lauffahig embedded intelligent

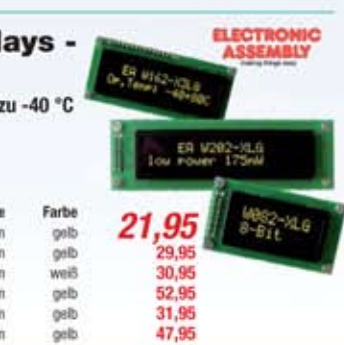

Gesetzliches Widerrufsrecht innerhalb zwei Wochen rach Erhalt der Wire und der Widerruftbelehrung. Alle angegebenen Prese in E einschl. 19% gesetzt. MwSt. (0E), ab Lager Sande, zgd. Versandspesen für<br>den gesamten Warenkorb

**EA W162-XBLG** 

**EA W202-XLG** 

**EA W204-XLG** 

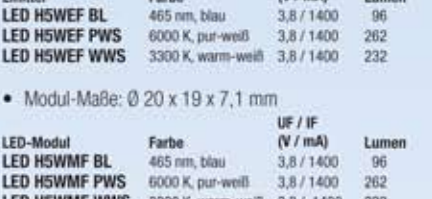

 $UF/IF$ 

 $(V/mA)$ 

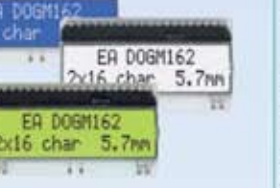

**ELECTRONIC** ASSEMBLY

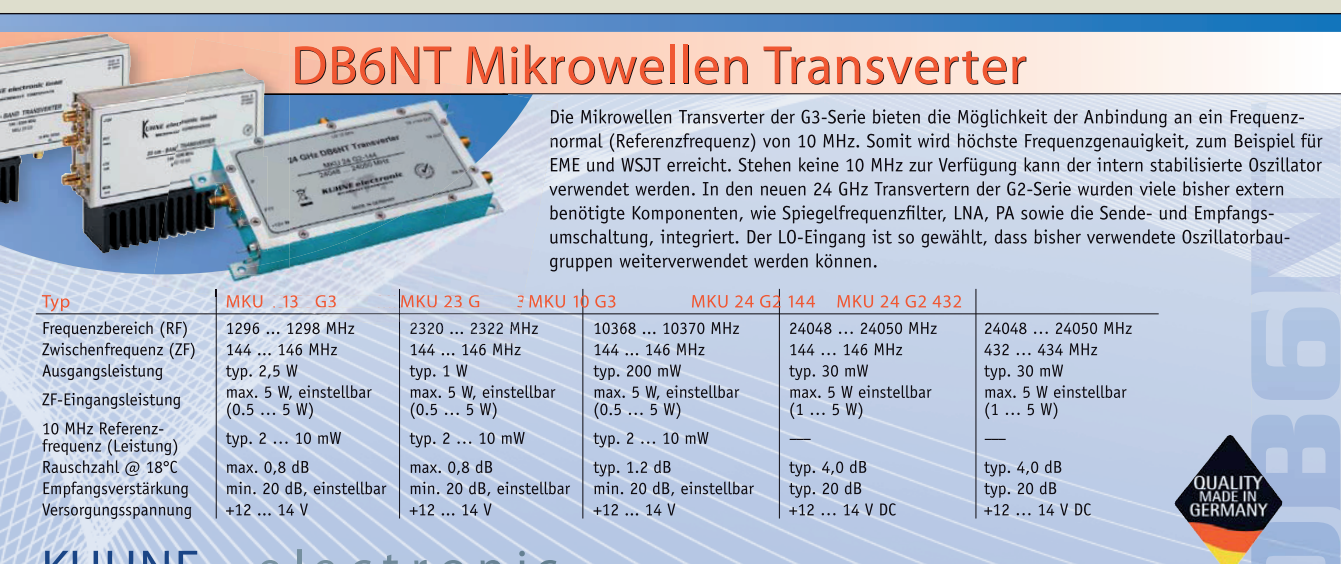

KUHNE electronic MICROWAVE COMPONENTS

Weitere Informationen unter www.db6nt.com

Kuhne electronic GmbH | Scheibenacker 3 | D-95180 Berg | Tel. +49 (0) 9293-800 939 | info@kuhne-electronic.de

**Symmetrischer Antennenkoppler mit abgenom menem Gehäusedeckel**

#### *BX-1000*

- *Symmetrischer Koppler Frequenz: 1,8…30 MHz*
- *Leistung: 1000 W PEP, 500 W Dauerstrich*
- *Eingangsimpedanz: 50* <sup>Ω</sup> *Symmetrischer Ausgang für*  $\overline{A}$ nschluss einer Zweidraht*leitung*
- *zwei L-Dekaden mit Luftspulen C-Dekaden mit Glimmer -*
- *kondensatoren*
- *Abmessungen (B* × *H* × *T): 370 mm* × *250 mm* × *170 mm*
- *Masse: 4 kg Preis: 980*
- 

## *kurz und knapp*

**Bitte beachten Sie, dass …** vom 24. 12. 2011 bis 1. 1. 2012 beim FA-Leserservice keine telefonischen Bestellungen möglich sind.

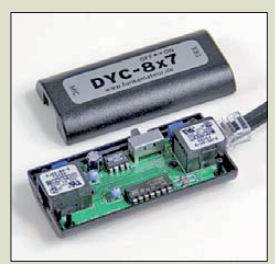

**Der Kompressor wird zwischen Mikrofon und Transceiver eingeschleift. Er besitzt ein einstell bares Kompressions verhältnis, bezieht seine Betriebsspannung aus der Mikrofonbuchse des Transceivers und ist abschaltbar.**

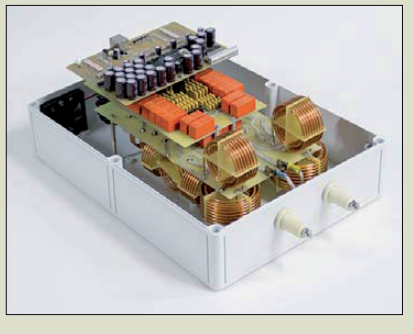

## *Neues aus dem Leserservice*

Der Bausatz *BX-1000* für den ferngesteuerten symmetrischen *Antennenkoppler* nach DL1SNG (siehe Beitrag in FA 1/11 bis 4/11) wird voraussichtlich ab Mitte Januar 2012 für 980 € beim **FA-Leserservice** verfügbar sein. Vorbestellungen sind möglich. Zum Lieferumfang gehören neben den vier Platinen alle bedrahteten Bauelemente, Montageteile, ein vorgefertigter Spulensatz sowie bearbeitete Gehäuse für den Koppler und das PC-Interface.

Die manuelle Steuerung über das mitgelieferte Programm für Windows XP und Windows 7 erfolgt via Standard-Netzwerkleitung, die auch zur Stromversorgung des Kopplers dient.

Wegen der großen Nachfrage wurde der Bausatz *BX-8x7* des *Dynamikkompressors* neu aufgelegt. Er wird voraussichtlich ab Mitte Januar 2012 für 28,50 € lieferbar sein. Vorbestellungen sind auch hier möglich. Der Kompressor ist nicht nur für den Yaesu FT-817, sondern auch für andere Yaesu-Transceiver verwendbar, wenn sie über die gleiche Mikrofonschnittstelle verfügen, wie z. B. FT-857, FT-897 oder FT-900.

*Bezug: FA-Leserservice, Majakowskiring 38, 13156 Berlin, Tel. (030) 44 66 94-72, Fax -69; [www.funkamateur.de](http://www.funkamateur.de), shop@funkamateur.de*

## *Kartenleser für USB 3.0*

Mit der USB-3.0-Übertragungsgeschwindigkeit von maximal 500 MB/s reduziert das Kartenlese- und -schreibgerät *Image Mate* von *SanDisk* die Übertragungsdauer beim Herunterladen von Daten von der Karte auf den Computer. Die Kartensteckplätze unterstützen UDMA-7-fähige CF- und SD-Karten (SDHC und SDXC UHS-I) und sind rückwärtskompatibel zu USB-2.0-Geräten. Dank seiner geringen Größe ist es auch unterwegs für den schnellen Transfer von Fotos und Videos geeignet.

*Bezug: Elektronikfachhandel*

## *Fernsehen und Internet*

Mithilfe der Multimediakonsole *Stor.e TV Pro* von *Toshiba* lassen sich herkömmliche Fernsehgeräte zu internetfähigen Smart-TVs erweitern. Sie ist mit einem vollwertigen Internetbrowser und einem Videokonferenzmodus ausgestattet. Die Konsole wird über ihre HDMI-Schnittstelle an das TV-Gerät angeschlossen, um den Zugang zum Internet herzustellen. Die Fernbedienung kommuniziert über Bluetooth mit der Box und verfügt sowohl über eine komplette Tastatur und ein Trackpad zur Cursorsteuerung als auch über eine Vierwegtaste zur Bedienung der Multimediafunktionen.

Per Konsole ist auch der Zugang zu *Toshiba Places* möglich, der internetbasierten Plattform für Inhalte und Dienste des Herstellers. Außerdem ermöglicht sie eine Webcam-Verbindung für die Teilnahme an einer Videokonferenz über den Fernsehbildschirm und unterstützt die aktuellen DLNA/UPnP-Standards. Die Konsole ist für Full HD (1920 × 1080p) sowie die Wiedergabe von Audiodateien und Bildern geeignet. *Bezug: Elektronikfachhandel*

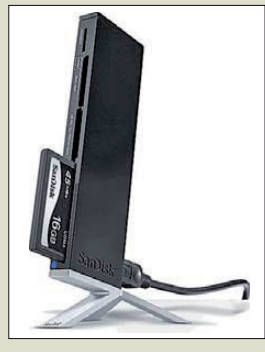

**PayPal** 

**Der Kartenleser Image Mate ist in Schwarz oder Weiß erhältlich.**

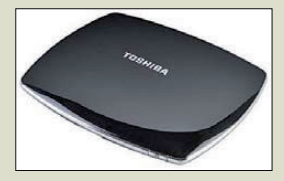

**Stor.e TV Pro von Toshiba**

## *kurz und knapp*

**Moderner Online-Shop** Vom 16. bis 19. 1. 2012 schalten wir den **Online-Shop** des **FUNKAMATEUR**s auf ein neues System um. Die Zugangsdaten der Kunden werden dabei nicht verändert. Im genannten Zeitraum kann es vorkommen, dass die Katalog- und Bestellseiten auf *[www.box73.de](http://www.box73.de)* nicht erreichbar sind. In diesem Fall versuchen Sie es zu einem späteren Zeitpunkt erneut. Dringende Bestellungen lassen Sie uns bitte per Brief, E-Mail, Fax oder Telefon zukommen.

## *Literatur*

<span id="page-10-0"></span>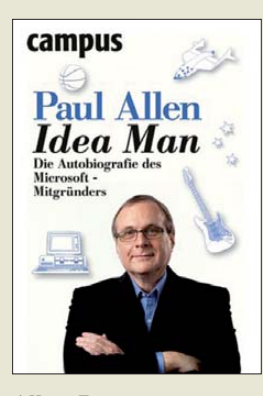

**Allen, P.: Idea Man**

Von Bill Gates und Steve Jobs hat wohl jeder mal gehört. Doch Paul Allen? Der durchlebte mit Bill Gates als Student wilde Programmierzeiten und gründete 1975 mit ihm Microsoft. Allen stieg jedoch in den 80ern wieder aus – er vertrug sich mit Gates im Tagesgeschäft nicht mehr und wurde zudem schwer krank. Dass die Krankheit später noch einmal zurückkam, nahm Paul Allen zum Anlass, seine Biografie zu schreiben.

Etwa die Hälfte des Buchs geht es um Programmieren und Microsoft. Dabei steigt die Geschichte mit Chemie- und Elektronikversuchen des jungen Paul Allen ein und erklärt über die Arbeit an Großrechnern und der Emulation von Mikroprozessoren, wo die Grundlagen für den heutigen Erfolg von Microsoft zu suchen sind.

Paul Allen hat vielseitigere Interessen – und natürlich nun auch die finanziellen Möglichkeiten, sie umzusetzen, ob nun wie Jimi Hendrix Gitarre zu spielen, mit "Spaceship One" Weltraumflüge für Jedermann zu konzipieren, mit einer Jacht auf Jacques Cousteaus Spuren zu wandeln, das Gehirn in 3D zu kartieren oder E. T. zu suchen. Langweilig sind für Technikfans höchstens die Kapitel über die Finanzierung eines Baseballund eines Football-Teams. Doch auch Insider lernen aus "Idea Man" noch viel über Technikgeschichte. **-mcd**

**Campus Verlag Frankfurt/Main 2011 430 Seiten, 24,99 € ISBN 978-3-593-39539-5**

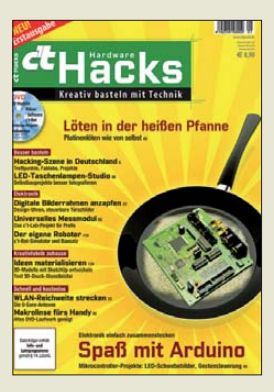

#### **c't Sonderheft Hardware Hacks**

Das Computermagazin c't war immer etwas hardwarenäher als andere deutsche Computerzeitschriften – ging es doch einst aus der leider verkauften und in den Bankrott getriebenen Elektronik-Bastelzeitschrift Elrad hervor.<br>Mit dem Sonderha dem Sonderheft "Hardware Hacks" versucht der Heise-Verlag wieder an diese Wurzeln anzuknüpfen, allerdings deutlich schräger. Neben dem Besuch von "Hackerspaces", die im Gegensatz zum Funkshack zu Hause gemeinsames Basteln versprechen, wird beschrieben, wie aus einem Bilderrahmen eine die Zeit in Buchstaben anzeigende Uhr entsteht oder in einer Teflon-Pizzapfanne mit et was Sand bei 350 °C SMD-Platinen gelötet werden (ob das gesund ist?). Es folgen Makrolinsen für

das iPhone, die aus DVD-Laufwerken auszubauen sind, ein Gadget-Fotostudio aus LED-Taschenlampen und ein aus einer Kaffeemaschine und einem Mofa gebauter Drehgrill.

Natürlich fehlen auch 2,4- GHz-WLAN-Antennen

aus Dosen, Kabeln und Styroporabfällen sowie vir tuelle und reale Roboterbausätze nicht, ebenso wie das aus einem iMac gebaute Katzenklo und das Aquarium aus einem Monitor. Nur der Hamsterkäfig für die Kinder aus Papis neuen Lautsprecherboxen kommt erst in der nächsten Ausgabe …

**-mcd**

**Heise-Verlag Hannover 2012 154 Seiten, 8,90 €**

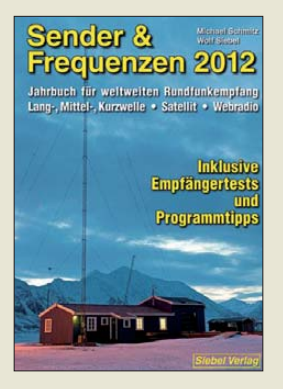

**Schmitz, M.; Siebel, W.: Sender & Frequenzen 2012**

Für weltweiten BC-Empfang stehen heute viele Wege offen, darunter LW, MW, KW, Satellit und Internet. Dieses jährlich komplett neu bearbeitete Frequenzhandbuch informiert über die Empfangsmöglichkeiten.

Dabei gehen der Autor und sein Team deutlich über den bloßen Abdruck von aktuellen Sendeplänen hinaus. Vielmehr helfen im alphabetisch nach<br>Ländern geordneten geordneten Hauptteil zahlreiche konkrete Empfangstipps bei der Einschätzung, wann besonders rare BC-Signale von Stationen etwa in den Tropenbändern in Mitteleuropa aufzunehmen sind. Dies führt nicht nur Einsteiger zum Empfangserfolg. Hinzu kommen Details über hörenswerte Programme oder über Pläne neuer bzw. künftiger KW-Stationen wie Radio Afghanistan oder TWR Benin. Auch Sammler von Empfangsbestätigungen finden Tipps sowie die Adressen von Ansprechpartnern.

Beiträge im Anhang bieten u. a. praxisnahe Erfahrungsberichte über empfehlenswerte Empfänger sowie Antennen und berichten über Auslandssender in arabischen Ländern. Frequenzlisten von LW bis KW helfen bei der Identifikation von Stationen, während drei kostenlose Nachträge das empfehlenswerte Buch bis zur nächsten Ausgabe aktuell halten. **-joi**

**vth/Siebel Verlag Baden-Baden 2011 576 Seiten, 25,90 € ISBN 978-3-88180-865-1**

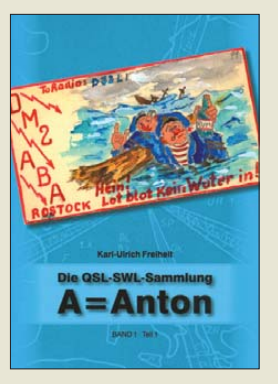

**Freiheit, K.-U., DM2AOC: Die QSL-SWL-Sammlung A = Anton (Teil 1)**

QSL-Karten sind nicht nur Bestätigungen für getätigte Funkverbindungen, sondern oft auch kleine Zeitzeugen der Geschichte. Sie wecken Erinnerungen und lassen Vergangenheit lebendig werden.

Karl-Ulrich Freiheit, DM2AOC, hat in jahrelanger akribischer Arbeit QSL- und SWL-Karten aus dem Gebiet des heuti-<br>gen Mecklenburg-Vor-Mecklenburg-Vorpommern zusammengetragen und systematisch aufbereitet. Er dokumentiert damit 40 Jahre Amateurfunkgeschichte auf dem Territorium der drei Nordbezirke der ehemaligen DDR. Die abgebildeten Karten sind nach Privatstationen, Klubstationen und SWL-Karten sortiert und in vielen Fällen mit interessanten Erläuterungen versehen. Urkunden und Diplome runden die Zusammenstellung ab.

Nachdem im vergangenen Jahr bereits die Bände B (Schwerin) und C (Neubrandenburg) erschienen sind, ist mit dem zweiteiligen Band A (Rostock) das Gesamtwerk nun komplett. Wer sich für die Entwicklung des Amateurfunks in der ehemaligen DDR interessiert, hält mit den drei Bänden von DM2AOC hochinteressantes Archivmaterial in der Hand, welches in dieser umfassenden und strukturierten Form Seltenheitswert besitzt. **-jsp**

**Verlag Steffen Friedland/Mecklenburg 2011 616 Seiten, 30 € FA-Leserservice** *Z-0032*

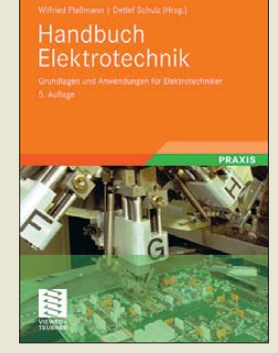

**Plaßmann, W.; Schulz, D. (Hrsg.): Handbuch Elektrotechnik**

In diesem Handbuch wurden in systematischer Form alle wesentlichen Grundlagen der Elektrotechnik komprimiert als Nachschlagewerk zusammengestellt. In erster Linie wurde es für Studenten und Praktiker entwickelt. Doch darüber hinaus bietet es Spezialisten eines bestimmten Fachgebiets einen umfassenden Einblick in Nachbargebiete.

Nahezu unvermeidbar beginnt man mit den mathematischen Grundlagen, denen wichtige Themen der Physik und Werkstoffkunde folgen. In den Kapiteln Elektrotechnik und Elektronik wird der Benutzer dieses Buchs dann mit all dem Wissen versorgt, dass er für seine Tätigkeit hauptsächlich benötigt. Darüber hinaus werden die Bereiche der technischen Kommunikation, Datentechnik, Automatisierungstechnik, Messtechnik, Energietechnik, Nachrichtentechnik, Signal- und Systemanalyse beleuchtet.

Die didaktisch sehr gute Themendarstellung ermöglicht eine rasche Erarbeitung des umfangreichen Inhalts im Selbststudium oder dient als begleitende Literatur. Mit den über 2000 Abbildungen und Tabellen, passgenau ausgewählten Formeln, Hinweisen, Schaltplänen und Normen wird der Benutzer sicher durch die Elektrotechnik geführt. **-red**

**Vieweg+Teubner Verlag 5., korrigierte Auflage Wiesbaden 2009 1184 Seiten, 84,95 € ISBN 978 -3-8348-0470-9**

# <span id="page-11-0"></span>*Vor 50 Jahren: OSCAR-1 gestartet*

#### *ANDREAS BILSING – DL2LUX*

*Am 12.12.1961 hob eine Thor-Agena-B-Rakete von der Vandenberg Airforce Base in Kalifornien mit einer besonderen Nutzlast ab. Der Start des Aufklärungssatelliten Discoverer 36 kann schon als Routinestart betrachtet werden. Der als sogenannter Huckepacksatellit gestartete OSCAR-1 dagegen war ein Novum.* 

OSCAR stand und steht bis heute für Orbital Satellite Carrying Amateur Radio – erdumlaufender Satellit mit Amateurfunk-Nutzlast. Das Besondere an diesem OS-CAR-1 war, dass er von Amateuren gebaut wurde. Vier Jahre nach dem Start von Sputnik 1 gelang es erstmalig amerikanischen Funk amateuren, einen eigenen Satelliten in der Umlaufbahn zu haben, der in der Funktionalität dem russischen Vorbild Sputnik 1 (fast) nicht nachstand. Der OSCAR-1 sendete 22 Tage lang unermüdlich sein *hi*. Das ist jetzt 50 Jahre her.

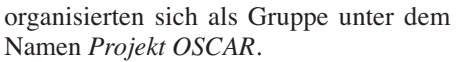

Um das Projekt voranzubringen, kam es zu einer Reihe von hochrangigen Treffen der Mitglieder der Projektgruppe OSCAR, der ARRL, der US Air Force und der Firma Lockheed Missiles and Space Company in Sunnyvale, CA, für die Lance Ginner, K6GSJ, damals arbeitete. Dieser Zeitzeuge arbeitete als Techniker in der Erprobung der Thor-Agena-A- und -B-Raketen. Zunächst war er verantwortlich für die Konstruktion und Herstellung von Über-

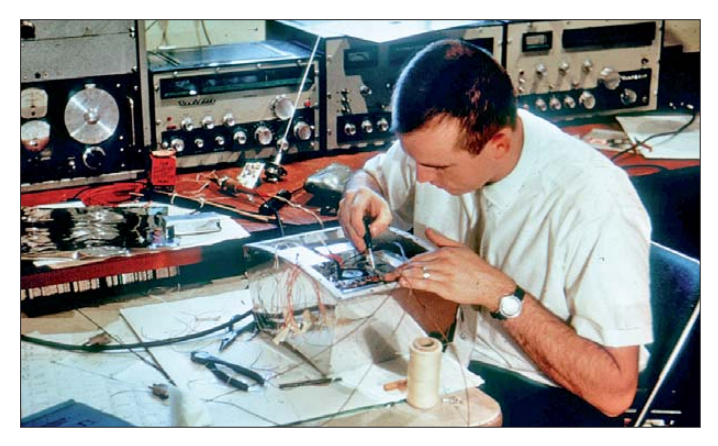

OSCAR-1 war nicht nur der erste Amateurfunksatellit weltweit, es war auch der erste Huckepacksatellit und der weltweit erste nicht staatliche Satellit.

Der damalige amerikanische Vizepräsident Lyndon B. Johnson würdigte den Start mit einem Glückwunschtelegramm [1] an die Projektgruppe OSCAR. Dort heißt es: "Für mich ist dieses Projekt ist ein Symbol für die Art von Freiheit, für die dieses Land steht – die unternehmerische Freiheit und die Freiheit der Teilnahme seitens des Einzelnen auf der ganzen Welt."

#### ■ Geschichte

Knapp vier Monate nach dem erfolgreichen Start von Sputnik 1 starteten die Vereinigten Staaten am 31.1.1958 den Satelliten Explorer I. Etwa zur gleichen Zeit begann eine Gruppe von Funkamateuren der amerikanischen Westküste – Lance Ginner, K6GSJ, Chuck Smallhouse, W6MGZ, Ed Beck, K6ZX, Al Diem, Chuck Townes, K6LFH, und Nick Marshall, W6OLO – die Idee eines Satelliten für Funkamateure in einer Erdumlaufbahn zu entwickeln. Sie

**Bild 1: Auch der Nachfolge satellit OSCAR-2 entstand im Shack von K6GSJ. Fotos: Archiv Perry Klein, W3PK**

wachungs- und Messmitteln, mit denen Satelliten vor Auslieferung an den Startplatz überprüft wurden. Er wurde Testleiter für die System- und Subsystemerprobung der Discoverer-Satelliten und wechselte später in den Payload-Bereich.

In einem Interview [2] beantwortet er die Frage nach den anspruchsvollsten Aspekten bei den ersten OSCARs wie folgt:

"Die Zulassung für den Start der frühen OSCARs war ein hochpolitischer Prozess. Ich war 21 Jahre alt und hatte auf diesem Feld gerade erst anfangen. Ich war ungeheuer beeindruckt von den Fähigkeiten und Begabungen des Vorstands der OSCAR-Gruppe. Die Herausforderungen, mit denen der Vorstand zur Erlangung der Genehmigungen durch die verschiedenen Regierungsbehörden konfrontiert wurde, waren enorm.

Wir müssen bedenken, dass auswerfbare Subsatelliten zu dieser Zeit unbekannt waren. Und die verschiedenen Agenturen davon zu überzeugen, dass die Ehre, erster Huckepacksatellit überhaupt zu sein, einem Eigenbausatelliten ohne offizielle Zeug-

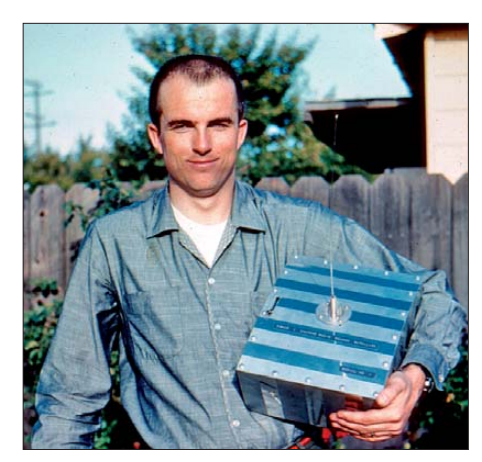

**Bild 2: Lance Ginner, K6GSJ, mit OSCAR-1 im Arm**

nisse zuteilwerden sollte, wurde als großes Risiko angesehen. Ein vorzeitiges Aussetzen des OSCAR-Satelliten könnte den Agena-Satelliten an der Trennung vom Boos ter-Adapter behindern und würde zu einem katastrophalen Ende der Hauptmission führen. Es gab zahlreiche Treffen mit Regierungsvertretern und Militärs, unter denen auch viele gut vernetzte Hams waren. Diese Diskussionen und die Erstellung eines OSCAR *White Papers* halfen bei der Schaffung von politischer und technischer Glaubwürdigkeit, die benötigt wurde, um eine Startgenehmigung erhalten. Der bürokratische Aufwand war wahrscheinlich höher als der technische, den Satelliten zu bauen. Es gab sicherlich technische Risiken bei der Flug-Hardware.

Im Jahr 1961 gab es noch keine Transistoren, die in der Lage waren, Leistung auf 144 MHz zu erzeugen. Wir lan deten bei einem Prototyp von Fairchild, der noch nicht auf dem Markt war. In diesen Tagen konnte niemand sagen: ,So geht das nicht!', denn zuvor hatte es keiner gemacht!"

#### ■ **Flug-Hardware**

Der Satellit wurde in den sprichwörtlichen Garagen und Shacks der Mitglieder des Projekts OSCAR-Teams gebaut. Das Gehäuse hatte die Abmessungen von etwa  $30 \text{ cm} \times 25 \text{ cm} \times 12 \text{ cm}$  und war leicht gekrümmt, um sich an die Form der Trägerrakete anzupassen (Bild 3). Als Material für das Gehäuse wurde hauptsächlich Magnesium verwendet – zum einen wegen der Festigkeit des Materials und zum anderen wegen der Restriktionen bei der Masse. Die Gesamtmasse des Satelliten betrug etwa 4,5 kg.

OSCAR-1 sollte als sekundäre Nutzlast einer anderen, primären Mission ausgeworfen werden und dann in eine eigene Umlaufbahn gelangen. Dies erfolgte mit einer ausgeklügelten Technik: einem thermisch ausbalancierten Auswurfsystem – nämlich einer Feder für 1,15 \$ vom Baumarkt. Die gesamten Kosten (Materialspenden nicht mitgerechnet) von OSCAR-1 betrugen nur 68 \$. Sprengsätze und Druckfedern dienten dazu, OSCAR-1 von der Rakete abzustoßen (siehe Bild 3). Eine Feder schaltete den Satelliten ein, die Antenne wurde entfaltet und die Stromkreise für Sender und Textgeber wurden geschlossen.

Der Satellit wurde am oberen Ende der Trägerrakete, nahe den Triebwerken, transportiert. OSCAR-1 war für eine Beschleunigung und Stöße von 50 g ausgelegt und zugelassen, die beim Start und während der Trennungsphase auftreten können.

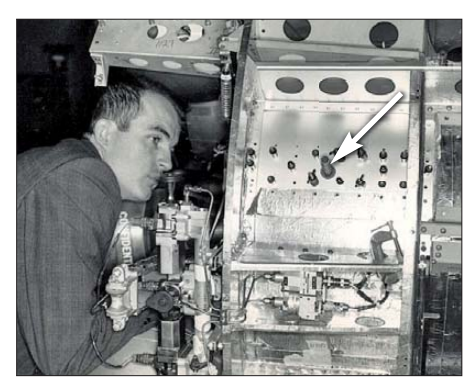

**Bild 3: K6GSJ bei Arbeiten an der Oberstufe der Thor-Agena-A-Rakete; man erkennt den Transportraum für OSCAR-1 und den Auswurfmechanismus.**

Die endgültige Flugversion wurde vergoldet und hatte schwarze, metallische Streifen auf ihrem Gehäuse. Diese Kombination diente einer passiven Regelung der Innentemperatur. Der Sender wurde von einer Batterie gespeist und sendete die Morsezeichen *hi* in Morsetelegrafie auf der Frequenz 144,9830 MHz mit einer Leistung vom 140 mW über eine Stabantenne ab. Diese Sendeleistung war ein guter Kompromiss zwischen der erwarteten Hörbarkeit am Boden und der Lebensdauer der Batterien. Anstelle eines Rufzeichens für den Satelliten wurden die Zeichen *hi* gewählt, weil sie international als freundlicher Gruß unter Funkamateuren bekannt waren.

Betrachtet man den Schaltplan aus [3] des Senders (Bild 4), erkennt man eine dreistufige Struktur, bestehend aus einem Quarzoszillator, der bei 72,5 MHz schwingt, und einer Pufferstufe, gefolgt von einem Verdoppler. Der Verdoppler wurde, wie in der damaligen Zeit üblich, mit einer Varaktordiode VC1 realisiert. Transistoren für 145 MHz oder höher gab es 1961 noch nicht auf dem Markt. Am Schwingkreis (L4) wird die erste Oberwelle bei 145 MHz ausgesiebt. Bild 5 zeigt die bestückte Leiterplatte des Senders. Man erkennt den Quarz, die beiden Transistoren in ihren Kühlkörpern und die Induktivität L3, die rechts mit der Varaktordiode verbunden ist.

Als Telemetrie wurde die Innentemperatur übertragen. Zur Codierung der Temperatur diente die Morsegeschwindigkeit. Dazu wurden ein Keyer und ein Timer verwendet. Zwei Thermistoren im Inneren des Satelliten steuerten den Timer so, dass die Morsegeschwindigkeit als Funktion der Temperatur abgebildet wurde. Drei parallelgeschaltete 18-V-Batterien versorgten Sender, Timer und Keyer. Da keine Solarzellen verfügbar waren, verstummte der Sender, nachdem die Batterien entladen waren. Die erwartete Lebensdauer der Batterien lag bei 28 Tagen. Hörproben von OSCAR-1 finden sich auf [4].

#### ■ **Telemetrieempfang**

Es wurden mehr als 5200 Empfangsberichte eingereicht, die von 520 Amateuren aus 28 Ländern stammten. Diese Berichte ermöglichten Rückschlüsse über die Signalausbreitung, die Umlaufbahn und die thermischen Eigenschaften des Satelliten.

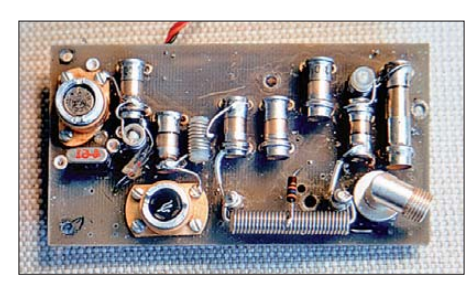

**Bild 5: Die Leiterplatte des Bakensenders von OSCAR-1**

Die Grafik in Bild 6 zeigt die Ergebnisse der Telemetrie von OSCAR-1 und dem Nachfolgesatelliten OSCAR-2 im Vergleich. Man erkennt, dass die Temperatur in OS-CAR-1 sich in einem Bereich um 50 °C einstellte. Die Temperatur sank bei nachlas-

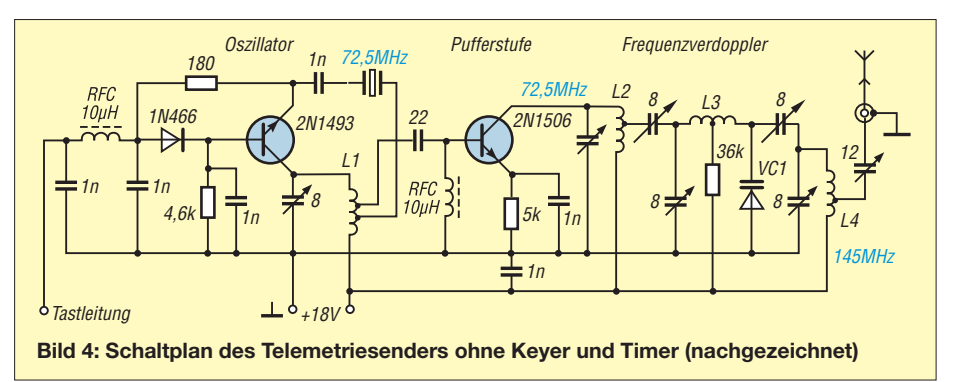

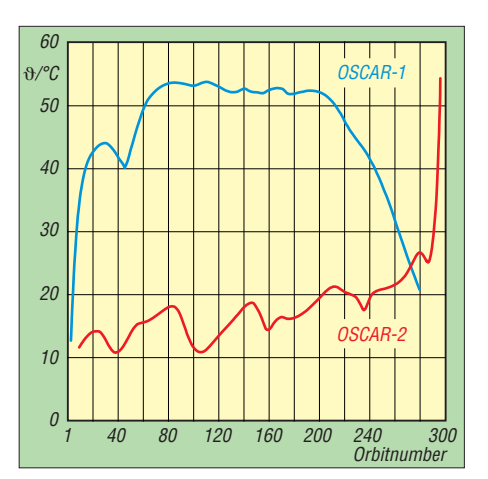

**Bild 6: Telemetrie im Vergleich zwischen OSCAR-1 und -2; die gewonnenen Erkenntnisse von OSCAR-1 wurden zur Verbesserung der thermischen Auslegung des Nachfolgers verwendet.**

sender Batterie. Beim Verglühen des Satelliten war der Telemetriesender bereits ausgefallen, sodass hier keine Daten vorliegen. Die gewonnenen Erkenntnisse führten zu Modifikationen der thermischen Auslegung von OSCAR-2. Man erkennt hier, dass bei OSCAR-2 eine deutlich niedrigere Durchschnittstemperatur erzielt wird. Bei OS-CAR-2 arbeitete der Telemetriesender bis zum Schluss. Die Temperatur stieg erst an, als der Satellit kurz vor dem Verglühen war.

#### ■ **Fazit**

Die Mission von OSCAR-1 hat drei Dinge klar gezeigt: Funkamateure sind in der Lage,

- einen betriebssicheren Satelliten zu kons turieren und zu bauen,
- Starts mit Behörden und Weltraumagenturen zu koordinieren und
- Satelliten zu verfolgen, zu beobachten und Daten für wissenschaftliche und ingenieurtechnische Zwecke zu sammeln.

Damals wie heute ist der Amateurfunkdienst ist ein experimenteller Funkdienst. Es sollten beim Amateurfunk neben den Standard-QSOs stets auch neue technische Herausforderungen angenommen werden. Die OMs der Projektgruppe OSCAR haben das vor 50 Jahren vorgemacht.

#### **Literatur und URLs**

- [1] N. N.: Astronautical and Aeronautical Events of 1962, Report of the National Aeronautics and Space Administration Committee on Science and Astronautics, 88th Congress, 12. June 1963
- [2] Hartzell, D., N0TGD: Between a Rock and Outer Space: Interview with OSCAR Pioneer Lance Ginner. The AMSAT Journal 29 (2006) No. 5, S. 16–17
- [3] Davidoff, M., K2UBC: The Radio Amateur's Satellite Handbook. ARRL, Newington 2002, ISBN 978-0-87259-658-0
- [4] Welch, R., W0SL: Sounds from the First Satellites. *[www.amsat.org/amsat/features/sounds/firstsat.html](http://www.amsat.org/amsat/features/sounds/firstsat.html)*
- [5] *[www.arrl.org/news/oscar-i-and-amateur-radio](http://www.arrl.org/news/oscar-i-and-amateur-radio-satellites-celebrating-50-years)satellites-celebrating-50-years*
- [6] Grebert, M.J., KJ4ZZV: OSCAR 1 Historic Satellite at Dayton Hamfest 2011. *[www.youtube.com/user/kj4zzv](http://www.youtube.com/user/kj4zzv)*

# <span id="page-13-0"></span>*Grönland – ein Wintermärchen*

## *ENRICO STUMPF-SIERING – DL2VFR*

*Märchen zeichnen sich unter anderem dadurch aus, dass sie ein gutes Ende nehmen. So wird es auch mit dieser Geschichte sein. Und hin und wieder soll man dabei auch etwas lernen können. In diesem Fall: von den Erfahrungen anderer zu profitieren. Reiseberichte von IOTA- oder DXpeditionen haben nicht allein die Funktion, den Zuhausegebliebenen ein wenig Unterhaltung ins Heim zu bringen. Für diejenigen, die Ähnliches planen, finden sich hier zudem auch hilfreiche Hinweise für eigene Vorhaben. Straße von Dänemark*

Frank, DL2SWW, und ich waren bereits 2004 für fast zwei Wochen aus Westgrönland von NA-220 aktiv. Diese DXpedition nach Maniitsoq stellte an sich schon eine gute Grundlage für das neue Vorhaben dar. Zudem konnten wir auf unsere Erfahrungen bei zahlreichen IOTA-Unternehmungen im Norden Europas zurückgreifen.

#### ■ **Die Idee**

Schon seit Jahren reifte der Plan, noch einmal von Grönland zu funken. Neben der Suche nach einem lohnenden Ziel hieß es lichen Unterkunft nicht zuletzt von den bisherigen Aktivierungen ab. Wir recherchierten bis etwa 20 Jahre in die Vergangenheit. Den Archiven diverser DX-Cluster und RSGB-IOTA [1] zufolge gab es eine größere IOTA-DXpedition als OX3/ G3ZAY im Juli 1994.

Im Zeitraum von 1998 bis 2005 fanden weitere fünf Aktivitäten statt. Sie dauerten jedoch nur wenige Tage und beschränkten sich offenbar auf die oberen Bänder sowie auf SSB. In Telegrafie war NA-151 wohl kaum in die Luft gebracht worden. Die

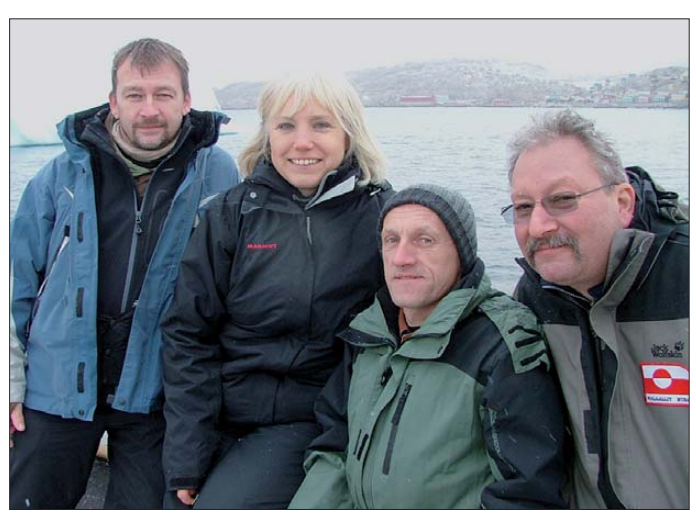

auch abzuwarten, bis sich erneut bessere Ausbreitungsbedingungen einstellen würden. Der Herbst 2010 schien uns den Vorhersagen zufolge nach langer Zeit wieder höhere Sonnenaktivität zu versprechen.

Weshalb ausgerechnet Grönland? Dort ist es kalt, unwirtlich und teuer. Die Karibik wäre wärmer, abwechslungsreicher und sogar billiger. Das sind Gründe, warum kaum Aktivitäten im arktischen Raum stattfinden. Zudem gibt es bei einer Gesamtbevölkerung von etwa 57 000 Bewohnern nur einige wenige residente Funkamateure auf Grönland. Gerade weil sich kaum ein anderer auf den Weg in den eisigen Norden macht, wollten wir es erneut tun.

#### ■ **Recherchen**

Die Auswahl des DXpeditionsziels hing neben der Erreichbarkeit und der mög**Das vierköpfige Team auf Grönland: Ric, DL2VFR, Gabi, DF9TM, Heiko, DL1RTL, und Frank, DL2SWW**

**Fotos: DL2VFR**

Zeit schien also mehr als reif. Neben dem Interesse der IOTA-Gemeinde an NA-151 an sich rechneten wir mit einem gewissen Bedarf bei den Bandpunktesammlern. Vorzugsweise die niederfrequenten Bänder wie 160 m und 80 m waren gefragt.

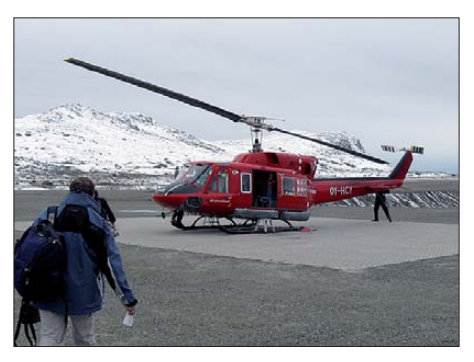

**Mit dem Hubschrauber ging es von Kulusuk nach Tasiilaq.**

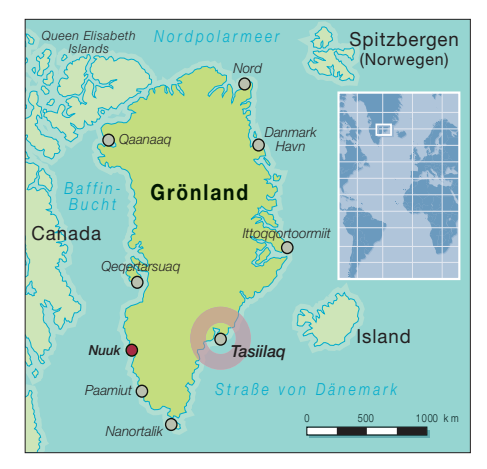

#### ■ **Reisevorbereitungen**

Als Transportmittel kam nur das Flugzeug in Frage. Das hieß, sich mit einem gewissen Limit an Gepäck anzufreunden. Ein Vorausschicken von Ausrüstung erwies sich von vornherein als sehr teuer und zudem terminlich unsicher. So blieb nichts weiter übrig, als nach möglichst effizienter wie auch leichter Ausrüstung zu suchen. Transceiver, Kabel, Kopfhörer, Laptop – bis hin zur Mastschelle – alles wurde gewichtet. Schließlich blieben etwa 60 kg Funkgepäck.

#### ■ **Finanzierung**

Von Anfang an war klar, dass der Großteil der Kosten von uns übernommen werden müsste. Doch in jedem Fall sind Spenden für eine IOTA- bzw. DXpedition willkommen. Das Problem der Finanzierung von IOTA-Aktivitäten zu Inseln mit einem Bestätigungsgrad von 15 % bis 30 % war uns hinlänglich bekannt, denn die meisten Foundations und DX-Klubs sind an IOTA nicht übermäßig interessiert. Und sofern man sich doch für IOTA engagiert, geschieht dies nur für sogenannte "Most Wanted". Selbst ausgesprochen inselorientierte Organisationen wie die IREF (Island Radio Expedition Foundation [2]) oder der MDXC (Mediterraneo DX Club) [3]) folgen diesem Trend.

Unsere früher erfolgreichen Anfragen an diese IOTA-orientierten Klubs blieben somit erfolglos. Dabei sprechen die Aktivitäten und Nachfragen nach IOTA eine ganz andere Sprache. Zudem unterscheiden sich die finanziellen Zuwendungen für die Aktivierung einer "raren IOTA" oft kaum von denen, die man aufwenden muss, um von einer "semiraren IOTA-Insel" Funkbetrieb zu machen.

Rechnet man alles zusammen, sind auch unsere Kosten im fünfstelligen Bereich anzusiedeln. Eine wohltuende Ausnahme ist die Förderung durch die GDXF. Weiterhin erhielten wir eine Spende der Nippon DXA sowie Unterstützung durch Einzelpersonen.

#### ■ **Standortsuche**

Das Internet macht es möglich, selbst über derart abgelegene Orte reichlich Bilder und sogar Berichte im Web zu finden. Es kommt nur darauf an, die richtigen Begriffe zu googeln. Wetterfeste Unterkünfte mit Stromanschluss und einem Mindestmaß an Annehmlichkeiten sind für Reisende in Grönland nicht leicht zu finden. Fotos und sonstige Recherchen machten uns eines deutlich  $-$  allzuviel Platz und Abspannmöglichkeiten für die Antennen würden wir kaum haben. Dazu die relativ schutzlose Küstenlage, die Inseln ohnehin eigen ist.

#### ■ **Technikauswahl**

Ein paar Kilogramm mehr für einen guten Transceiver sollten es schon sein. Zum Glück setzte sich Frank mit dieser Meinung durch. Mit etwas über 9 kg war der IC-756PROIII in unserer Kalkulation ein schwerer Brocken. Doch letztlich bahnte sich die Erkenntnis, dass wir etwas in die Hörbarkeit der Gegenstationen investieren müssten, ihren Weg.

Nichts durfte ungetestet zum Einsatz kommen. Der Hamware-Tuner AT-615U für Vertikalantennen sollte nebst 15-m-Glasfibermast im IOTA-Contest 2010 auf Herz und Nieren getestet werden. Er war eigens für diese DXpedition angeschafft worden. Die Insel Rømø bietet als Conteststandort im Juli zwar nicht die passenden arktischen Temperaturen, der Wind jedoch weht dort häufig und kräftig – so gesehen ein ideales Testgelände. Während sich Antennenmast und Tuner in jeglicher Hinsicht bewährten, ereilte uns zur selben Zeit ein ganz anderes Missgeschick: Ganz nebenbei gab aufgrund einer Fehlabstimmung noch vor Contestbeginn die Endstufe ihren Geist auf. Noch zehn Wochen bis zum Beginn der DXpedition … Jetzt war guter Rat teuer!

#### ■ **Engpass Endstufe**

Alternativen? Unsere Endstufe musste klein, leicht und trotzdem leistungsfähig sein. So wie die FinnFet. Sie entstammte einer finnischen Kleinserie und wird inzwischen nicht mehr produziert. Endstufe und Netzteil bringen zusammen nur etwa 9 kg auf die Waage. Noch heute, sechs Jahre nach Anschaffung, existieren kaum Alternativen. Alles, was sich aktuell auf dem Markt findet, ist entweder zu schwer oder stellt nur einen schlechteren Kompromiss dar.

Was könnten wir selbst reparieren und woher bekämen wir die Ersatzteile? Noch auf Rømø sandte ich eine E-Mail an OH1MA, einem der Väter und Erbauer in Finnland. Was dann folgte – purer Service gepaart mit Ham-Spirit.

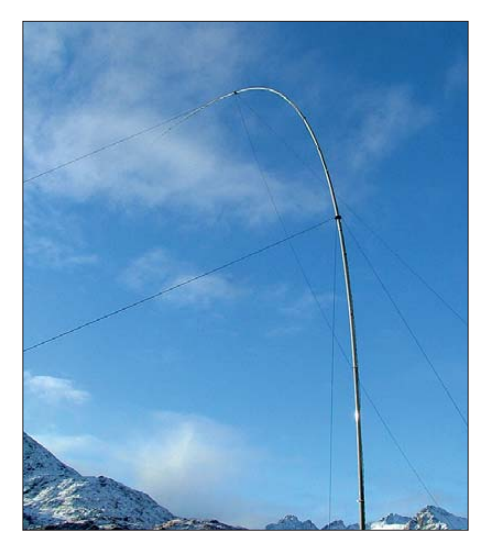

**Spielball arktischer Winde – unsere 15 m hohe Vertikalantenne** 

Die Ersatzteile ließen sich trotz Einfuhrzoll und hoher Versandkosten am günstigsten in den USA besorgen. Mit einem neuen Paar Endstufentransistoren ging die defekte PA nach Finnland. In der Obhut des Erbauers schien uns die Reparatur am sichersten. Etwa drei Wochen vor Abreise

bei "Post og Telestyrelsen" in Dänemark ausgerüstet, über die Behörden in Kopenhagen einen Kontakt herstellen zu können. Das gelang recht schnell und wir waren nach kurzem E-Mail-Austausch mit einem zuständigen Bearbeiter in Grönland fast schon in Besitz des gewünschten Rufzeichens. Doch ganz plötzlich übernahm ein anderer Beamter die Korrespondenz und beschied unser Ansinnen abschlägig.

Aktive DXer wissen, dass durchaus hin und wieder OX-Rufzeichen an DXpeditionen ausgegeben werden. Die Bedingungen, zu denen das erfolgt, blieben uns jedoch verschlossen. Doch selbst im Märchen geht es ja manchmal nicht mit rechten Dingen zu. Unterm Strich blieb es dabei, dass jeder mit seinem Rufzeichen auf CEPT-Basis QRV sein würde.

#### ■ **Länger ist billiger – Anreise**

Wie schon 2004 zeichneten sich die Flugtarife von Air Greenland durch Exklusivität aus. Doch inzwischen hatten sich Billigflieger auch weit im arktischen Norden als belebende Konkurrenz etabliert. Es ließen sich durch Direktbuchungen Reise-

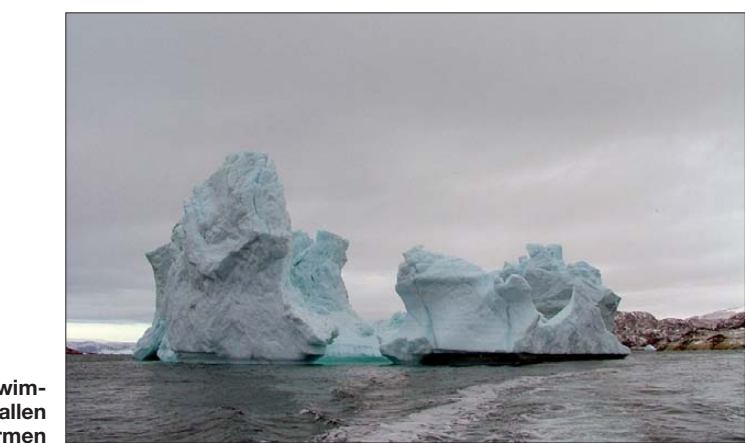

**Eisberge – schwimmendes Eis in allen Größen und Formen**

fand sich das gute Stück wieder voll funktionstüchtig in meinem Besitz.

#### ■ **Die Sache mit dem Rufzeichen**

Im Märchen kann sich das Gute fast immer gegen das Böse durchsetzen – doch gelegentlich sieht man sich mit Dingen konfrontiert, die nicht recht durchschaubar sind. Um Doppelkontakte gering zu halten, wollten wir versuchen, unter nur einem Rufzeichen QRV zu sein; idealerweise mit einem OX-Rufzeichen. Doch vor sechs Jahren endete ein erster Versuch mit dem Hinweis der grönländischen Behörde, man müsse sich dazu längere Zeit auf der Insel aufhalten oder über ein dänisches Rufzeichen verfügen.

Die Verwaltung der inneren grönländischen Angelegenheiten liegt vollständig in der Hand der Behörden in der Hauptstadt Nuuk. Wir hofften, nun mit einem dänischen Rufzeichen und einer Registrierung kosten sparen. Wir nahmen unseren Weg von Bremen bzw. Berlin über Kopenhagen zum internationalen Flughafen Islands nach Keflavik. Nach einer Übernachtung ging es weiter zum etwa eine Autostunde

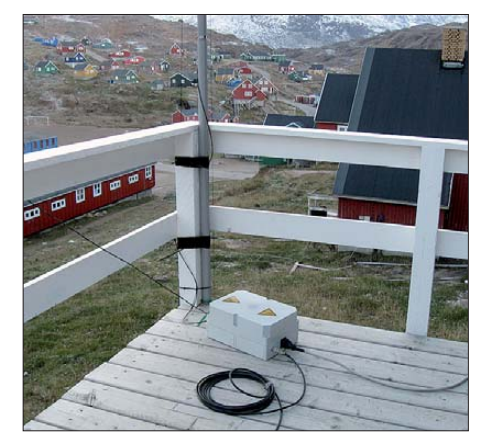

**Antennentuner und Mastfuß auf der Terrasse unserer Lodge, bevor sie zuschneiten**

## *Amateurfunk*

entfernten Stadtflughafen Reykjavik und von dort nach Kulusuk. An dieser Stelle trennten uns nach zweitätiger Reise nur noch 10 min Hubschrauberflug von unserem Zielort Tasiilaq.

#### ■ **Die Lodge**

Standort für die nächsten zehn Tage sollte eine Haushälfte mitten in der 1900-Seelen-Gemeinde Tasiilaq [4] sein. Lars, unser Vermieter, hatte die "Travellodge" [5] als Unterkunft für Touristen und Ausgangspunkt für allerlei Aktivitäten wie Wandern, Fischen und Hundeschlittenfahren hergerichtet. Zwar liegt die Lodge inmitten eines bewohnten Gebietes, doch angesichts der wenigen passenden Unterkünfte, die es überhaupt gibt, schien sie ideal.

Dabei war der Standort nicht zufällig ausgewählt. Neben dem direkten Kontakt zum Vermieter wählten wir unseren Funkstandort auch nach gründlichen Recherchen über "Google Maps" und der Auswertung dutzender Fotos aus dem Internet. Das Haus verfügt über mehrere Zimmer sowie eine Küche und liegt in einiger

Um es gleich vorwegzunehmen: Dass wir auf allen Kurwellenbändern funken und dazu noch eine recht ordentliche Anzahl an Verbindungen erreichen würden, hofften wir zwar, nur aussprechen wollten wir es lieber nicht. Auch im Märchen soll man ja nicht alles sagen. Doch dazu später mehr.

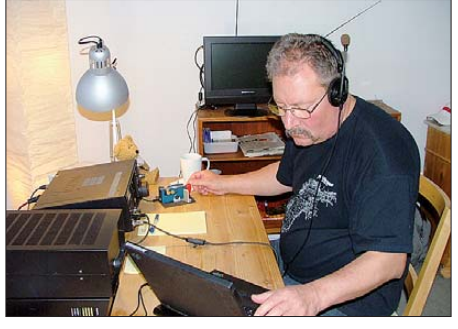

**Frank, OX/DL2SWW, konzentriert bei der Sache**

Schon der erste Morgen war für mich mit einer Serie von Anrufern auf 80 m eine angenehme Überraschung. Auf 160 m lief es freilich mühsam. Dort blieben uns nur

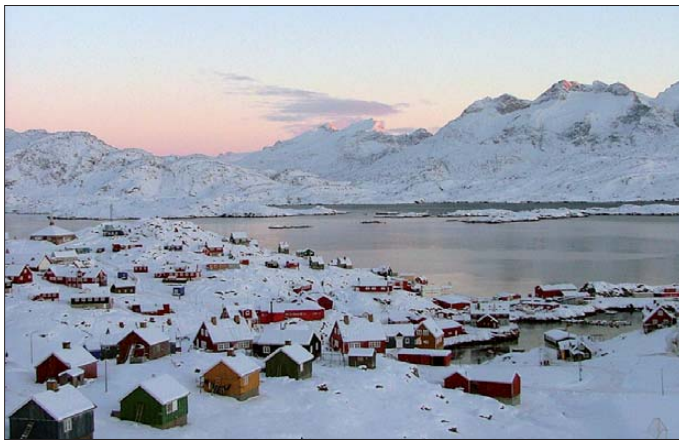

Höhe am Rand der Siedlung. Wichtig war vor allem die Terrasse! Nicht fürs Frühstücken, sondern für die Befestigung der Antenne. Im Nachhinein betrachtet war unsere Wahl wohl die richtige.

#### ■ In der Luft

Die Hoffnungen auf gute Ausbreitungsbedingungen blieben eher gedämpft. Das Hauptaugenmerk lag auf der Verteilung einer raren IOTA. Dafür schien uns jedes Band geeignet. Mit stabilen Öffnungen von 40 m bis 17 m rechneten wir fest. Trotzdem glaubten wir mit der Wahl der Jahreszeit wenigstens die Chance auf eine gewisse Anzahl von Kontakten auf 160 m und 80 m zu haben.

Etwa 4 h nach Ankunft war das Wichtigste aufgebaut und wir begannen, die Logs zu füllen. Dabei lief es, den Signalstärken geschuldet, in Telegrafie noch am besten. Ausreichend laute SSB- oder RTTY-Signale gab es nur wenige Stunden am Tag. **Abendstimmung über Tasiilaq; der Name bedeutet** ..wie ein **ruhiger See".**

zwei bis drei Nächte vergönnt, an denen man Stationen ins Log eintragen konnte. Ein Clustereintrag brachte es auf den Punkt: "You need more Power!" Hätte der OM das auch gesagt, wenn er gewusst hätte, dass unsere Endstufe am oberen Limit lief? Die Finnfet tat übrigens erneut klaglos ihren Dienst. Waren wir im April 2004 auf Maniitsoq (NA-220) noch damit konfrontiert, dass man maximal nur 12 h bis

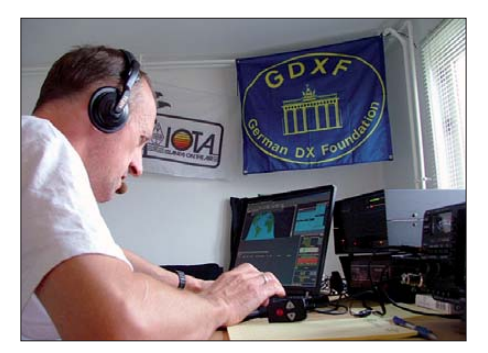

16 h am Tag auf zwei bis drei Bändern funken konnte, funktionierte es dieses Mal fast rund um die Uhr. Tatsächlich erlebten wir nur wenige Ausfälle und konnten so an manchen Tagen bis zu 20 h QRV sein.

#### ■ **Aurora und der Wind**

So schön und spektakulär eine Aurora Borealis auch anzusehen ist – für den Kurzwellenfunk ist sie oft verheerend. Wir kamen gleich am ersten Wochenende in den Genuss dieses Naturschauspiels, untermalt vom Geheul der Schlittenhunde. Das eine konnten wir mit unseren Augen bewundern – das andere mit unseren Ohren hören. Glücklicherweise erholten sich die Bänder nach zwei bis drei Tagen von den miesen Ausbreitungsbedingungen. Ein anderes natürliches Phänomen, das täglich unsere Aufmerksamkeit fesselte, war der Wind. Schon beim Aufbau gebärdete sich der 15-m-Mast unter den neugierigen Augen der Nachbarn wie ein bissfest gekochter Spaghetti, den man in der Senkrechten zu halten versuchte. In zwei Ebenen abgespannt, sollte er Winden bis Stärke 6 ohne Weiteres standhalten.

Plötzliche Windspitzen oder Windrichtungsänderungen sind in dieser Gegend jedoch keine Seltenheit. Ein alter freundlicher Grönländer dänischer Abstammung suchte uns eigens deshalb auf und teilte seine Erfahrungen mit. Jeden Tag wurden, basierend auf Wetterbericht und Beobachtungen, die Abspannungen überprüft oder neu gesetzt. Glücklicherweise blieb uns ein ausgewachsener Sturm erspart.

#### ■ Grönland und die Japaner

Die Nachfrage an NA-151 war mit weltweiten 24 % fast schon moderat zu nennen. Für die japanischen Inselsammler lag die Bestätigungsrate jedoch bei nur 9 %. Daher hatten wir uns vorgenommen, möglichst keine Öffnung nach Japan zu verpassen und den dort Wartenden eine Chance für eine neue Insel zu geben. Zumeist gelang uns das auch. Vor allem 40 m und 30 m erwiesen sich in den Morgen- und Abendstunden als sichere Telegrafietrasse ins Land der aufgehenden Sonne.

#### ■ **Onlinelog**

Kann ein Onlinelog Doppelkontakte wirklich verhindern? Eine Arbeitsteilung in gewissen Grenzen unsererseits sollte dem entgegenwirken. So machte DF9TM nur SSB, DL2VFR nur CW und die RTTY-Arbeit blieb DL1RTL vorbehalten. Regelmäßig informierten wir dank DSL-Anschluss auf dem Portal "DX-World of Ham Radio" [6] über unsere Aktivitäten. Täglich stellten wir auch unsere Logs via *Clublog* [7] der Allgemeinheit zur Verfügung. Heiko, OX/DL1RTL, im Pile-Up Trotzdem waren viele Anrufer der Meinung, dass es sicherer wäre, den einen oder anderen Zusatzkontakt zu tätigen.

#### ■ **Tasiilaq**

Verglichen mit Westgrönland ist der Siedlungsteil, den man als ostgrönländisch bezeichnet, wesentlich kleiner sowie einsamer. Die ohnehin geringen Ressourcen sind hier noch knapper bemessen und das Wetter ist obendrein ein wenig arktischer. Von Ende Oktober bis Mai friert die Bucht zu, Treibeis blockiert die Seewege. Tasiilaq wurde 1894 gegründet. Es ist mit 1930 Einwohnern (2010) die größte ostgrönländische Siedlung. Bis 1997 trug es den Namen Ammassallik – so wie die Insel, auf der es liegt. Weitere sechs Siedlungen mit insgesamt 1000 Einwohnern liegen in einem Umkreis von 80 km. Das ehrgeizige Ziel der Grönländer, mit dem Tourismus spürbare Einnahmen zu erzielen und jedes Jahr deutlich mehr Besucher "aufs Eis zu locken" als das Land Einwohner hat, wird noch verfehlt. Ein nicht unbeträchtlicher Teil der Grönlandbesucher ist dem Kreuzfahrttourismus zuzurechnen.

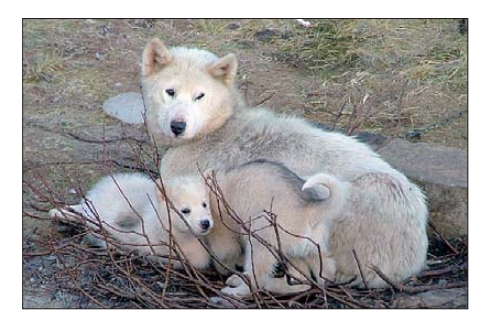

**Die zahlreichen Schlittenhunde am Ortsrand, die den nahenden Schneefall durch aufgeregtes Heulen anzukündigen schienen**

Da mit Wandern und Klettern nicht mehr viel und mit Hundeschlittenfahren noch nichts zu machen war, bot unser Vermieter eine Bootstour an. So machten wir uns mit seinem Tour- und Fischerboot auf zum "Eisberg-Schauen" mit kleiner Chance auf die Beobachtung von Walen oder Robben. Während es den Tieren nicht so sehr in den Kram passte, uns vor die Linse zu schwimmen, gab es Eisberge satt im Fjord.

Kein Wunder, denn der von uns befahrene Sermilik-Fjord "beliefert" den Nordatlantik mit mehr als 5 % aller grönländischen Eisberge. Höhepunkt unserer Bootstour war ein Abstecher zu einer vor fünf Jahren endgültig aufgegebenen Siedlung. Der ehemalige Hafen dieses Fischerdorfes war bereits vereist. Die Anlandung über einen steilen und glatten Felsen hatte ein wenig "Rockall-Feeling".

#### ■ **Der Winter kam doch noch**

Uns war bereits bei den Reisevorbereitungen klar, dass der Oktober den Übergang zum Winter darstellt. Doch noch präsentierten sich Tasiilaq und Umgebung in felsigem Braun bis Schwarz. Nur die Berggipfel trugen einen weißen Schleier, und das eiskalte Nordmeer schimmerte noch eisfrei. Die karge Landschaft bot trotz allem eine eindrucksvolle Kulisse. Nirgendwo, so sagte man uns, sei es in Ostgrönland so schön. Besonders im kurzen Sommer würde das "Blumental" seinem Namen alle Ehre machen. Die Gegend wäre dann ideal zum Wandern und Kampieren. Auch das Klettern in allen Schwierigkeitsstufen wäre möglich. Wir konnten das bestenfalls erahnen. Die einzigen Blumen, die wir fanden, bestanden schon aus Eis.

Irgendwann sprach Heiko dann den verhängnisvollen Satz aus: "Wäre doch schön, wenn ein wenig mehr Schnee fallen würde, auch wegen der Fotos." Vielleicht hatte er nicht daran gedacht, dass man im Märchen manchen Wunsch nicht leichtfertig aussprechen sollte, denn er könnte plötzlich wahr werden.

Und das tat er dann auch zur Unzeit. Nur wenige Stunden vor unserer Abreise schlug das Wetter um. Ich löste Heiko, wie so oft, gegen 2 Uhr Ortszeit ab und schickte mich gerade an, die letzten Verbindungen ins Log zu schreiben. Bis gegen 7 Uhr wollten wir noch in der Luft sein. Dann sollte es ans Abbauen gehen. Um 10 Uhr würde der Helikopter Richtung Kulusuk starten. Tat er aber nicht, denn gegen 4 Uhr begann es heftig zu schneien. Die Sicht ging bis auf wenige Meter zurück. Mir schwante nichts Gutes.

#### ■ **Urlaub zwangsweise**

Etwa um 11 Uhr kam die ernüchternde Nachricht: Der Flug von Island, der uns mitnehmen sollte, war aufgrund der Sichtverhältnisse in Kulusuk auf halbem Wege umgekehrt. Auch am nächsten Tag würde es keine Flüge geben.

Ein halber Meter Neuschnee, fast 100 zu überwindende Höhenmeter zum Hotel und fast zwei Zentner Gepäck – ziemliche Probleme! Unsere Unterkunft mussten wir we gen neuer Gäste räumen. Zwar wurde uns eine Unterkunft im dortigen Hotel durch die Fluggesellschaft bereitgestellt, aber wie wir da hinkommen sollten, war eine andere Sache.

Verglichen mit unserer vorherigen Unterkunft schien das Hotel geradezu luxuriös. Frank fand eine Möglichkeit, aus dem Hotelzimmer mit 100 W und Vertikaldipol bis zum 2.11.10 zu funken. Wir nutzten die nun reichlich vorhandene Zeit, um uns nach möglichen Flügen zu erkundigen, täglich am Heliport nachzufragen und Kontakt mit den verschiedenen Airlines, deren Flüge wir nun verpassten, aufzunehmen. Ließ sich das voraussehen? Wohl eher nicht. Die Wettervorhersagen sind in

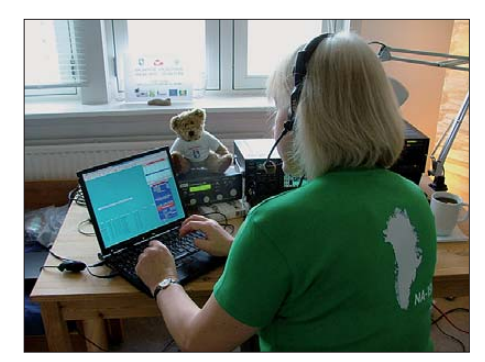

**Gabi, OX/DF9TM, hatte oft mit schwachen SSB-Signalen zu kämpfen.** 

dieser Gegend mehr eine Frage von Glück und Zufall.

Schon seit einigen Tagen lag eine Luftmassengrenze vor der Küste und es war nur eine Frage der Zeit, wann diese Niederschläge einen Wetterumschwung bringen würden. Gerade am Morgen unserer vermeintlichen Abreise hatte sie sich zum Ortswechsel entschlossen. War der einkalkulierte Zeitpuffer zu gering? Für Grönland kann er nie groß genug sein – doch dann wäre es sicher klüger, gar nicht erst loszufahren.

#### ■ **Nachlese**

Schließlich entschloss man sich, die auf Grönland Wartenden nach drei Tagen in Richtung Island auszufliegen. So erreichten wir die Heimat mit vollen Logbüchern und reich an Eindrücken. Unser grönländisches Wintermärchen ging zu Ende. Vielleicht werden wir eines Tages zurückkehren, denn die Radials und ein wenig Werkzeug sind der Gewichtsreduzierung geschuldet in der Lodge verblieben.

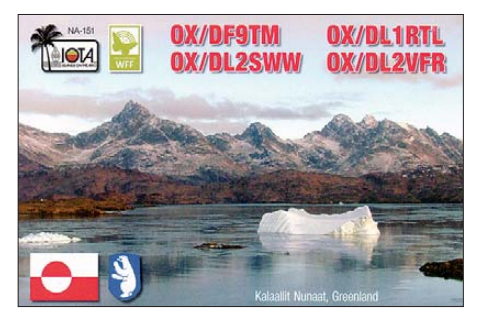

Abschließend bleibt zu hoffen, dass wir mit jeder unserer mehr als 12 000 Verbindungen eine neue IOTA, einen aktuellen Bandpunkt oder einfach nur Spaß in die heimischen Stationsräume gebracht haben.

Weitere Einzelheiten finden sich auf unserer DXpeditions-Website [8].

#### **URLs**

- [1] *[www.rsgbiota.org](http://www.rsgbiota.org)*
- [2] *[www.islandradio.org](http://www.islandradio.org)*
- [3] *[www.mdxc.org](http://www.mdxc.org)*
- [4] *[www.eastgreenland.com](http://www.eastgreenland.com)*
- [5] *[www.travellodge.dk](http://www.travellodge.dk)*
- [6] *<http://dx-hamspirit.com>* [7] *[www.clublog.org](http://www.clublog.org)*
- [8] *[www.na-151.de](http://www.na-151.de)*

# <span id="page-17-0"></span>*Stationsmanagement mit TurboLog4*

#### *Dr.-Ing. ALWIN GÜDESEN – DJ9KG; Dipl.-Ing. JÜRGEN KLEMP*

*TurboLog4 übernimmt als mächtiges Werkzeug einen Großteil der beim effizienten DX-Funkbetrieb anfallenden Aufgaben und zeichnet sich dabei durch ein transparentes Bedienkonzept aus. Der Beitrag stellt die Software aus der Sicht der Programmierer vor.*

Unter Stationsmanagement verstehen wir einen umfassenden Unterstützungsansatz für den aktiven Funkamateur. Daher ist TurboLog4 [1] so strukturiert, dass das Programm alle zentralen Aufgabenbereiche rund um die Amateurfunkstation vollständig abgedeckt. Dies beginnt bereits vor einem QSO, wenn eine Alarmfunktion

des funken oder in seinem elektronischen Logbuch alle erdenklichen Daten einzeln oder in kombinierten Abfragen finden.

#### ■ **Programmierung**

Ein derart generalistischer Antritt erfordert eine ausgeklügelte Software-Architektur, leistungsfähige Softwaremodule und pro-

|                                   |                             |              |       | <b>DSU Facultain</b>        |                    |                          |             |                                                                                                    |          |           |                                              |               |                            | $\blacktriangle$<br><b>URL</b> |                               |                               |                          |
|-----------------------------------|-----------------------------|--------------|-------|-----------------------------|--------------------|--------------------------|-------------|----------------------------------------------------------------------------------------------------|----------|-----------|----------------------------------------------|---------------|----------------------------|--------------------------------|-------------------------------|-------------------------------|--------------------------|
| Call                              |                             | Date +       | Start | End                         | <b>RST</b><br>sent | <b>RST</b><br>rcvd       | Mode        | Frequency Userkey Locator His Name                                                                                                   |          |           |                                              | His QTH       | Comment                    | OSL<br>manager                 | <b>QSL to QSL QSL</b><br>send | sent rovc                     |                          |
| TU <sub>2</sub> T                 | 30-Okt-2011                 |              | 21:13 | 21:13                       | 599                | 599                      | <b>BTTY</b> | 10144.97 KHz                                                                                                    |          |           |                                              |               |                            | IZYSB                          | Y                             |                               |                          |
| TX7M                              | 31-Okt-2011                 |              | 13:27 | 13:27                       | 599                | 599                      | <b>RTTY</b> | 14083.26 KHz                                                                                                    |          |           |                                              |               | gsx+2.21K:                 | RZ3EC                          | Y                             | Y                             |                          |
| ZK2V                              | 31-Okt-2011                 |              | 17:30 | 17:31                       | 599                | 599                      | <b>CW</b>   | 24893.09 KHz OC-04 AH50                                                                                                    |          |           | Chris Tran., N3SL                            |               | gsx+2.08K:Lo               | $N3SL$                         | Y                             |                               |                          |
| E51TLA                            | 01-Nov-2011                 |              | 05:44 | 05:50                       | 599                | 599                      | RTTY        | 10143,13 KHz OC-01 BI10AX Henrik Mo DK-6840 O                                                                                        |          |           |                                              |               | Lotw.QSL-direct OZ6TL      |                                | Y                             |                               |                          |
| TU2T                              | 01-Nov-2011 06:11           |              |       | 06:11                       | 599                | 599                      | CW          | 18076,23 KHz                                                                                                    |          |           | IJ76HT Italian Dx                            |               | gsx+2.59K:                 | IZYSB                          | Y                             |                               |                          |
| <b>ZK2X</b>                       | 01-Nov-2011                 |              | 06:29 | 06:30 599                   |                    | 599                      | CW          | 10120,15 KHz I-62.Z  AH50 DX expedi                                                                                                  |          |           |                                              |               | asx+3.15K:                 | N3SL                           | Y                             |                               |                          |
| <b>JU2T</b>                       |                             |              |       | 014-9911 1907 4907 59       |                    | 59                       | CCD         | 24446.09KHz                                                                                                    |          |           | <b>MARIE Holes DR.</b>                       |               | <b>MADIEN</b>              | <b>124SB</b>                   |                               |                               |                          |
| $-1 - 2$                          | <b>COND COND PIONE POST</b> |              |       |                             | $\overline{a}$     | $\overline{\mathcal{A}}$ | -556        | 24500,02 November 2012 Parties Diretto Countries                                                                                     |          |           |                                              |               | www.pifd                   | w.                             |                               |                               |                          |
| TU <sub>2</sub> T                 | 03-Nov-2011                 |              | 10:01 | 10:02 599                   |                    | 599                      | CW          | 21033.47 KHz                                                                                                    |          |           |                                              |               | gsx+2.73K                  | IZYSB                          | Y                             |                               |                          |
| TU2T                              | 03-Nov-2011                 |              | 16:11 | 16:11                       | 599                | 599                      | <b>RTTY</b> | 21082.79 KHz                                                                                                    |          |           |                                              |               | gsx+1.38K:                 | IZYSB                          | Y                             |                               |                          |
| TU <sub>2</sub> T                 | 03-Nov-2011                 |              | 21:34 | 21:34 599                   |                    | 599                      | CW          | 7025.15 KHz                                                                                                    |          |           |                                              |               | qsx+1.94K:                 | IZYSB                          | Y                             |                               |                          |
| TU2T                              | 04-Nov-2011                 |              | 09:08 | 09:09 59                    |                    | 59                       | SSB         | 28410.01 KHz                                                                                                    |          |           |                                              |               | qsx+5.00K;                 | IZYSB                          | Y                             |                               |                          |
|                                   |                             |              |       |                             |                    |                          |             |                                                                                                    |          |           |                                              |               |                            |                                |                               |                               | н                        |
|                                   |                             |              |       |                             |                    |                          |             |                                                                                                    |          |           |                                              |               |                            |                                |                               |                               |                          |
|                                   | Start                       |              |       | <b>RST sentRST rcvdMode</b> |                    | Band                     | Userkey     | <b>QSL ManageiHis name</b>                                                                                                    |          |           | His QTH                                      | Locator       | Comment                    |                                | <b>QSL to send Power [W</b>   |                               |                          |
|                                   | $00:00$ 59                  |              | 59    |                             | <b>SSB</b>         | 10 <sub>m</sub>          |             | <b>I2YSB</b>                                                                                                    |          |           |                                              |               |                            |                                |                               | 150                           |                          |
|                                   |                             |              |       |                             |                    |                          |             |                                                                                                    |          |           |                                              |               |                            |                                |                               |                               |                          |
|                                   | Logging Information         |              |       |                             |                    |                          |             |                                                                                                    |          |           | Country Information: <inputline></inputline> |               |                            |                                |                               |                               |                          |
|                                   | 10 <sub>m</sub>             |              |       | Frequency: 28410.01 KHz     |                    |                          | Mode SSB    |                                                                                                    | Country: |           | <b>Ivory Coast, Africa</b>                   |               |                            |                                |                               |                               |                          |
|                                   | Next DSO: 18446             |              |       | Power [W] 150               |                    |                          |             | QSO started at: 00:00                                                                                                    |          | Distance: | 5410,9 km                                    | $[3362.9$ mil |                            | <b>Bearing:</b>                |                               | $197.5^*$                     |                          |
|                                   | Logbook: DJ9KG              |              |       | Operator: Alwin/DJ9KG       |                    |                          | AutoMode:   | $\overline{v}$                                                                                                    |          |           | His Sunrise: 06:01 z                         |               | His Sunset 17:56 z         | His time:                      |                               | 13:57:31                      |                          |
|                                   |                             |              |       | <b>Loanode: Realtime</b>    |                    |                          |             | Band Logging                                                                                                    |          |           | My Sunrise: 06:23 z                          |               | My Sunset: 15:49 z         | His date:                      |                               | 04-Nov-2011<br><b>ITU: 46</b> |                          |
|                                   | Notepad for: <tu2t>:</tu2t> |              |       |                             |                    |                          |             |                                                                                                    |          | Greyline: | 05:19-06:01 z                                |               |                            | CQ: 35                         |                               |                               |                          |
|                                   |                             |              |       |                             |                    |                          |             |                                                                                                    |          |           |                                              |               |                            |                                |                               |                               |                          |
|                                   |                             |              |       |                             |                    |                          |             | Received Packet Sent History Sorted Spots Filtered Source V Search Send Packet Dis/Connect Inputline R To Packet Screen TNC Terminal |          |           |                                              |               |                            |                                |                               |                               |                          |
|                                   | SpotKey SpotterCall         | Spot time    |       |                             |                    | Frequency CalSign        |             | <b>DXCC Indicator</b>                                                                                                    | Comment  |           |                                              |               |                            |                                | Date Tx/Rx                    |                               | A                        |
|                                   | DX DE VE3TMG                | 1344Z        |       | 21290.00 KHz TU2T           |                    |                          |             | BA/BA/BA                                                                                                    |          |           |                                              |               | 04-Nov-2011 13:44:34 __ Rx |                                |                               |                               |                          |
| <b>DX DE</b>                      | <b>IW9DNI</b>               | 1344Z        |       |                             |                    | 14210.00 KHz P29FR       |             | BA/BA/BA                                                                                                    |          |           | Grazie Renzo for the new one                 |               | 04-Nov-2011 13:44:56  Rx   |                                |                               |                               |                          |
| DX DE                             | <b>IK2HKT</b>               | <b>1347Z</b> |       | 28435,00 KHz TU2T           |                    |                          |             | BA/BA/BA                                                                                                    | cq cq cq |           |                                              |               | 04-Nov-2011 13:47:42  Bx   |                                |                               |                               |                          |
|                                   |                             |              |       |                             |                    |                          |             |                                                                                                    |          |           |                                              |               |                            | <b>LANDER</b>                  |                               |                               |                          |
| DX DE                             | N2JF                        | 13552        |       | 28435.00 KHz TU2T           |                    |                          |             | BA/BA/BA                                                                                                    |          |           |                                              |               | 04-Nov-2011 is bottom  hx  |                                |                               |                               |                          |
| Call<br>TU <sub>2</sub> T<br>Band | DX DE WOJPL                 | <b>1357Z</b> |       | 24890.90 KHz TU2T           |                    |                          |             | BA/BQ/BA                                                                                                    |          |           | WKD 24.893.3 Good OPR                        |               | 04-Nov-2011 13:57:27  Rx   |                                |                               |                               | $\overline{\phantom{0}}$ |

**Bild 1: Logbuch-Bildschirm von TurboLog4**

den Nutzer auf eine interessante Station hinweist.

Weitere Funktionen automatisieren die Vorbereitung und den Ablauf der Funkverbindung, den Abgleich des Rufzeichens der Gegenstelle mit internen und externen Datenbanken, die Steuerung des Transceivers und weiterer externer Komponenten. Dazu gehören auch die Logbuchführung, die Verwaltung von Diplomen, der Druck von optisch ansprechenden QSL-Karten sowie die Nachverfolgung direkt gesendeter Karten. Außerdem möchte der TurboLog4-Nutzer vielleicht zwischendurch an einem inte ressanten Contest teilnehmen, in Digimofessionelle Programmiertechnik. Als Fundament haben wir daher die folgende Tool-Landschaft eingesetzt:

- Die Entwicklungsumgebung ist Delphi [2] unter Windows und als Programmiersprache dient Pascal. Die gesamte Software haben wir nach modernen Standards und konsequent objektorientiert geschrieben.
- Die professionelle SQL-Datenbank NexusDB [3] mit ihrer leistungsfähigen Client-Server-Architektur bildet den Kern von TurboLog4.
- FastReport [4] dient zur Generierung aller Berichte (Reports) und Druckausgaben,

wie Einzel- und Multi-QSL-Etiketten sowie Listen, Tabellen und Diplomanträge.

- Die externen Schnittstellen wurden hauptsächlich unter Async Professional [5] realisiert.
- XDBGrid [6] sorgt für die Darstellung der zahlreichen Datenbanktabellen.
- Folgende Entwicklungsziele haben wir in TurboLog4 verfolgt:
- aufgeräumte und daher übersichtliche Benutzeroberflächen ohne puzzleartige Fenster oder Ansammlungen möglichst vieler bunter Knöpfe. Viele Steuerfunktionen haben wir in Kontextmenüs unter der rechten Maustaste gelegt.
- Das Layout des elektronischen Logbuchs orientiert sich am klassischen Papier-Log: Für jede Funkverbindung dient eine Zeile und unter dem letzten Eintrag wird das neue QSO eingegeben und geloggt.
- Alle nicht dauernd benötigten Schaltflächen und Einstellungen sind an zentraler Stelle in einer Konfigurationsdatei unter dem Hauptmenü zugänglich. Möglichst alle Parameter sollen von außen einstellbar sein, ohne dass das Programm geändert werden muss.
- Realisierung eines Höchstmaßes an individuellen Einstellmöglichkeiten, denn Funkamateure sind bekanntlich Individualisten.
- Gewährleistung absoluter Datensicherheit
- Eine kontextsensitive Hilfefunktion sowie ein ausführliches Handbuch
- Möglichst selbsterklärende Funktionsabläufe
- Offene und jederzeit erweiterbare Strukturen zur einfachen Ergänzung (u. a. neue DX-Einheiten, Bänder, Modes, Inseln, DOKs)

Da TurboLog4 international stark verbreitet ist, haben wir die Hilfefunktion sowie Bezeichnungen der Schaltflächen in Englisch formuliert. Dank der Verwendung der üblichen PC-Terminologie sollten die verwendeten Begriffe aber für Funkamateure verständlich sein. Auch eine rein deutsche Sprachversion ist strukturell jederzeit realisierbar. TurboLog4 läuft unter allen aktuellen Versionen des Betriebssystems Windows, aber auch eingebettet in Emulationen anderer Betriebssysteme (u. a. Parallels unter Mac OS X). Die aktuelle Version 4.07 steht bei [1] zum Herunterladen bereit. Die Software ist zunächst Shareware und lässt sich jederzeit zur Deckung der Kosten nachträglich für 70 € lizenzieren.

#### ■ **Installation und Inbetriebnahme**

Das von der Webseite heruntergeladene Programmarchiv *Turbolog407\_Setup.exe*) sowie das ausführliche technische Referenzhandbuch (*Turbolog4Dok\_Setup.exe*) sind selbstentpackend. Die Installation ist denkbar einfach, denn der vertraute standardmäßige Windows-Assistent führt durch die Prozedur. Nach Abschluss dieses Vorgangs startet TurboLog4 durch einen Doppelklick auf das Programm-Icon und ist sofort einsatzbereit.

Der Nutzer sollte jetzt zunächst seine persönlichen Daten in die Konfigurationsdatei eingeben (*Main menu* → *Configuration* → *Log Setup* → *Basic Properties* → *General*). Es öffnet sich die Registerkarte *General*, um darin die üblichen Stationsdaten mitzuteilen. Wer zur Unterstützung eine Anleitung braucht, erhält diese per Mausklick auf *? HELP* oder nach einem Druck auf die Funktionstaste *F1*.

#### ■ Logbuch-Bildschirm

Neben der aktuellen Logeingabe lassen sich ältere Logbuchdaten per ADIF-Import integrieren. Die Bedienoberfläche von TurboLog4 ist im Wesentlichen in drei Informationsbereiche unterteilt, siehe Bild 1: Ganz oben ist die Logbuchtabelle auf einem hellen Hintergrund zu sehen, in der Mitte befinden sich zwei Informationsflächen und auf dem hellblauen Untergrund ist unten das Mehrzweckfenster für Daten aus einem DX-Cluster konfiguriert. Die inhaltlich zueinander gehörenden Flächen sind mittels Grenzmarkierungen gegeneinander abgesetzt. Je nach Wunsch des Nutzers sind die Flächen an ihren Grenzen wie bei einem Rollo verschiebbar. So lässt sich das Mehrzweckfenster etwa zugunsten des Logbuchs völlig zuziehen.

Das Aktivitätszentrum ist die rote bzw. rotbraune Eingabezeile, wie ein Praxisbeispiel zeigt: In das "heiße" rote Feld wurde ein Rufzeichen eingegeben (bzw. per Maus aus dem Logbuch oder aus dem Fenster des DX-Clusters hineingezogen oder per Tastenkombination *Strg+G* gegriffen). Dies löst unmittelbar eine Abfrage bei *QRZ.com* (wie im Beispiel in Bild 1) oder von einer Rufzeichen-CD aus und

das Ergebnis erscheint in einer hellgelben Zeile am oberen Bildschirmrand unter dem Hauptmenü. Im *Setup* ist festlegbar, ob und welche der vorhandenen Informationen direkt in die entsprechenden Felder der roten Eingabezeile zu übernehmen sind. Damit wären im vorliegenden Fall die QSO-Daten bereits komplett. Mit der Eingabetaste wird geloggt, ohne ein Eingabefeld verlassen zu müssen. Schneller

- ob es über einen Eingabe-Stack verfügen soll (u. a. für vorher eingegebene Rufzeichen) und wie viele Zeilen er haben soll,
- die Feldlänge in Pixel und
- die farbliche Darstellung.

Dank dieser variablen Parameter lassen sich leicht interessante Betriebsvarianten in TurboLog4 darstellen, darunter diverse Conteste oder DXpeditionen: Man stellt

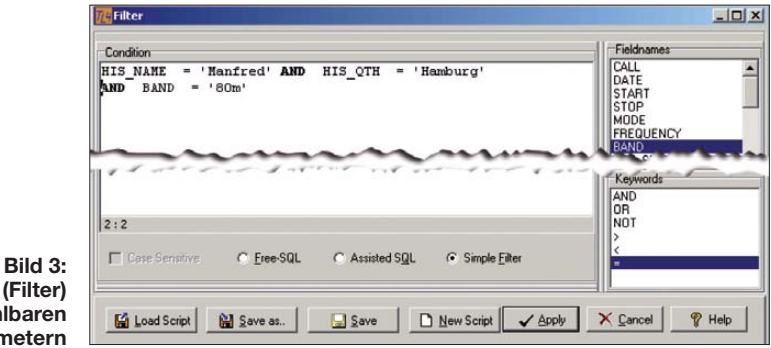

**SQL-Abfrage (Filter) mit wählbaren Parametern**

geht es nicht. Die Zeitangabe kommt automatisch von Windows, während der Transceiver die Informationen über Band und Mode per CAT-Schnittstelle liefert.

Die Struktur der Logzeile lässt sich für alle 32 in TurboLog4 verfügbaren Eingabefelder individuell anpassen:

- Überschrift des Feldes
- Vorhandensein in der Zeile (bis auf *Call* lassen sich alle Felder ausblenden)
- Position/Reihenfolge in der Zeile
- Speichern der Zeilenstruktur unter einem aussagekräftigen Namen

Zusätzlich ist für jedes einzelne Feld definierbar

- ob es als permanenter Bestandteil jeder Zeile gelten soll,
- ob es nach dem Loggen seinen Inhalt beibehalten soll (u.a. *Contest fixed exchange*),
- ob der Feldinhalt nach dem Loggen um 1 inkrementiert werden soll (u. a. *Contest control number*),

|                        | 7/4 Turbolog 4    |                                                                                          |       |                                        |                    |                    |                 |                 |                                |                 |                            |                                    |                |                  |                |                    |                       |                             |           | $ \Box$ $\times$ |
|------------------------|-------------------|------------------------------------------------------------------------------------------|-------|----------------------------------------|--------------------|--------------------|-----------------|-----------------|--------------------------------|-----------------|----------------------------|------------------------------------|----------------|------------------|----------------|--------------------|-----------------------|-----------------------------|-----------|------------------|
|                        |                   | File Edit View Options Configuration Help                                                |       |                                        |                    |                    |                 |                 |                                |                 |                            |                                    |                |                  |                |                    |                       |                             |           |                  |
|                        |                   | TU2T, 428, Italian Dxpedition, Team, I2YSB,  Ivory Coast, IJ76ht, , I2YSB, 0, 0, 0, 3, 0 |       |                                        |                    |                    |                 |                 |                                |                 |                            |                                    |                |                  |                |                    |                       |                             |           |                  |
|                        |                   | Insert QSO DS Edit QSO To Delete QSO Search Filter DXCC Operations QSL                   |       |                                        |                    |                    |                 |                 |                                |                 |                            |                                    |                |                  |                |                    |                       |                             |           |                  |
|                        |                   |                                                                                          |       |                                        |                    |                    |                 |                 |                                |                 |                            |                                    |                |                  |                |                    |                       |                             |           |                  |
|                        |                   |                                                                                          |       | <b>FELL</b> Recentral                  |                    |                    |                 |                 |                                |                 |                            |                                    |                |                  |                |                    |                       | 开启                          |           |                  |
|                        | Call              | Date                                                                                     | Start | End                                    | <b>RST</b><br>sent | <b>RST</b><br>royd | Mode            |                 |                                |                 |                            | Frequency Userkey Locator His Name |                |                  | His QTH        | <b>Comment</b>     | <b>QSL</b><br>manager | QSL to QSL QSL<br>send      | sent rove |                  |
|                        | TU <sub>2</sub> T | 28-Okt-2011 10:49 10:50                                                                  |       |                                        | 599                | 599                | <b>CW</b>       |                 | 28021.18 KHz                   |                 |                            | IJ76HT                             | Italian Dx.,   |                  |                | asx+4.44K:         | IZYSB                 | Y                           |           |                  |
|                        | TU <sub>2</sub> T | 28-0kt-2011 12:22 12:22 599                                                              |       |                                        |                    | 599                | <b>RTTY</b>     |                 | 24924.29 KHz                   |                 |                            | <b>IJ76HT</b>                      | Italian Dx     |                  |                | gsx+2.45K:         | I2YSB                 | Y                           |           |                  |
|                        | THAT              | <b>DRAWINALARDO ME10.</b>                                                                |       |                                        | EQ-                | <b>ALCA</b>        | CAB             |                 | <b>CHARLES AND ARRANGEMENT</b> |                 |                            |                                    |                |                  |                | mar <sup>4</sup> x | <b>USMEL</b>          |                             |           |                  |
|                        | <b>SILE</b>       | the party of the control of the control of the control of the control of                 |       |                                        |                    |                    | $30 - 90$       |                 | $C_{11} = 1001$                |                 |                            |                                    | <b>In gone</b> | and with a court |                | gers,              |                       |                             |           |                  |
|                        | TU2T              | 29-Okt-2011 11:3                                                                         |       | <b>/P</b> DXCC Status for: Ivory Coast |                    |                    |                 |                 |                                |                 |                            | Start of Period: 01-Jan-2011.00:00 |                |                  |                | $x$ $ x+9.96K$     | IZYSB                 | Y                           |           |                  |
|                        | TU <sub>2</sub> T | 30-Okt-2011 21:                                                                          |       |                                        |                    | 160 <sub>m</sub>   | 80 <sub>m</sub> | 40 <sub>m</sub> | 30 <sub>m</sub>                | 20 <sub>m</sub> | 17m                        | 15m                                | 12m            | 10 <sub>m</sub>  | 6 <sub>m</sub> |                    | IZYSB                 | Y                           |           | Ē                |
|                        | TU2T              | 01-Nov-2011 06:                                                                          |       | <b>Cw</b>                              |                    |                    |                 |                 | ⊙                              |                 |                            |                                    |                | 屬                |                | Bx+2.59K:          | IZYSB                 | Y                           |           | г                |
|                        | TU <sub>2</sub> T | 01-Nov-2011 18:0                                                                         |       | PHONE                                  |                    |                    | $\rm \odot$     | 8               |                                |                 | <b>2000</b>                | œ                                  | <b>MOK</b>     |                  | $\circ$        | $kx+10.00K$        | I2YSB                 | Y                           |           | ō                |
|                        | TU2T              | 01-Nov-2011 18:0                                                                         |       | <b>DIGITAL</b>                         |                    |                    |                 |                 | 窭                              |                 |                            | k.                                 |                | Ŷ.               |                | Ex+7.03K           | IZYSB                 | Y                           |           | Ē                |
|                        | TU <sub>2</sub> T | 01-Nov-2011 21:2                                                                         |       |                                        |                    |                    |                 |                 |                                |                 |                            |                                    |                |                  |                | sx-15.08K          | IZYSB                 | Y                           |           | п                |
|                        | TU2T              | 02-Nov-2011 08: OSL-Status: Current                                                      |       |                                        |                    |                    |                 |                 | Time used: 21 ms               |                 |                            |                                    |                |                  |                | $kx+2.08K$ :       | IZYSB                 | Y                           |           | ā                |
|                        | TU <sub>2</sub> T | 02-Nov-2011 17:59 17:59 599                                                              |       |                                        |                    | 599                | <b>RTTY</b>     |                 | 18109.51 KHz                   |                 |                            |                                    |                |                  |                | $qsx+2.10K$ :      | IZYSB                 | Y                           |           | Ò                |
|                        | TU <sub>2</sub> T | 03-Nov-2011 10:01  10:02                                                                 |       |                                        | 599                | 599                | CW              |                 | 21033.47 KHz                   |                 |                            |                                    |                |                  |                | gsx+2.73K          | IZYSB                 | Y                           |           | ō                |
|                        | TU <sub>2</sub> T | 03-Nov-2011 16:11 16:11                                                                  |       |                                        | 599                | 599                | <b>RTTY</b>     |                 | 21082,79 KHz                   |                 |                            |                                    |                |                  |                | qsx+1.38K:         | IZYSB                 | Y                           |           |                  |
|                        | I <sub>T</sub>    | 04-Nov-2011 09:08 09:09 59                                                               |       |                                        |                    | 59                 | SSB             |                 | 28410.01 KHz                   |                 |                            |                                    |                |                  |                | asx+5.00K:         | IZYSB                 | Y                           |           |                  |
| $\left  \cdot \right $ |                   |                                                                                          |       |                                        |                    |                    |                 |                 |                                |                 |                            |                                    |                |                  |                |                    |                       |                             |           |                  |
| Call                   |                   | <b>Start</b>                                                                             |       | <b>RST</b> sentRST rcvdMode            |                    | Band               | Userkey         |                 |                                |                 | <b>QSL ManagerHis name</b> |                                    | His QTH        |                  | Locator        | Comment            |                       | <b>QSL to send Power [W</b> |           |                  |
|                        | TU <sub>2</sub> T | 59<br>17:00                                                                              |       | 59                                     | <b>SSB</b>         | 12m                |                 |                 | <b>IZYSB</b>                   |                 |                            |                                    |                |                  |                |                    | Y                     |                             | 150       |                  |

Bild 2: DXCC-Analyse der Sendearten und Bänder auf Tastendruck **zeiler zeiter zeite ziehen. Außerdem ordnet man bei** 

entsprechend genau die Felder und Zeilenstrukturen zusammen, die im konkreten Fall benötigt werden.

Standardmäßig sind in TurboLog4 folgende Betriebsmodi ausgeführt und per *Setup* wählbar:

- normale Logbuchführung während des Funkkontaktes ("Echtzeit")
- nachträgliche manuelle QSO-Eingabe
- generischer Contest mit festem Austausch
- generischer Contest mit variablem Austausch.

Die vordefinierten Eingabezeilen gelten für alle Betriebsarten und insbesondere auch für die Digimodes. So ist es prinzipiell möglich, für jede Sendebetriebsart eine speziell festgelegte Eingabezeile vorzuhalten.

Nach der Eingabe eines gültigen Prefixes oder eines kompletten Rufzeichens zeigt TurboLog4 neben dem Ergebnis der Datenbankabfrage zur Gegenstation gleichzeitig die jeweilige Relevanz für den eigenen DXCC-Stand an. Hierzu erscheint nach Verlassen des *Call*-Feldes mit der Tab- oder mit der Pfeiltaste nach unten die in Bild 2 über der Logbuch-Tabelle liegende *Band-/Mode*-Matrix.

#### ■ Logbuch-Tabelle im Detail

Die gängigsten Arbeiten im Logbuch steuert man per Schaltflächen, die übersichtlich direkt als Menüzeile am oberen Rand der Tabelle angeordnet sind. Daneben gibt es eine ganze Reihe von Operationen mittels *Drag and Drop* (D & D) durch die Maus, Hotkeys und das Kontextmenü unter der rechten Maustaste. So lässt sich etwa ein bereits gespeichertes QSO mit seinen sämtlichen Eingabedaten auf die Eingabe-

## *Software*

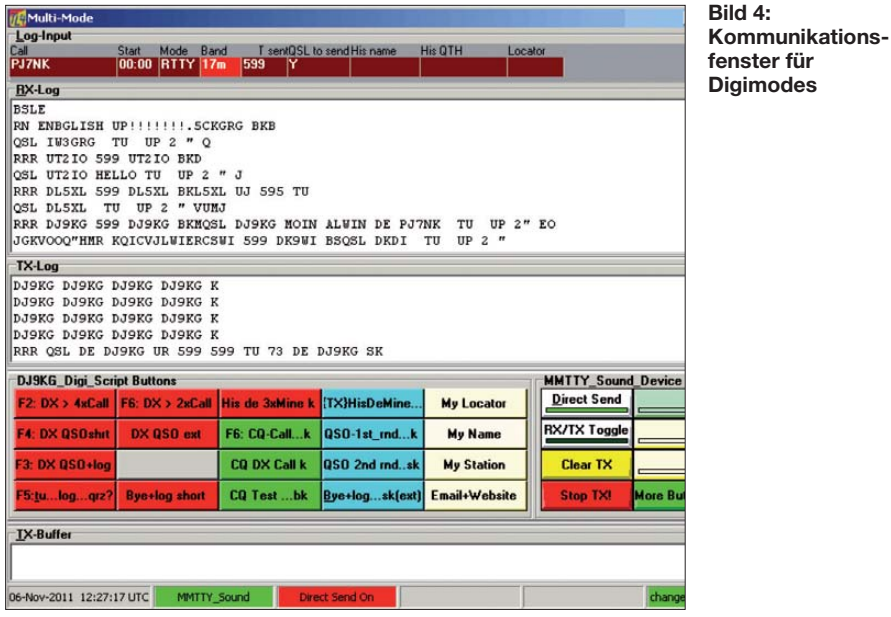

Bedarf durch "Ziehen" der Trennstriche in der Zeile mit den Spaltenüberschriften die Logbuchspalten neu an.

In der Überschrift zur Datumsspalte ist ein Sortierpfeil zu erkennen, und sobald man darauf klickt, dreht sich die zeitliche Sortierung um. Auch ein Mausklick auf eines der anderen Überschriftenfelder bewirkt, dass das gesamte Log sofort nach dem Inhalt der entsprechenden Spalte sortiert wird. Dies ist besonders nützlich für die Spalte mit den Rufzeichen: Nach einem Klick auf die Überschrift erfolgt sofort eine alphabetische Anordnung der Rufzeicheneinträge. Das Kontextmenü bietet eine ganze Reihe weiterer Optionen, von denen die meisten selbsterklärend sind. Davon erwähnen wir an dieser Stelle nur die Option *Customize Gridview*, mit deren Hilfe sich das gesamte Log anpassen lässt.

Die wichtigsten und häufigsten Suchoperationen im Log liegen auf Funktionstasten (*Hotkeys*). So erlaubt die Tastenkombination *Strg+F* die Schnellsuche nach diversen Kriterien. Die Suchoperation liest den Inhalt des Rufzeichenfeldes als Vorgabe aus und bittet den Nutzer um die Information, um was es sich bei der Eingabe handelt, etwa ein Ländername. Ein Mausklick auf *Accept* bringt blitzschnell alle Funkverbindungen mit dem betreffenden Land zur Anzeige. Im vorliegenden Beispiel hätte man das gleiche Ergebnis bei Eingabe des Prefix Z2 erhalten, nachdem man ihn als Suchkriterium zugeordnet hat. Analog hierzu verläuft die Schlüsselwortsuche auf dem *Userkey*-Feld des Logs; hierzu dient die Hotkey *Strg+I*. Alle Funkverbindungen, die für Diplomauswertungen oder -anträge herangezogen werden sollen, werden durch die Eingabe spezieller und eindeutiger Schlüssel zugeordnet. So kennzeichnet *S-NJ* den US-Bundesstaat New Jersey für das WAS-Diplom,

oder *Z-14* die Zone 14 für das WAZ. Fertige Schlüsselwortsätze sind u. a. für diese Diplome verfügbar: IOTA, WAB, WAS, WAZ, US-Counties, DLD. Das System ist offen, sodass TurboLog4-Nutzer damit auch schon Klubnummern ihrer Mitglieder für Diplomzwecke gekennzeichnet haben (u. a. RNARS, RAFARS, Ten-Ten). Alle Suchoperationen basieren auf schnellen SQL-Abfragen im Hintergrund. Dies läuft auf modernen PCs auch bei sehr großen Logdateien ohne fühlbare Verzögerung. Selbst das elektronische Logbuch von Nigel, G3TXF, mit etwa 300 000 QSO-Datensätzen der derzeitige Rekordhalter in TurboLog 4, lässt sich noch flüssig bedienen. SQL bleibt dem Benutzer in den allermeisten Fällen völlig verborgen und das soll auch so sein. Wer aber freiwillig die süßesten Früchte einer SQL-Datenbank ernten möchte, die bekanntlich etwas höher hängen, dem steht in Turbo-Log4 die ganze Mächtigkeit der SQL-Welt zur Verfügung. Der Einstieg hierfür ist der Menüpunkt *Filter*. Wenn man darauf klickt, erscheint das in Bild 3 gezeigte Fenster. Die dort sichtbaren weiteren Elemente lassen etwas von der Vielfalt der Suchmöglichkeiten erahnen.

#### ■ **DX-Cluster-Bildschirm**

Der in Bild 4 gezeigte DX-Cluster-Bildschirm (*Packet Screen*) ermöglicht viele Funktionen und lässt kaum Benutzerwünsche offen. Die zugehörige Oberfläche trennt zur besseren Übersicht im oberen Fenster (*Alarms & Messages*) benutzerdefinierte Alarme, *Announcements*, *Talk* und WWV/WCY-Meldungen vom Strom der DX-Cluster-Spots ab. Im Mittelteil finden wir die bereits bekannte DXCC-Matrix, hier mit dem Analyseergebnis des aktuellen DX-Spots und daneben die zugehörige Länderinformation. Darunter liegt die Tabelle zur Darstellung der eingegangenen DX-Meldungen. Das "blaue Filter" lässt nur HF- und VHF-Spots durch, ist aber über die Schaltfläche *Filtered..* per Mausklick deaktivierbar.

Sämtliche Grundeinstellungen zum Bereich DX-Cluster (Sprach- und CW-Alarme, Cluster-Auswahl u. a.) sind im *Setup* definierbar. Über Schaltflächen lassen sich die alltäglichen Operationen steuern. Damit werden u. a. folgende wichtige Eigenschaften erzielt:

- TurboLog4 verbindet sich im Multi-Connect mit Internet- und Packet-Radio-DX-Clustern gleichzeitig.
- Alarme lassen sich gesprochen (männliche oder weibliche Stimme) oder als frei definierbare CW-Zeichenfolgen (für Ereignisse wie: neues DX-Gebiet, neuer

| <b>In Packet Screen</b>                                                |                                                         |                                               |                                             |                                                 |                                                                                                    |                                                                                                    |                                            | $ \Box$ $x$                                        |
|------------------------------------------------------------------------|---------------------------------------------------------|-----------------------------------------------|---------------------------------------------|-------------------------------------------------|----------------------------------------------------------------------------------------------------|----------------------------------------------------------------------------------------------------|--------------------------------------------|----------------------------------------------------|
| <b>Spot Count</b>                                                      |                                                         |                                               | Re-Init TNC   TNC Terminal   Packet Alarms  |                                                 | Voice<br>cw                                                                                                    | Grab Spot                                                                                                    | $P$ Help                                   | $\times$ Close                                     |
|                                                                        | Alarms & Messages [140]                                 |                                               |                                             |                                                 |                                                                                                    |                                                                                                    |                                            |                                                    |
|                                                                        | SpotKey SpotterCall Spot time CallSign                  |                                               |                                             | <b>Frequency Comment</b>                        |                                                                                                    |                                                                                                    |                                            | Date Source $Tx/Rx$ $\triangle$                    |
| WWV DE VE7CC                                                           |                                                         | 18                                            |                                             |                                                 | SFI=164, A=4, K=2, Minor w/R1 -> Minor w/R1                                                                                      |                                                                                                    | 05-Nov-2011 18:05:46                       | IP<br><b>Rx</b>                                    |
|                                                                        | WCY DE DK0WCY-318                                       |                                               |                                             |                                                 |                                                                                                    | K=2 expK=0 A=8 R=88 SFI=164 SA=act GMF=qui Au=no                                                                                                    | 05-Nov-2011 18:18:00                       | IP<br><b>Bx</b>                                    |
|                                                                        | WCY DE DK0WCY-319                                       |                                               |                                             |                                                 |                                                                                                    | K=2 expK=1 A=8 R=88 SFI=164 SA=act GMF=qui Au=no                                                                                                    | 05-Nov-2011 19:17:56                       | <b>Rx</b><br>IP                                    |
|                                                                        | DX DE LUSCAB                                            | <b>1931Z</b>                                  | ZK2V                                        | 24962.00 up 24967                               |                                                                                                    |                                                                                                    | 05-Nov-2011 19:31:54                       | IP<br><b>Rx</b>                                    |
| DX DE YV5HNJ                                                           |                                                         | <b>1932Z</b>                                  | ZK2V                                        | 24961.90 5 up 73s                               |                                                                                                    |                                                                                                    | 05-Nov-2011 19:33:10                       | IP<br><b>Rx</b><br>۰                               |
| CW<br>PHONE<br>DIGITAL<br>$\blacksquare$<br><b>Export Packet Spots</b> | DXCC: QSL-Status (Current)<br>160m<br>80m<br>00%<br>000 | 30 <sub>m</sub><br>40 <sub>m</sub><br>☺<br>ෙෙ | 20 <sub>m</sub><br>17m<br>$\odot$ OO<br>ිටෙ | 15m<br>12m<br>10 <sub>r</sub><br>ෙට<br>000<br>8 | Country Information: <packet><br/>Country:<br/>Distance:<br/>His Sunrise: 04:50 z<br/>My Sunrise: 06:25 z<br/>Greyline:</packet> | Ukraine, Europe<br>1527.9 km<br>$[949.6$ mil<br>His Sunset 14:26 z<br>My Sunset 15:47 z<br>Received Packet Sent History Sorted Spots Filtered Source > Search Send Packet Dis/Connect Inputline < To Main Screen | Bearing<br>His time:<br>His date:<br>CO:16 | 91.5'<br>21:34:45<br>05-Nov-2011<br><b>ITU: 29</b> |
|                                                                        | SpotKey SpotterCall                                     | Spot time                                     | Frequency CallSign                          |                                                 | <b>DXCC Indicator</b>                                                                                                    | Comment                                                                                                    |                                            | ▮▴▮<br>Date Tx/Rx                                  |
| <b>DXDE</b>                                                            | <b>RX0AT</b>                                            | <b>1932Z</b>                                  | 3582 60 KHz YL20V                           |                                                 | <b>BA/WA/WA</b>                                                                                                    | BPSK31 correct vy sry                                                                                                    | 05 Nov-2011 19:32:55                       | İB×                                                |
| DX DE                                                                  | AD4ES                                                   | 1933Z                                         | 21303.00 KHz PJ2/VA7AM                      |                                                 | <b>BO/BO/BO</b>                                                                                                    |                                                                                                    | 05-Nov-2011 19:33:08.                      | <b>IBx</b>                                         |
|                                                                        | oving <b>Lemon</b>                                      | +nam                                          | $24021 - 2111 - 2121$                       |                                                 | <b>ENTRATE</b>                                                                                                    | $7 - 7$                                                                                                    | 2734-231102210                             |                                                    |
|                                                                        | <b>UX DESTICATION</b>                                   | 19342                                         | bomb.bo.xHz (256CC)                         |                                                 | WA/ WA/ WA                                                                                                    | <b>Lost Ixo 45mmmmmm</b>                                                                                                    | waster dilling and the                     |                                                    |
| DXDE                                                                   | AI4W                                                    | <b>1934Z</b>                                  | 14260.00 KHz HZ1BW                          |                                                 | WA/WA/WA                                                                                                    |                                                                                                    | 05-Nov-2011 19:34:28                       | <b>Bx</b>                                          |
| <b>DXDE</b>                                                            | <b>RN7F</b>                                             | 1934Z                                         | 1832,40 KHz US2IR                           |                                                 | WA/WA/WA                                                                                                    |                                                                                                    | 05-Nov-2011 19:34:31                       | <b>Bx</b><br>$\overline{\phantom{a}}$              |
|                                                                        |                                                         |                                               |                                             |                                                 |                                                                                                    |                                                                                                    | <b>INTERNET</b>                            | $\blacktriangledown$                               |
|                                                                        | 05-Nov-2011 19:34:45 UTC                                |                                               |                                             | <b>TS950</b>                                    | TNC <sub>2</sub> C                                                                                                    | E-Mail: 05-Nov-2011 19:33:11 UTC                                                                                                    |                                            | IP Connected:GB7DJK.DXC                            |

**Bild 5: Das DX-Geschehen ständig im Blick: DX-Cluster-Bildschirm in TurboLog4**

Bandpunkt, neue Mode u. a.) ausgeben oder per E-Mail verbreiten. Ein aktiver DX-Jäger kann daher ruhig nebenan fernsehen, ihm entgeht keine wichtige **Station** 

- *Grab Spot*, D & D mit der Maus sowie die Hotkey *Strg+G* laden den aktuellen oder einen markierten DX-Spot in die Eingabezeile des Logs, steuern per CAT den Transceiver auf die angegebene Frequenz oder führen bei einem vergeblichen DX-Versuch zurück zur alten Frequenz.
- Zum Absenden eigener DX-Spots stehen fertige Eingabeschablonen unter *Send Packet..* bereit. Aus TurboLog4 geht kein falsch formatierter DX-Spot an bzw. über das Cluster.
- DX-Spots lassen sich ohne weiteren Aufwand per Mausklick nach Bändern und Kategorien (u. a. empfangen/gesendet, *Talk*, WX, *Announcement*, Internet, Packet-Radio, DX de) sortieren und anzeigen.

#### ■ **Digimodes in TurboLog4**

TurboLog4 unterstützt digitale Übertragungsarten, die über externe Controller und Geräte (SCS PTC-II, PK-232, Winkey K1EL [7] u. ä.) realisiert werden. Mit MMTTY [8] und BPSK [9] inklusive aller Varianten sind auch auf Soundkarten basierte Digimodes voll integriert. Die Unterstützung basiert auf einem einheitlichen Kommunikationsfenster und einer eigenen Bedienoberfläche für die jeweilige Betriebsart. Das generische Kommunikationsfenster zeigt Bild 5. Diese Bedienoberfläche verfügt über eine weitere Instanz der Log-Eingabezeile mit allen beschriebenen Einstellmöglichkeiten, einem Eingangsbereich (*RX*), einem Sendebereich (*TX*) sowie einem Puffer für Sendetexte (*TX-Buffer*). In der Mitte liegen Knöpfe mit Makros für gängige Texte. Daneben sind Steuerknöpfe für das jeweils angeschlossene Gerät oder Softwaremodul angeordnet. Die Schaltflächen für die Makros lassen sich vom Nutzer wei testgehend selbst konfigurieren. Dieses Konzept erlaubt es, alle Digimodes mit einer einheitlichen "Klaviatur" zu bedienen und nicht immer neue Belegungen von Schaltflächen und Funktionstasten lernen zu müssen. Am Kommunikationsfenster hängen im Falle der per Soundkarte realisierten Digimodes die entsprechenden Bedienfelder. Bild 6 zeigt das Bedienfeld für MMTTY und Bild 7 das der verschiedenen Varianten der BPSK-Familie (PSK31 bis PSK125, QPSK31 bis QPSK125).

#### ■ **Multi-Nutzer-Betrieb im Netzwerk**

Die Client/Server-Architektur erlaubt einen sicheren Betrieb der Datenbank in

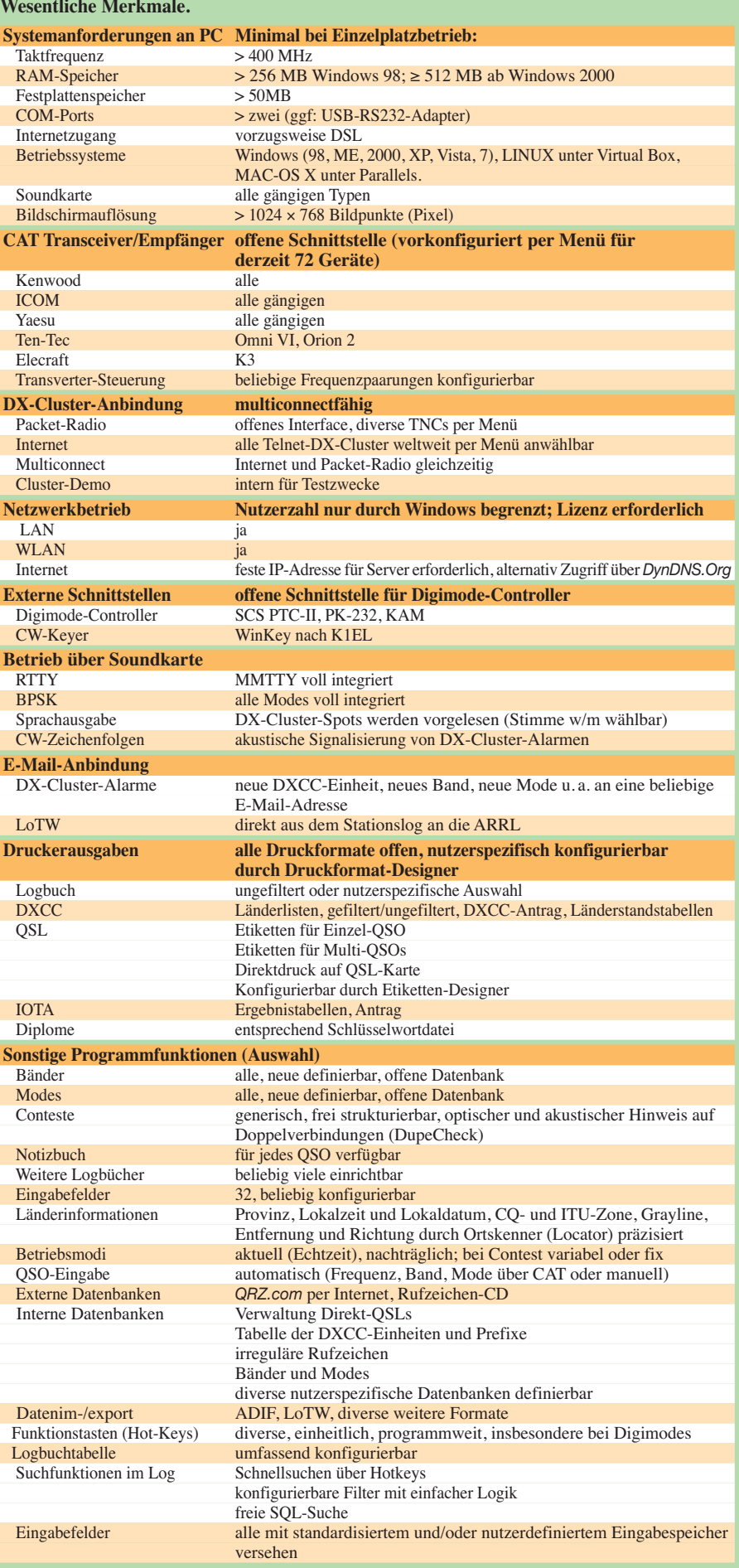

LAN- oder WLAN-Netzwerken. Dies bietet großartige betriebliche Perspektiven: Neben dem als Standard eingestellten Einzelplatzbetrieb können über ein Netzwerk praktisch beliebig viele TurboLog4-Installationen auf eine gemeinsame zentrale Datenbank zugreifen. Das ist von großem Nutzen für Contestgruppen oder DXpeditionen mit mehreren Stationen, bietet aber selbst im häuslichen Netzwerk Vorteile. So erfolgt auf diesem Weg das gesamte Stationsmana gement bequem etwa vom abgesetzten Laptop im Wohnzimmer und die bisher übliche ständige Anwesenheit am Stations-PC ist nicht mehr erforderlich.

Jeder Teilnehmer im Netzwerk hat die Möglichkeit, sich seine TurboLog4-Oberfläche gemäß den Einstellmöglichkeiten individuell zu gestalten. So kann in der Gruppe ein Operator in RTTY tätig sein, während ein anderer gerade in SSB funkt. Geloggt wird an zentraler Stelle und jeder Teilnehmer sieht jederzeit das komplette aktuellste Log.

Dank automatisierter Datensicherungen (*Backup*), die sich über die *Setup*-Registerkarte definieren lassen, widmet das Programm dem sicheren Datenbestand besonderes Augenmerk. Dies gilt auch für alter-

Neben Analysen lassen sich DXCC-Listen im Format der ARRL generieren, so wie man es nach dem Einsenden von QSL-Karten von der ARRL zurückbekommt. Auch die für die DXCC-Einreichung erforderlichen QSL-Listen lassen sich generieren. Wer den elektronischen Weg über LoTW vorzieht, hat die Möglichkeit, seine gewünschten Logbuchdaten auszuwählen und direkt per E-Mail aus dem Logbuchschirm an die ARRL zu schicken.

Auch für IOTA-Enthusiasten bietet Turbo-Log4 eine ausgefeilte Unterstützung: Zur schnellen Suche nach einem IOTA-Schlüsselwort steht der bereits beschriebene Befehl *Strg+I* zur Verfügung. Möchte man ein eingegebenes Rufzeichen hinsichtlich seiner IOTA-Relevanz analysieren, benutzt man den Befehl *Strg+H*. Eine Gesamtschau lässt sich einfach mittels *Keyword Listings* im Menü *Options* gewinnen.

#### ■ **QSL-Verwaltung**

TurboLog4 enthält eine komfortable Druckfunktion (*Label Factory*), die das Design und Drucken von QSL-Karten und QSL-Etiketten (Multi-/Einzel-QSO) höchster Qualität und mit individueller Freizügigkeit gestattet.

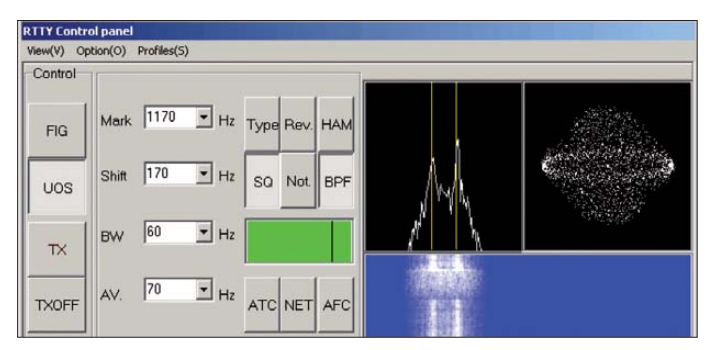

native Logbücher in TurboLog4, von denen praktisch beliebig viele unterhalten werden können. Mit den bereits gegebenen Möglichkeiten ist es kein großer Schritt mehr, das Netzwerk auf das gesamte Internet auszuweiten.

#### ■ **DXCC** und **IOTA**

Die konsequente Unterstützung beim erfolgreichen Erlangen des DXCC zieht sich wie ein roter Faden durch das Programm. Damit der Nutzer sich seinen DXCC-Stand vor Augen führen kann, ist unter der Tastenkombination *Umsch+F7* von der Logbuchseite der aktuelle Leistungsstand jederzeit abruf- und darstellbar.

Unter der Schaltfäche *DXCC Operations* auf dem Logbuch-Bildschirm lassen sich auch die *DXCC Listings* aufrufen, die zahlreiche detaillierte Möglichkeiten zur Analyse und Auswertung bieten. Die Schaltfläche *Design* ermöglicht zudem die Anpassung der Druck/Export-Funktion an individuelle Wünsche des Nutzers.

**Bild 6: MTTY-Bedienfeld für RTTY-Betrieb Screenshots: DJ9KG**

Zunächst werden die Werkzeuge zur Auswahl der in Frage kommenden Funkverbindungen bereitgestellt. Danach wechselt man in die eigentliche *Label Factory*, wo zahlreiche Parameter für einen individuellen Druck oder vorgefertigte Etiketten und Etikettenbögen zur Auswahl stehen. In einem Beispiel sollen 14 QSOs, die mit der gleichen Station geführt wurden, auf vorgefertigten Etiketten im 3 × 9-Raster der Avery-L4737-Etikettenbögen gedruckt werden. Der Druckvorgang soll auf einem bereits zuvor benutzten Bogen mit dem zweiten Etikett starten, das spart Geld und nutzt den kompletten Etikettenbogen. Der Etikettenumbruch erfolgt automatisch und man erkennt in einer Vorschau, dass nun fünf Etiketten bedruckt werden.

#### ■ Zusammenfassung und Ausblick

Unser Programm ist bekannt und beliebt, auch wegen der Sicherheit seiner Datenbanken sowie flexibler Such- und Darstellungswerkzeuge. Deswegen lagern neben

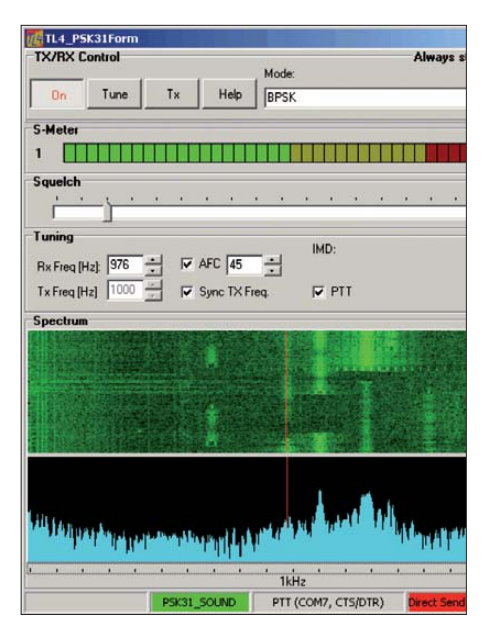

**Bild 7: Bedienfeld für BPSK-Betrieb**

Normalnutzern auch viele Ersteller von Contestlogs ihre Daten in TurboLog4 ein, nicht zuletzt wegen der vielen separaten Logs, die sich nun unter einem Dach halten und pflegen lassen. Das Programm deckt nahezu flächendeckend das Umfeld einer modernen Amateurfunkstation in einer – wie wir meinen – sehr kompakten sowie umfassenden Weise ab und ist daher als Werkzeug zur Erzielung von DX-Erfolgen bestens ausgestattet. Zudem lassen eine sehr umfangreiche Online-Hilfe und das technische Referenzhandbuch kaum eine Frage offen. Etliche weitere hilfreiche Detaillösungen konnten wir an dieser Stelle mangels Platz nicht darstellen, doch finden sich Hinweise darauf in der Tabelle. Kein wirklich leistungsfähiges Programm erschließt sich seinem Nutzer ohne gewisse Mühen bei der Einarbeitung. Doch lohnt es sich, in TurboLog4 zu stöbern und die vielen Funktionen zu entdecken. Dabei sollen auch Ergänzungen zu diesem Beitrag helfen, die auf *[www.funkamateur.de](http://www.funkamateur.de)* → *Downloads/Archiv* bereitstehen. Da dies ein lebendiges Projekt ist, veröffentlichen wir typischerweise zweimal jährlich Ergänzungen (*Updates*). TurboLog4 lebt von den vielen Anregungen und Wünschen aus der großen, weltweiten Anwendergemeinde. Als Autoren nehmen wir daher Fragen jederzeit gerne entgegen. info@turbolog.de

#### **URLs**

- [1] TurboLog4: *[www.turbolog.de](http://www.turbolog.de)*
- [2] Delphi (ex Borland): *[www.embarcadero.com/](http://www.embarcadero.com/)* [3] NexusDB: Nexus Database Systems Pty Ltd.;
- *[www.nexusdb.com](http://www.nexusdb.com)* [4] FastReport: *[www.fast-report.com](http://www.fast-report.com)*
- [5] Async Professional: *[www.turbocontrol.com/](http://www.turbocontrol.com/)*
- [6] XDBGrid: *[www.x-files.pl/](http://www.x-files.pl/)*
- [7] WinKey: *[www.k1el.com](http://www.k1el.com)*
- [8] MMTTY,Makoto (Mako) Mori, JE3HHT:
- *<http://mmhamsoft.amateur-radio.ca/mmtty/>*
- [9] BPSK DLL: *[www.moetronix.com/ae4jy](http://www.moetronix.com/ae4jy)*

# <span id="page-22-0"></span>*2-m-Eigenbautransverter IRHX2010 in der Praxis*

### *Dr. HANS SCHLÜTER – DJ7GK*

Die neue, in [1] bis [6] vorgestellte Transverterentwicklung für das 2-m-Band aus dem Hause ..DC8RI et al." verspricht aufgrund ihres überragenden technischen Aufwands (90°-Brückenverstärker, Image-Rejection-Mischer, hochreiner LO) ein Schlager zu sein – weniger ein Kassenschlager, dafür aber ein wirklich nachbaufähiges Equipment für den anspruchsvollen VHF-Amateur, der auch seine am Contest beteiligten Mitbewerber vor Rauschen, Splattern und Instabilitäten anderer Art verschonen will.

bewährte sich für SSB und CW ein Yaesu FT-707 aus dem Jahre 1976, für den Breitband-und Oszillatorrauschen Fremdwörter sind, vgl. a. [8]. Ein Flexradio oder der Elecraft K3 sollte es daher heutzutage schon sein! Das Gros der japanischen KW-Geräte genügt leider weder hinsichtlich Großsignalverhalten noch Signalqualität dem Leistungsvermögen dieses Transverters. Sendeseitig sind bei der hier getesteten Version IRHX2010R aufgrund eines eingebauten Dämpfungsgliedes einpolig 5 W Steuerleistung erforderlich, die Modifika-

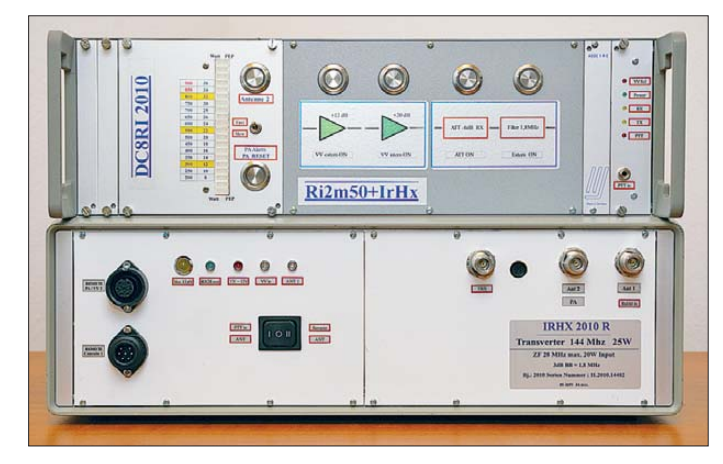

Mein als Vor-/Nachsetzer benutztes Flexradio 1500 zeigte bisher bei Transverterbetrieb zahlreiche Spektrallinien unbekannter Herkunft; ähnlich dürfte es bei Sendebetrieb ausgesehen haben. Das gehört beim IRHX2010 der Vergangenheit an – der Wasserfallhimmel strahlt jetzt in homogenem Blau, aus dem lediglich Bakensignale hervorragen.

Das Zweiton-Ausgangssignal bei 10 W (weit unter 1-dB-Kompression) ist dank der LDMOS-Halbleiter vergleichbar einer Doherty-Endstufe unterhalb des Übernahmepunkts [7] in Verbindung mit einem IC-202. An Empfindlichkeit der Empfängereingangsschaltung besteht kein Mangel. Ein Mast-Vorverstärker kann entfallen, sofern 15 m Kabellänge bei Ecoflex 10 oder vergleichbaren Kabeln nicht überschritten werden. Im Duplexverkehr über den Münchner "Muplexer" (Multi-Duplex-Transponder) DB0UV waren in Verbindung mit einer auf 100 W eingestellten 750-W-Beko-PA seitens der 70-cm-Empfangsanlage weder Breitbandrauschen noch eine ins Gewicht fallende 3. Harmonische nachweisbar.

Naturgemäß erfordert ein solches Gerät auch einen untadeligen Nachsetzer: Hier

Die beiden Test**geräte; das obere** (**IRHX 2010S – "S" für** *stand alone***) ist das Messmuster und war bei DJ4PZ, das untere (IRHX 2010R– "R" für** *remote***), hier ohne die Fernbe dienungskonsole, bei DJ7GK.**

#### **Foto: DC8RI**

tion auf zweipolig 100 mW ist aber kein Problem. Die Bevorzugung der unteren Bandhälfte bringt es mit sich, dass man dem üblichen FM-Verkehr einen gewissen Signalverlust an Tribut zollen muss.

Angemessene Sicherheitsschaltungen sorgen für pannensicheres Arbeiten, auch zahlreiche LEDs informieren über die Betriebszustände. Die Ausgangsleistung ließ sich an dem von mir erprobten Exemplar nicht überwachen. Ich gehe davon aus, dass auch hier, wie beim 70-cm-Äquivalent IRHX 4011 (im FA noch vorzustellen), ein LED-Band hinzukommt.

Die Maße des Geräts sind nicht für das Handschuhfach ausgelegt. Ein voluminöses Gehäuse ist aber im Sinne mechanischer Stabilität und der Möglichkeit, ein Netzteil mit unterzubringen, zweifellos von Vorteil. Die zwei Lüfter sind wohl der Beta-Version geschuldet. Es wird offenbar angestrebt, auf diese später zu verzichten.

Der eingebaute, mit einem Präzisionsquarzheizer QH40A von Kuhne Electronic stabilisierte LO auf 116 MHz ist nach 3 min bis 4 min stabil. Puristen verlangen gerne nach einer GPS-Anbindung. Ob nötig oder nicht, ist eine Frage der Nutzung. Für WSJT usw. würde es nicht schaden,

## **Testergebnisse von DJ4PZ**

#### ■ **Vergleichsgerät:**  LT2S MkII von SSB-Electronic

#### ■ **Normaler Testbetrieb bei DJ4PZ**

- 1. KW-Transceiver: Icom IC-775DSP
- 2. KW-Transceiver: Flex-3000
- Endstufe: HL-200V Antenne: FlexaYagi FX-224

Zuleitung: RG213, etwa 7 m lang

Vorstufe: keine zusätzliche

- Antennenhöhe: 10 m über Grund
- QTH: Breiholz, JO44SF
- *schwache CW-Signale sehr gut lesbar*
- *einwandfreies Sendesignal bescheinigt*
- *normaler QSO-Betrieb neben einem 10 kHz*
- *entfernten S9+40-dB-Signal möglich – dem Vergleichsgerät mindestens ebenbürtig*

#### ■ **Contestbetrieb bei DK0IZ**

- 1. KW-Transceiver: Yaesu FT-2000 2. KW-Transceiver: Icom IC-775DSP Endstufe: BeKo HLV-1000 Antenne: 2 × M²-Langyagi 2M18XXX (5 λ, 11,06 m lang, 15,3 dBd) vertikal gestockt Zuleitung: Ecoflex 15, etwa 25 m Vorstufe: keine zusätzliche Antennenhöhe: 20 m über Grund QTH: "Hungriger Wolf", JO43SX *– Empfang schwacher Signale neben zahlrei-*
- *chen starken problemlos möglich (sofern Signale in normaler Bandbreite daherkamen) – dem LT2S ebenbürtig, jedoch RX etwas an-*
- *derer Klang (nicht besser oder schlechter) – Handhabung recht einfach, alle Bedien- und*
- *Anschlusselemente logisch angeordnet*

im üblichen CW-SSB-Verkehr einschließlich EME ist diese Maßnahme entbehrlich. Schon um das sehr geringe Oszillatorrauschen von gegenwärtig –163 dBc/Hz in 10 kHz Abstand vom Träger zu erhalten, empfiehlt sich eher ein Verzicht darauf. **Fazit:** Ein Bonbon für VHF-Puristen (und

-Altruisten), die einen sehr guten KW-Transceiver besitzen und noch Platz in ihrem Shack sowie Lust auf Selbstbau haben.

**Anm. d. Red:** Ergebnisse eines zweiten vorliegenden Testberichts von Hans Elbers kirch, DJ4PZ, sind in obigem Kasten zusammengefasst.

#### **Literatur**

- [1] Richter, U., DC8RI: 2-m-Transverter IRHX2010 für harte Contest-Anforderungen. FUNKAMA-TEUR 60 (2011) H. 1, S. 51
- [2] Richter, U., DC8RI: Ein Brückenverstärker für 144 MHz und 432 MHz. FUNKAMATEUR 60 (2011) H. 3, S. 284–287; H. 4, S. 398–401
- [3] Richter, U., DC8RI: 30-dBm-Treiberverstärker mit einem Ausgangs-IP3 über 48 dBm. FUNK - AMATEUR 60 (2011) H. 7, S. 737–740
- [4] Richter, U., DC8RI: Lokaloszillator für den 2-m-Transverter IRHX2010. FUNK AMATEUR 60 (2011) H. 9, S. 944–947
- [5] Richter, U., DC8RI: Hochpegelmischer für den 2 m-Transverter IRHX2010. FUNKAMATEUR 60 (2011) H. 10, S. 1074–1077
- [6] Richter, U., DC8RI: Linearer Leistungsverstärker für den 2-m-Transverter IRHX2010. FUNK - AMATEUR 60 (2011) H. 11, S. 1172–1175
- [7] Hupfer, K., DJ1EE: Leistungsverstärker für 144 MHz mit hohem Wirkungsgrad. FUNKAMA-TEUR 60 (2011) H. 12, S. 1264–1266
- [8] Rech, W.-H., DF9IC: Aktuelle und ältere KW-Transceiver im Vergleichstest. FUNKAMATEUR 57 (2008) H. 10, S. 1052–1054

# <span id="page-23-0"></span>*Apps zur Vorbereitung auf die Amateurfunkprüfung (2)*

## *Dipl.-Ing. GERD KLAWITTER*

*Unabhängig von Wohnsitz und Nationalität steht es jedem Interessenten offen, für 15 US-\$ Gebühr eine Amateurfunkprüfung der US-amerika nischen Fernmeldebehörde, FCC, abzulegen und bei Erfolg ein ameri kanisches Rufzeichen zu führen. Dieses ist insbesondere für reisende DXer nützlich, denn in einigen Ländern verkürzt es den Weg zur Gast lizenz erheblich. Neben der auch beim FA-Leserservice erhältlichen Literatur unterstützen Applikationen fürs Smartphone die Prüfungsvorbereitung.*

In den USA gibt es derzeit drei Genehmigungsklassen für Amateurfunklizenzen: Als sogenannte Einsteigerklasse gilt die *Technician Class*, die den Funkbetrieb auf Frequenzen oberhalb 30 MHz sowie eng begrenzt auf KW zulässt. Die *General Class* erlaubt den Funkbetrieb in sämtlichen Amateurfunkbereichen mit einigen Bandbeschränkungen auf KW.

Aus dem Prüfungskatalog der FCC sind jeweils von 35 gestellten Fragen mindestens 26 richtig zu beantworten. Die *Extra Class* schließlich ermöglicht den Amateurfunkbetrieb ohne Einschränkungen, wofür man die korrekten Antworten auf mindestens 37 der 50 gestellten Fragen wissen muss. Eine Telegrafieprüfung verlangt die FCC nicht.

Prüfungstermine finden regelmäßig auch im deutschsprachigen Raum statt, darunter während der Ham Radio in Friedrichshafen.

Weitere Termine stehen unter *[www.arrl.org/](http://www.arrl.org/finding-an-exam-session) [finding-an-exam-session](http://www.arrl.org/finding-an-exam-session)* oder *[www.funk](http://www.funkverkehr.de) [verkehr.de](http://www.funkverkehr.de)* bzw. *[www.us-lizenz.de](http://www.us-lizenz.de)* im Internet.

#### ■ **Amateur Radio Exam Prep**

Die Firma Patrick J. Maloney LLC bietet für jede der drei US-Genehmigungsklassen eine eigene App an.

Für die *Technician Class* sowie die *General Class* stehen zudem Testversionen der Anwendungen bereit, die jeweils nur rund 20 % der in den Vollversionen gespeicherten Prüfungsfragen enthalten.

Alle Apps sind für iPhone, iPad und iPod touch bestimmt:

- *Amateur Radio Exam Prep Free Technician* (kostenlos)
- *Amateur Radio Exam Prep Technician*  $(3.99)$   $\in$
- *Amateur Radio Exam Prep Free General* (kostenlos)

– *Amateur Radio Exam Prep General*  $(3.99)$   $\in$ 

– *Amateur Radio Exam Prep Extra*  $(4.99 f)$ 

Aufgebaut sind die Apps annähernd wie die im Teil 1 vorgestellte Anwendung namens *Amateurfunk Klasse E*.

#### ■ **Elmer**

Aus der Softwareschmiede von Black Cat Systems kommen diese drei für iPhone und iPad erstellten Apps:

- *Elmer Technician*,
- *Elmer General*
- *Elmer Extra*

Auch diese Applikationen bieten Zugriff auf den jeweiligen FCC-Fragenkatalog. Man kann diesen unter *Pool* zunächst lesen und den Inhalt mithilfe der dort ebenfalls hinterlegten Antworten erlernen. Eine simulierte Prüfung lässt sich unter *Exam* starten, während unter *Statistics* der bisherige Lernfortschritt dokumentiert wird. Jede App kostet 2,99 US\$.

#### ■ eyeHamTester

Nach dem eben beschriebenen Muster gestaltete auch Gene Backlin, KB9RNM, seine aus drei Teilen bestehenden Schulungs-Apps für iPhone, iPad und iPod touch:

– *eyeHamTester – Technician* – *eyeHamTester – General* – *eyeHamTester – Extra*

Was mir sehr gut bei diesen Anwendungen gefällt, sind die zahlreichen beliebig

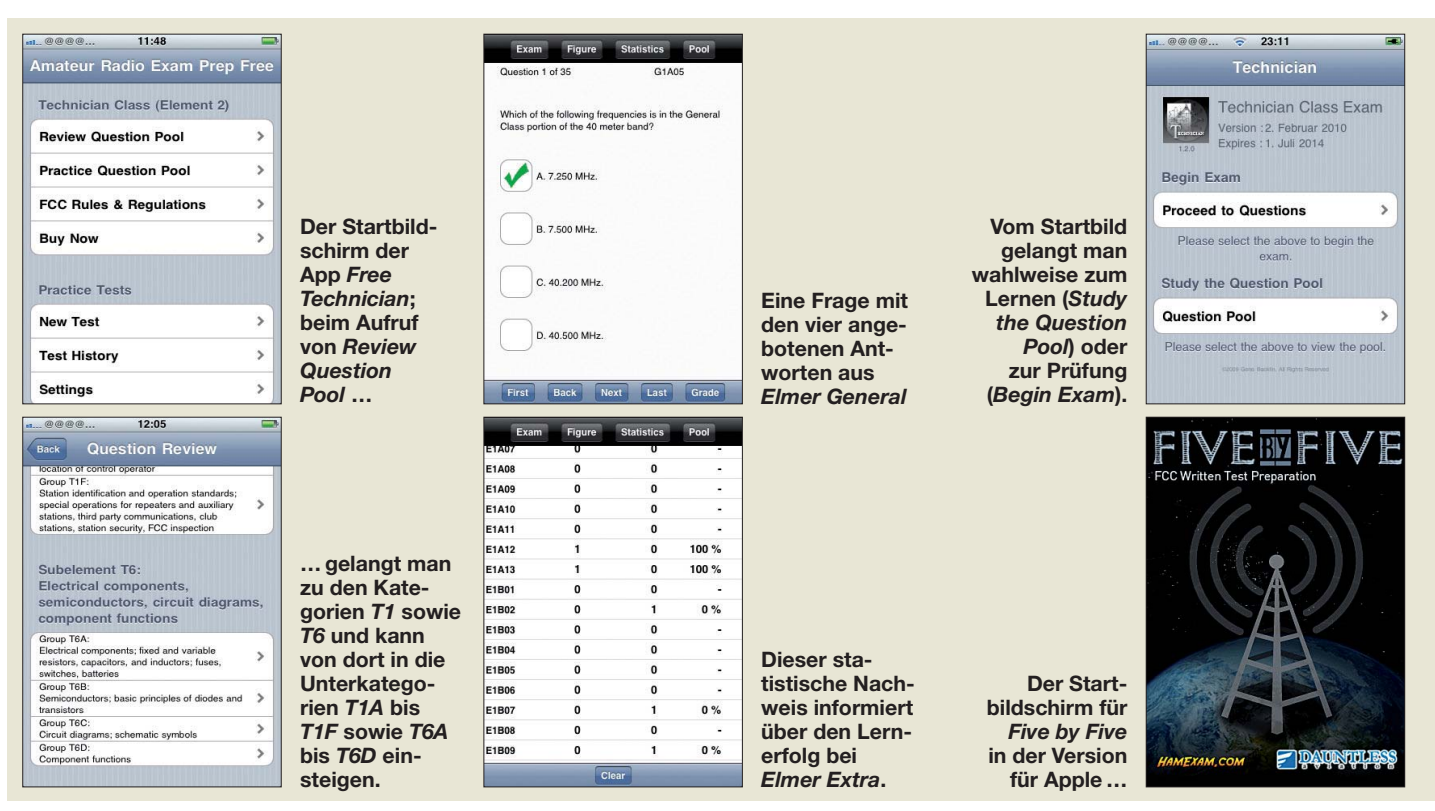

zoombaren Stromlaufpläne und Blockschaltbilder, deren Anwendungszwecke und Bezeichnungen zu erklären sind. Der Preis beträgt moderate 0,79 € pro App.

#### ■ **Five by Five FCC Test Prep – Amateur**

Lässt eine Software keine konkreten Rückschlüsse auf den oder die Entwickler zu, dann bin ich skeptisch. So ist für diese App von Dauntless Software, Dauntless Aviation und hamexam.com aus Pennsylvania, USA, keine verantwortliche Person oder eine Anschrift erkennbar.

Achtung: Für angehende Piloten, die das Flugfunkzeugnis – daher wohl der Name Dauntless Aviation – erwerben wollen, ist außerdem die App *Five by Five FCC Test Prep – Commercial Tests* im Angebot. Durch diese große Namensähnlichkeit besteht beim Kauf die Gefahr der Verwechslung.

Die farbenfroh gestaltete Applikation *Five by Five FCC Test Prep – Amateur* ist für Android (14,05 €) und für iPhone sowie iPad (15,99 €) erhältlich. Der Preis erscheint vergleichsweise hoch, doch deckt diese Anwendung die Fragenkataloge für alle drei amerikanischen Lizenzklassen ab.

Bei anderen Entwicklern zahlt man dagegen für die App zur jeweiligen Genehmigungsklasse einzeln und kommt so letztlich auf etwa den gleichen Betrag. Der vom Herausgeber sicher gut gemeinte und für uns kuriose Hinweis, dass man ein Softwareprodukt kauft und keine Amateurfunk lizenz ("*The software is a purchase*, not a

*license.*"), wendet sich an Interessenten ohne Vorkenntnisse.

#### ■ **Ham Exam**

Diese Anwendung für Android (Preis: 0,70 €) und iPhone (Preis: 0,79 €) enthält den kompletten Fragenkatalog der USamerikanischen Fernmeldebehörde FCC für die drei Amateurfunk-Lizenzklassen der USA. Zwar wird als Entwickler die Firma Malice Afterthought, Inc., genannt, doch findet man wie schon bei *Five by Five* keinen konkreten Ansprechpartner oder eine Anschrift.

Die Bewertungen durch andere Käufer fallen schlecht aus und ein Praxistest bestätigte dieses negative Urteil: Die App versetzt den Lernenden vom ersten Moment an in eine virtuelle Amateurfunkprüfung, ohne ihn zuvor in Ruhe lernen und seinen Lernerfolg einschätzen zu lassen. *Ham Exam* eignet sich damit allenfalls zur Wiederholung des bereits anderweitig erlernten Prüfungsstoffes.

#### ■ Ham Radio Study

Auch bei dieser App gibt sich der Entwickler (Nickname: "Tango 11") nicht offen zu erkennen. Die kostenlose Anwendung für Smartphones mit dem Betriebssystem Android hat offenbar den kompletten FCC-Fragenkatalog für alle drei Lizenzklassen unbesehen in die Software übernommen.

Dazu gehören auch Fragen, die sich auf Diagramme bzw. Schaltbilder beziehen. Allerdings fehlen diese in der Anwendung, sodass zumindest in dieser Hinsicht das Lernziel unerreichbar ist. Vom Bezug dieser Applikation rate ich daher ab, auch wenn sie kostenlos ist.

#### ■ Ham Tech, Ham General, **Ham Extra**

James Thomas hat für jedes der drei US-Amateurfunkzeugnisse eine eigene Vorbereitungs-App entwickelt, für die er jeweils 3,99 US\$ berechnet.

Das hierfür verwendete System eines allmählichen Lernens, einschließlich der statistischen Lernerfolgskontrolle sowie einer imaginären Amateurfunkprüfung, ist nahezu identisch mit der App *Amateurfunk Klasse E* in Teil 1. Ich hätte mit diesen Apps wohl die beste Chance, die Prüfung zu bestehen.

#### ■ **PalmVE**

Diese von Michael Ballbach, N0ZTQ, entwickelte kostenlose Applikation wurde ursprünglich für Palm-Geräte programmiert, ist aber entgegen des unveränderten Namens heute auf Smartphones mit dem Betriebssystem Android ausgerichtet. *PalmVE* (VE = *Volunteer Examiner*) beinhaltet den kompletten Prüfungsstoff für alle drei US-Lizenzklassen und stellt die jeweiligen Fragen.

Die Auswahl 4 ruft Prüfungsvorbereitungskurse auf, die erfahrene Funkamateure im Auftrag der ARRL veranstalten. Diese App ist sorgfältig erstellt, leicht verständlich und nicht zuletzt wegen des kostenlosen Zugangs eine Bereicherung fürs Smartphone, zumal Michael, N0ZTQ, auch Deutsch versteht.

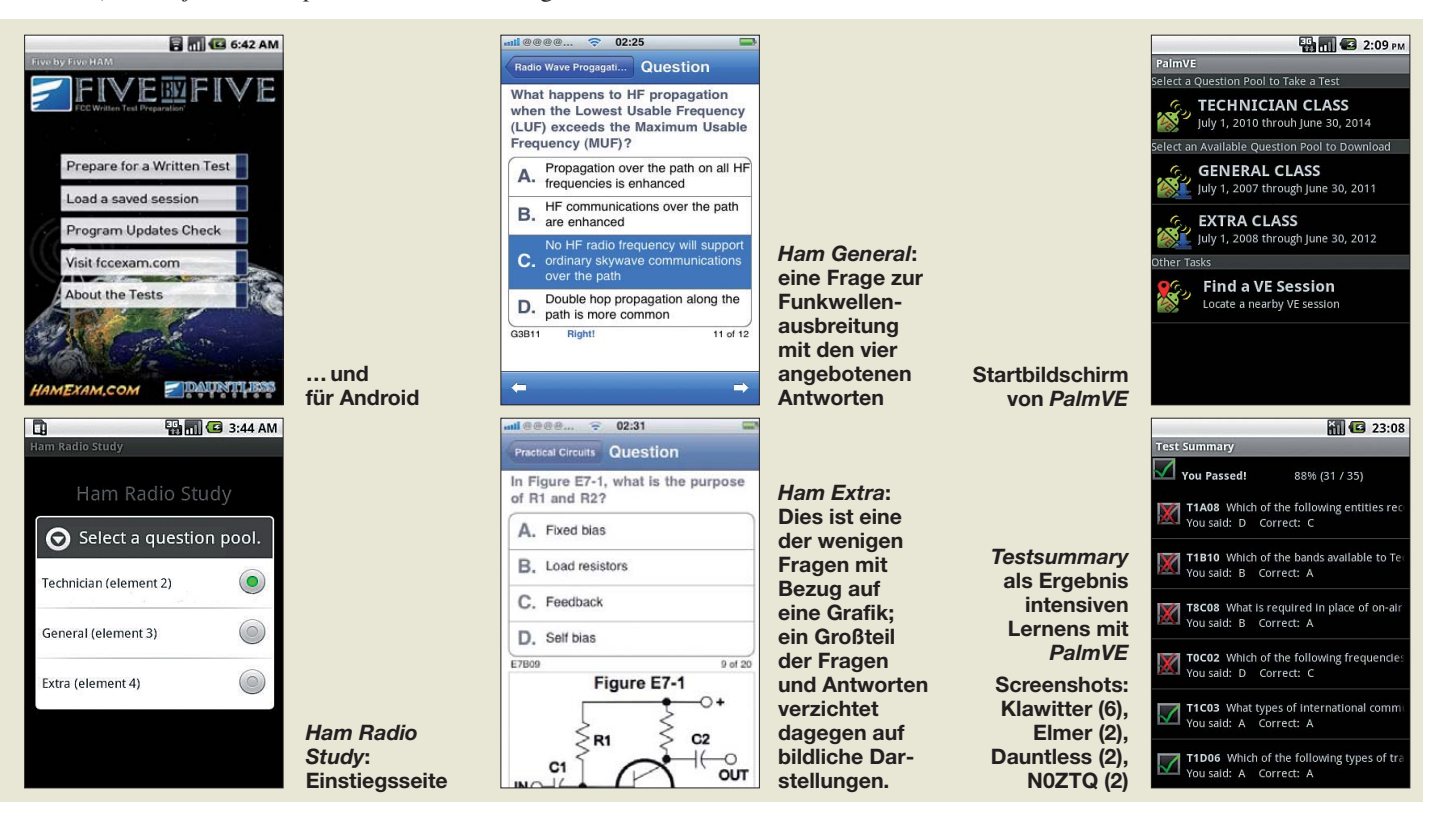

# <span id="page-25-0"></span>*Funkempfang 2.0: Winradio-SDR WR-G33DDC Excalibur Pro*

#### *CLEMENS SEIDENBERG*

*Mit rekordverdächtigen 4 MHz Spektrum- und Aufnahmebreite sowie drei gleichzeitig anwählbaren Demodulatoren bietet dieser softwaredefinierte Empfänger wortwörtlich neue Perspektiven in der Signal- und Empfangsanalyse. Der Beitrag zeigt die Möglichkeiten eines SDR der Spitzenklasse.* 

In den meisten Dynastien kommt dem Erstgeborenen die herausragende Bedeutung zu. Anders verfährt man bei Winradio: Dem einfacher ausgestatteten Einführungsmodell WR-G31DDC der neuen Baureihe folgt das mit erweiterten Funktionen versehene Topmodell. Dessen eher nüchterne Bezeichnung "WR-G33DDC" wird durch den dynamisch klingenden Nachnamen "Excalibur Pro" ergänzt. Allerdings wird man sich bei Winradio wohl mehr als den einen einzigen Kunden – den sagenumwobenen König Artus – für sein Produkt wünschen.

(engl.: DDC, *Digital Down Converter*) [2], [3].

Schaltungstechnisch realisiert wird das in einem rekonfigurierbaren FPGA-Chip (engl.: *Field Programmable Gate Array*, etwa: anwendungsbezogen programmierbare Gatter-Matrix). Die maximal nutzbare DDC-Bandbreite beträgt im Amateurbereich bisher unerreichte 4 MHz. Zur abschließenden Filterung und Demodulation gelangt das DDC-Spektrum als komplex gemischtes I/Q-Signal über die USB-Schnittstelle in den PC.

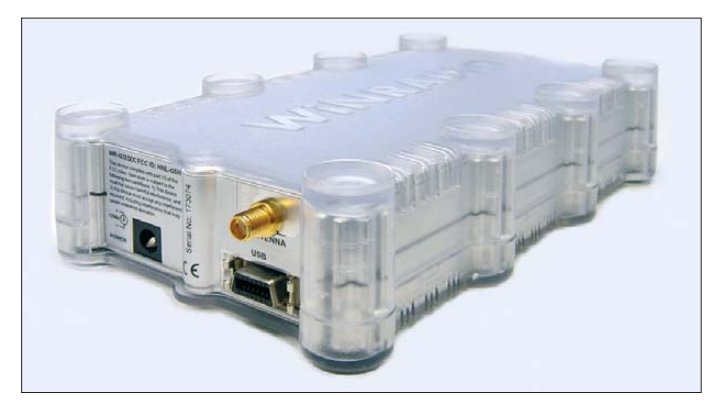

Das Originalschwert Excalibur blieb hartnäckig für alle weiteren Interessenten unerreichbar in einem Felsen verankert. Innovative Produktmerkmale und der Ruf einer Wunderwaffe sollten dem Empfänger Excalibur Pro eine deutlich weitere Verbreitung sichern.

#### ■ **Nachwuchspflege**

Äußerlich merkt man von diesen Tugenden nichts: Auch der neue Receiver steckt im typischen kompakten Winradio-Metallgehäuse mit Plastikschonbezug. Doch sein Inhalt ist ein paar beschreibende Worte wert. Wie der ältere Bruder ist der G33 ein softwaredefinierter HF-Empfänger der dritten Generation [1]. Er deckt den Frequenzbereich von 9 kHz bis 50 MHz ab. Das gesamte Frequenzspektrum wird auf einen Rutsch von einem 100-MHz-Analog/ Digital-Umsetzer (ADC) mit 16 Bit Auflö sung abgetastet. Unmittelbar danach erfolgt eine Reduzierung der dabei anfallenden enormen Datenmenge und der nutzbaren Bandbreite im Prozess der sogenannten direkten (digitalen) Abwärtsmischung **Arbeitet bandübergreifend und rollt dank Aufnahmefunktion die Zeit digital zurück: das WR-G33DDC Werkfoto**

Um bei der Vielzahl und Dynamik der Eingangssignale den ADC vor einem Überladen zu bewahren und ein gutes Großsignalverhalten zu erreichen, wurde das analoge Frontend im Rahmen der Nachwuchspflege weiter aufgewertet. Wer genau hinhört, nimmt jetzt beim Bandwechsel ein leichtes Klicken wahr. Es stammt von den zahlreichen Miniaturrelais, die – automatisch oder manuell konfigurierbar – einen zum gewählten Empfangsbereich passenden Bandpass aus jeweils 14 verfügbaren Hoch- und Tiefpässen zusammenschalten – und dies frühzeitig im Empfangsweg. Der Klick auf den Abschwächer wird damit ein rares Ereignis. Bei sehr schwachen Signalen bietet ein Vorverstärker noch einen möglichen Empfindlichkeitsschub.

Zuschaltbares Dithering (Fehlerdiffusion) in der Software expandiert den nutzbaren Dynamikumfang des ADU auf 107 dB (SFDR, engl.: *Spurious Free Dynamic Range*) [4]. Die Empfindlichkeit ist für einen SDR-Empfänger ausgezeichnet und beträgt –121 dBm im SSB-Modus (auf KW ein S1-Signal, oberhalb 30 MHz etwa S4).

#### **Technische Daten nach [1]** Empfängeraufbau: digital abwärtsmischender SDR Empfangsbereich: 9 kHz … 49,995 MHz Abtast-Rate: 100 MHz 16-Bit-ADC Dynamikbereich SFDR: 107 dB Eingangs-IP3 des ADC: +31 dBm (Dither ein) MDS, @*B* = 500 Hz: –130 dBm @ 14 MHz Empfindlichkeit (@10 MHz, mit VV): SSB –121 dBm @10 dB (S+N)/N DDC-Bandbreite: 20 kHz … 4 MHz (24 Schritte) Demodulationsbandbreite: 1 Hz … 62,5 kHz (1 Hz Stepping) Leistungsaufnahme: 620 mA Vertrieb: SSB-Electronic GmbH, 59557 Lippstadt Tel. (02941) 93385-0; *[www.ssb.de](http://www.ssb.de)* Preis: 1799 €

Um hiervon zu profitieren, braucht es schon eine sehr ruhige Umgebung!

Unbeeindruckt von der Umgebung und ihrer Temperatur ist die Frequenzstabilität des G33DDC. Im Gegensatz zu anderen SDR-Empfängern ist ein "Wandern" der abgestimmten Empfangsfrequenz nicht zu beobachten. Aufgabe der PC-Software ist, aus diesem Rohmaterial das Zauberschwert für den alltäglichen Frequenzkampf zu schmieden.

#### ■ Schöne Aussichten

Hauptschlachtfeld ist heutzutage der Monitor. Nach Starten des Programms – in der Version  $1.68$  – zeigt das frei skalierbare Fenster gleich drei hierarchisch gegliederte Spektrogramme. Ein hochauflösender Bildschirm, mindestens 1600 × 1200 Pixel, steigert das Vergnügen nachdrücklich. Den unteren Teil nimmt ein *Weitbandspektrum* des gesamten abgetasteten Frequenzbereichs von 0 MHz bis 30 MHz oder wahlweise bis 50 MHz mit einer Auflösung von 1,5 kHz ein. Mit dieser Aussicht verdient sich der G33DDC zweifellos das Etikett *Panorama-Empfänger*. Wie sinnvoll sich das Weitbandspektrum nutzen lässt, muss jeder für sich selbst entscheiden. Eine Anwendung ist die kontinuierliche Bandbeobachtung. Das Öffnen und

Schließen der einzelnen Bänder in Korrelation zu den Ausbreitungsbedingungen lässt sich im HF-Spektrum verfolgen. Um ein unverfälschtes Abbild zu erhalten, ist dabei der oben erwähnte automatisch mitlaufende Preselektor zu deaktivieren.

Da alle drei Anzeigen in ihrer Größe beliebig veränderbar sind, lässt sich das HF-Spektrum bei nachlassendem Interesse auf ein Minimum schrumpfen und man kann sich ganz dem DDC-Spektrum links zuwenden. Dies hat es in sich und stellt den heruntergemischten Ausschnitt aus dem Gesamtspektrum in einer Bandbreite von 20 kHz bis zu maximal 4 MHz dar.

Das ist der kriegsentscheidende Schauplatz für den Signalnahkampf. Hier erweist sich der Excalibur als besonders vielseitiges  Instrument, denn innerhalb des DDC-Spektrums lassen sich drei komplett unabhän gige Empfangskanäle platzieren.

Das Demodulator- bzw. Audiospektrum des ausgewählten Empfängers wird rechts oben – maximal 64 kHz breit – dargestellt. Die drei virtuellen Empfänger arbeiten – solange sie innerhalb eines DDC-Spektrums liegen – simultan und voneinander komplett unabhängig. Das gilt nicht nur für die Empfangsparameter wie Demodulatorund Filtereinstellungen, sondern auch für die Wahl des zugeordneten Ausgangskanals. Bei der Echtzeit-Senderjagd stehen somit gleich drei demodulierte Audiosig-

ten aller Welten würde Winradio gar sein I/Q-Datenformat offenlegen, wie es an dere SDR-Gerätehersteller tun [6]. Zweitprogramme könnten dann sogar auf die Rohdaten zugreifen und sich die enorme Bandbreite direkt nutzbar machen, ohne vom demodulierten Signal abhängig zu sein. Die Einschränkungen lassen sich bei der enormen Weite des DDC-Spektrums leicht verschmerzen.

Bei einer DDC-Bandbreite von bis zu 4 MHz ist die vollständige Darstellung eines oder mehrerer Bänder ohne Einschränkungen und zeitraubende Neujustierungen möglich. Mit einem Klick ist das Demodu-

> **Panoramaempfänger: Drei Spektro gramme unter stützen den Anwender**

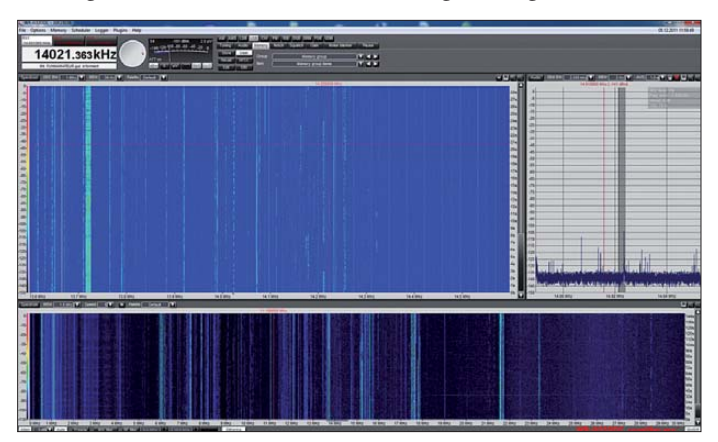

nalströme zur weiteren Analyse zur Verfügung.

#### ■ **Das Empfangslabor**

Die vielfältigen Analysewerkzeuge beginnen bei den eigenen Ohren. Auf sie kann man sich den Audio-Ausgang der drei Empfangskanäle legen lassen. Ein eingebauter Mixer sorgt dafür, dass das in einer individuell anpassbaren Verteilung möglich ist. Der direkte Hörvergleich ermöglicht die Optimierung der Empfangsparameter und die Lesbarkeit eines oder mehrerer Signale. Die Analysefähigkeiten sind durch den Einsatz weiterer Programme erheblich steigerbar. Multi-Decoder untersuchen dabei die ganze ihnen zur Verfügung stehende Bandbreite nach spezifischen Signalen. In Zusammenarbeit mit dem Excalibur Pro ist ihre Funktion aber auf die Verarbeitung des demodulierten Audiosignals beschränkt.

Über eine virtuelle oder echte zweite Soundkarte kann man das – getrennt einstellbar für jeden der drei virtuellen Empfänger – an weitere Decoder- und Analyseprogramme weiterreichen [5]. In der bes -

**Teamwork: G33DDC und CW Skimmer im WWDX-Contest-Umfeld**

latorfenster bandübergreifend an einem interessanten Punkt platziert. So konnte etwa das Programm *CW Skimmer* [7] beim jüngsten WWDX-Contest eine Vielzahl von CW-Signalen simultan analysieren und die wesentlichen Informationen automatisch ex trahieren. Die analytischen Fähigkeiten des G33DC und die aktuellen Multidecoder ergänzen sich dabei hervorragend. Dabei bewährt sich der schnelle Wechsel zwischen den einzelnen Empfangskanälen mit den multiplen visuellen und akustischen Kontrollmöglichkeiten.

Wünschenswert wäre eine Möglichkeit, die Einstellungen mit einem Klick zwischen den virtuellen Empfängern zu klonen. Praktisch ist aber der Knopf mit der Bezeichnung *UDM*. Hier kann man bevorzugte Demodulatoreinstellungen – vielleicht für DRM-Empfang – hinterlegen und mit einer Geste aktivieren, denn DRM-Empfang ist

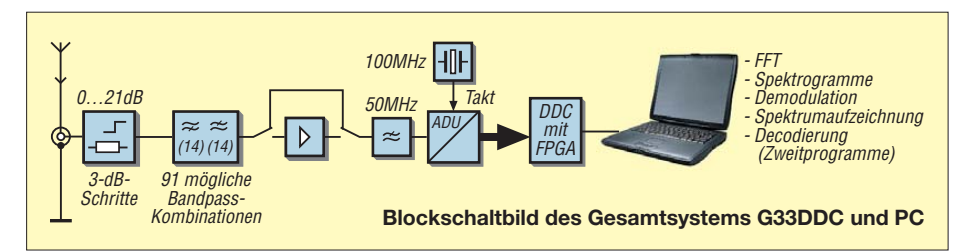

über den Weg einer virtuellen Soundkarte auch über einen Open-Source-Decoder [8] in einem breitbandigen SSB-Modus möglich.

Der Informationsinhalt eines breitbandigen Funkwellenspektrums, wie es der G33DDC liefern kann, ist gewaltig. Trotz aller erweiterten Analysemöglichkeiten mit drei simultan oder parallel arbeitenden Demodulatoren ist die menschliche Aufnahmefähigkeit in Echtzeit beschränkt. Das schreit geradezu nach Aufzeichnungsmöglichkeiten, die es erlauben, komplette Spektren zu speichern, beliebig zu wiederholen und mit unterschiedlichen Werkzeugen zu analysieren.

#### ■ **Das Recorder-Radio**

Der Audioausgang aller drei Empfangskanäle kann unabhängig, aber simultan aufgezeichnet werden. Das bedeutet immerhin schon eine Verdreifachung der rezeptiven

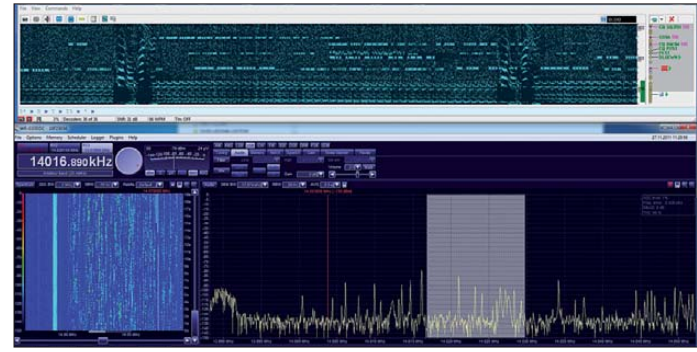

Fähigkeiten. Praktisch unbegrenzt lassen diese sich durch die gegebene Möglichkeit der Aufnahme und Wiedergabe des gesamten DDC-Spektrums steigern. Auch hier stehen maximale bandübergreifende 4 MHz zur Verfügung.

Das (leider proprietäre) *.RXW*-Format enthält alle Daten einschließlich Frequenz-, Datums- und Zeitstempel, um die Original-Aufnahmebedingungen während der Wie dergabe vollständig wiederherzustellen. Un terschiedslos zur Echtzeitsituation lassen sich sämtliche Empfangs- und Analyseinstrumente der drei Empfangskanäle so oft man will einsetzen. Obendrein ist das demodulierte NF-Signal der virtuellen Empfänger als Empfangsnachweis wiederum aufzeichenbar.

Durch wiederholten Einsatz von Multidecodern wie CW Skimmer oder MultiPSK [9] lassen sich so sämtliche Stationen abernten. Eine bandübergreifende Aufzeichnung von drei Minuten erlaubt ein detailliertes Studium der Ausbreitungsbedingungen anhand der Bakenaussendungen [10]. Man kann sich frei durch "Vor- und Zurückspulen" in der Zeit- und Frequenzachse bewegen und visuell oder akustisch nach dem gewünschten Bakenabdruck fahnden. Der Utilty-DXer darf mit wechselnden Werkzeugen und Parametern einer geheimnisvollen digitalen Aussendung detektivisch bis zu ihrer Entschlüsselung nachgehen. Der SWL braucht sich über eine verpasste Stationskennung nach verschlafenem Aufnahmestart nicht mehr zu ärgern. Dank Prebuffering reicht die Aufnahme einige Sekunden (0…30 s, einstellbar) in die Vergangenheit zurück. Für den Fleißigen kann die Gleichung lauten: ein Mitschnitt gleich Dutzende SWL-Karten.

Auf Wunsch erfolgt die Aufnahme automatisiert über einen Timer mit fast unbeschränkten Konfigurationsoptionen. Wer sich allerdings schon immer gefragt hat, mit was er seine Terabyte-Festplatte füllen soll, weiß es jetzt: Eine Minute 4-MHz-Aufzeichnung belegen 5 · 2 · 16 MBit/s · 60/8/  $2^{30} = 1,117$  GByte/min auf der Platte.

Doch nicht nur beim Nachhören, sondern auch beim Nachsehen "tunen" sich neue Dimensionen auf. Die HF- und DDC-Wasserfallspektrogramme lassen sich speichern – nicht als simpler Screenshot, sondern in ihrer vollständigen Frequenz- und Zeitauflösung. Es entstehen bis zu über 32 000 Pixel breite (Riesen-)Bilder von ganz eigenem Reiz. Mit einem Bildbetrachtungsprogramm und unterschiedlichen Vergrößerungen lässt es sich auf der Suche nach einem bestimmten Signalmuster prima über einem Sendungsmeer schweben. Perfekt für das "visuelle DXing".

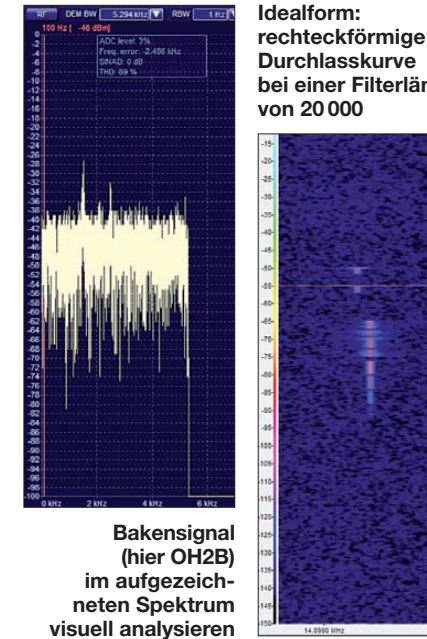

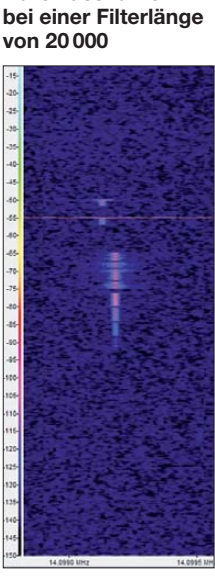

stimmt deren Güte. Im G33DDC ist die Filterlänge wählbar, wobei die geringe Voreinstellung von 200 nicht ausreichend ist. Um die gewünschte Backsteinform der Filterdurchlasskurve zu erreichen, ist eine Filterlänge von mindestens 5000 erforderlich. Das beansprucht mehr Rechenleistung bzw. Bandbreite des Prozessors. Ein aktueller Mehrkernprozessor bleibt dabei mit einer Auslastung von rund 20…30 % gelassen. Audio-Drop-Outs traten nicht auf.

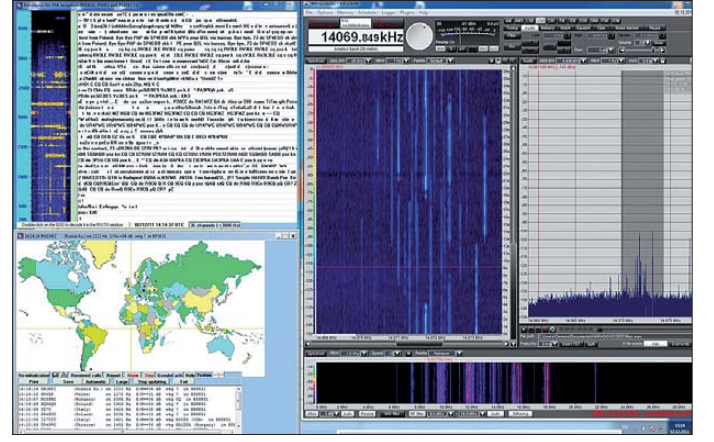

Wie in der Online-Welt stehen die Informationen zeitunabhängig immer abrufbereit und zur Verfügung. Willkommen in der Petabyte-Welt.

#### ■ **Schnittstellen und Bandbreiten**

Der Begriff der Bandbreite ist in der aktuellen Generation der softwaredefinierten Empfänger in mehrfacher Hinsicht von Bedeutung, zunächst als Spezifikation der eingesetzten Filter. Die Selektivität beschreibt, mit welcher Güte diese Filterbandbreite eingehalten wird. Im SDR-Empfänger sind die Filter der Demodulatorstufe softwareseitig realisiert. Es handelt sich um rekursive Verfahren, und die sogenannte *Filterlänge* be-

**Teamwork 2: G33DDC und MultiPSK; Simultandecodierung von BPSK-Sendungen auf 36 Kanälen Screenshots: Seidenberg**

Dagegen bestimmt die Bandbreite der PC-Peripherieschnittstellen die Leistungsfähigkeit der SDR. So beträgt die maximale Bandbreite der USB-2.0-Verbindung zwischen Gerät und PC theoretisch 480 MBit/s – praktisch oft 40 % weniger – und limitiert die DDC-Bandbreite und ihre Datentiefe. Das vom komplexen Direktmischer erzeugte I/Q-Signal hat bis zu einer DDC-Bandbreite von 3,2 MHz eine Auflösung von 2 · 32 Bit. Darüber muss sie auf 16 Bit reduziert werden. So bleibt bei einer Abtastrate von 5 MHz für die maximale DDC-Breite der Datenstrom auf unkritische 160 Mbit/s beschränkt. Will man diesen Datenstrom auf der Festplatte konservieren, ist  eine SATA-Schnittstelle erforderlich. Es lohnt sich, die verschiedenen Implikationen des Begriffs der Bandbreite in einem aktuellen SDR-System im Auge zu behalten.

#### ■ **Fazit: Wunderwaffe**

Für den Preis eines G33DDC erhält man fast zwei seines Vorgängers G31DDC [11]. Allerdings rechtfertigt der Empfänger dies mit bislang einmaligen Leistungsmerkmalen. Die verdoppelte Bandbreite von 4 MHz sowie die vielfältigen Aufnahme- und Ana lyseoptionen setzen einen neuen Standard in dieser Geräteklasse. Eigentlich handelt es sich mehr um ein Empfangslabor als einen Empfänger. Mit der Möglichkeit, einen mehrere Bandbereiche umfassenden Ausschnitt des HF-Spektrums aufzuzeichnen und unter Einhaltung der Originalbedingungen unbegrenzt wiedergeben und analysieren zu können, rückt der alte Traum einer Zeitmaschine mit dem neuen Winradio zumindest für den Funkempfang ein gutes Stück näher.

Hinter diesen innovativen Software-Optionen steht die hochwertige Hardware mit ihren analogen Baugruppen keinesfalls zurück und bildet die Grundlage hervorragender Empfangsleistungen. Es ist irgendwie beruhigend, dass auch in einem Hightech-Gerät der digitalen Signalverarbeitung das altbekannte Klicken eines Relais noch zu vernehmen ist und für die technisch gelungene Verbindung zwischen ana loger und digitaler Welt steht.

Selbst König Artus würde heute bestimmt den friedlichen Kommunikationsempfänger dem tödlichen Schwert vorziehen.

#### **Literatur und URLs**

[1] Winradio: WR-G33DDC Technische Daten. *[www.ssb.de/winradiode/g3/wr-g33ddc.shtml](http://www.ssb.de/winradiode/g3/wr-g33ddc.shtml)*

- [2] Ireland, S., VK6VZ; Harman, P., VK6APH: Der Aufstieg des Direct Down Conversion Receivers (DDC). SDR – Potenzial für die Zukunft. CQDL-Spezial SDR und D-STAR (2008), S. 37–39
- [3] Scholz, B., DJ9CS: SDR-IQ Spektrumanalyzer und softwaredefinierter Empfänger. FUNKAMA-TEUR 56 (2007) H. 7, S. 721–723
- [4] Kester, W.: Dynamische Leistungsfähigkeit von A/D-Wandlern (1). *[www.elektronikpraxis.vogel.de/](http://www.elektronikpraxis.vogel.de/analogtechnik/articles/266042) analogtechnik/articles/266042*
- [5] Muzychenko, E.: Virtual Audio Cable: *<http://software.muzychenko.net/eng/vac.htm>*
- [6] Seidenberg, C.: Der softwaredefinierte Empfänger SDR-IQ. FUNKAMATEUR 60 (2011) H. 1, S. 30–32
- [7] Höding, M., DL6MHEW: CW Skimmer: neue Möglichkeiten für DXer und Contester. FUNK - AMATEUR 57 (2008) H. 4, S. 400–402
- [8] Open source DRM-Decoder: DReaM. *[http://sourceforge.net/apps/mediawiki/drm/](http://sourceforge.net/apps/mediawiki/drm/index.php?title=Main_Page) index.php?title=Main\_Page*
- [9] Patrick, FC6CTE: MultiPSK. *[http://f6cte.free.fr/index\\_anglais.htm](http://f6cte.free.fr/index_anglais.htm)*
- [10] NCDXF: International Beacon Project. *[www.ncdxf.org/pages/beacons.html](http://www.ncdxf.org/pages/beacons.html)*
- [11] Kuhl, H., DE8JOI: Winradio WR-G31DDC Excalibur. FUNKAMATEUR 59 (2010) H. 10, S. 1034–1037

# *Martin Selber: der funkende Poet*

#### *PETER VON BECHEN*

*Nicht wenige Jugendliche in der DDR der 50er- und 60er-Jahre haben ihre Liebe zur Radio- und Funktechnik entdeckt, nachdem sie eines der Bücher von Martin Selber gelesen hatten. Der hieß eigentlich Martin Merbt, war selbst Funkamateur, lebte unweit von Magdeburg und verfasste außer den drei bekannten Technik-Kinderbüchern mehr als 50 Romane sowie Kurzgeschichten, in denen auch manchmal das Funken eine Rolle spielte.*

Martin Merbt, der 1924 in Dresden zur Welt kam, interessierte sich seit seiner Kindheit für die Funkerei. Bei der damals unumgänglichen NS-Jugendorganisation hatte er Mitte der 30er-Jahre schon sehr früh die Möglichkeit, das Morsen zu erlernen. Aus diesem Grund war es für ihn kein Problem, später den "Wehrmachtsnachrichtenschein" zu erwerben. Als er zum Militär eingezogen wurde, erwies sich das

sprechen und beherrschte auch den elsässischen Dialekt. So gelang es ihm, seine russischen Bewacher davon zu überzeugen, dass er vermeintlich kein Deutscher, sondern Franzose sei. Aus diesem Grund kam er vorzeitig aus der Gefangenschaft frei und konnte schon 1945 nach Deutschland zurückkehren.

Seine Eltern hatte es in den Wirren des Kriegsendes in die Gegend von Magde-

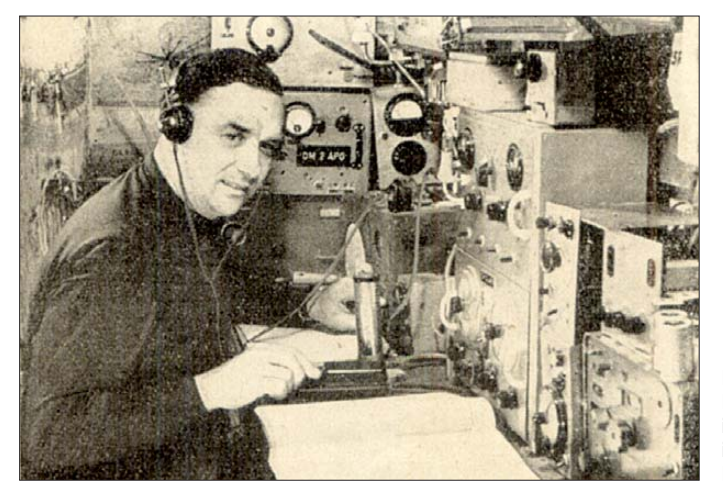

für ihn als Vorteil, denn als Nachrichtenhelfer und Funker musste er nicht in die Kampfzone. Den Krieg erlebte Merbt als Funker und Sanitäter an verschiedenen Einsatzorten in Frankreich und an der Ostfront, wo er bei Kriegsende in russische Gefangenschaft geriet.

Er verfügte über ein ausgeprägtes Sprachtalent; er konnte ausgezeichnet französisch

**Bild 1: Martin Merbt in seiner Funkbude in seinem Haus in Domers leben1) [13]**

burg verschlagen. So kam er nach Domersleben, heute Teil der Gemeinde Wanzleben. Dieses kleine Dorf in der Börde wurde in seinem weiteren Leben zu seiner Heimat.

In der entbehrungsreichen Zeit der 40er-Jahre sehnten sich die Menschen nach Ablenkung vom tristen Alltag. Doch das kulturelle Angebot in der landwirtschaftlich geprägten Region war eher bescheiden. Deshalb entschlossen sich einige Mitglieder der Dorfgemeinschaft, für Tanz, Spiel und Theater selbst zu sorgen.

#### ■ **Das macht Martin selber**

Mit seinen Talenten konnte Martin Merbt sehr viel dazu beitragen. Er engagierte sich, und so entwickelte sich in Domersleben ein umfangreiches Kulturleben, an dem sich viele Dorfbewohner beteiligten. Als jemand fragte, wer denn alles organisiere, leite und einstudiere, bekam er die Antwort: "Das macht unser Martin selber." Damit war das Pseudonym *Martin Selber* geboren, unter dem er fortan seine zahlreichen Werke verfasste.

Auch mit Radiotechnik hat sich Martin Merbt in dieser tristen Zeit beschäftigt. Um überhaupt wieder Radio hören zu können, wurde zunächst ein Detektorempfänger gebaut. Röhren und andere Teile zum Bau eines "richtigen" Radios waren damals nur sehr schwer aufzutreiben und wenn erhältlich, dann sehr teuer. Schließlich brauchte die Familie das Geld für wichtigere, lebensnotwendige Anschaffungen. An Funken war in den ersten Jahren nach dem Krieg zunächst überhaupt nicht zu denken.

#### ■ **Endlich wieder funken**

Erst als die Besatzungsmacht die Vorschriften lockerte, konnte in den späten 50er-Jahren der Amateurfunk in der DDR wieder aufgenommen werden. Allerdings wollte die damalige Staatsmacht die Kontrolle darüber behalten und erlaubte deswegen zunächst nur Klubstationen, die von der GST (Gesellschaft für Sport und Technik) betrieben wurden. Um Funkamateur werden zu können, musste man Mitglied in dieser Organisation sein. Hier lernte man das Morsen (CW) und alles, was für die Lizenzprüfung erforderlich war.

1957 existierte bereits eine Klubstation im Nachbardorf Hohendodeleben, das etwa

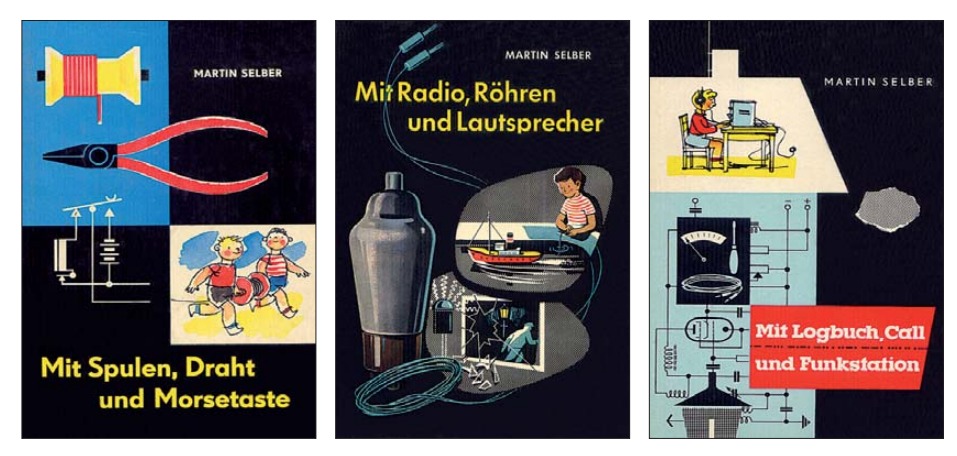

**Bild 2: Die drei erfolgreichen Technik-Kinderbücher von Martin Selber haben viel junge Leute zur Funktechnik gebracht.** 

<sup>1)</sup> In [13] ist fälschlicherweise angegeben, dass dieses Bild in der Klubstation Hohendodeleben aufgenommen wurde. K.-P. Merbt über dieses Bild: "Soweit ich mich erinnere, kann man hier Folgendes erkennen: Vor sich von rechts nach links hat mein Vater einen alten Wehrmachtsempfänger, der nicht mehr im Gebrauch war. Der schmale Kasten ist ein Antennenverstärker, daneben der Sender EcoBuPA. Kann sein, dass die Endstufe unter dem Tisch stand. Beides sind Eigenbauten. Der kleine Kasten war wohl ein Mikrofonverstärker, die Säule davor, links neben der Taste, ist ein Kohlemikrofon, das letzte Teil in der Reihe mit rundem Lautsprecherverdeck der Empfänger, und zwar ein umgebauter Schiffsempfänger, Superhet SH6. Alles, worauf man direkt sieht, sind Messgeräte und eher dekorative, nicht mehr benutzte Einzelteile, meist wohl Bastelarbeiten aus vergangenen Funkerzeiten."

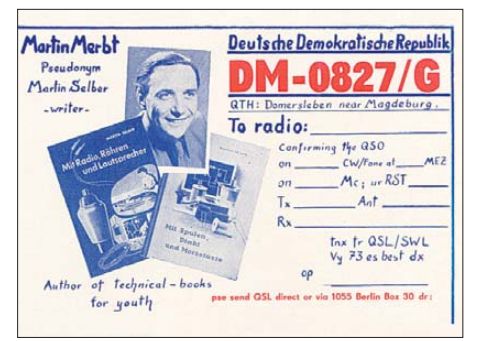

**Bild 3: Martins SWL-Karte der Empfangsstation DM-0827/G** 

6 km von Domersleben entfernt ist. Merbt war natürlich sehr interessiert an den Aktivitäten der dortigen Funkamateure und besuchte öfter die Station.

Eines Tages fragte man ihn, ob er nicht nach Magdeburg zur Lizenzprüfung mitkommen wolle. Eigentlich wollte er nur zuschauen, aber Merbt nutzte die Gelegenheit und nahm an der Prüfung teil. Er bestand auf Anhieb und war daraufhin aus Hohendodeleben unter dem Rufzeichen DM3KFG aktiv. Zu Hause in der Bodenkammer bastelte er sich die Empfangsstation DM-0827/G, an der er viele Stunden als fleißiger SWL (Kurzwellenhörer) verbrachte.

Das sprach sich bei der Dorfjugend herum. die sich brennend für Technik interessierte. Die jungen Leute durften ihn gerne besuchen, und er zeigte ihnen, wie sich die weite Welt im Kopfhörer anhört. Schon bald waren sie vom Funkvirus befallen, sodass Merbt mit einigen von ihnen 1958 die GST-Sektion Nachrichtensport in Domersleben gründete. 1959 konnte man die Klubstation mit dem Rufzeichen DM3WG in Betrieb nehmen. 1960 erhielt Martin die Lizenz für seine eigene heimische Funkstation und das Rufzeichen DM2APG.

Besonders am Herzen lag Martin Merbt die Ausbildung der Jugend. Jeden Montag kam im Klub, der im Kulturhaus untergebracht war, die "Arbeitsgemeinschaft der Jungen Funker" zusammen, um das richtige Löten zu erlernen, das Morsen zu trainieren sowie sich mit der Praxis der Funktechnik vertraut zu machen. Alles, was hier

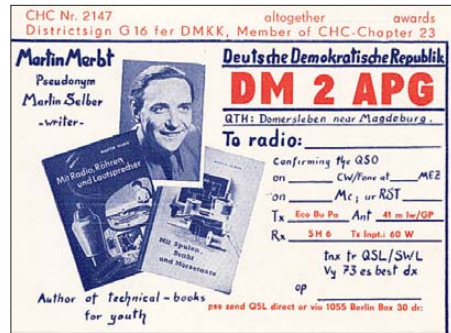

**Bild 4: QSL-Karte der Sendestation DM2APG, mit damaligen Mitteln recht attraktiv gemacht.**

erarbeitet wurde, ließ Merbt in seine wohl bekanntesten Technik-Kinderbücher "Mit Spulen, Draht und Morsetaste", "Mit Radio, Röhren und Lautsprecher" und "Mit Logbuch, Call und Funkstation" [1] einfließen, die Ende der 50er-Jahre im Kinderbuchverlag Berlin erschienen.

#### ■ **Technisches Wissen spannend verpackt**

Diese Bücher haben bei mehreren Generationen junger Menschen das Interesse an der Radio- und Funktechnik geweckt. Nicht wenige waren davon auch bei der späteren Berufswahl beeinflusst oder sind ihr Leben lang dem Amateurfunk als Hobby verfallen.

Die Ursache für die besondere Faszination der Martin-Selber-Bücher liegt wohl darin, dass er die Vermittlung des notwendigen technischen Wissens in spannende Handlungen verpackt, die sich leicht lesen lassen und in denen sich die Jugendlichen wiederfinden.

Außerdem beschrieb er, wie man mit dem Wenigen, was damals zur Verfügung stand, einfache Apparaturen basteln kann, an denen nicht nur die prinzipielle Wirkungsweise zu erkennen ist, sondern die auch richtig funktionieren. Als Beispiel sei hier die Wäscheklammer genannt, die zur Morsetaste wird.

Nicht wenige Leser seiner Bücher erinnern sich noch gerne daran, dass ihnen Martin Selber bei ihren ersten Gehversuchen auf dem Gebiet der Radiotechnik quasi als "Bastelonkel" zur Seite gestan-

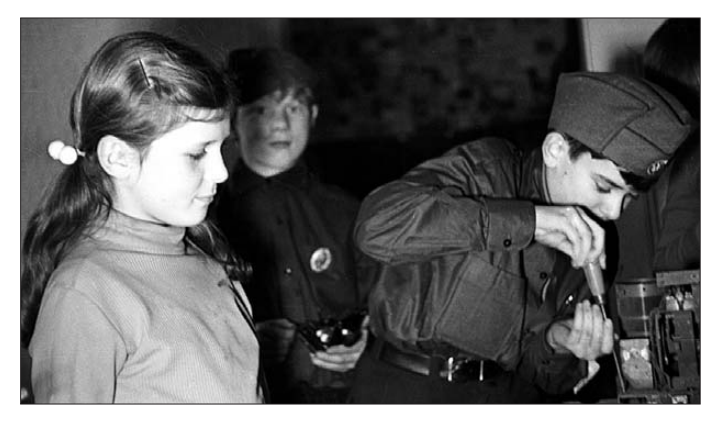

**Bild 5: Junge Funkerin und junge Funker der Arbeitsgemeinschaft im Kulturhaus in der 60er-Jahren**

den ist. Für diejenigen, die diese Bücher nicht aus ihrer eigenen Kindheit bis heute herübergerettet haben, ist vor einigen Jahren sogar ein Nachdruck aufgelegt worden [2], der noch erhältlich ist und der sich großer Beliebtheit erfreut.

Die Klubstation DM3WG, später Y45ZG, in Domersleben existierte bis in die 80er-Jahre. Martin Merbt kümmerte sich hier jahrelang mit viel Engagement um den Nachwuchs. Daneben war er auch mit seiner eigenen Station aktiv. Er beteiligte sich mit Erfolg an zahlreichen Contesten und erhielt etliche Diplome. "OM Martin" war

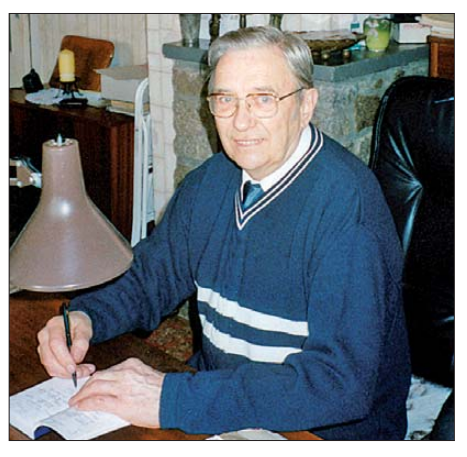

**Bild 6: In den letzten Jahren vor seinem Tod arbeitete Martin Selber als Journalist und Schriftsteller – hier 1999 an seinem Schreibtisch.**

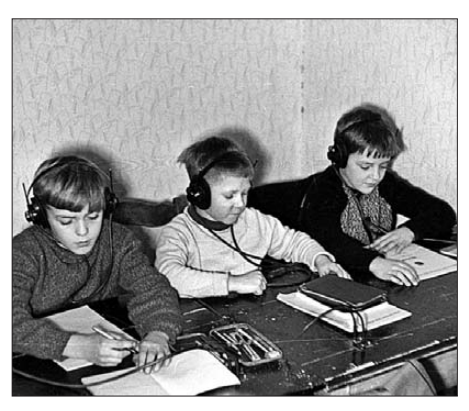

**Bild 7: Morsen lernen an der Leiste – auch die Kleinsten hören hoch konzentriert zu.**

regelmäßig Teil der sonntäglichen Runde auf 80 m und erfreute sich großer Beliebtheit unter den anderen Amateuren.

Nicht nur in der Luft, sondern auch auf Papier engagierte sich Merbt in Angelegenheiten des Amateurfunks. So meldete er sich in der Zeitschrift FUNKAMATEUR in den 60er- und 70er-Jahren immer wieder zu Wort. Zum einen, um am Beispiel von Domersleben zu zeigen, wie erfolgreiche Jugendarbeit auszusehen hat [3] … [9], [12], und zum anderen, um auf Missstände im Funkbetrieb hinzuweisen (z. B.  $SOSL-Pranger$ ") [10], [11].

Seine Beiträge sind übrigens auf der neu gestalteten Website *[www.funkamateur.de](http://www.funkamateur.de)*

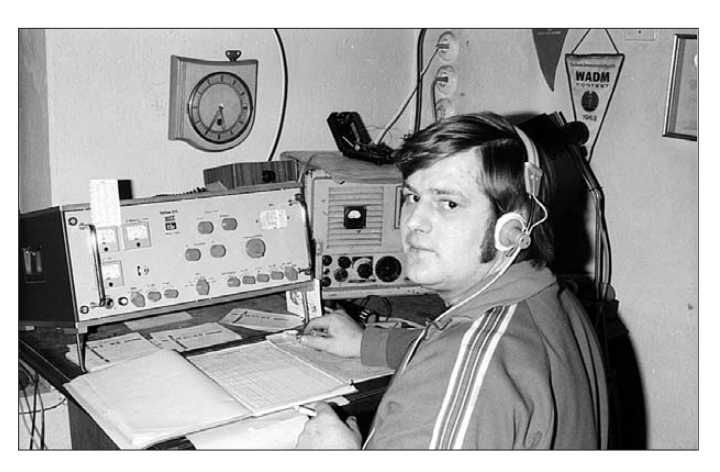

unter *Downloads/Archiv* → *Archivsuche* sehr leicht zu finden, indem man als Autor *Selber* oder *Merbt* eingibt.

#### ■ **Sendeverbot am Samstag**

Sein selbst gebauter AM-Sender gab 60 W Sendeleistung an eine Langdrahtantenne ab. Im Nahfeld war dann allerdings das TVI so stark, dass kein Fernsehempfang mehr möglich war. Deshalb verhängte seine Familie zu bestimmte Zeiten ein "Sendeverbot", insbesondere samstags, wenn im Westfernsehen der Programmplan für die folgende Woche gesendet wurde. Der wurde nämlich sorgfältig mitgeschrieben – Programmzeitschriften in der DDR druckten diesen aus naheliegenden Gründen nicht ab.

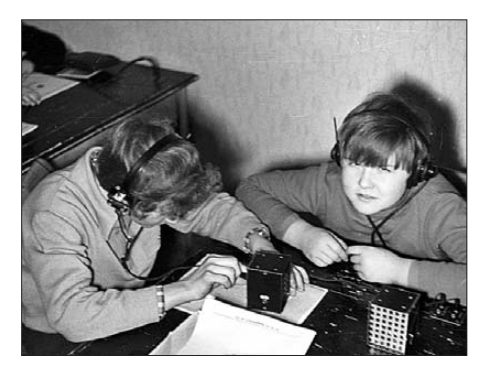

**Bild 9: Das erste Eigenbaugerät, ein Detektor, muss doch zum Laufen zu bringen sein … [6]**

#### ■ **OM Martin verweigert Y-Rufzeichen**

Einige der in der Klubstation in Domersleben aktiven Amateure wurden auch beruflich von ihrem Hobby geprägt und sind später z. B. als Schiffsfunker in der Welt weit herumgekommen. Bis zum Schluss nutzte Peter Tautz, damals mit dem Rufzeichen DM3NWG, später Y45VG, die Klubstation. Damit diese noch weiter betrieben werden konnte, zahlte er sogar die GST-Mitglieds beiträge für nicht mehr aktive Amateurkollegen weiter. Mit der Umstellung der DM- auf Y-Rufzeichen im Jahr 1980 war OM Martin alles andere als einverstanden. Die Urkunde musste bei der GST in Magdeburg abgeholt werden. Als

**Bild 8: Peter Tautz, DJ5WG, damals DM3NWG, hat noch lange versucht, die Klubstation in Domers leben am Leben zu halten; Bild aus den 70er-Jahren.**

> **Fotos: Archiv Fam. Merbt**

seine Art stillen Protestes verzichtete er darauf und war seit dem nicht mehr in der Luft. 1987 wurde die Klubstation in Domersleben, zu dieser Zeit Y44ZG, endgül tig zugemacht.

Martin Merbt starb 2006 im Alter von 82 Jahren.

#### ■ **Sonnenfleckenregion als Denkmal**

Was bleibt, ist die Erinnerung an einen Menschen, der mit seinen mehr als 50 Werken und zahlreichen Artikeln nicht nur das Leben der Menschen seiner Umgebung, der Börde, reflektiert, sondern auch ganze Generationen junger Menschen mit dem Radio- und Funkvirus infiziert hat.

Und er lebt in den Erinnerungen seiner damals jugendlichen Leser an die ersten Töne aus ihrem Detektor und den Morsezeichen weiter, die sie mit dem selbst gebauten 0-V-1 aufnehmen konnten. Der DARC e.V. hat Martin Selber ein Denkmal gesetzt, indem er eine Sonnenfleckenregion nach im benannte. Vermutlich wurde das durch Dr. Michael Höding, DL6MHW, initiiert, der selbst nur 30 km entfernt von

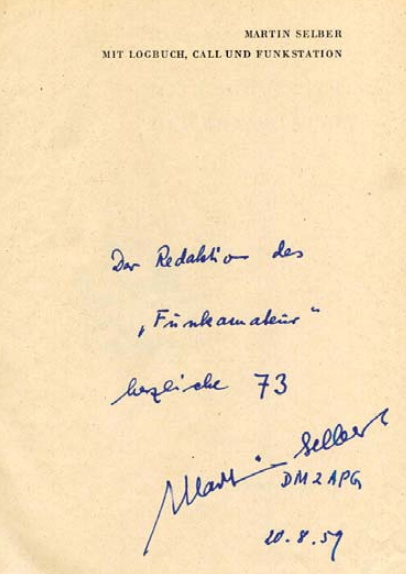

**Bild 10: Persönliche Widmung im Belegexemplar für die Redaktion FUNKAMATEUR**

#### **Wie es zu diesem Beitrag kam**

Ich hatte Anfang der 90er-Jahre Gelegenheit, Teile vom Nachlass des kurz zuvor verstorbenen Karl-Heinz Schubert, langjähriger Chefredakteur der Zeitschrift FUNKAMA-TEUR, vor der Entsorgung in den Altpapiercontainer zu bewahren. Darunter war auch ein Exemplar des Buches "Mit Logbuch, Call und Funkstation". Auf der ersten Seite findet sich eine persönliche Widmung des Autors an die Redaktion und "herzliche 73" mit dem Datum 20. 08.1959 (Bild 10).

Das Buch stand viele Jahre im Regal, bis es mir kürzlich wieder in die Hand fiel und ich auf die Idee kam, mehr über diesen Autor zu erfahren, was vielleicht auch andere ..alte Funker" bzw. ehemalige "Junge Funker" interessieren könnte.

Im Internet gibt es bei Wikipedia knappe Informationen über Martin Selber sowie einen Hinweis auf *[www.martin-selber.de](http://www.martin-selber.de)*, die von seinem Sohn als Andenken an seinen Vater betriebene Website. Ich habe Kontakt zu ihm aufgenommen und ihn im März in Domersleben in seinem Elternhaus besucht. Klaus-Peter Merbt und Peter Tautz (DJ5WG, ex DM3NWG) haben mir bei dieser Gelegenheit sehr viel über Martin Selber sowie dessen Aktivitäten als Funkamateur berichten können. Diese Informationen bilden die wesentliche Grundlage zum vorliegenden Beitrag. An dieser Stelle bedanke ich mich bei Klaus-Peter Merbt und Peter Tautz für die freundliche Unterstützung und die zur Verfügung gestellten Bilder.

Domersleben aufwuchs und unter Y63UG seine ersten QSOs tätigte.

Die Straße in Domersleben, an der das Haus der Familie Merbt steht, heißt heute "Martin-Selber-Straße".

#### **Literatur**

- [1] Selber, M.: Mit Spulen, Draht und Morsetaste; Mit Radio, Röhren und Lautsprecher (spätere Auflagen: Mit Radio, Röhren und Transistoren); Mit Logbuch, Call und Funkstation. Kinderbuchverlag, Berlin, verschiedene Auflagen ab 1958
- [2] Selber, M.: 3 in 1 Drei Bücher von Martin Selber. Funk Verlag Bernhard Hein, Dessau 2006, FA-Leserservice *Z-4884*
- [3] Merbt, M., DM3WG: Noch nicht in der Luft aber quicklebendig. FUNKAMATEUR 9 (1960) H. 3, S. 82
- [4] Selber, M., DM3WG: Bei der DM-Hörerprüfung … und auch sonst mit viel Elan. FUNKAMA-TEUR 12 (1963) H. 4, S. 122–123
- [5] Selber, M., DM3WG: Selbstbau eines Taschentelefons. FUNKAMATEUR 12 (1963) H. 7, S. 237
- [6] Selber, M., DM3WG: Mehr als sieben gute Jahre. FUNKAMATEUR 15 (1966) H. 9, S. 455
- [7] Selber, M., DM3WG: Fragen wir mal Domersleben. FUNKAMATEUR 17 (1968) H. 1, S. 41; H. 2, S. 91
- [8] Selber, M., DM3WG: Eine drahtgebundene Morsetaste. FUNKAMATEUR 17 (1968) H. 4, S. 195
- [9] Selber, M., DM3WG: Wie wär's mit einer Fuchsjagd? FUNKAMATEUR 17 (1968) H. 5, S. 246
- [10] Selber, M., DM2APG/DM3WG: Ein altes Lied. FUNKAMATEUR 19 (1970) H. 3, S. 144
- [11] Selber, M., DM3WG/DM2APG: Stoßseufzer für die jungen Newcomer. FUNKAMATEUR 22 (1973) H. 3, S. 148; H. 4, S. 162
- [12] Selber, M., DM2APG: Die Domerslebener und ihre 16jährige Erfahrung. FUNKAMATEUR 24 (1975) H. 5, S.249
- Brenneke, W. D.: Ein funkender Schriftsteller. FUNKAMATEUR 17 (1968) H. 7, S. 333

# <span id="page-31-0"></span>*Überwachung für die Außenbeleuchtung*

*Dr. ACHIM SCHARFENBERG – DL1MK*

*Im Herbst und Winter treten vermehrt Wohnungseinbrüche auf, da die Dunkelheit als Schutz genutzt wird. Eine automatisch bei Bewegungen eingeschaltete Außenbeleuchtung schreckt oftmals die ungewollten Gesellen schon vor der Haustür ab. Der Beitrag zeigt eine kleine Baugruppe, die zusätzlich akustisch über potenzielle Eindringlinge informiert.*

Hauseingänge werden häufig mit preiswerten Bewegungsmelderleuchten ausgerüstet, um Einbrecher abzuschrecken. Will man diesen stillen und nur visuell nach außen wirkenden Alarm nachträglich um eine akustische Komponente erweitern, entsteht schnell ein unvertretbar hoher Aufwand an Material und Kosten. Die Baugruppen müssen elektrisch zusammen passen und gegebenenfalls sind neue Kabelverlegungen erforderlich.

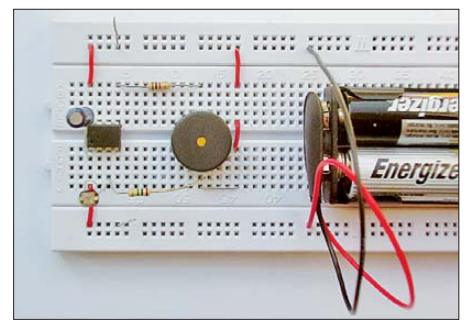

**Bild 1: Probeaufbau des Wachhunds auf einem Steckbrett** 

Der nachfolgend beschriebene optische "Wachhund" umgeht all diese Probleme. Er ist autark einsetzbar und geht zudem mit der Energie sparsam um. Es genügt, die kleine Zusatzschaltung im Zimmer neben der Eingangstür oder möglichst nahe an der Außenbeleuchtung gelegen, innerhalb des Gebäudes auf der Fensterbank so aufzustellen, dass Sichtkontakt zum beleuchteten Außenbereich besteht. Eine direkte Beleuchtung durch die Außenleuchte ist nicht unbedingt erforderlich, denn bereits die Reflexion der Außenbeleuchtung

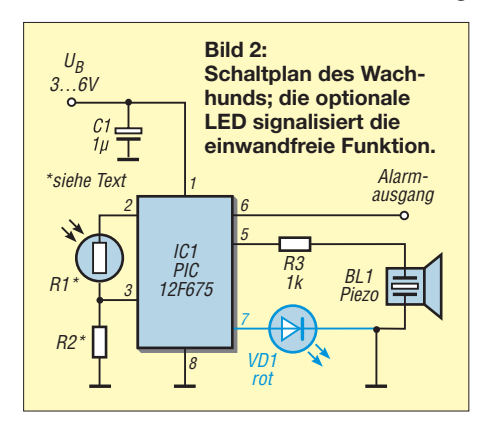

an einer indirekt beleuchteten Zimmerdecke löst den Alarm aus.

#### ■ **Funktionsprinzip**

Der optische Wachhund wird alle 12 s aus dem Schlaf gerissen, um mit seinem Fotowiderstand eine eventuell eingeschaltete Außenbeleuchtung zu erkennen. Ist die Beleuchtung ausgeschaltet, legt er sich wieder schlafen. Ist die Helligkeit gegenüber seiner letzten Kontrolle erhöht, schlägt er Alarm.

Nach diesem simplen Prinzip arbeiten viele Meldeschaltungen für offene Kühlschranktüren. Allerdings sind die Betriebs bedingungen in einem Kühlschrank wesentlich übersichtlicher, da solche Störfaktoren wie das Tageslicht oder Blitze bei einem Gewitter als Lichtquelle entfallen. Würde man die Kühlschranküberwachung direkt für die Überwachung der Außenbeleuchtung einsetzen, entstünde aus dem Wachhund in der Morgendämmerung ein krähender Hahn und bei sich näherndem Gewitter ein Blitzmelder.

Da beides ist nicht erwünscht ist, sind für eine betriebssichere Schaltung demnach zusätzliche Anforderungen zu erfüllen: Zum einen muss das Tageslicht erkannt werden und es darf nicht zum Alarm führen. Darüber hinaus dürfen nur Helligkeitsanstiege während der Nacht, die mindestens über einen bestimmten Zeitraum konstant bleiben, den Alarm auslösen. Dadurch bleibt der Wachhund bei Blitzen, dem vorbeiwischenden Scheinwerfer eines Fahrzeugs oder während der Dämmerungsphasen ruhig.

Dank eines Mikrocontrollers besteht die Schaltungslösung nur aus wenigen Bauelementen. Als wichtigstes "Bauteil" verbirgt sich in der Firmware ein Fensterkomparator besonderer Art: Er besitzt eine feste obere Schwelle und eine schwimmende untere Schwelle, wie in Bild 4 dargestellt. Spannungen, die im oberen Messbereich *A* (Tageslicht) liegen, werden ignoriert und nicht weiter ausgewertet. Spannungen, die in den Bereichen *B* (Außenbeleuchtung eingeschal tet) oder *C* (Dämmerung) liegen, werden an einer schwimmenden Schwelle ausgewertet. Letztere sorgt dafür, dass ein exakter Ab-

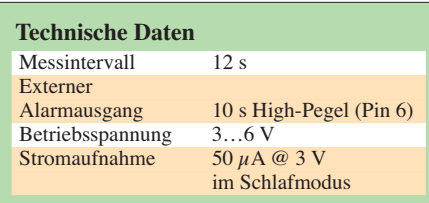

gleich nicht erforderlich ist und eventuell auftretende langsame Bauteilveränderungen (z. B. Temperaturdrift) die Funktion der Schaltung nicht beeinträchtigen.

Zusätzlich besitzt diese Schwelle noch eine zeitabhängige Funktion, durch die Helligkeitsänderungen nur dann einen Alarm auslösen, wenn sie eine bestimmte Steilheit besitzen und eine bestimmte Mindestdauer anhalten. Auf diese Weise wird das Muster eines Rechteckimpulses, wie ihn das Einschalten der Außenbeleuchtung darstellt, eindeutig erkannt.

#### ■ Geringer Energiebedarf

Eine Schaltung, die für den autarken Betrieb aus einer Batterie versorgt werden muss, darf im beabsichtigten Dauereinsatz selbstverständlich nicht viel Strom verbrauchen. Um Energie zu sparen, wird deshalb der Spannungsteiler am Fotowiderstand durch einen als Ausgang eingestellten Anschluss des Mikrocontrollers (Pin 2) nur für die kurze Zeit der A-/D-Umsetzung mit Spannung versorgt. Dies passiert alle 12 s. Ansonsten fällt der Mikrocontroller in den Schlafzustand. Somit halten zwei Mignon-Batterien fast schon eine halbe Ewigkeit.

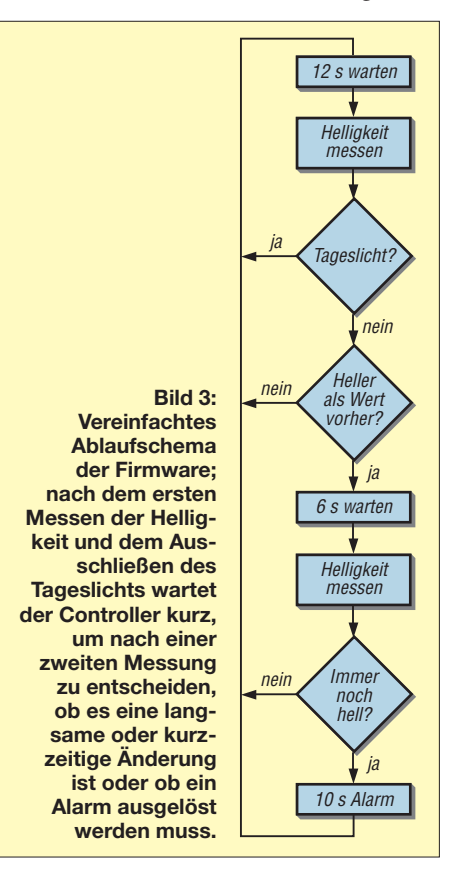

## *Praktische Elektronik/Wissenswertes*

<span id="page-32-0"></span>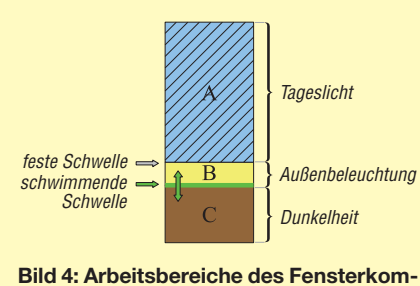

**parators; die Auswertung der Helligkeitsunterschiede zur Alarmauslösung findet**

Wer zwischendurch einmal nachsehen will, ob der Wachhund noch auf der Lauer liegt, der kann am Anschluss 7 eine LED nach Masse schalten. Sie sollte alle 12 s kurz aufblitzen. Die Leuchtdiode ist im Schaltplan in Bild 2 blau markiert.

#### ■ **Bauteileauswahl und Aufbau**

Die Auswahl des Festwiderstands R2 und des Fotowiderstands R1 ist unkritisch. Nahezu alle Bauelemente sind einsetzbar, die sich gerade in der Bastelschublade finden lassen. Es kommt lediglich darauf an, dass am Spannungsteiler zwischen R2 und Fotowiderstand im Alarmfall etwa die halbe Betriebsspannung anliegt. Dazu misst man

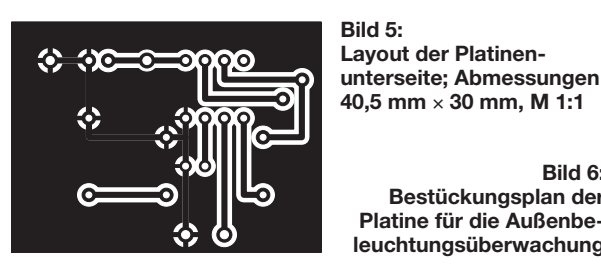

unter Alarmbedingungen (Dunkelheit und eingeschaltete Außenbeleuchtung) am endgültigen Montageort des Wachhunds den in den Teilbereichen B und C statt. Widerstand des noch nicht eingebauten **in der Teilbereichen B und C** Fotowiderstandes und ergänzt dann R2 mit einem etwa gleich großen Wert. Damit ist der Abgleich bereits erledigt. Geringfügige Asymmetrien von R2 und Fotowiderstand werden von der Firmware erkannt und dank der schwimmenden Schwelle automatisch ausgeglichen.

> Wer möchte, kann am Pin 6 des PIC12F675 einen zusätzlichen Alarmgeber anschließen. Dieser Anschluss liegt während des Alarms für 10 s auf High-Potenzial.

> Der Aufbau lässt sich auf einer Lochrasterplatine realisieren. Wer es optisch ansprechender haben will, dem hat die Redaktion FA eine kleine Leiterplatte entworfen. Die Bilder 5 und 6 zeigen das Layout und die Bestückung.

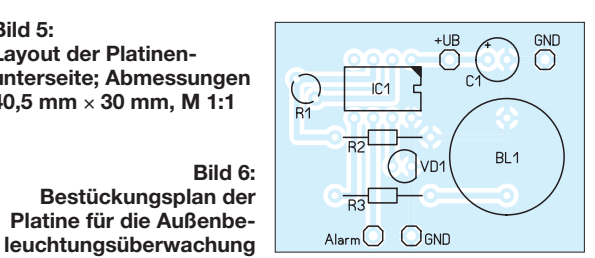

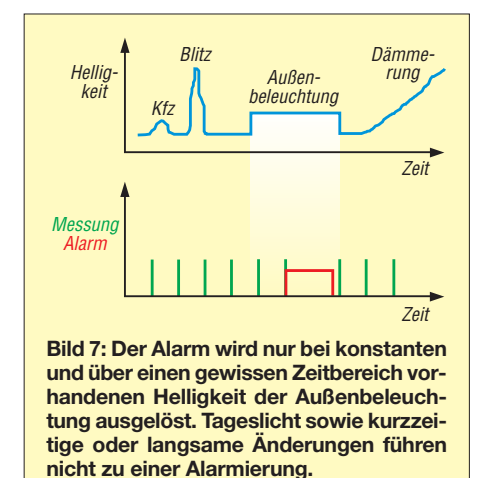

Die Firmware liegt zum Herunterladen als Hex-Datei auf *[www.funkamateur.de](http://www.funkamateur.de)* → *Download/Archiv* → *Downloads zum Heft*. dl1mk@t-online.de

# *Kabel und Leitungen abdichten*

Beim Abdichten von Kabelverbindungen gegen Feuchtigkeit setzen Profis seit einiger Zeit auf Schrumpfschlauch, der innen mit Schmelzkleber beschichtet ist. Zwar zeigt auch so eine Verbindung nach zehn Jahren im Bodenfrostbereich mit Überflutungen Alterungserscheinungen, doch die davor benutzte Technik der mit einer Art Teer ausgegossenen Muffen ist auch nicht allen Anforderungen gewachsen.

Wer stattdessen Silikon aus der Kartusche oder kommerziellen Zweikomponentenkautschuk verwendet, muss zwei Dinge beachten: Eine damit geschützte Baugruppe darf erst dann luftdicht verpackt werden, wenn der Essiggeruch vollständig verflogen ist. Ansonsten greift die Essigsäure die Bauteile an. Hält man die Silikonschicht zu dünn, verfliegt die zur Vernetzung des Silikons erforderliche Essigsäure zu schnell. Das Aushärten klappt dann nur unvollständig und die Masse bleibt weich oder gar schmierig.

Das Anwenden der Schrumpfschlauchtechnologie scheitert oft daran, dass in Baumärkten, wenn überhaupt nur relativ große Durchmesser zu bekommen sind. Conrad (*[www.conrad.de](http://www.conrad.de)*) bietet unter den Best.- Nr. 532525, 532533 und 532541 auch Schläuche mit einem Schrumpfverhältnis von 3:1 an, die nach dem Schrumpfen 1 mm, 2 mm oder 3 mm Durchmesser haben. Alternativ stelle ich dünne Fäden aus Schmelzkleber her und wickle sie um die Verbindungsstelle und den angrenzenden Kabelmantel. Nach dem Darüberschieben des unbeschichteten Schrumpfschlauchs schmilzt der Kleber durch die beim Schrumpfprozess notwendige Wärme und verklebt so Schlauch und Kabel sicher. Vorher sollte man sich aber überzeugen, dass der Schmelzkleber auf dem Kabelmaterial haftet.

Zur Herstellung der Fäden wird der Boden einer runden Blechdose mittig durchbohrt und mit Schraube und Mutter eine Achse geschaffen. Die Dose lässt sich dadurch mit einen Akkuschrauber drehen. Vor dem

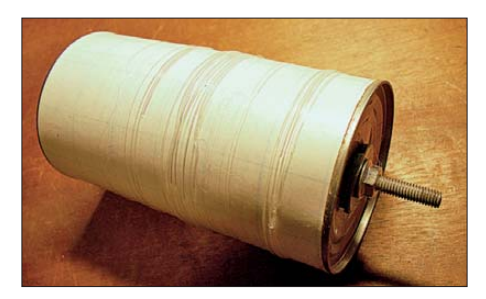

**Konservendose mit Schraube und aufge- Ulrich Schmidt spritzten Heißkleberfäden Foto: Schmidt**

Aufbringen der Fäden ist die Dose außen mit einem Material zu bespannen, auf dem die Fäden nicht zu stark haften. Einsetzbar sind z. B. das Basispapier von selbsthaftenden Etiketten oder Backpapier. Zum Festhalten auf der Dose reichen rechts und links je ein Gummiring oder ein mehr als 360° herumgelegtes Klebeband.

Die Stärke der mit einer üblichen Schmelzklebepistole hergestellten Fäden ergibt sich aus der Materialzufuhr und der Rotationsgeschwindigkeit. Neben den runden Klebestiften sind in Kreativläden auch ovale Sticks mit niedrigerer Schmelztemperatur nebst passendem Werkzeug erhältlich. Nach meiner Erfahrung ist es günstig, dünne Fäden von 0,1 mm bis 0,2 mm Durchmesser zu verwenden, denn es ist zu berücksichtigen, dass das Kabel und die darauf gewickelten Fäden in den lichten Durchmesser des Schrumpfschlauchs passen müssen. Zuviel Kleber quillt nur an den Seiten heraus. Wählt man den Schlauchdurchmesser jedoch zu groß, schmiegt sich die Wand beim Schrumpfen nicht fest genug an. Der Schrumpfvorgang sollte von der Mitte

her oder von einer Seite zur anderen erfolgen, damit eingeschlossene Luft entweichen kann. Passt alles, treten an beiden Seiten nach dem Ausfüllen des Innenraums rundum geringe Mengen Schmelzleber aus.

# <span id="page-33-0"></span>*Selbstbau von Verbindungskabeln*

## *WOLF-ECKART GRÜNING – DL6JZ*

*Der Aufbau oder die Erweiterung einer Amateurfunkstation macht oft die Verbindung des Transceivers mit einem Computer erforderlich. Dazu benötigt man in der Regel ein Interface und die passenden Verbindungskabel. Deren Qualität ist nicht nur für das zuverlässige Zusammenspiel zwischen PC und Transceiver wichtig, sondern beeinflusst auch das äußere Erscheinungsbild der Funkstation.*

Der Computer ist inzwischen ein fester Bestandteil vieler Amateurfunkstationen. Er dient unter anderem zur Steuerung des Transceivers und des Antennenrotors, zum Digimode-Betrieb oder als digitaler Sprach speicher. Voraussetzung dafür ist die hardwareseitige Kopplung mit dem Funkgerät.

Die dazu verwendeten Interface-Baugruppen werden zunehmend komplexer und aufwendiger. Moderne Geräte (siehe [1] bis

Einige Interface-Lieferanten bieten fertig konfektionierte Kabel an. Diese gibt es dann in Ausführungen für einzelne Gruppen von Funkgeräten mit jeweils gleichem Anschlussschema. Sie sind zwar nicht ganz billig, beschleunigen die Inbetriebnahme aber erheblich. Dieses ist für jene Funkamateure sicher eine gute Lösung, die keine Zeit oder Lust zum Basteln haben oder die sich das Löten der Kabel und Steckverbinder nicht zutrauen.

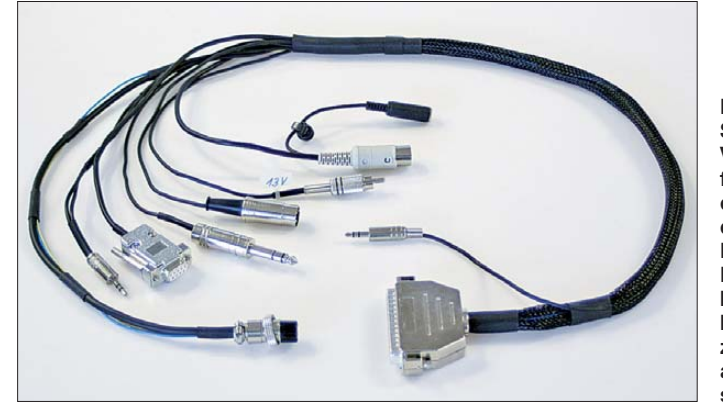

[5]) verfügen über eine eingebaute Soundkarte und verwenden auf der PC-Seite den USB-Anschluss für die Übertragung aller Daten. Dieser sorgt zumindest für eine übersichtliche Verbindung von Interface und PC. Anders sieht es dagegen bei der Verbindung zwischen Funkgerät und Interface aus. Je größer dessen Funktionsumfang ist, desto mehr Einzelverbindungen sind nötig (Bild 2).

#### ■ **Kauf oder Selbstbau?**

Die Geräte von [5] verwenden überwiegend die im Lieferumfang enthaltenen Kabel zur Herstellung der benötigten Verbindungen. Man muss also an dieser Stelle nicht selbst löten.

Bei den in [1] bis [4] angebotenen Produkten liegen alle Anschlüsse in Richtung Funkgerät auf einem einzigen vielpoligen Sub-D-Steckverbinder. Das hierüber angeschlossene Kabel verzweigt sich dann auf die Transceiver-Anschlüsse für NF, CAT, CW-Tastung, FSK usw. Die Ausführung dieser Steckverbinder kann sehr unterschiedlich sein und hängt von Hersteller und Typ des Funkgeräts ab.

**Bild 1: Selbst gebautes Verbindungskabel für den Anschluss des FT-1000MP an den micro Keyer II. Der Schlauch aus Poly estergeflecht hält die Anschluss leitungen zuverlässig zusammen und ist auch optisch an sprechend.** 

Ein Mittelweg wird in [2] aufgezeigt. Der FA-Leserservice bietet einseitig konfektionierte Leitungen für häufig vorkommende Transceiveranschlüsse an. Diese können je nach Gerät zusammengestellt und wie hier im Beitrag beschrieben weiterverarbeitet werden. Teilweise konfektionierte Kabelstücke kann man auch aus handelsüblichen Kabeln selbst herstellen (Bild 4). Die Materialqualität sollte jedoch zuvor kritisch geprüft werden.

Ich habe mich aus mehreren Gründen grundsätzlich für den Selbstbau der Kabel entschieden. Zum einen komme ich nicht mehr dazu, komplexere Geräte selbst zu bauen. Neben der beruflichen Belastung soll ja auch noch Zeit zum Funken bleiben. Der Bau solcher Verbindungskabel bietet dann immerhin noch die Möglichkeit, Lötkolben und feinmotorische Fähigkeiten auszuprobieren sowie eigene Ideen zu verwirklichen. Zum anderen zwingt der Selbstbau dazu, sich tiefgründiger mit dem Zusammenspiel und der Funktionsweise der Komponenten einer Amateurfunkanlage auseinanderzusetzen. Man ist dann doch eher geneigt oder sogar gezwungen, wieder einmal in der Bedienungsanleitung zu blättern und sich in die Belegung der Anschlussbuchsen des Transceivers zu vertiefen. Für einige Interface-Typen gibt es ohnehin keine Kabel zu kaufen, sodass nur der Selbstbau bleibt. Auf diese Weise fand ich vor einiger Zeit einen Weg, Anschlusskabel herzustellen, die mindestens ebenso zuverlässig und ansehnlich wie die käuflichen sind.

#### ■ **Arbeitsschritte beim Selbstbau**

Zunächst benötigt man einen Plan für das zu fertigende Verbindungskabel. Dieser sollte die Pin-Belegung für den Interface-Anschluss darstellen und aufzeigen, welche Leitungen zu welchem Transceiver-Anschluss führen. Einige Interface-Hersteller veröffentlichen Kabelpläne für die Verbindung mit unterschiedlichen Transceivern. Diese sind oft eine gute Hilfe, wenn die Geräteunterlagen zum eigenen Transceiver unvollständig oder teilweise unklar sind. Hinweise zu elektrischen Anschlüssen und Steckverbindern findet man unter [2] und [6].

Das Prinzip besteht darin, für jeden Steckverbinder am Funkgerät ein separates Kabel mit der jeweils benötigten Adernzahl zu verwenden. Ich bevorzuge geschirmte Mikrofonleitung mit zwei, vier oder fünf Adern.

Aus dem Kabelplan wird die Anzahl der einzelnen Leitungssorten abgeleitet. Anschließend schneidet man die benötigten Enden in der erforderlichen Länge grob zu. Besondere Beachtung verdient dabei die gegebenenfalls notwendige Verbindung zur frontseitigen Mikrofonbuchse. Diese Leitung muss deutlich länger ausfallen als die anderen, die für die Transceiver-Rückseite bestimmt sind. Vorheriges Ausprobieren erspart hier frustrierende Nacharbeit.

Das Bündeln der Leitungen mittels mehrerer Kabelbinder ist zwar möglich, ästhetisch und funktionell aber oft wenig befriedigend (Bild 3). Hervorragend bewährt hat sich hingegen ein Schlauch aus Polyestergeflecht vom Typ *Helagaine HLB15*

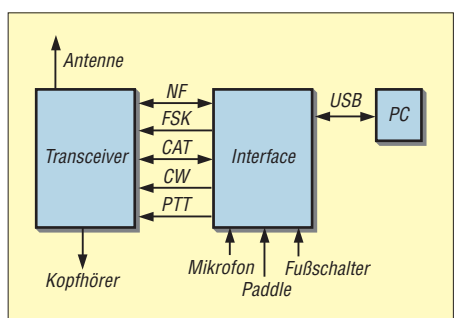

**Bild 2: Ein Universalinterface deckt zwar den gesamten Funktionsumfang bezüglich Steuerung und Modulation ab, erfordert aber auch entsprechend viele Verbindungen zum Transceiver.** 

## *Amateurfunktechnik*

des Herstellers *HellermannTyton*. Dieser Schlauch ist unter der Bestellnummer 544508 bei [7] erhältlich. Er ist für Leitungsbündel mit einem Durchmesser von 5 mm bis 21 mm geeignet und deckt damit den geforderten Bereich vollständig ab.

Die Verarbeitung ist aber nicht ganz unproblematisch und bedarf deshalb einiger Hinweise:

Der Geflechtschlauch ist etwa 5 cm länger von der Rolle abzuschneiden, als die Einzelleitungen gemeinsam geführt werden sollen. Nachdem er über die zusammengefassten Kabel geschoben wurde, sollte man die Enden des Geflechtschlauches zunächst umgehend durch Umwickeln mit Isolierband sichern. Das verhindert die schnelle Auflösung des Geflechts, da dessen Adern recht glatt und starr sind.

Erst nach der Sicherung werden die Enden mit passendem Schrumpfschlauch fixiert und die überstehenden Fasern abgeschnitten. Auch beim Schrumpfen mit der Heiß-

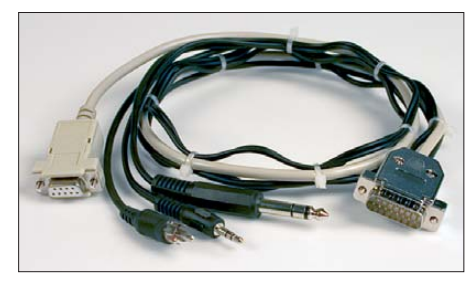

**Bild 3: Die Leitungen des Verbindungskabels lassen sich auch mit Kabelbindern zusam menhalten, das Ergebnis macht aber eher einen provisorischen Eindruck.** 

luftpistole ist vorsichtig zu verfahren, da die Temperaturbeständigkeit des Geflechtschlauchs vom Hersteller nur mit 150 °C angegeben wird, kurzzeitig sind bis zu 200 °C zulässig.

Danach ist der Sub-D-Steckverbinder an das gemeinsame Kabelende anzulöten. Hier kommt es nur darauf an, die Adern einer passenden Leitung zu verwenden. Welche davon an welchen Anschluss kommt, ist zunächst ohne Bedeutung.

Der Körper des Steckverbinders sollte für die ersten Anschlüsse in eine Hälfte der Gehäuseschale eingelegt und die Adern exakt auf Länge gebracht werden. Ansonsten wundert man sich am Ende, wie wenig Platz doch für Drahtschleifen im Steckergehäuse ist, oder darüber, dass die Zugentlastung an der falschen Stelle greift.

Der Kontakt für die allgemeine Transceiver-Masse wird mit dem Gehäuse des Steckverbinders verbunden. Hier werden auch die Abschirmungen angelötet. NFund Mikrofonmasse sind gemäß Kabelplan separat zu führen. Metallisierte Gehäuseschalen sollten zur Sicherheit gegen versehentliche Kurzschlüsse innen mit Isolierbandstreifen beklebt werden.

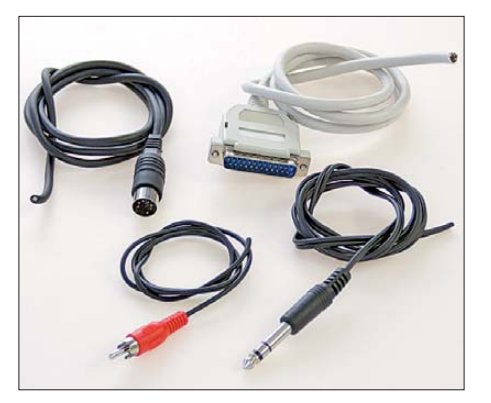

**Bild 4: Konfektionierte Kabelstücke können eine gute Grundlage für den Selbstbau sein. Sie lassen sich aus handelsüblichen Verbindungskabeln der Audio- und Computertech-Fotos: Red. FA** 

Zum Schluss werden die Steckverbinder zum Transceiver angelötet. Mittels Durchgangsprüfer bestimmt man jetzt die jeweils korrekte Ader. Diese Vorgehensweise hat den Vorteil, dass Fehlbeschaltungen kaum vorkommen können, da man ja doppelt prüft.

Als Cinch- und DIN-Stecker verwende ich möglichst solche mit Metallgehäuse. Gerade bei Ersteren passiert es sonst häufig, dass man beim Abziehen nur das Gehäuse in der Hand hat.

Generell ist zu sagen, dass man bei den Steckern nicht sparen sollte. Billige Ex emplare taugen in der Regel nichts. Es macht überhaupt keinen Spaß, mitten im Contest nach einem plötzlich auftretenden Verbindungsfehler suchen zu müssen, nur weil sich ein Steckkontakt nicht ordentlich löten ließ und deshalb eine kalte Lötstelle entstand.

Derartige Probleme hatte ich einmal mit einer Serie DIN-Stecker aus einem besonders preisgünstigen Angebot. Oder anders ausgedrückt: Wenn Transceiver und Interface schon mehr als Tausend Euro gekostet haben, sollten ein paar Euro für gute Steckverbinder auf jeden Fall auch noch drin sein. Gleiches gilt für die Qualität des eingesetzten Kabelmaterials. Man sollte hier besonders auf eine gute Schirmung achten, um Einstreuungen von Hochfrequenz und Störspannungen gering zu halten. "Unerklärliches" Verhalten des Transceivers beim Senden ist oft auf solche Effekte zurückzuführen.

Zum Abschluss können die besonders kritischen oder verwechslungsgefährdeten Ka belenden mithilfe spezieller Kabelbinder mit Beschriftungsfeld eindeutig gekennzeichnet werden (siehe Stromversorgungsanschluss in Bild 1).

#### ■ **Fazit**

Der Selbstbau von Verbindungskabeln ist eine durchaus lohnende Alternative zum Kauf. Er spart nicht nur Geld, sondern ist auch eine gute Möglichkeit, tiefer in das technische Zusammenspiel von Funkgerät, Interface und Computer einzudringen. Einen Teil des eingesparten Geldes sollte man jedoch gleich wieder gut anlegen und in hochwertige Steckverbinder und gute Kabel investieren. Mit diesem Material und etwas handwerklichem Geschick besteht dann durchaus die Möglichkeit, zu einem technisch einwandfreien und ästhetisch an sprechenden Ergebnis zu kommen, welches die Parameter gekaufter Verbindungskabel erreicht oder sogar überbietet.<br>dl6jz@dl6jz.de

#### **Literatur und Bezugsquellen**

- [1] RigExpert: USB-Transceiver-Interfaces. *[www.rigexpert.org](http://www.rigexpert.org)*
- [2] FUNKAMATEUR-Leserservice: Online-Shop: *[www.funkamateur.de](http://www.funkamateur.de)* → *Online-Shop*; Bausatz: USB-Transceiverinterface mit integrierter Soundkarte, Best.-Nr. *BX-120*
- [3] microHAM: High-End Contesting & DX-ing Accessories. *[www.microham.com](http://www.microham.com)*
- [4] CG Antenna: SB-2000 USB Radio Interface. *[www.cgantenna.be/sb2000.html](http://www.cgantenna.be/sb2000.html)*
- [5] West Mountain Radio, 1020 Spring City Drive, Waukesha, WI 53186, USA: RIGblaster-Interface. *[www.westmountainradio.com](http://www.westmountainradio.com)*
- [6] Herstellung von Transceiver-Kabeln: *[www.rigexpert.org/RigExpertPlus/](http://www.rigexpert.org/RigExpertPlus/)* → *Kabel* →
- *RigExpert*: *Design von Transceiver-Kabeln* [7] Conrad Electronic SE: *[www.conrad.de](http://www.conrad.de)*

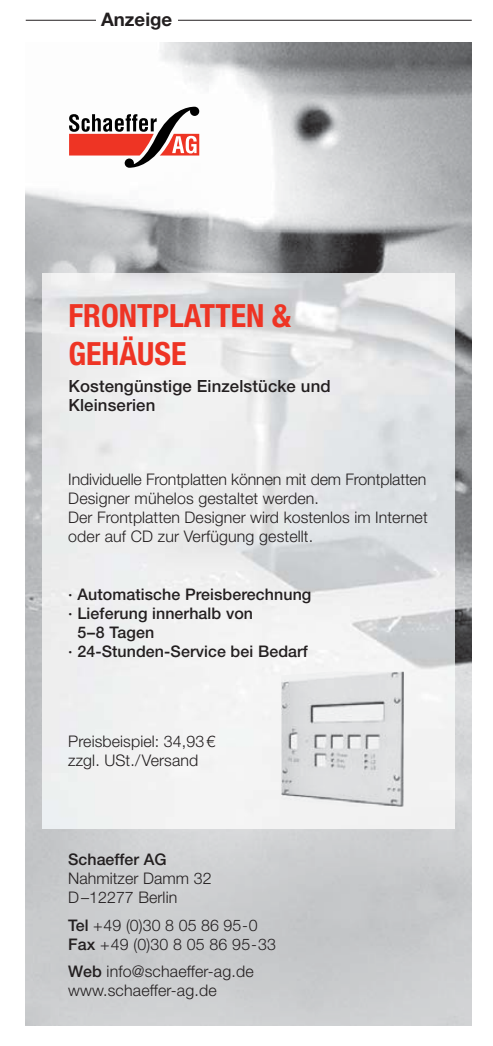

# <span id="page-35-0"></span>*Nickel-Cadmium-Akkumulatoren ersetzen – aber wie? (1)*

### *Dr. WOLFGANG GELLERICH – DJ3TZ*

*Nickel-Cadmium-Akkumulatoren waren jahrzehntelang die Standard lösung, wenn es um wiederaufladbare Batterien für kleinere Geräte ging. Aufgrund ihres Gehaltes an giftigem Cadmium sind derartige Akkumulatoren mittlerweile weitgehend vom Markt verschwunden. Lesen Sie im folgenden Beitrag, was es zu beachten gilt, wenn man Nickel-Cadmiumdurch Lithiumionen- oder Nickel-Metallhydrid Akkumulatoren ersetzt. Letztere sind in den meisten Fällen die beste Wahl.*

Nickel-Cadmium- (NiCd-)Akkumulatoren gehören neben den Bleiakkus zu den ältesten wiederaufladbaren Batterien. Bereits um 1901 präsentierte der Schwede Waldemar Jungner die ersten Modelle, die zunächst in offenen Gefäßen untergebracht waren und einige Wartung erforderten. Die heute verbreitete gasdichte Bauform ist erst seit den 1950er-Jahren in Gebrauch. Mit der fortschreitenden Miniaturisierung von Geräten der Unterhaltungselektronik ab den 1980er-Jahren erfuhren auch die NiCd-Akkumulatoren eine

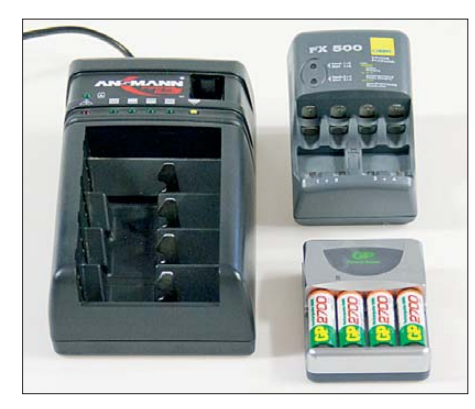

**Bild 1: Beim Laden von modernen Akkumulatoren ist zu prüfen, ob das Ladegerät den benötigten Strom aufbringen kann. Foto: FA**

#### zunehmende Verbreitung.

Ein Kritikpunkt an den NiCd-Akkus war immer der Gehalt an giftigem Cadmium. Nun sind viele Schwermetalle mehr oder weniger giftig. Wie sicher die meisten Leser bestätigen werden, sind NiCd-Zellen im normalen Betrieb vollkommen unproblematisch. Man muss keine Freisetzung des Innenlebens befürchten.

Anders sieht die Situation aber nach dem Ende der Lebensdauer aus. Zwar gibt es zumindest in Deutschland mittlerweile die Verpflichtung zur Rücknahme von Altbatterien mit anschließender Wiederverwertung oder gezielter Entsorgung. Es ist aber trotzdem zu befürchten, dass alte NiCd-Akkumulatoren schließlich in der Müllverbrennung oder auf einer Deponie landen. Dort gelangt das Innenleben der Akkumulatoren früher oder später ins Freie. Damit kommt ein spezielles Problem des Cadmiums zur Wirkung. Zahlreiche Cadmiumverbindungen sind sehr gut wasserlöslich und können sich über das Grundwasser in der Nahrungskette anreichern. Viele andere, ebenfalls giftige Metalle gehen nicht derart gut wasserlösliche Verbindungen ein.

Die Cadmiumproblematik und die mittlerweile verfügbaren Ersatzlösungen haben zur EU-Richtlinie 2006/66/EG geführt. Diese verlangt, dass neu in Verkehr gebrachte Batterien maximal 0,002 Masseprozent Cadmium enthalten dürfen. Das bedeutet de facto ein Verbot der NiCd-Akkumulatoren.

Mit dem am 1. 12. 09 in Kraft getretenen "Gesetz über das Inverkehrbringen, die Rücknahme und die umweltverträgliche Entsorgung von Batterien und Akkumulatoren (Batteriegesetz)" gilt diese Vorschrift auch in Deutschland [2]. NiCd-Akkumulatoren dürfen nur noch ausnahmsweise für wenige spezielle Anwendungen verkauft werden (s. u.); Amateurfunkgeräte und solche der Unterhaltungselektronik gehören nicht dazu. Es stellt sich also die Frage: Welche Akkumulatoren eignen sich als Ersatz?

#### ■ Eigenschaften von Nickel-**Cadmium-Akkumulatoren**

Zur Beantwortung dieser Frage werfen wir zunächst einen Blick auf die typischen Eigenschaften der NiCd-Zellen. Die Nennspannung beträgt 1,2 V. Bild 4 zeigt den typischen Spannungsverlauf eines NiCd-Akkus bei Zimmertemperatur und verschieden hohen Entladeströmen. Die Angabe der Stromstärke erfolgt hierbei relativ zur Kapazität.

Die Wert *I*<sub>1</sub> ist diejenige Stromstärke, die den Akkumulator mit einer gegebenen Nennkapazität rechnerisch innerhalb einer Stunde entladen würde. Er ist zahlenmäßig identisch mit der Kapazität. Bei einem Akkumulator mit einer Kapazität von 2 Ah beträgt *I*<sup>1</sup> also 2 A. Die Entladekurven verlaufen weitgehend flach. Zu Beginn der Entladung ist die Zellenspannung leicht erhöht; gegen Ende der Entladung bricht sie schnell ein.

Das Entladeverhalten der NiCd-Akkumulatoren hat zwei Besonderheiten. Wie Bild 4 zeigt, verkraftet der Akkumulator auch sehr hohe Entladeströme und kann bei Entladung mit 8  $I_1$  noch einen erheblichen Teil seiner Kapazität *K* liefern. Entsprechend optimiert aufgebaute Typen können noch wesentlich höhere Spitzenströme liefern.

Die zweite bemerkenswerte Eigenschaft ist die außergewöhnlich hohe Leistungsfähigkeit bei tiefen Temperaturen. Dazu zeigt Bild 5 die Entladekurven bei einem hohen Entladestrom von 8  $I_1$  und Temperaturen zwischen –20 °C und +60 °C. Selbst bei tiefen Temperaturen bricht die Spannung nur wenig ein. Unter den heute verbreiteten Akkuarten haben die NiCd-Ausführungen das beste Kälteverhalten. Die während der Entladung ablaufende chemische Reaktion setzt nebenbei Wärme frei, die den Akkumulator aufheizt.

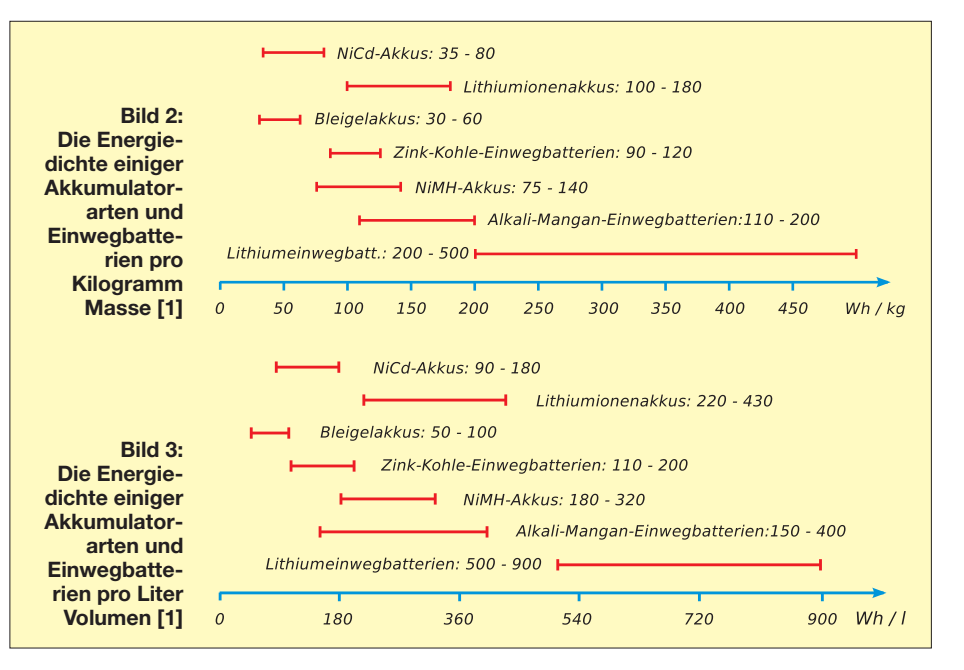
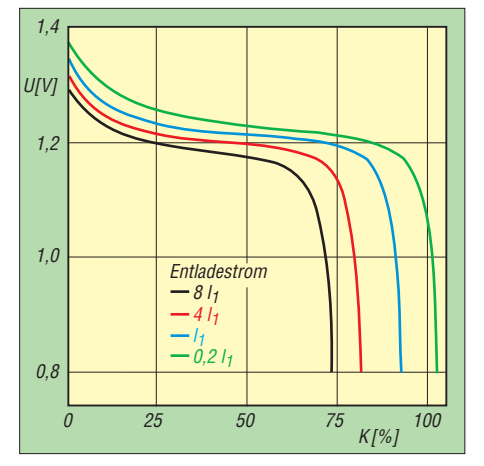

**Bild 4: Entladekurven eines NiCd-Akkumulators bei einer Temperatur von 20 °C und verschieden hohen Entladeströmen [4]**

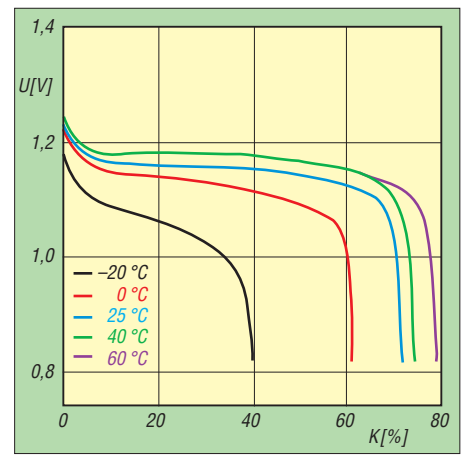

**Bild 5: Entladekurven eines NiCd-Akkumulators bei einem hohen Entladestrom von 8** *I***<sup>1</sup> und Temperaturen zwischen –20 und 60 °C [4]**

Die Bilder 2 und 3 zeigen die Energiedichte heute verbreiteter Einwegbatterien und Akkumulatoren bezogen auf Masse und Volumen. Die NiCd-Akkumulatoren belegen mit Werten zwischen 90 Wh bis 180 Wh pro Liter Volumen und 38 Wh bis 80 Wh pro Kilogramm Masse die hinteren Plätze. Der Ersatz durch andere Akkuarten verspricht also eine längere Gerätelaufzeit pro Ladung.

Wie Bild 6 zeigt, haben NiCd-Zellen den Nachteil einer raschen Selbstentladung und verlieren bei Zimmertemperatur in einem halben Jahr etwa die Hälfte der gespeicherten Ladung.

## ■ **Der Memory-Effekt**

Die vor Jahrzehnten üblichen Bauformen von NiCd-Akkumulatoren hatten das Problem, dass ihre Kapazität nach mehrfacher, nur teilweiser Entladung nachließ. Der Akku schien sich daran "zu erinnern", nur einen Teil seiner Kapazität liefern zu müssen, was diesem Problem den Namen *memory effect* gab. Die Ursachen dieses Problems sind seit langem bekannt. NiCd-Akkumulatoren heutiger Bauform haben das Problem nicht mehr, wie eine

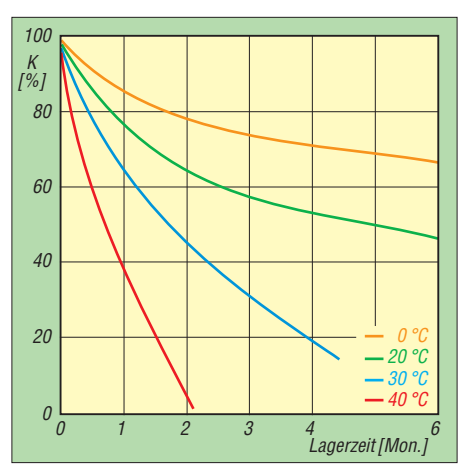

**Bild 6: Selbstentladung eines NiCd-Akkumulators bei verschiedenen Temperaturen [4] – also kühl lagern!**

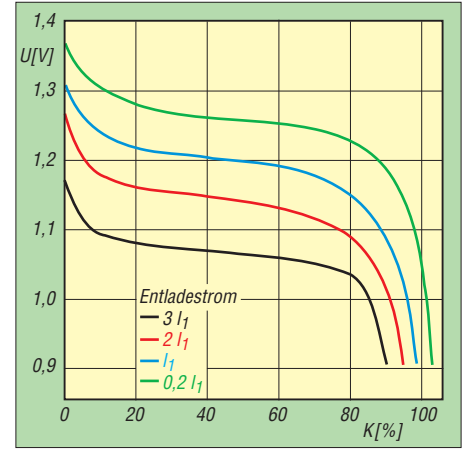

**Bild 7: Typische Entladekurven eines NiMH-Akkumulators bei 20 °C und Stromstärken zwischen 0,1** *I***<sup>1</sup> und 3** *I***<sup>1</sup> [5]**

kürzlich durchgeführte Untersuchung zeigte [3]. Für heutige Ausführungen gilt, dass sich im Verlauf mehrere Teilentladungen ein Kapazitätsverust von wenigen Prozent aufbauen kann, der nach einer vollständigen Entladung aber wieder verschwindet und bei vielen Anwendungen vermutlich unentdeckt bleibt. Umfangreiche Erläuterungen zu den chemischen und physikalischen Hintergründen enthält [1].

Der Gedächtniseffekt hat dazu geführt, dass manche Anwender ihre Akkumulatoren vor der Ladung zunächst vollständig entladen. Es gibt sogar Ladegeräte, die eine solche Entladung automatisch durchführen. Das schadet dem Akkumulator aber mehr, als es nützt, denn tiefe Entladungen verkürzen die Lebensdauer erheblich [1].

#### ■ **Ersatzmöglichkeiten**

Nach der Erörterung der wichtigsten Eigenschaften der NiCd-Akkumulatoren nun zurück zur Frage nach Ersatzmöglichkeiten. Es eignen sich vor allem zwei Akkuarten, nämlich die Nickel-Metallhydrid- (NiMH-) und die Lithiumionen- (LiIon-) Akkumulatoren, wobei letztere Bezeichnung im Folgenden auch die sehr

ähnlichen Lithiumpolymertypen mit einschließt. Betrachten wir nun Unterschiede und Gemeinsamkeiten näher.

### ■ **NiMH-Akkumulatoren als Ersatz**

Die beste Wahl als Ersatz für NiCd- sind NiMH-Akkumulatoren. Ihre Eigenschaften sind in vielen Punkten nahezu identisch. Die Nennspannung beträgt bei beiden Arten 1,2 V. Bild 7 zeigt den typischen Verlauf der Entladekurven eines NiMH-Akkumulators. Ein Vergleich mit den Entladekurven eines NiCd-Pendants (Bild 4) zeigt bei nicht zu hohen Entladeströmen einen sehr ähnlichen Verlauf.

Allerdings bricht die Spannung eines NiMH-Akkumulators bei höheren Stromstärken früher ein, als das bei NiCd-Ausführungen der Fall ist. Beachten Sie beim Vergleich der beiden Bilder, dass die größte dargestellte Stromstärke beim NiCd-Akkumulator mit 8  $I_1$  immerhin viermal so hoch ist wie die größte Stromstärke von 2 *I*<sup>1</sup> im Diagramm für NiMH-Typen.

Für Amateurfunkgeräte, Messgeräte und Digitalkameras dürften NiMH-Akkumulatoren aber trotzdem in der Lage sein, den notwendigen Spitzenstrom zu liefern. Bei einem Vergleich muss man beachten, dass sich die Stromstärke *I*<sup>1</sup> auf die Kapazität des Akkumulators bezieht und dass heutige NiMH-Akkumulatoren eine doppelt oder dreimal so hohe Kapazität haben wie ihre NiCd-Pendants gleicher äußerer Abmessung.

Dazu ein Beispiel. Um 1990 hatten NiCd-Akkus im Mignon-Format eine Kapazität um 700 mAh. Heute haben Mignonzellen in NiMH-Technologie eine Kapazität um 2100 mAh. Der Wert *I*<sup>1</sup> beträgt für die alten Akkumulatoren 700 mAh, für die neuen aber 2,1 A. Die maximal lieferbare Stromstärke liegt bei  $8 \times I_{1 \text{ NiCd}} = 2,8$  A für die alten und  $2 \times I_{1 \text{ NiMH}} = 4.2 \text{ A}$  für die neuen Akkumulatoren.

Allerdings können entprechend optimierte NiCd-Ausführungen Stromstärken bis 50 *I*<sup>1</sup> liefern und sind den NiMH-Typen dann klar überlegen. Gebraucht werden derart hohe Stromstärken beispielsweise in schnurlosen Elektrowerkzeugen. Diese benötigen erhebliche Spitzenströme, die zwar von NiCd, nicht aber von NiMH-Akkumulatoren geliefert werden können. Das eingangs zitierte Batteriegesetz macht hier eine Ausnahme und erlaubt den Einsatz cadmiumhaltiger Akkus für "handgehaltene, mit einer Batterie betriebene Elektro- und Elektronikgeräte im Anwendungsbereich des Elektro- und Elektronikgerätegesetzes, die für Instandhaltungs-, Bau-, Garten- oder Montagearbeiten bestimmt sind". Wer also ein solches Werkzeug mit defekten Akkumulatoren besitzt, sollte bei seinem Händler oder beim Hersteller nach

**Ersatz** akkus **in NiCd-**Technologie fragen, statt nach Ersatz durch andere Akkuarten zu suchen!

Eine Alternative zum Erzielen höherer **Entlade**ströme ist die Parallelschaltung mehrerer Zellen. Der gewünschte Effekt ist damit nur erzielbar, wenn die Zellen einander möglichst ähnlich sind. Davon kann man ausgehen, wenn die Akkumulatoren vom selben Hersteller und am besten aus derselben Produktionscharge stammen, dasselbe Alter aufweisen und beim Anwender dasselbe bisherige Verwendungsprofil hatten. Wichtig ist außerdem, dass die Zellen **niemals parallel geladen** werden dürfen, weil sich der Ladestrom dabei in ungünstiger Weise verteilt.

## ■ **Tiefentladung**

Im praktischen Einsatz muss man beachten, dass die heutigen NiMH-Akkumulatoren empfindlich gegen Tiefentladung sind. Die Nickel-Elektrode enthält ein Leitgerüst aus einer Kobaltverbindung, um den Innenwiderstand zu reduzieren und damit hohe Entladeströme zu ermöglichen. Erst dadurch sind die Akkumulatoren für besonders stromhungrige Anwendungen wie beispielsweise Digitalkameras einsetzbar. Bei einer Tiefentladung auf Zellenspannungen unterhalb etwa 0,8 V bis 1 V wird dieses Leitgerüst aber unwiederbringlich zerstört [6], [7].

Der Akkumulator hat dann einen höheren Innenwiderstand und die Zellenspannung bricht bei Belastung mit höheren Entladeströmen stärker ein. Um Tiefentladungen zu verhindern, sollte man prüfen, bei Unterschreiten welcher Spannung sich das betroffene Gerät abschaltet. Außerdem empfiehlt es sich, die Akkus aus dem Gerät zu nehmen, wenn es längere Zeit nicht benutzt wird. Bei vielen heutigen Geräten unterbricht der Hauptschalter den Stromfluss nicht mehr mechanisch, sondern schaltet das Gerät lediglich logisch ab, sodass das Gerät dann auch im vermeintlich abgeschalteten Zustand ständig etwas Strom verbraucht.

Bild 11 zeigt noch einen weiteren Unterschied zwischen den beiden Akkuarten. In diesem Diagramm sind die Entladekurven bei einer Temperatur von –20 °C dargestellt. Die Leistungsfähigkeit von NiMH-Akkumulatoren ist bei dieser niedrigen Temperatur deutlich reduziert, während NiCd-Akkumulatoren bei derselben Temperatur noch deutlich höhere Ströme liefern und auch einen größeren Teil ihrer Kapazität behalten (Bild 5).

Wer im Winter am Bayerischen Bergtag teilnimmt oder SOTA-Aktivitäten frönt und dabei NiMH-Akkumulatoren einsetzt, sollte die Energielieferanten irgendwie wärmen und zum Beispiel in der Innentasche der Ja-

cke transportieren. Die Ursachen für das schlechte Verhalten bei Kälte sind mittlerweile gut erforscht. Für Anwendungen wie beispielsweise in Elektroautos gibt es bereits Modelle, die auch bei –30 °C noch gut funktionieren. Ob auch ein Standardmodell aus dem Elektronikversand oder vom Lebensmitteldiscounter diese Eigenschaft hat, wäre ggf. zu erfragen.

Im Hinblick auf die Gehäusebauformen ist der Ersatz von NiCd- durch NiMH-Akkumulatoren einfach, weil beide in identischen Abmessungen erhältlich sind. Tabelle 1 zeigt die Einzelheiten und nennt die entsprechenden Bezeichnungen. Allerdings darf man NiCd- und NiMH-Akkumulatoren keinesfalls gemeinsam in einem Gerät betreiben. Dazu sind die Kapazitäten zu unterschiedlich. Gegen Ende der Entladung würden die NiMH-Akkumulatoren mit ihrer viel höheren Kapazität einen

## **Ladeverfahren für NiCdund NiMH-Akkumulatoren**

Sowohl NiCd- als auch NiMH-Zellen werden mit konstanter Stromstärke geladen. Die einfachste Variante ist die Ladung mit einer geringen Stromstärke von 0,1  $I_1$  und einer Ladezeit von etwa 14 Stunden. Die von Herstellern empfohlene Ladezeit variiert zwischen 12 und 16 Stunden. Aufgrund der geringen Stromstärke verträgt der Akkumulator eine gewisse Überladung.

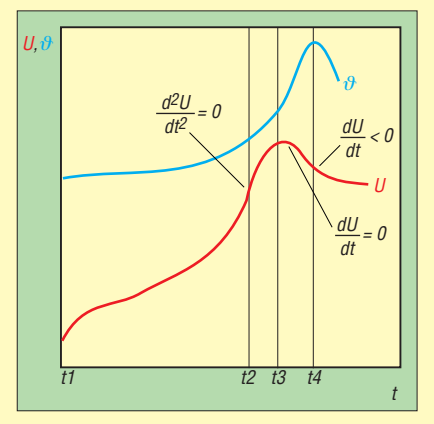

**Bild 8: Relativer Verlauf von Zellenspannung (rot) und Temperatur (blau) bei der Ladung eines NiCd- oder NiMH-Akkus mit konstantem Strom [1]**

Eine Alternative ist die Schnellladung mit einer Stromstärke von *I*1, wobei das Ende der Ladung anhand eines charakteristischen Spannungsverlaufes erkannt wird.

Bevor der Akkumulator ganz voll ist, steigt die Zellenspannung zunächst schnell an und fällt anschließend wieder ab (Bild 8). Es gibt integrierte Schaltkreise, in denen die komplette Logik zur Steuerung der Ladung nach diesem Prinzip zusammengefasst ist. Bei dieser Art der Ladung sind zwei Punkte wichtig: Der Spannungsverlauf hat nur dann das charakteristische Maximum, wenn der Ladestrom ausreichend hoch ist. Mit geringeren Stromstärken als ≈ *I*<sub>1</sub> funktioniert die Endabschaltung nicht (Bild 9). Außerdem sollte die Ladung bei Zimmertemperatur erfolgen.

Stromfluss durch die bereits leeren NiCd-Nachbern erzwingen, der schließlich zu deren Umpolung und Zerstörung führen würde. Aus demselben Grund ist übrigens der gemeinsame Betrieb unterschiedlich alter Akkumulatoren gleicher Bauart zu vermeiden.

Bezüglich der Kapazität zeigen die Bilder 2 und 3, dass NiMH-Akkumulatoren mit 180 Wh bis 230 Wh pro Liter Volumen und 75 Wh bis 140 Wh pro Kilogramm Masse eine deutlich höhere Energiedichte als NiCd-Akkumulatoren haben. Bei gleichen äußeren Abmessungen verlängert sich die Laufzeit akkubetriebener Geräte entsprechend.

## ■ Ladung und Selbstentladung

Die Liste der Gemeinsamkeiten setzt sich bei den Ladeverfahren fort. Diese sind für beide Akkuarten identisch; siehe dazu untenstehenden Kasten. Zu beachten ist al-

Bei Temperaturen, die z. B. im Sommer in einem parkenden Auto herrschen können, funktioniert die Enderkennung ebenfalls nicht, weil das Spannungsmaximum gegen Ende der Ladung bei hohen Temperaturen nicht mehr deutlich genug ausgeprägt ist (Bild 10).

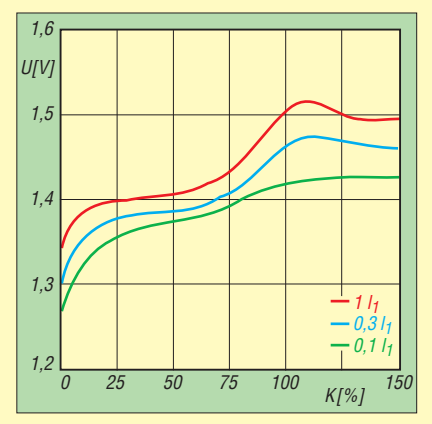

**Bild 9: Das Spannungsmaximum bei Schnellladungen von NiMH-Akkus ist nur bei hohem Ladestrom ausreichend deutlich ausgeprägt [5].**

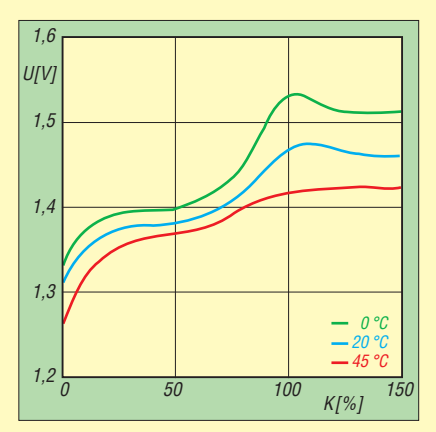

**Bild 10: Das Spannungsmaximum bei Schnellladungen von NiMH-Akkus ist bei hohen Umgebungstemperaturen nur noch schwach ausgeprägt [5].**

lerdings, dass die Höhe des benötigten Ladestroms von der Kapazität des Akkumulators abhängt. Da die Kapazität eines NiMH-Typs bei gleichen Gehäuseabmessungen deutlich größer ist, benötigt er einen höheren Ladestrom. Insbesondere bei der Schnellladung ist unbedingt auf eine ausreichend hohe Stromstärke zu achten, siehe Kasten.

Vorteile der NiMH-Ausfürungen offenbaren sich auch bei der unvermeidlichen Selbstentladung. Bild 12 zeigt zwar, dass die Selbstentladung von NiMH-Zellen bis heriger Bauart noch schneller erfolgt als bei NiCd-Typen (Bild 6). Ein NiMH-Akku kann bei Zimmertemperatur nach 30 Tagen bereits ein Fünftel seines Energie inhalts verloren haben. Bei höheren Temperaturen läuft die Selbstentladung noch schneller ab. Allerdings sind die Ursachen der Selbstentladung inzwischen gut erforscht [1] und es gibt Modelle mit drastisch reduzierter Selbstenladung. In der Praxis können solche Spezialausführungen eine Selbstentladung von nur noch 20 % bis 30 % pro Jahr aufweisen.

NiMH-Akkumulatoren sollten keinesfalls vor jeder Ladung vollständig entladen werden. Einen ausgeprägten Gedächtniseffekt, wie er bei NiCd-Akkumulatoren älterer Bauart zu beobachten war, haben NiMH-Akkumulatoren nicht. Im Verlauf mehrerer nur teilweiser Entladungen kann sich ein Kapazitätsverlust von wenigen Prozent aufbauen, der aber nach einer vollständigen Entladung wieder verschwindet. Da tiefe Entladungen zugleich die Lebensdauer der Akkumulatoren verkürzen, sollte man auf unnötige Entladungen verzichten. Für den praktischen Einsatz bedeutet das: Komplette Entladung ist erlaubt, jedoch nicht regelmäßig vor jeder Ladung – auch wenn das Ladegerät diese Funktion bietet.

## ■ **…und in der Praxis?**

Sie besitzen zum Beispiel ein Handfunkgerät vom Typ Standard C528 aus 1990ern. Das Batteriefach bietet Platz für acht Mignon-Zellen und war bisher mit NiCd-Akkus bestückt. Leider haben diese mittlerweile kaum noch Kapazität und sind nach dem Aufladen schnell wieder leer. Gleichwertiger Ersatz ist nicht mehr erhältlich.

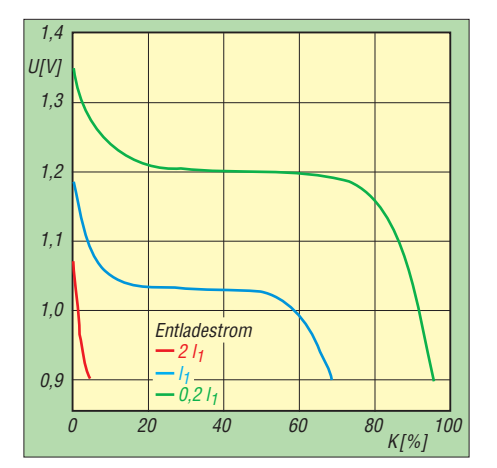

**Bild 11: Typische Entladekurven eines NiMH-Akkumulators bei einer Temperatur von –20 °C und Stromstärken zwischen 0,1** *I***<sup>1</sup> und 2** *I***<sup>1</sup> [5]**

Wie muss man nun vorgehen, um das C528 mit NiMH-Akkumulatoren zu bestücken? Die passende Bauform zu finden, ist zum Glück sehr einfach. Wie ein Blick in Tabelle 1 zeigt, gibt es auch NiMH-Akkumulatoren im Mignon-Format. Der Handel bietet eine große Auswahl entsprechender Modelle an. Wählen Sie eines in der neuen Bauart, die auf geringe Selbstentladung hin optimiert ist. Das ist eine relativ neue Verbesserung und oftmals auf der Packung oder auf dem Akku selber vermerkt. Ob man ein teures Markenprodukt aus dem Fachhandel oder ein Sonderangebot vom Lebensmitteldiscounter bevorzugt, ist Ansichtssache. Auch mit Letzteren habe ich gute Erfahrungen gemacht.

Wie wir im Abschnitt über die Eigenschaften der NiMH-Akkumulatoren erfahren haben, sind die Nennspannung und das Entladeverhalten der beiden Akkuarten nahezu identisch. Also kann man das Batteriefach einfach mit den neuen Akkumulatoren bestücken.

Große Unterschiede gibt es bei der Kapazität. Ein NiCd-Akku von damals im Mignon-Format dürfte etwa 700 mAh gehabt haben. Heutige NiMH-Akkumulatoren bringen bei gleichen äußeren Abmessungen 2,1 Ah und mehr. Für die Praxis bedeutet das: Bei gleichem Verwendungsprofil läuft das Funkgerät mit den neuen Akkumulatoren fast dreimal so lange. Die einzige größere Änderung betrifft die Ladung der neuen Akkumulatoren, denn

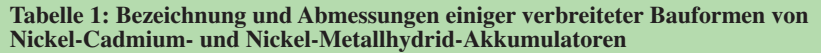

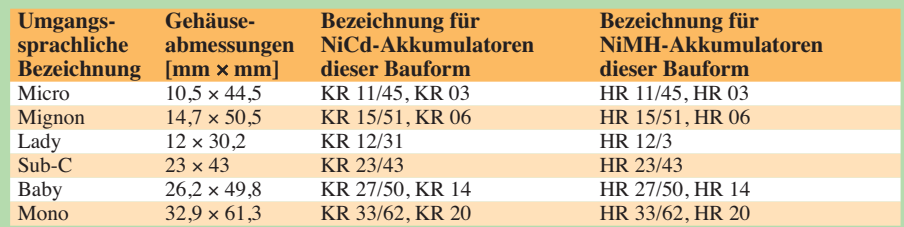

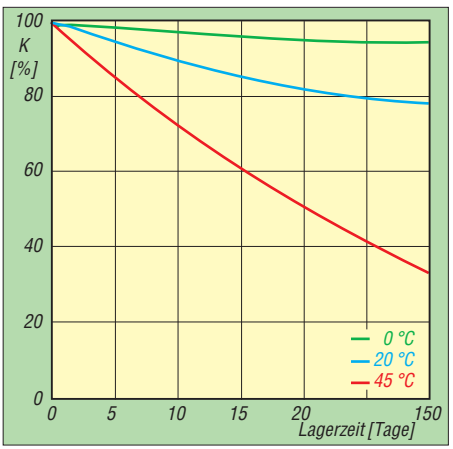

**Bild 12: Selbstentladung eines NiMH-Akkumulators bisheriger Bauart bei verschiedenen Temperaturen in Abhängigkeit von der Lagerungsdauer, gemessen in Tagen [5]**

der erforderliche Ladestrom hängt von deren Kapazität ab, und die ist wesentlich größer. Die neuen Akkumulatoren dürfen nicht mit demselben Ladegerät beziehungsweise mit denselben Einstellungen am Ladegerät geladen werden.

Bei der 14-stündigen Standardladung wurden die NiCd-Akkumulatoren mit 70 mA geladen. Für die NiMH-Akkumulatoren ist dagegen ein Ladestrom von 210 mA notwendig. Es wäre ein Fehler, die neuen Akkumulatoren ebenfalls mit 70 mA zu laden und die Ladezeit zu verdreifachen. Derart niedrige Ladeströme können die anschließend entnehmbare Kapazität und damit die Betriebszeit des Funkgeräts reduzieren und auch die Lebensdauer des Akkumulators kann sinken.

Ähnliches gilt für die Schnellladung. Hier sind für die alten NiCd-Zellen 700 mA erforderlich, für die neuen NiMHs dagegen 2,1 A. Auch hier gilt, dass der neue Akkumulator nicht mit denselben Ladegeräteeinstellungen geladen werden darf wie der alte – siehe Kasten). (wird fortgesetzt)

#### **Literatur und URLs**

- [1] Gellerich, W.: Akkumulatoren Grundlagen und Praxis. Shaker Media, Herzogenrath 2011, FA-Leserservice *Z-0033*
- [2] Ahlhaus, M. A.; Waggershauser, S. P.: Das neue Batteriegesetz – Rechtsgrundlagen und aktuelle Praxistipps. Beuth Verlag, Berlin 2011
- [3] Jossen, A.; Thi Binh Phan; Vojtech, S.; Döring, H.: Der Memory-Effekt – Ursache, Auswirkung und Vermeidung. Vortrag auf dem 8. Entwicklerforum Batterien, Ladekonzepte und Stromversorgung, München 2001. *www.basytec.de/Literatur/ [memoryeffekt/memory.html](http://www.basytec.de/Literatur/memoryeffekt/memory.html)*
- [4] Carcone, J. A.: Portable sealed nickel-cadmium batteries. In: Linden, D.; Reddy, T. B. (Hrsg.): Handbook of Batteries. 23. Aufl., McGraw-Hill, New York 2002
- [5] Linden, D.; Magnusen, D.: Portable sealed nickel-metal hydride batteries. In: wie [8]
- [6] Ying, T.-K.; u. a.: Studies on rechargeable NiMH batteries. International Journal on Hydrogen Energy (2006) S. 525–530
- [7] Wiedemann, U.: Altersuntersuchungen an Nickelmetall-Hydrid-Hochleistungsakkumulatoren für Hybridfahrzeuge. Sierke Verlag, Göttingen 2007

## *400-MHz-Frequenzzähler nach dem Reziprokverfahren (2)*

## *Dipl.-Ing. (FH) RUDOLF FAULHABER – DC2YF*

*Der abschließende zweite Teil dieses Beitrags beschreibt den Aufbau des bis 400 MHz einsetzbaren Zählers nach dem Reziprokverfahren, erläutert seine Bedienung und zeigt Möglichkeiten für den Einsatz und eventuelle Erweiterungen auf.*

Der im ersten Teil vorgestellte Entwurf des Zählerteils mit den vorgeschalteten TTL-ICs ist bestimmt nicht der Weisheit letzter Schluss. Seine Funktion wird sich jedoch der Mehrheit der Leser besser erschließen, als die eines CPLD-Schaltkreises (engl.: *Complex Programmable Logic Device*) mit einer VHDL-Beschreibung. Der Reziprokzähler soll einer Vielzahl von Amateuren den Zugang zu Frequenzmessgeräten der zweiten Generation ermöglichen, um den Vorsprung der Industrie um einen kleinen Schritt zu verringern.

ren, um eine möglichst hohe Geschwindigkeit zu erzielen.

Für Anhänger von Minimalschaltungen sei erwähnt, dass der *f*x-Zähler nicht unbedingt auslesbar sein muss. Er wäre daher auch als simpler Vorteiler ausführbar. Für die geringe Einsparung nimmt man aber eine starke Frequenzabhängigkeit der Messzeit in Kauf, die besonders im unteren Frequenzbereich störend wirken kann. Die verbleibenden Zähler sind integraler Bestandteil des Mikrocontrollers, ergänzt durch interruptgesteuerte Software-Zähler.

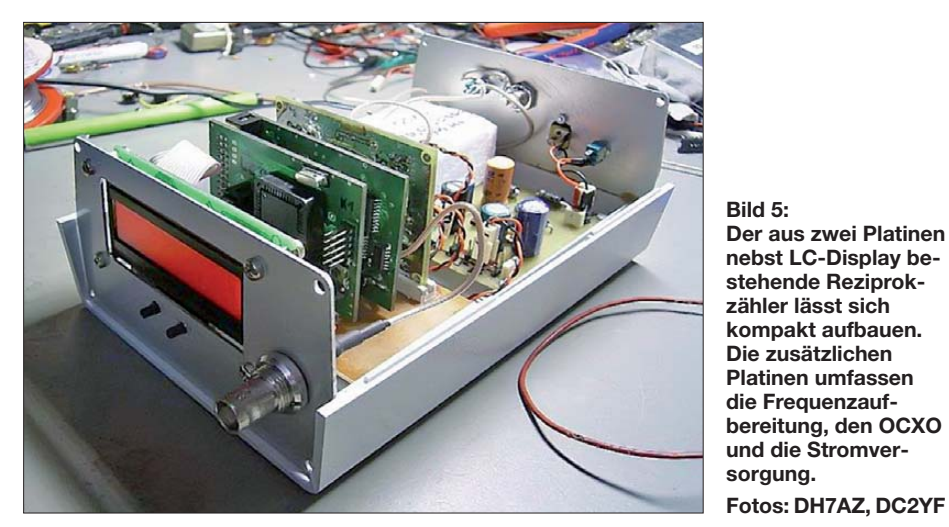

Trotz des scheinbar hohen Aufwands halten sich die Kosten in Grenzen – alle Komponenten sind Cent-Artikel. Die Erfahrung hat gezeigt, dass die gewählten, für 200 MHz spezifizierten ICs bis über 400 MHz funktionieren. Jedoch ist dieser Wert nicht garantiert und wir wissen nicht, unter welchen Bedingungen (Temperatur, Betriebsspannung usw.) er zuverlässig erreichbar ist.

Die Zähler vor dem Mikrocontroller sind Kombinationen aus 74VHC112, 74AC74 und 74HC590. Der Zähler für die Messfrequenz beinhaltet 12 Bit. Für die Referenzfrequenz sind es 13 Bit plus ein 2-Bit-Zähler im Gegentakt, der für die doppelte Auflösung sorgt. Sehr tückisch ist die Mischung aus negativ- und positiv-flankengetriggerten Flipflops. Die Kaskadierung und die Rücksetzbedingungen sind sehr genau zu bedenken. Zudem ist die kapazitive Last an jedem Ausgang zu minimieInsgesamt stehen für die beiden Zählketten jeweils 32 Bit zur weiteren Verarbeitung bereit.

Um die Ansteuerung beider Teilerketten zu erleichtern, ist dem Zähler für die Messfrequenz ein MMIC vorgeschaltet, durch den eine Empfindlichkeit von –30 dBm im Bereich von 10 MHz bis etwa 400 MHz erreicht wird. Unter 10 MHz verläuft eine Sinuskurve zu flach. Daher wäre für diesen Bereich ein Komparator vorzusehen. Letzterer sollte aber außerhalb der Zählers aufgebaut werden, denn er wird als Bestandteil des Eingangsteiles betrachtet und gehört nicht zum Zählerkern.

Die Referenzfrequenz von 200 MHz wird dem zweiten Eingang zugeführt. Hier sorgt ein BFG540 für etwa 20 dB Verstärkung und für die Gegentaktansteuerung der beiden parallelen Zähler. Der erforderliche Eingangspegel liegt bei –10 dBm. Mit Rücksicht darauf, später auch Rauschsei-

tenbänder messen zu wollen, ist das beste erzeugbare Signal anzulegen. Derzeit findet die (verbesserungswürdige) Version eines Multiplizierers ( $\times$  5  $\times$  2  $\times$  2) mit Quarzfiltern bei 100 MHz Verwendung. Alternativ wird ein 100-MHz-VCXO mit PLL betrieben. Ein GPS-geführter Oszillator (GPSDO) kann beide Varianten ansteuern. Die Aufbereitung ist wiederum vom Messprinzip unabhängig und daher nicht Gegenstand dieses Beitrags.

## ■ **Hardware-Realisierung**

Für das Verständnis der Software benötigen wir erneut das Bild 2 aus dem ersten Teil des Beitrags. Nach dem Rücksetzen aller Zähler (der externen und der internen des Mikroprozessors) wird das Signal *vorbereiten (arm)* auf High-Pegel gesetzt. Die nächste Flanke des Eingangssignals aktiviert alle Zähler gleichzeitig. Der Mikroprozessor prüft dabei, ob das Tor geöffnet wurde. Ist dies der Fall, erkennt er daran, dass wenigstens eine Flanke den Synchronisierer getriggert hat. Im weiteren Verlauf wird so lange geprüft, ob das Eingangssignal weiterhin anliegt, bis der Referenzzähler den Ablauf der eingestellten Messzeit meldet.

Der Mikroprozessor setzt danach das Signal *vorbereiten (arm)* auf Low-Pegel und wartet mit Abfrage des Signals *Freigabe (Gate)* auf das Ende der laufenden Periode des Eingangssignals. Mit der nächsten Flanke am Synchronisierer werden alle Zähler angehalten. Der Mikroprozessor erkennt diesen Status über das *Gate*-Signal. Nun kann der Prozessor alle Zählerstände und Register auslesen, umsortieren und berechnen. Zuerst ist die Phasenbeziehung der beiden parallelen Referenzzähler zu bestimmen. Es ist ja keineswegs klar, welcher der beiden Zähler zuerst getriggert wurde. Nur eine ausgeklügelte Logik kann das rekonstruieren.

Der Rest ist ziemlich trivial: Benennen wir die Zählerstände mit *N*<sup>x</sup> für die zu messende Frequenz und mit *N*ref für den Zähler der Referenzfrequenz, so ergibt sich als Anzeigewert:

## $(N_{\rm x}/N_{\rm ref}) \cdot f_{\rm ref}.$

*f*ref ist bekannt und genau im Rahmen ihrer Spezifikation der Zeitbasis. Die Zählerwerte sind auf 32 Bit genau (bei 10 s Messzeit). Außerdem werden alle Berechnungen intern ausreichend genau ausgeführt, um Rundungsfehler zu vermeiden. Erst das Endergebnis wird gezielt auf 32 Bit gerundet und als BCD-Wert an das LCD-Interface (8 Bit) und die serielle Schnittstelle ausgegeben.

Daher ist die größte darstellbare Zahl  $2^{32} - 1 = 4294967295$ . Diese Zahl besitzt zehn Dezimalstellen. Die letzte Stelle bedeutet 2,33 · 10–10 hiervon. Spätestens zur Darstellung von 4 294 967 296 müssen wir eine Stelle weniger akzeptieren. Nach der Rundung sind dann nur noch 429 496 730 ablesbar, was  $2,33 \cdot 10^{-9}$  des maximalen Anzeigewertes bedeutet. Zahlenwerte unter 1 000 000 000 werden daher neunstellig rechtsbündig mit führendem Leerzeichen dargestellt.

Bei 2,5 s Messzeit erreichen wir eine Auflösung von  $10^9$ , bei 10 s sind es  $4 \cdot 10^9$ . Dies entspricht Quantisierungsfehlern von  $10^{-9}$  bzw.  $2.5 \cdot 10^{-10}$ . Die Messung von 1,000 000 000 MHz (letzte Stelle 1 mHz) mit 10 s Messzeit weist einen Quantisierungsfehler von 0,25 mHz auf, welcher bei zehnstelliger Anzeige nicht mehr dargestellt wird. Dieselbe Messung nach 2,5 s beinhaltet einen Fehler von 1 mHz und weist daher eine Unsicherheit von +1/0 (nur positive Abweichung) in der letzten Stelle auf. Bei 1 s Messzeit beträgt die Unsicherheit bereits +2. Weil die Messzeit geringfügig (rund  $5 \mu s$ ) länger als 1 s ist, tritt genau hier noch keine Rundung auf +3 auf. Alternativ wird das Endergebnis vor der Rundung mit dem Vorteilerfaktor multipliziert, welcher dem dritten Eingangskanal zugeordnet ist. Die relative Auflösung ändert sich dabei nicht.

Mit mir bekannten Hochsprachen-Compilern hätte ich diese Aufgabe nicht lösen können. Daher war die Codierung in Assembler für mich der kürzeste Weg zum Ziel. Für jedes Detail wurde eine Vielzahl von Möglichkeiten ausprobiert und die Rechenzeit ermittelt. Somit ist von einer

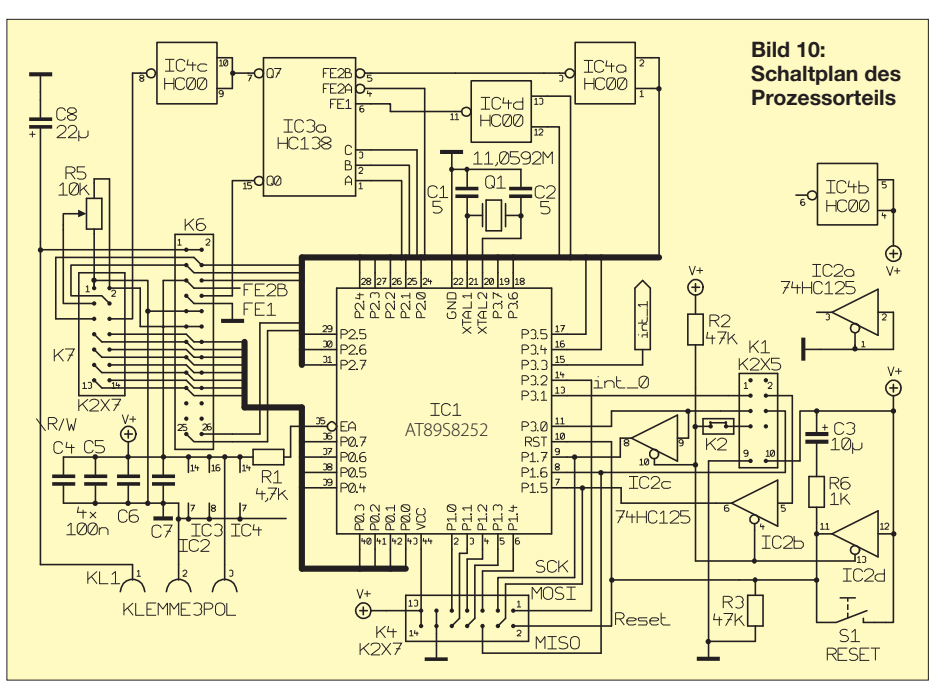

nahezu zeitoptimalen Lösung auszugehen, die kaum ein Compiler zu leisten vermag. Die Rechenzeit bedeutet Totzeit. In diesem Intervall ist der Zähler nicht für Impulse aufnahmebereit. Daher war diese Zeit minimal zu halten, ebenso wie die, die für die serielle Ausgabe nötig ist. Letztere beträgt bei 38,4 kBd etwa 4,5 ms. Das Auslesen aller Register und die 40-Bit-Rechnungen erfordern weitere 1 ms, sodass eine Totzeit von 5,5 ms entsteht. Wichtig ist zu betonen, dass das Anzeigeergebnis völlig unabhängig von der Latenzzeit und daher auch von der Taktfrequenz des Mikrocontrollers ist. Letztere beeinflusst lediglich die Totzeit und die Baudrate, mehr jedoch nicht.

#### ■ **Aufbau**

Die Schaltung ist in Rechner- und Zählerteil gegliedert. Beide Platinen haben die Abmessungen 50 mm × 72 mm und passen in ein Weißblechgehäuse der *Otto Schubert GmbH* (*[www.schubert-gehaeuse.de](http://www.schubert-gehaeuse.de)*). Doch Vorsicht: An keiner Stelle sind Ableitwiderstände vorgesehen, sodass die Richtlinien zum Potenzialausgleich strikt einzuhalten sind. Jedoch traten während

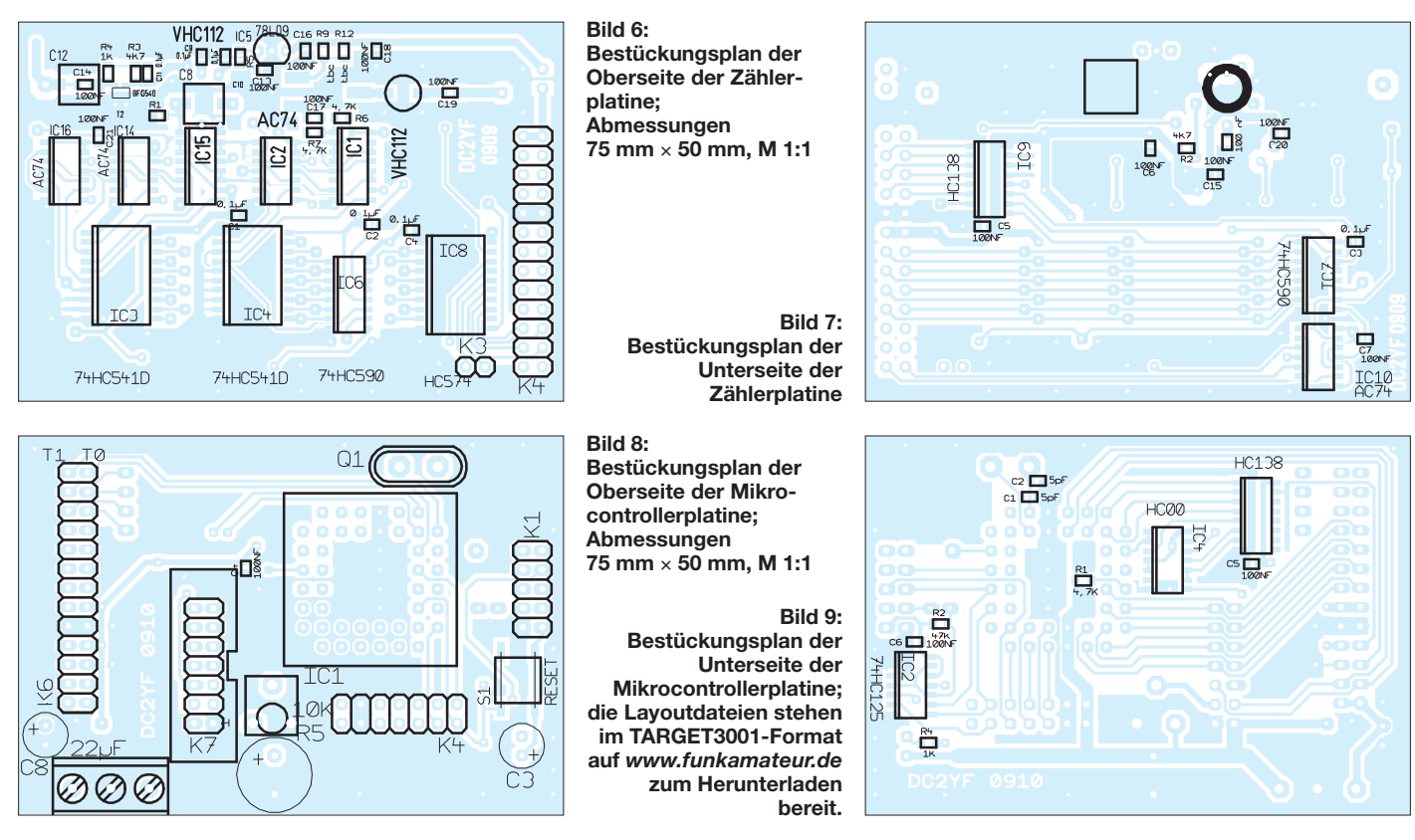

der Entwicklung und beim Bau von bisher drei Exemplaren keine Schäden als Folge elektrostatischer Entladungen auf.

## ■ **Mikroprozessor-Platine**

Die Leiterplatte für den Mikroprozessor ist universell gehalten. Sie bietet an K1 eine ISP-Schnittstelle (engl.: *In-system programming*) über ein USB-Interface, das auch für den Datenaustausch mit einem PC dient. Außerdem besitzt sie einen an K4 herausgeführten SPI-Anschluss (engl.: *serial peripheral in terface*). Die meisten der verfügbaren Anschlüsse des Mikrocontrollers sowie eine einfache Adressdecodierung zum Ansteuern eines Standard-LC-Displays mit 8-Bit-Bus und der Zählerplatine werden an K7 und einer 24-poligen Steckerleiste bereitgestellt.

und angenehm erwies, wurde die ganze Schaltung mit SMD-Bauteilen aufgebaut – im Prototypen wurden noch DIL-ICs eingesetzt. Die Anordnung ist recht aufgelockert, sodass genügend Platz zum Löten und Messen bleibt. Ein lötender Bastler wird nirgends überfordert – man muss sich nur trauen. Trotzdem ist mit Ruhe und Sorgfalt zu arbeiten, weil Fehler auf SMD-Platinen werkzeugabhängig teilweise nur relativ schwer korrigierbar sind.

## ■ **Status quo und Ausblick**

Ein derart simples und kompaktes Frequenzmessgerät, das auch den Einsatz hochwertiger Zeitbasen rechtfertigt und eine Anzeige mit neun oder zehn gültigen Stellen bietet, fand ich bisher weder in Zeitschriften noch im Internet. Lediglich reine

> **Bild 11: Bestückungsseite der Prototypplatinen; zeitraubend sind die Durchkontaktierungen auf der Zählerplatine.**

teren Version möglich. Seit einem Jahr sind drei Muster im Einsatz.

Die 74VHC112 eignen sich unerwarteterweise für Frequenzen über 400 MHz. Da dies jedoch nicht garantiert ist, bleibt der Referenztakt vorerst bei 200 MHz. Die Tauglichkeit als Phasenrauschmessgerät muss erst noch bewiesen werden. Dazu fehlt derzeit noch eine hinreichend rauscharme Referenzquelle und die passende Auswertungssoftware. In einem neuen Layout ließen sich bei vertretbarer An hebung der unteren Arbeitsfrequenz und noch vernünftigen Messzeiten ein 74HC574 und die 24 polige Stiftleiste einsparen.

Um deutlich zu machen, wie weit wir Funkamateure der Industrie nacheilen, sei erwähnt, dass seit vielen Jahren bereits Frequenzmessgeräte der dritten und vierten Generation verfügbar sind. Diese zeichnen sich durch analoge Interpolation und kontinuierliche Messungen (engl.: *timestamping*) aus und setzen zusätzlich die Methode der linearen Regression ein. Damit sind schier unfassbare Resultate erzielbar [14]. Das hier vorgestellte Konzept

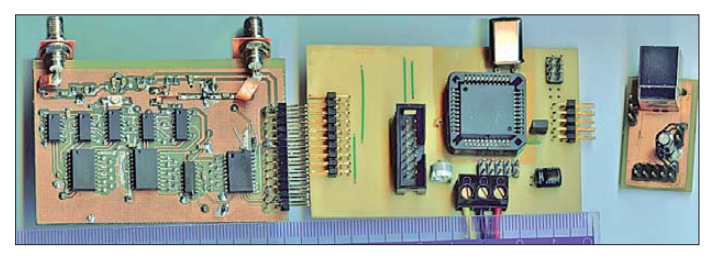

Für die Schaltkreise fanden gut lötbare SMD-ICs mit 1,27 mm Pin-Abstand Verwendung. Alle passiven Bauelemente besitzen die Baugröße 0805. Der Mikrocontroller wird mit einer PLCC-Fassung versehen. Der Aufbau dürfte Nachbauer mit genügend Erfahrung, einer geeigneten Lesehilfe und modernem Werkzeug nicht vor Probleme stellen.

Zur Überprüfung des eingebauten Taktoszillators ist der Anschluss *ALE* herausgeführt. Dies ist nötig, weil sich Atmel beim Taktoszillator recht großzügige Toleranzen gönnt [6]. Die Programmierung erfolgt mit *AtmelISP* [5] über ein fünfadriges USB-Interface oder mittels eines MAX232 nebst Hilfsschaltung über eine RS232- Schnittstelle, sofern diese noch am PC vorhanden ist. Bei der Wahl des USB-Moduls ist darauf zu achten, dass auf der RS232-Seite außer den Signalen TXD, RXD, CTS und RTS noch eine weitere Handshake-Leitung (möglichst DTR) verfügbar ist. Anderenfalls wäre es nur zur Datenübertragung geeignet, nicht aber zur Programmierung. Selbstverständlich bietet sich auch eine Selbstbaulösung an.

## ■ Zählerplatine

Wer sich die Schaltung in Bild 4 im ersten Teil des Beitrags ansieht, denkt unweigerlich an die früheren TTL-Gräber. Der Aufbau in den Bildern 11 und 12 wirkt für diejenigen, die SMD-Bauteile mögen, hingegen schon weniger abschreckend. Da sich die Verarbeitung der nur in SMD-Gehäusen erhältlichen 74VHC112 als problemlos

**Bild 12: Auf den Platinenrückseiten finden auch Bauteile Platz, was einen kom pakten Aufbau ermöglicht.**

Konzeptvorstellungen, die noch einen langen Weg bis zur Realisierung vor sich haben, sind vorhanden.

Die Bedienung des Zählers ist einfach. Man kommt mit zwei Tasten und ohne Bedienungsanleitung aus, denn es sind nur die Messzeit (neun Stufen von 170 ms bis 10 s) sowie der Eingang und der Vorteiler (vier Kanäle) zu wählen. Die Nutzer der bisher aufgebauten Geräte wünschen sich noch einen Aktivitätsindikator, der dem Eindruck entgegenwirkt, dass der Zähler bei der Darstellung eines identischen Messwerts über längere Zeit eingefroren sei. Diese Änderung findet bei der nächsten Software-Version sicher Beachtung. Auch die Unterdrückung von nicht validen Displaystellen bei kurzen Messzeiten steht zur Diskussion.

Die Firmware besitzt eine gewisse Reife, schließt jedoch Änderungen und Weiterentwicklungen nicht aus. Das Hardware-Konzept liegt vorerst fest. Einige wenige Leiterplatten kann ich zum Selbstkostenpreis noch an Interessierte abgeben, die mit Leidenschaft an weiteren Verbesserungen (Referenzaufbereitung oder Eingangsteil) mitwirken wollen. Bei ausreichender Resonanz ist das Auflegen einer weiteren Charge oder die Erstellung einer kompak-

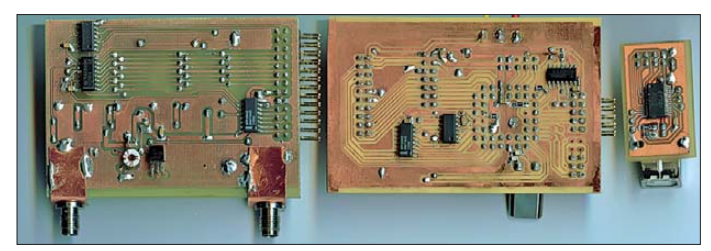

benutzt noch nicht einmal einen Interpolator, obwohl ich diesen in Erwägung zog. Versuche hierzu führte ich bereits 1986 durch, die aber damals mit langsamen CMOS-Bauteilen recht entmutigend verliefen. Somit ist der nächste Schritt der Entwicklung schon vorgezeichnet.

Die Zukunft wird uns wohl nicht weiter über eine signifikante Erhöhung der Referenz-Taktfrequenz, sondern über den geschickten Einsatz analoger Interpolatoren und intelligenter Rechnertechnik führen. So etwas wäre erst mit schnellen FPGAs, leistungsfähigeren 32-Bit-Mikroprozessoren und Digitalsignalprozessoren (DSP) zu realisieren. Der hier verwirklichte Stand bietet aber bereits eine sehr viel schnellere und genaue Frequenzbestimmung und den Interessierten den Einstieg zu einer fast 30 Jahre alten Technik, die scheinbar an vielen Lesern und auch an mir vorbeigezogen ist.

Besonderer Dank geht an Andreas Zimmermann, DH7AZ, für seine Geduld beim Nachbau und die Bereitstellung der Fotos. rf-mail@qmx.net

#### **Literatur**

[14] Johansson, S., Modern frequency counting principles. *[www.npl.co.uk/modern-frequency-counting](http://www.npl.co.uk/modern-frequency-counting-principles) -principles*

# *Experimente mit Solarzellen für Kleingeräte*

## *Dr.-Ing. KLAUS SANDER*

*Auf Basis seit kurzer Zeit verfügbarer neuer Solarzellenmodule der Q-mo solar AG können Kleingeräte effektiver mit Strom versorgt werden, als es die bisherigen Exemplare zulassen. Der Beitrag fasst die mit diesen kleinen Solarzellen gewonnenen Erfahrungen zusammen und möchte darüber hinaus zu eigenen Experimenten anregen.*

Die Politik hat die Energiewende beschlossen. Wissenschaftler forschen nun fleißig und sind dabei sehr kreativ. Eines der neuen Forschungsgebiete ist das *Energy Harvesting*, auf Deutsch auch Energie-Ernte genannt. Dabei sollen auch kleine Mengen elektrischer Energie für Geräte

Doch die Kreativität beim Entdecken neuer Energiequellen kennt keine Grenzen. Am 29. 7. 2011 entnehmen wir einer Pressemitteilung, dass Forscher der *University of the West of England* eine völlig neue Art der Energiegewinnung auf Basis mikrobieller Brennstoffstellen entwickelt haben.

**Bild 1:**

**Über eine Solarzelle** wird ein Akkumu**lator geladen.**

H

mit geringer Leistungsaufnahme gewonnen werden. Als Quellen sollen dabei Temperaturunterschiede, Vibrationen, Luftströmungen und elektromagnetische Felder dienen. Letzteres wird hoch gelobt, kann man doch aus fremden WLAN-Netzen, Radiosendern und Ähnlichem noch Energie gewinnen, vgl. auch [1].

Ignoriert wird dabei, dass genau dieses "Anzapfen" elektrischer Energie schon vor 70 Jahren im Rahmen eines Gerichtsverfahrens verboten wurde [2]. Den Funk amateur wird es freuen, darf doch somit der Nachbar seine erzeugte Sendeleistung nicht zur Beleuchtung nutzen.

**Bild 3: Auswahl verschiedener, zur Versorgung von Klein geräten geeigneter Solarzellen**

Strom wird durch Bakterien aus Urin erzeugt. Das ist sicher eine mehr oder weniger gute Idee. In der Pressemitteilung [3] wird der Forschungsleiter Ioannis Ieropoulos zitiert: "Wir arbeiten derzeit an einem Prototyp für ein tragbares Urinal zur Energieerzeugung. Das könnte etwa bei Musikfestivals oder anderen Freiluftveranstaltungen vorteilhaft sein." Eine ge-

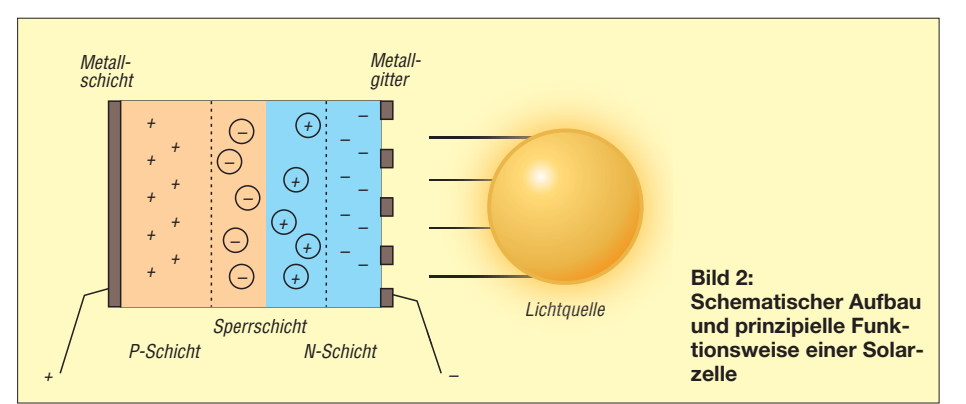

nauere Interpretation fehlt. Also stelle man sich jetzt vor, dass man auf einem Musikfestival noch schnell eine SMS abschicken will. Der Akkumulator des Mobiltelefons ist – wie immer, wenn man ihn dringend benötigt – leer. Kein Problem. Die britischen Forscher hatten ja die Lösung.

Die sind aber nicht die ersten. Bereits 2005 hatte das *Institute of Bioengineering and Nanotechnology* in Singapur eine Urin-Batterie auf Basis von Kupferchlorid und Magnesium in Kreditkartengröße vorgestellt. Mit einem einzigen Tropfen Urin erzeugt man 90 min lang 1,5 V [4]. Diese Batterie soll auch mit Tränen, Blut und Sperma funktionieren. Diese Gedanken wollen wir hier nicht weiter ausmalen. Mir wäre da ein geladener Akkumulator sympathischer und auf einem Musikfestival würde ich meinem Nachbarn bzw. meiner Nachbarin zum Verzicht auf das Absetzen einer Nachricht raten. So wichtig wäre die SMS bestimmt nicht. Besser sind die Nachfolgeentwicklungen auf Basis von Kohlenstoffnanoröhren [5]. Deren

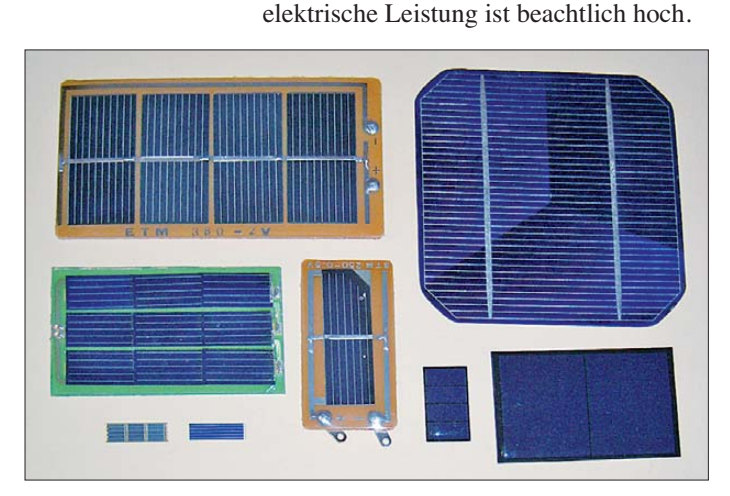

## ■ **Solartechnik**

Bis es solche Kohlenstoffbatterien gibt, können wir uns bei Kleingeräten auf Solartechnik und herkömmliche Akkumulatoren beschränken. Solarzellen werden heute aufgrund des Wirkungsgrads und Preises für große Solaranlagen vorrangig aus Silizium hergestellt. Form und Größe der einzelnen Zellen ergeben sich durch die Größe der verwendeten Wafer. Für Kleingeräte werden fertige Solarzellen zersägt. Bei gleicher Spannung ist der lieferbare Strom dann geringer.

In einigen Solarzellen insbesondere für Hobby- und Spielzeuganwendungen wurden auch ausreichend große Bruchstücke von Solarzellen zusammengeschaltet und in Kunststoffgehäusen untergebracht. Für eine Reihe kleinerer Anwendungen reicht der Wirkungsgrad aus. Aus ökologischer Sicht ist dies eine sinnvolle Anwendung, werden doch so nicht nutzbare Materialreste nicht weggeworfen.

Bei einigen besonders leistungsarmen Kleingeräten gehören Solarzellen für die Stromversorgung schon lange zum Standard. Dazu zählen insbesondere Taschenrechner und Uhren. Mit der Entwicklung der Solartechnik werden Solarzellen zunehmend für die Stromversorgung von

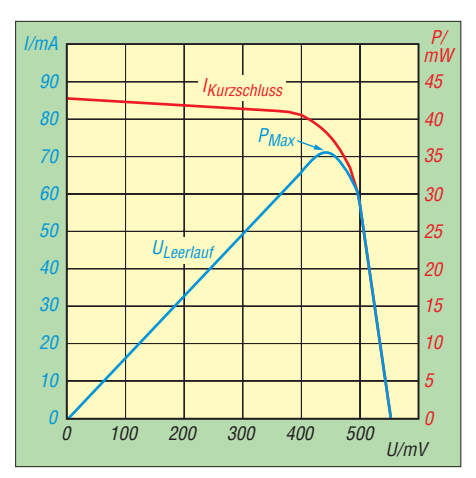

**Bild 4: Typische Kennlinien der abgegebenen Spannung (rot) und der entnehmbaren Leistung (blau) einer Solarzelle in Abhängigkeit von der Laststromstärke**

Kleingeräten eingesetzt. Handelsüblich sind bereits Solarladegeräte, Mobiltelefone, MP3-Player, Radios, LED-Beleuchtungen und vieles mehr. Einige Hersteller haben den Trend erkannt und entwickeln spe zielle Solarzellen für diese Anwendungsbereiche.

## ■ Solarzellen

Die meisten Solarzellen werden auf Sili ziumbasis gefertigt. Bild 2 verdeutlicht das Grundprinzip. In einer nach unterschiedlichen Verfahren hergestellten sehr reinen

Siliziumschicht werden auf beiden Seiten eine geringe Menge von Fremdatomen eingebracht (Dotierung). Auf der einen Seite haben die Fremdatome ein Elektron mehr, denen auf der anderen Seite fehlt dagegen ein Elektron. Damit entstehen eine sogenannte P-Schicht mit positiven Löchern und eine dünnere N-Schicht mit zusätzlichen Elektronen.

Haben die Elektronen genügend Energie, so können sie eine geringe Entfernung überwinden und ein Loch besetzen. Die Elektronen haben aber nicht besonders viel Energie, wodurch diese Entfernung begrenzt ist. Es bildet sich ein Grenzbereich, in dem ein Ausgleich von Löchern und Elektronen erfolgt. Diesen Bereich, die Sperrschicht, können weitere Elektronen nicht überwinden.

Erst wenn Licht auf die N-Schicht fällt, nehmen die dort vorhandenen Elektronen Energie auf. Sie können jetzt größere Strecken überwinden und die Grenzschicht wird dadurch größer. Wir können jetzt eine Spannung messen. Stellen wir zudem eine Verbindung der beiden äußeren Metallelektroden her, so können die Elektronen, die bis dahin ein Loch aufgefüllt haben, weiter von Loch zu Loch zur P-Elektrode wandern. Von dort fließen sie über die externe Verbindung wieder zur N-Schicht. Licht führt ihnen wieder Energie zu. Ein Stromfluss entsteht.

Bild 4 zeigt die typische Kennlinie einer Solarzelle. Die beiden Grenzwerte sind durch den Kurzschlussstrom und die Leerlaufspannung gegeben. Erfolgt die Belastung über einen einstellbaren Widerstand, so kann man den Punkt der maximal möglichen Leistung, auch MPP (engl.: *Maxi-*

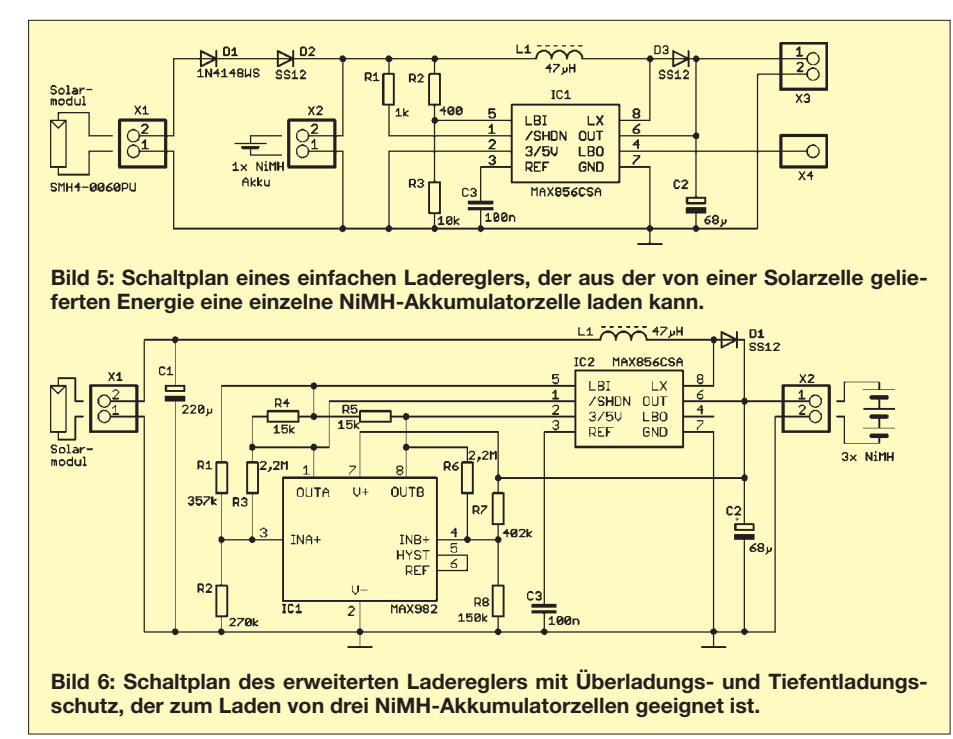

*mum Power Point*) genannt, ermitteln. Für diesen Punkt gilt auch der für die Solarzelle im Datenblatt angegebene Wirkungsgrad. Allerdings ist dieser Wert nur für eine bestimmte Temperatur gültig. Mit steigender Temperatur sinkt die entnehmbare Leistung.

Ebenso gilt dieser Wert nur für eine bestimmte Strahlungsleistung bei einem definierten Strahlungsspektrum. Als Testbedingungen sind  $1000$  W/m<sup>2</sup>,  $25^{\circ}$ C und ein Strahlungsspektrum AM 1,5 standardisiert. AM steht dabei für die Luftmasse (*Air Mass*) und bedeutet, dass die Sonnenstrahlen die 1,5-fache Atmosphärenhöhe durchlaufen müssen. Diese Festlegung wird getroffen, weil die Sonnenstrahlen die Atmosphäre schräg durchlaufen. Bild 7 zeigt das zugehörige Diagramm. Dabei gibt die gelbe Kurve die auftreffende Sonnenstrahlung an. Der blaue Kurvenanteil kennzeichnet den Anteil, der durch die Solarzelle in nutzbare Energie umgewandelt werden kann.

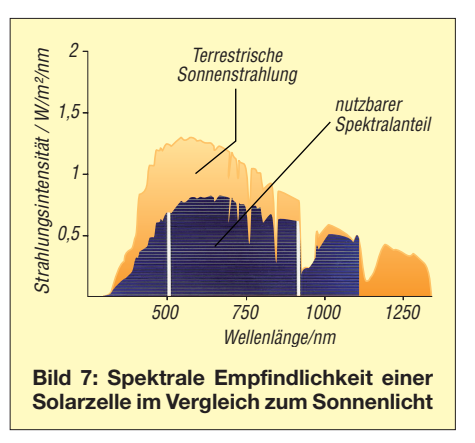

Interessant ist der Unterschied zwischen amorphen und kristallinen Solarzellen. Während die Empfindlichkeit kristalliner Solarzellen dem Spektrum in Bild 7 entspricht, haben amorphe Solarzellen ihr Empfindlichkeitsmaximum bei einer Wellenlänge von etwa 550 nm.

Hierbei zeigt sich ein Effekt, den wir künftig bei Kleingeräten als Problem haben. Glühlampen erzeugen ein kontinuierliches Lichtspektrum. Es beginnt mit einer geringen Strahlungsleistung im blauen Bereich und hat das Maximum im infraroten Bereich. Glühlampen sind jedoch künftig verboten. Unsere Zukunft liegt in Energiesparlampen und in der LED-Beleuchtung.

Beide Lampentypen zeichnen sich durch ein diskontinuierliches Spektrum aus. Es gibt einige wenige Spektrallinien mit hoher Leistung. Dazwischen wird nur eine geringe oder gar keine Leistung abgestrahlt. Wir empfinden das trotzdem als hell. Einer Solarzelle fehlt jedoch die Energie in diesem Bereich. Die Ladezeit des Akkumulators für ein Mobiltelefon steigt dementsprechend beim Aufladen durch künstliche Beleuchtung stark an.

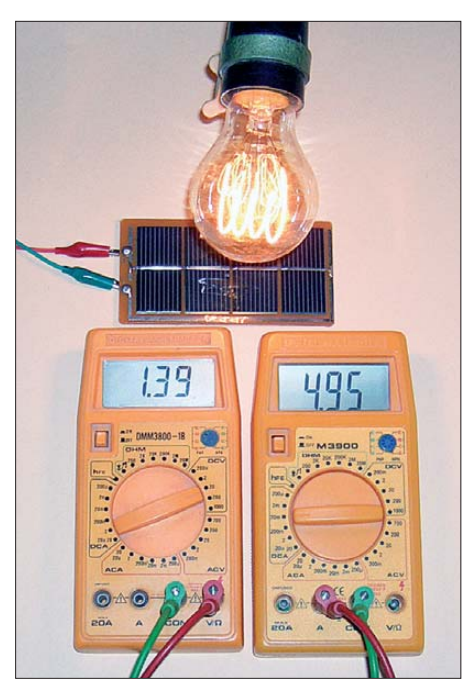

**Bild 8: Messung des Stroms (links) und der Spannung (rechts) an einer Solarzelle, die von einer (nachgebauten) Kohlefadenlampe beleuchtet wird** 

## ■ **Experimente**

Diese Eigenschaften von Solarzellen kann man im Experiment nachweisen. Dadurch können wir Erfahrungen sammeln und eine optimale Versorgung für den Betrieb von Kleingeräten unter den geforderten Einsatzbedingungen entwickeln. Zudem sind diese Experimente auch für Schulen interessant.

Als Voraussetzungen benötigen wir nur ein Volt- und ein Amperemeter, ein Potenziometer, bei Bedarf zwei Schalter und möglichst viele verschiedene Solarzellen. Die Experimente lassen sich mit der einfachen Schaltung in Bild 13 durchführen. Als Lichtquellen sind die Sonne, Energiesparlampen und Glühlampen geeignet.

Zunächst können Kurzschlussstrom und Leerlaufspannung gemessen werden. Im zweiten Schritt sind dann der Strom und die Spannung bei unterschiedlicher Belas-

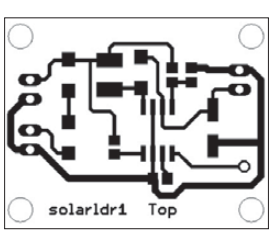

Ladereg12

**35 mm x 28 mm, M 1:1 Bild 10: Layoutvorschlag der Platine des** 

**Ladereglers nach Bild 6; Abmessungen 30 mm x 30 mm, M 1:1**

**Bild 9: Layout der Platine des Ladereglers nach Bild 5; Abmessungen**

tung messbar, woraus anschließend eine Berechnung der entnommenen Leistung möglich ist. Besonders interessant sind die Messungen mit unterschiedlichen Lichtquellen. Dabei lässt sich mit Leistungs-LEDs die spektrale Empfindlichkeit der Solarzellen messen.

## ■ **Einfache Laderegler**

Die Nutzung der Solartechnik bringt jedoch ein Problem mit sich. Zur direkten Stromversorgung von Verbrauchern ist besonders in unseren Breiten die meiste Zeit zu wenig oder gar kein Licht vorhanden. Für den Fall, dass es völlig dunkel ist, gibt es selbstverständlich keine Lösung mit Solarzellen. Ist hingegen nur zu wenig Licht vorhanden, sind Stromstärke und Spannung aus einer Solarzelle für einen direkten Betrieb zu gering. In diesem Fall bleibt nur übrig, einen Akkumulator zu laden und ihn dann später zur Stromversorgung zu verwenden. Das setzt voraus, dass die zum Laden erforderlichen Mindestbedingungen vorhanden sind. Zudem ist eine Überladung zu verhindern.

Eine erste einfache Ladeschaltung zeigt Bild 5. Hier wird eine einzelne NiMH-Zelle direkt aus der Solarzelle aufgeladen. Aus dieser Zellenspannung erzeugt der nachfolgende Schaltregler eine Spannung von 5 V. Eine Schutzschaltung gegen Tiefentladung gibt es im eigentlichen Sinn nicht. Es wird nur über den internen Komparator festgestellt, dass die Referenzspannung unterschritten ist. In diesem Fall gibt es ein Warnsignal an X4. Dieses Signal muss dann die nachfolgende Schaltung abschalten.

Es können bei der in Bild 5 gezeigten Schaltung auch zwei Akkumulatoren in Reihe geschaltet werden. Bei einem Akkumulator ist eine Solarzelle erforderlich, die etwa 2,2 V liefert. Bei zwei in Reihe geschalteten Akkumulatoren ist eine Solarzelle mit mindestens 3 V einzusetzen. Layoutvorschlag und Bestückungsplan finden wir in den Bildern 9 und 11.

**Bild 11: Die Bestückung der Baugruppe nach Bild 5 erfolgt mit SMD-Bau elementen.**

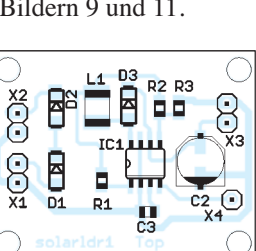

 $\overline{\mathbf{P}}$ 

 $\begin{array}{c} \mathbf{m} \\ \mathbf{p} \\ \hline \mathbf{p} \\ \hline \mathbf{p} \\ \hline \mathbf{p} \\ \hline \mathbf{p} \\ \hline \mathbf{p} \end{array}$ 

 $\bigodot$ 

 $R<sub>1</sub>$ È ā

 $\frac{D}{R6}$ 

 $\begin{bmatrix} 1 & 1 \\ 1 & 1 \\ 1 & 1 \end{bmatrix}$ 

 $\overline{Br1}$   $\overline{II}$  R8

**Bild 12:** নে **Auch die Bau -**  $R1$   $\Pi$ **gruppe nach**   $R3$   $\Box$ **Bild 6 wird mit**  $R2$   $\Box$ **SMD-Bauele menten bestückt.**

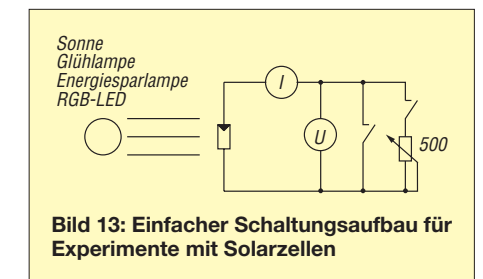

In Bild 6 wird eine erweiterte Schaltung vorgestellt, die einen zusätzlichen Schutz gegen Überladung und Tiefentladung enthält. Dies wird durch den Doppelkomparator MAX982 erreicht. Diese Schaltung kann drei in Reihe geschaltete NiMH-Akkumulatoren laden. Damit eignet sie sich für die Mehrzahl der heute eingesetzten Schaltungen mit einer Betriebsspannung von 3,3 V. Layoutvorschlag und Bestückungsplan finden wir in den Bildern 10 und 12.

## ■ **Nachbau**

Beide Platinenvorschläge basieren auf SMD-Bauelementen. Dadurch können die Module besonders klein aufgebaut und leicht in bestehende Geräte integriert werden. Man sollte sich von der SMD-Technik nicht abschrecken lassen. Wer einmal versucht hat, SMD-Bauelemente zu löten, wird feststellen, dass es im Allgemeinen kein Problem ist. Voraussetzung ist natürlich eine ausreichend dünne und nicht magnetische Pinzette. Zudem sollte man eine Lupe zur Verfügung haben.

Mit der neuen Solarzellen-Technologie werden immer effektivere Solarzellen für Kleingeräte auch dem Hobbyelektroniker zur Verfügung stehen. In späteren Beiträgen werden wir Solarladeregler für unterschiedliche Einsatzbedingungen, auch für niedrigere Solarspannungen und für Lithium-Akkumulatoren, vorstellen.

#### info@sander-electronic.de

#### **Literatur und Bezugsquellen**

- [1] Ille, P., DF8MG; Hegewald, W., DL2RD: Lädt die Mobilfunk-Basisstation den Handy-Akkumulator gleich mit? FUNKAMATEUR 59 (2010) H. 4, S. 384–385
- [2] Rhein, E.: Du und die Elektrizität. Deutscher Verlag, Berlin 1940
- [3] Pressemitteilungen-online: Aus Urin wird Strom Bakterien verwandeln Abfallprodukt in Energie. *www.pressemitteilungen-online.de/index.php/ [aus -urin-wird-strom-bakterien-verwandeln-abfall](http://www.pressemitteilungen-online.de/index.php/aus-urin-wird-strom-bakterien-verwandeln-abfallprodukt-in-energie/) produkt-in-energie/*
- [4] Buch der Synergie: Urin-, Bio- und Wasserbatterien. *[www.buch-der-synergie.de/c\\_neu\\_html/c\\_10\\_03\\_e](http://www.buch-der-synergie.de/c_neu_html/c_10_03_e_speichern_batterien_2.htm#Urin) \_speichern\_batterien\_2.htm#Urin*
- [5] Hardware Insight: Paper battery is not just a concept. *[www.hardwareinsight.com/paper-battery-is](http://www.hardwareinsight.com/paper-battery-is-not-just-a-concept/) -not-just-a-concept/*
- [6] Sander electronic: Hocheffektive Solarmodule für Kleingeräte. *[www.sander-electronic.de/be00083.html](http://www.sander-electronic.de/be00083.html)*
- [7] Maxim: Harnessing Solar Power with Smart Power-[Conversion Techniques.](http://www.maxim-ic.com/app-notes/index.mvp/id/484) *www.maxim-ic.com/app -notes/index.mvp/id/484*

## *CW-Partner – Morseübungsgerät für die Jackentasche*

## *Dr. TORSTEN BLENS – DL8KFO; ROLF DOHMEN – DL1KJ*

*Viele Funkamateure wünschen sich, in Morsetelegrafie sicherer auf den Amateurfunkbändern auftreten zu können. Auf dem Weg dorthin verlangt gerade das Gehörlesen, also das Aufnehmen von Zeichen ohne Papier und Bleistift, tägliche Übungen. Der Beitrag zeigt die PC-lose Variante mit einem kleinen, überall einsetzbaren Übungsgerät.*

"Telegrafie lernt man auf den Bändern." Diese Weisheit gilt auch noch heute uneingeschränkt. Doch vielen Funkamateuren bleibt in der knapp bemessenen Freizeit kaum die Muße, ihr Gehörlesen in Übungsrunden oder bei Funkverbindungen zu verbessern. Programme zum Üben und Lernen von Morsetelegrafie für den PC gibt es viele. Auch im Internet findet man bei [1] eine tolle Lösung zum Trainieren seiner CW-Fähigkeiten.

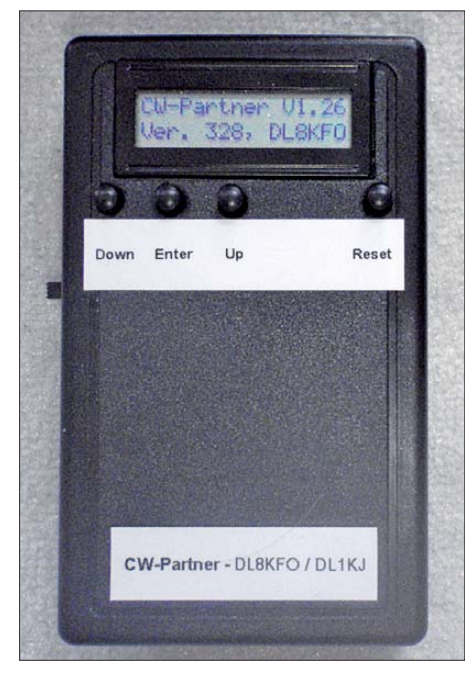

**Bild 1: Ansicht des** *CW-Partners* **im Gehäuse; auf dem Display ist der Begrüßungstext sichtbar.**

Dennoch ist es nicht einfach, die erforderlichen täglichen Übungseinheiten zu absolvieren. Dabei gäbe es so viele ungenutzte Möglichkeiten, wie z. B. auf dem Weg zur Arbeit in Bus und Bahn oder abends auf dem Sofa.

Während es für den PC und im Internet genügend Möglichkeiten zum Lernen gibt, sind die mobilen/autarken Lösungen rar gesät. Der seit vielen Jahren bekannte *Morsix*-Trainer wird laut [2] zudem nicht mehr hergestellt. Lösungen mit MP3- Player bergen grundsätzlich die Gefahr des Auswendiglernens, wenn häufig derselbe Text gehört wird.

Unser Ziel war es deshalb, ein mobiles Übungsgerät für die Morsetelegrafie zu entwickeln, mit dem man überall und zu jeder Zeit lernen kann. Es sollte einfach aufzubauen sein, nicht viel kosten und zudem update-fähig bleiben. Das Ergebnis ist der *CW-Partner*.

## ■ **Anfang mit Arduino**

Den Anfang machte ein Weihnachtsgeschenk: das Lernpaket Arduino aus dem Franzis-Verlag [3]. Damit waren die Weih nachtsferien (zumindest für mich) gerettet. Arduino ist ein Entwicklungssystem auf Basis eines ATmega168 oder eines ATmega328, welches sich durch eine einfache Programmierung mittels eines C-Dialektes auszeichnet. Arduino unterscheidet sich von anderen Entwicklungsumgebungen durch den einfachen Einstieg, die freie Verfügbarkeit des Referenzdesigns und die große Gemeinschaft von anderen Nutzern, die bei Fragen gerne hilft [4]. Für die meisten Probleme gibt es bereits Lösungen, die dort quelloffen (engl.: *open source*) zur Verfügung gestellt werden. Egal, ob es sich um die Ansteuerung für ein LC-Display oder den Zugang zum Internet handelt: Irgendwer hat sich bestimmt schon mit dem Thema auseinandergesetzt.

Nachdem wir die ersten Gehversuche mit Blinkschaltungen oder seriellen Textausgaben absolviert hatten, kam recht schnell die Idee, mit diesem Mikrocontroller ein CW-Übungsgerät zu realisieren.

## ■ **Die Hardware**

Die Arduino-Entwicklungsumgebung stellt 14 digitale Ein-/Ausgänge zur Verfügung, von denen einige pulsweitenmoduliert werden können (PWM). Darüber hinaus stehen sechs analoge Eingänge zur Verfügung, welche Spannungen von 0 V bis 5 V mit 10 Bit Auflösung digitalisieren können. Mit einigen der Ein-/Ausgänge lassen sich spezielle Funktionen realisieren, wie z. B. eine serielle Schnittstelle oder ein I2C-Bus. Jeder Ausgang kann bei 5 V bis zu 40 mA schalten, was für die Ansteuerung einer LED oder eines Piezo summers vollkommen ausreicht. Die genaue Belegung und das Referenzdesign des Entwicklungs- Boards

können unter [4] eingesehen werden. Tabelle 3 zeigt die Zuordnung der einzelnen Pins des Mikrocontrollers auf dem Arduino-Board.

Der für unsere Zwecke verwendete ATmega328 besitzt neben 32 KB Programmspeicher 2 KB RAM und ein internes EE-PROM von 1 KB Größe. Das Datenblatt befindet sich auf der Website von Atmel [5]. Der Controller kann bis 20 MHz getaktet werden, auf dem Entwicklungs-Board sind es 16 MHz. Der ATmega328 kostet nur ein paar Euro und ist im Elektronikfachhandel zu erwerben. Für Experimente mit Arduino ist das Board z. B. bei [6] (Best.-Nr. 715- 4081) auch mit einem speziellen Arduino-Bootloader bestellbar.

Damit der *CW-Partner* komfortabel bedient werden kann, benötigt er neben Tastern zur Steuerung die Möglichkeit, in Telegrafie gegebene Worte als Klartext auszugeben. Der Einfachheit halber entschieden wir uns für ein parallel ansteuerbares LC-Display mit HD44780-kompatibler

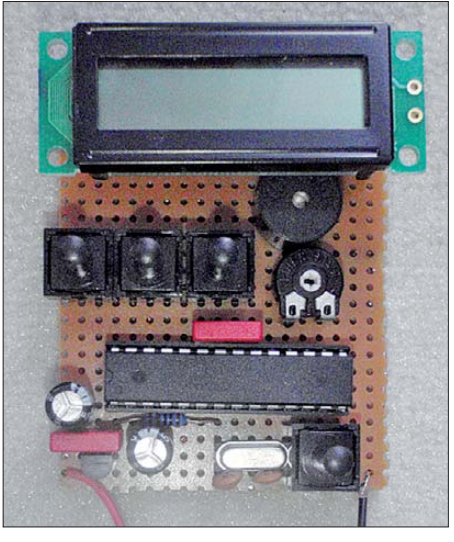

**Bild 2: Prototyp des** *CW-Partners* **auf einer Lochrasterplatine; die Verdrahtung wurde durch einzelne Drähte auf der Unterseite realisiert.**

Ansteuerung. Diese sind sehr günstig in vielen Größen erhältlich und sie lassen sich über eine bereits vorhandene LCD-Bibliothek unter Arduino ansprechen. Da das LC-Display über vier Bits und die Signalleitungen *RS* und *Enable* angesteuert werden muss, sind schon einmal sechs Ausgänge belegt. Der NF-Ausgang und der interne Piezopiepser belegen zwei weitere Ports. Für die Menüführung und die Steuerung sind drei Taster vorgesehen: *Up*, *Down* und *Enter*. Somit wären elf Ports belegt.

Da das Projekt aus der Beschäftigung mit der Arduino-Programmierumgebung heraus entstand, ist die Wahl der verwendeten Hardware sowie deren Anschluss zum großen Teil den verwendeten, fertigen Bib -

liotheken (engl.: *Libraries*) geschuldet. Speziell die Portbelegung der verwendeten Einund Ausgänge (PD2…PD5 und PB3/4 für das Display, PD6/7 und PB0 für die Tasten sowie PB1 und PB5 für die NF-Ausgänge) hätte man im Layout sicher vorteilhafter anlegen können. Ebenfalls wäre der externe Taktquarz bei Verwendung des internen RC-Oszillators nicht erforderlich. Da man ihn aber in der Arduino-Umgebung nicht abschalten kann (kein Zugriff auf die Fuse-Bits), wurde er in das Layout mit eingefügt.

Die Platine ist einseitig ausgeführt und daher mit Hobbymitteln einfach herzustellen. Lediglich sechs Drahtbrücken müssen bestückt werden, sieben bei alternativer Displayausführung. Für eigene Experimente steht auf der Platine ein ISP-Anschluss zur Verfügung. Wird dieser nicht bestückt, lassen sich fünf zusätzliche Drahtbrücken einsparen. Das verwendete Display ist ein Restpostenexemplar von [9]. Ein passender Anschluss für die Folienleiterbahn findet sich z. B. bei [10]. Die fertige Platine passt mit ihren Abmessungen von 55 mm  $\times$  65 mm genau in ein preiswertes Kunststoffgehäuse z. B. von [11]. Dort finden sich auch die passenden Taster. LS1 ist eine Piezoscheibe, die einfach an ihrem Rand mit Sekundenkleber in das Gehäuse geklebt wird.

Eine alternative Platinenversion mit 16-poligem Pfostenstecker für den Displayanschluss steht als TARGET-Projekt bei [12] zum Herunterladen bereit. R4 wird hier entsprechend der Stromaufnahme einer eventuell vorhandenen Displaybeleuchtung (Anschlüsse 15 und 16 vieler HD44780-kompatibler Anzeigemodule) dimensioniert.

Insgesamt ist, dank moderner Mikroprozessoren, ein derartiges Projekt mit minimaler externer Beschaltung gut realisierbar. Die benötigten Bauteile finden Sie in Tabelle 2. Der Stromverbrauch des CW-Trainers ist ohne Hintergrundbeleuchtung des Displays fast vernachlässigbar. Bei einer Stromaufnahme von etwa 30 mA reicht

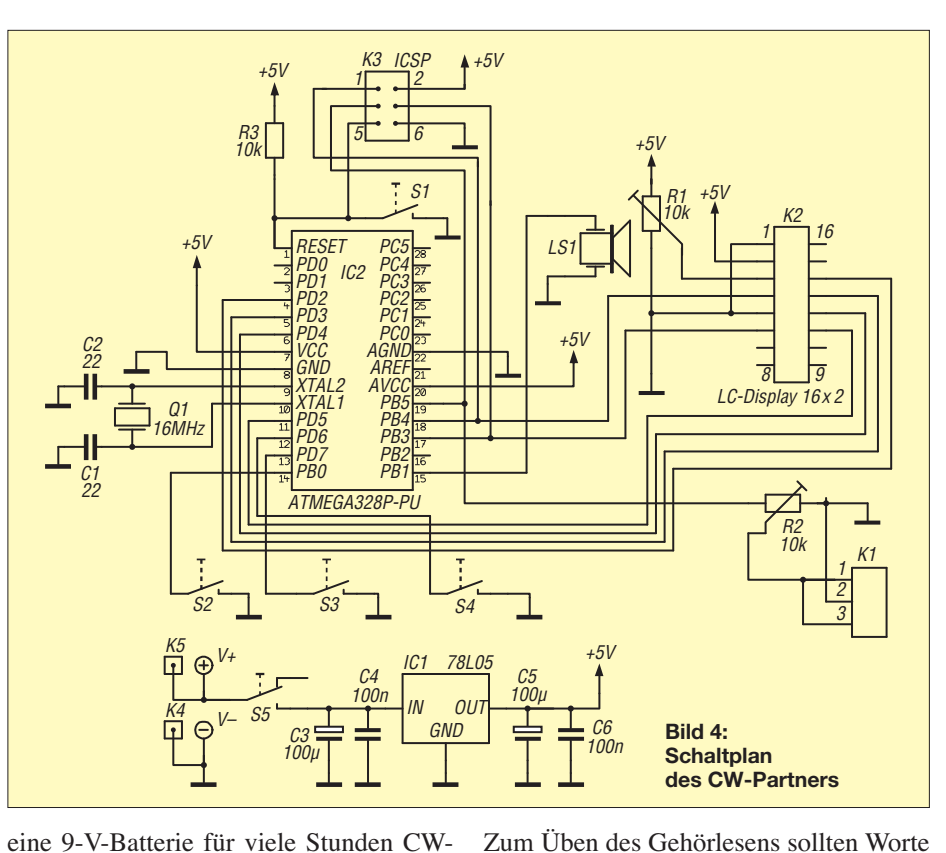

eine 9-V-Batterie für viele Stunden CW-Übungen aus. Die Materialkosten für dieses Projekt belaufen sich inklusive Display und Gehäuse auf lediglich rund 20 €. Übrigens wird für das Entwickeln von Firmware nicht unbedingt ein originales Arduino-Board benötigt. Jedes Entwicklungsboard, welches mit AVR-Studio zusammenarbeitet, kann auch über die Arduino-Oberfläche programmiert werden. Manchmal sind dabei Abstriche am Komfort hinzunehmen. Wer keinen ISP-Programmierer sein Eigen nennt, kann auf ATmega-ICs mit eingebranntem Arduino-Bootloader zurückgreifen. Diese Schaltkreise sind z. B. unter der Best-Nr. 2009638 bei [13] erhältlich.

## ■ Wohin mit den Texten?

Unser *CW-Partner* soll nicht nur Fünfergruppen oder Zufallszeichen generieren.

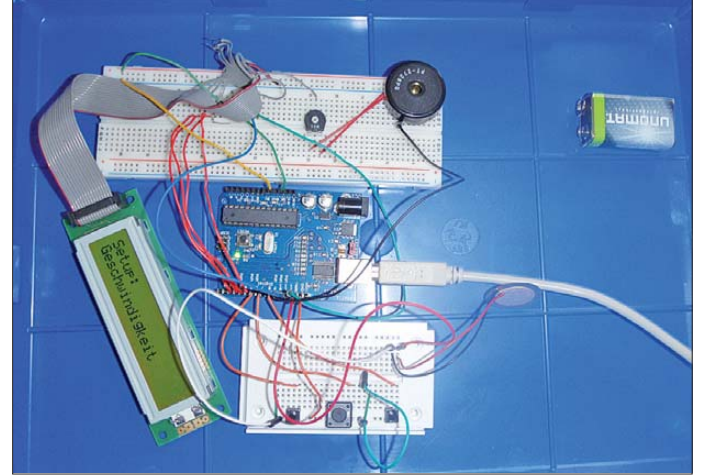

**Bild 3: Labormodell des** *CW-Partners* **in freier Verdrahtung unter Verwendung des Arduino-Boards aus [3] und zusätzlichen Steckbrettern Fotos: DL8KFO (4), Red. FA (1)**

mit verschiedenen Längen im Mikrocontroller abgespeichert werden, vielleicht sogar ganze QSOs. Hier trat ein erstes Problem auf: Das einfache Abspeichern in Variablen ist nur sehr begrenzt möglich, da sie bei jedem Programmstart in den lediglich 2 KB umfassenden RAM des ATmega328 geladen werden. Mit ein paar Worten ist dieser knappe Speicher schnell gefüllt. Jede weitere Variable führt bei der Ausführung zum Absturz und Reset des Controllers. Die erste große Frage musste also lauten: Wohin mit den Texten? Hier kommen mehrere Möglichkeiten in Betracht:

Zum einen könnte man die Texte auf einer SD-Karte speichern – entsprechende Er wei terungen für Arduino (sogenannte *Shields*) sind zum Beispiel bei [7] erhältlich. Als Nachteil ergibt sich neben dem Preis und den zusätzlich belegten Ports der Fakt, dass diese Erweiterung für eine eigenständig nutzbare Lösung aufwendig in das Platinenlayout einzuarbeiten wäre. Doch für ein paar Texte werden keine Gigabyte an Speicher benötigt.

Lösung Nr. 2 ist die Auslagerung der Texte in einen EEPROM. Diese ICs lassen sich über den I2C-Bus ansprechen und finden auf jeder Leiterplatte Platz. Auch hier gibt es Nachteile: Jeder EEPROM muss vom Benutzer manuell programmiert werden. Dies ist sehr mühselig, da die unintelligenten EEPROMs keinen Bootloader besitzen. Bei jeder Änderung des Programms müsste folglich ein neuer EEPROM gebrannt werden.

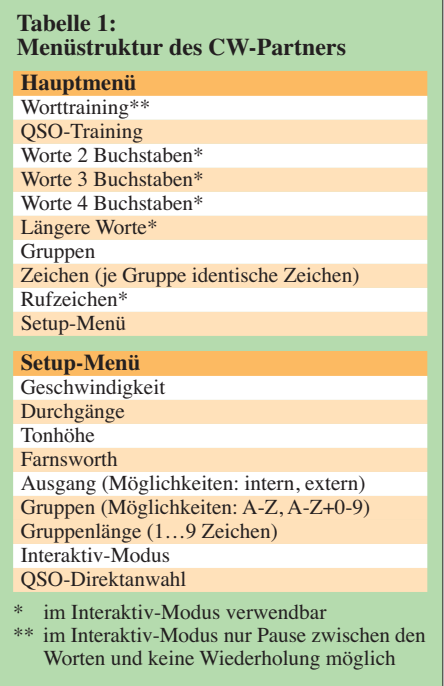

Bei der Lösung Nr. 3 erfolgt die Speicherung der CW-Texte im Programmspeicher des ATmega328 selbst. Dieser Kniff ist von der Hardwareseite eigentlich nicht vorgesehen; mit der in [4] vorgestellten *Prog-Mem*-Funktion ist es dennoch möglich. Nachteile: Das Programm selbst wird durch den großen Definitionsteil etwas unübersichtlich und der Speicher ist begrenzt. Letztendlich entschieden wir uns für die dritte Lösung, da hier der Hardwareaufwand minimal und ein Update auf neue Versionen einfach möglich sind. Durch den begrenzten Speicher musste eine große Bibliothek mit Standard-QSOs zugunsten einer umfangreicheren Wortliste weichen.

## ■ **Es piept**

Bei der Programmierung fingen wir bei den kleinsten Gebe- und Ausgaberoutinen für das LC-Display an und arbeiteten uns Stück

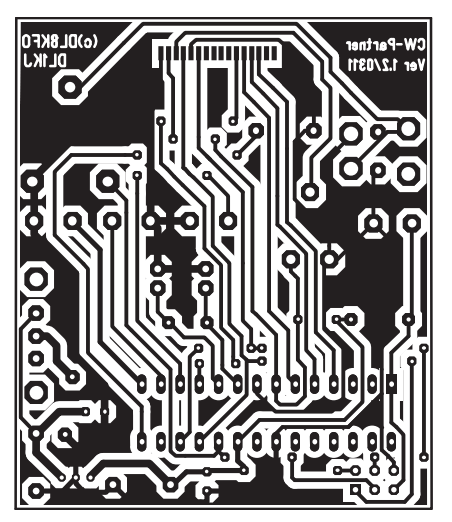

**Bild 5: Layout der Lötseite des auf einer einseitig kaschierten Platine realisierten** *CW-Trainers***; Abmessungen 50 mm** × **60 mm, M 1:1**

für Stück vor. Ein paar Stunden später konnte der Arduino bereits Worte und Texte telegrafieren und auf dem Display ausgeben. Nun wurde ein Laborprototyp aufgebaut, welcher mit den notwendigen Bedienelementen ausgestattet war, siehe Bild 3. In den folgenden Tagen nahm der *CW-Partner* mit Nutzerschnittstelle und verschiedenen Übungen immer mehr Gestalt an.

Bild 4 zeigt den Schaltplan des *CW-Partners*. Gut erkennbar ist, dass man dank des Mikrocontrollers mit minimaler externer Beschaltung auskommt. Als abzusehen war, dass sich hardwareseitig nicht mehr viel ändern würde, begannen wir mit der Erstellung des in Bild 2 zu sehenden Prototyps in Fädeltechnik. Die Platinengröße von 50 mm × 60 mm wurde durch das von uns favorisierte Gehäuse bestimmt. Einige Bauteile mussten zwar in ihrer Position noch optimiert werden, doch dann war auch unser Prototyp bereits nutzbar. Nach der Erstellung des Platinenlayouts gemäß Bild 5 wurden die nächsten Exemplare des *CW-Partners* fertiggestellt, siehe Bild 1. Eine 3,5-mm-Klinkenbuchse ermöglicht den Anschluss eines beliebigen Kopfhörers.

## ■ **Funktionen der Software**

Beim Üben des Gehörlesens ist es anfangs wichtig, dass der Lernende die Wortlänge kennt und sich so auf die Anzahl der zu lesenden Zeichen einstellen kann. Daher lassen sich verschiedene Wortlängen zum Üben auswählen. Die Worte werden zufällig aus der Wortliste entnommen und ausgegeben.

Auch eine kleine QSO-Bibliothek ist integriert. Sie umfasst lediglich 30 QSOs in Klartext und mit Abkürzungen, um den restlichen Speicher für längere Wortlisten freizuhalten. Die QSOs werden nicht per Zufall ausgewählt, sondern intern nacheinander abgearbeitet. Eine Direktwahl ist im Setup-Menü möglich. Des Weiteren

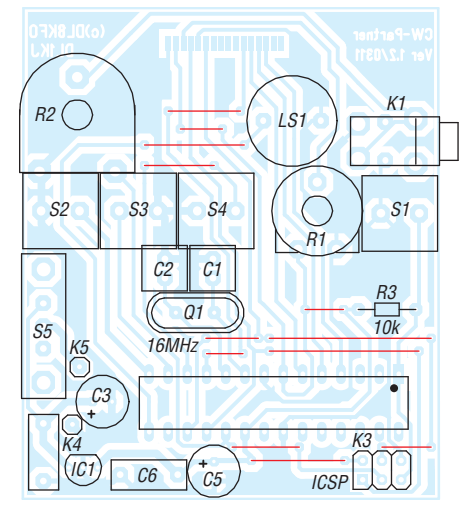

**Bild 6: Bestückungsplan; die Kontaktierung des Displays erfolgt über die Pinreihe oben; die rot markierten Brücken nicht vergessen.**

## **Tabelle 2: Stückliste Bauteil Wert**

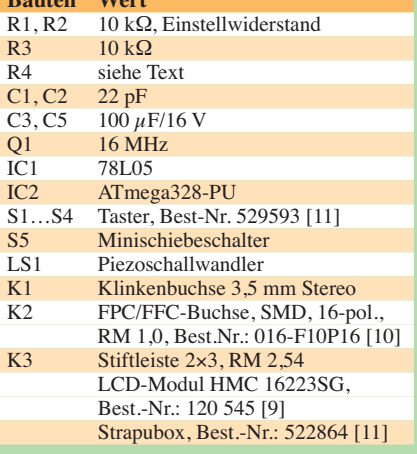

#### **Tabelle 3: Funktionszuordnung des Arduino-Boards mit ATmega328**

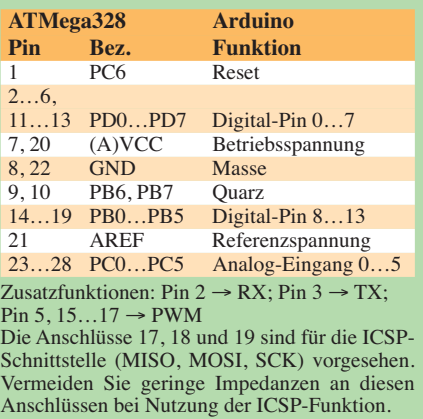

besteht die Möglichkeit, Rufzeichen per Zufall zu generieren und auszugeben. Diese Funktion ist noch etwas holprig und generiert nicht immer zu 100 % realistische Rufzeichen – aber zum Üben reicht es. Neben den üblichen Fünfergruppen, mit denen schon Generationen von Telegrafisten lernten, ist noch ein Koch-Kurs integriert. Hierbei geht es weniger um das leibliche Wohl, als um eine sehr effektive Lernmethode. Ludwig Koch entwickelte diese Lernmethode in den 30er-Jahren des vergangenen Jahrhunderts und ermöglichte es so, Telegrafie mit hoher Geschwindigkeit ohne Plateaueffekt zu erlernen. Eine gute Erläuterung findet sich in [8]. Das Vergrößern der Abstände zwischen den Zeichen bei Beibehaltung der Zeichenlänge ist möglich, um so eine bessere Abgrenzung der Zeichen zu erreichen und dem Lernenden das Erkennen des Morsezeichens zu erleichtern (Farnsworth-Geschwindigkeit).

Im Menü lassen sich die einzelnen Punkte mit den Tastern *Up* (S2) und *Down* (S4) anwählen sowie mit *Enter* (S3) starten. Die gewählte Übung wird dann mit der im Setup-Menü eingestellten Häufigkeit durchlaufen. Bild 7 zeigt das Display während der Zeichenausgabe.

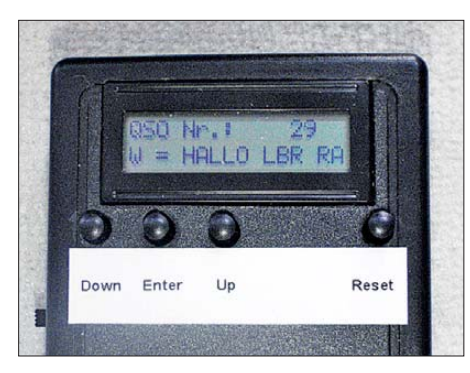

**Bild 7: Während der akustischen Ausgabe der Telegrafiezeichen ist der Text auf dem LC-Display lesbar.**

Eine Besonderheit ist der Interaktiv-Modus. Hier wird zunächst ein Wort, ein Rufzeichen oder eine Gruppe gegeben. Nach der fehlerfreien Aufnahme kommt man durch Betätigen des *Enter*-Tasters zum nächsten Wort. Soll das Wort nochmals ausgegeben werden, hilft ein Druck auf den *Up*-Taster. Ist die Geschwindigkeit zu hoch, kann das Wort mit dem *Down*-Taster mit einer um 4 WpM verminderten Geschwindigkeit so lange gegeben werden, bis man es aufgenommen hat.

Tabelle 1 zeigt die in der Firmware realisierte Menüführung. Im Setup-Menü sind die gewünschten Vorgaben, wie Tonhöhe oder Geschwindigkeit, einstellbar. Nach Änderung eines oder mehrerer Parameter werden die geänderten Werte in den kleinen internen EEPROM des ATmega328 geschrieben, von wo sie bei einem Neustart wieder ausgelesen werden.

#### ■ **Üben, üben, nochmals üben**

Insgesamt habe wir den *CW-Partner* seit einiger Zeit in regem Einsatz und können sagen, dass sich die Hörfähigkeiten bereits

deutlich verbessert haben. Wenn man täglich übt, reichen etwa 10 min, um nach zwei bis drei Wochen erste Erfolge zu verzeichnen. Auch dem Wiedereinsteiger nach jahrelanger CW-Abstinenz bietet sich somit die Möglichkeit, seine eingerosteten Fähigkeiten mit geringem Aufwand wieder aufzupolieren. Wer sich schließlich fitter und sicherer fühlt, sollte so schnell wie möglich vom CW-Partner an den Transceiver wechseln. Denn: CW lernt man am besten auf den Bändern! Interessierte, die sich nicht mit der Programmierung von Mikrocontrollern befassen möchten, können uns nach Anfrage gerne einen ATmega328 mit Rückporto zuschicken und erhalten dann ein fertig gebranntes Exemplar. Die E-Mail-Adres-

#### ■ **Ausblick**

sich am Ende des Beitrags.

Zurzeit umfasst die Bibliothek etwa 780 Worte und 30 QSOs. Durch die Speicherbegrenzung ist hier auch das Ende der Fahnenstange erreicht; es stehen nur noch

sen für eine Kontaktaufnahme befinden

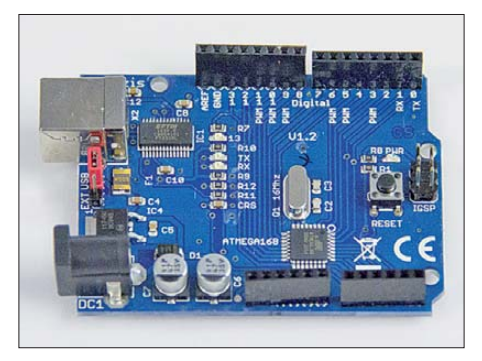

**Bild 8: Auf dem im Franzis-Lernpaket [3] verwendeten Arduino-Board findet neuerdings ein Controller in SMD-Bauform Verwendung.**

etwa 800 Byte zur Verfügung. Wie bei Arduino-Projekten üblich, ist der Quellcode frei verfügbar und darf für private Anwendungen modifiziert und erweitert werden. Unter [12] und bei *[www.funkamateur.de](http://www.funkamateur.de)* können der Quelltext und die Hex-Dateien heruntergeladen werden. Über Vorschläge bezüglich Verbesserung und/oder Erweiterung der Hard- oder Firmware freuen wir uns natürlich. Auf der Hardwareseite wird zurzeit über die Verwendung eines Kondensators als Tiefpassfilter am NF-Ausgang diskutiert, um die Obertöne des Rechtecksignals etwas zu dämpfen.

#### dl8kfo@darc.de; dl1kj@amsat.org

#### **Literatur und Bezugsquellen**

- [1] Kurz, F., DJ1YFK: Learn CW online. *<http://lcwo.net>*
- [2] HB9CWA/ILT-Schule: Morsix Morsetrainer [Morsen lernen mit Methode.](http://www.ilt.ch/1855/108171.html) *www.ilt.ch/1855/ 108171.html*
- [3] N.N.: Franzis Lernpaket Arduino. Franzis-Verlag, Poing 2010; Bezug: FA-Leserservice *BF-019*
- [4] Arduino Community: *[www.arduino.cc](http://www.arduino.cc)*
- [5] Atmel: ATmega328: *[www.atmel.com](http://www.atmel.com)* →*Products* → *Microcontrollers* → *AVR 8- and 32-bit Micro controllers* → *megaAVR*
- [6] RS Components GmbH, Mörfelden-Walldorf, Tel. (0 61 05) 40 12 34; *<http://de.rs-online.com>*
- [7] Seeed Studio Depot: SD card shield. *[www.seeedstudio.com](http://www.seeedstudio.com)* → *Bazaar* → *Microcontrollers* → *Shields*
- [8] Haugrund, M., DF2OK: Morsen, CW: Telegrafie & Koch-Methode. *[www.df2ok.privat.t-online.de](http://www.df2ok.privat.t-online.de)* → *Morsen/Telegrafie*
- [9] Pollin Electronic GmbH, Pförring, Tel. (0 84 03) 92 09 20; *[www.pollin.de](http://www.pollin.de)*
- [10] CSD-Electronics, Hamm, Tel. (0 23 81) 9 56 90 30; *[www.csd-electronics.de](http://www.csd-electronics.de)*
- [11] Conrad Electronic SE, Hirschau, Tel. 01 80- 5 31 2111; *[www.conrad.de](http://www.conrad.de)*
- [12] Dohmen, R., DL1KJ: Layout, Quelltext und [Hex-Datei zum Projekt CW-Partner;](http://www.qsl.net/dl1kj/cwpartner) *www.qsl.net/ dl1kj/cwpartner*
- [13] Watterott electronic GmbH, Leinefelde, Tel. (0 36 05) 57 80 10; *[www.watterott.com](http://www.watterott.com)*

# *Icom CT-17 mit Bluetooth-Modul*

Der weitverbreitete Pegelkonverter CT-17 von Icom lässt sich relativ einfach um eine Bluetooth-Schnittstelle erweitern. Verwendbar ist das in [1] vorgestellte Modul, bei dem der Sub-D9-Stecker nicht zu bestücken ist. Die freien Lötaugen werden

über kurze isolierte Drähte mit der Platine des CT-17 verbunden. Dafür ist eine siebenpolige Stiftleiste mit 2,54-mm-Raster nachzurüsten. Passende Löcher besitzt der CT-17 bereits von Hause aus direkt über dem MAX232CPE, siehe Bild.

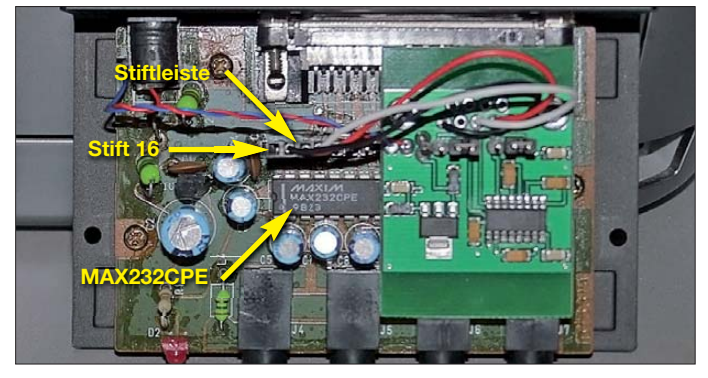

**Die Verbindung zwischen dem Bluetooth-Adapter und der Platine des CT-17 erfolgt über kurze isolierte Drähte.**

**Foto: DL4XAK**

Ganz links befindet sich der Stift 16, der frei bleibt. Stift 15 wird mit Pin 5 bzw. Masse des Bluetooth-Adapters verbunden. Stift 14 des CT-17 erhält eine Verbindung zum Pin 3, genauso wie der Stift 13 des CT-17 und der Pin 2 des Adapters.

Beim Einsatz eines Steckverbinders lässt sich der Bluetooth-Adapter jederzeit von CT-17 abziehen. Lediglich die Spannung für den Bluetooth-Adapter wird direkt von der Spannungsbuchse des CT-17 abgenommen.

Nach erfolgter Verdrahtung ist die Platine des Adapters z. B. mit doppelseitigem Klebeband direkt im CT-17-Gehäuse zu befestigen.

#### **Karl-Georg Kraemer, DL4XAK** dl4xak@darc.de

#### **Literatur und Bezugsquelle**

[1] Dröse, O., DH8BQA: Bluetooth-Adapter für die serielle Schnittstelle. FUNKAMATEUR 60 (2011) H. 4, S. 402–404; Bezug: FA-Leserservice *BX-132*

# *Große Räder horizontal gedreht – Big-Wheel-Antennen im Test*

## *Dr.-Ing. WERNER HEGEWALD – DL2RD*

*Gerade beim Übers-Band-Drehen im VHF/UHF-Bereich kann eine rundstrahlende Antenne Stationen zu Gehör bringen, die man mit einer scharf bündelnden Richtantenne möglicherweise überhören würde. Für CWund SSB-Betrieb sind dabei horizontal polarisierte Rundstrahler gefragt. Der Beitrag gibt Erfahrungen mit Big Wheels für 2 m und 70 cm, die bei WiMo bzw. Winkler-Spezialantennen gefertigt werden.*

Nehmen wir zunächst an, Sie besitzen eine 2-m-Yagi-Antenne moderater Länge, beispielsweise eine 3,3 m lange Siebenelement-Yagi nach *[www.dk7zb.org](http://www.dk7zb.org)*, mit 11 dBd Gewinn, einem 3-dB-Öffnungswinkel von etwa 40° und einer Nebenzipfeldämpfung von 20 dB in der horizontalen Ebene. Dann beträgt die Wahrscheinlichkeit, beim Suchen im 2-m-Band eine Station in der gerade eingestellten Richtung zu treffen, vereinfacht betrachtet, gerade einmal 40°/360°  $= 11,1 %$  (gleiches Stationsangebot in allen Richtungen vorausgesetzt). Fast 90 % der Stationen werden daher mindestens 20 dB schwächer einfallen, von den Bereichen neben den Maxima der Nebenzipfel bis hin zu den Nullstellen ganz zu schweigen.

Es bleibt also für ebendiese rund 90 % nur noch ein Antennengewinn von bestenfalls –9 dBd übrig! Da kann eine Rundstrahlantenne mit, sagen wir mal, 0 dBd Gewinn in allen Richtungen, schon ganz erheblich punkten, insbesondere in den Winkelbereichen neben den Höckern der Nebenzipfel!

Das also ist der Grund, weshalb gerade führende Contest-Stationen seit Jahrzehnten zusätzlich zu ihren messerscharfen Richtantennensystemen vielfach vertikal gestockte horizontale Rundstrahler benutzen.

Ich wollte die Sache auf etwas niedrigerem Niveau angehen und mir neben dem auf einem Kurbelmast residierenden Yagi-System ein rundstrahlendes Pendant auf dem Hausdach schaffen. Der vertikale Rundstrahler [1] ist für CW/SSB-Signale wenig geeignet, sagt man doch der Anwendung der falschen Polarisation praktisch 20 dB Verlust nach (theoretisch ist der Verlust unendlich). Eine für OM Normalverbraucher nachvollziehbare Antenne ist nach [2] und vielen früheren Auflagen neben dem einfach zu realisierenden *Halo* (ein zum Ring umgebogener Dipol) das etwas gewinnträchtigere *Große Rad*, gern auch *Big Wheel* genannt.

Die kreisförmigen Schleifen machen einen Selbstbau nicht gerade einfach, sodass ich angesichts beruflicher und familiärer Verpflichtungen ein kommerzielles Fertigprodukt bevorzugte. Das im Internet vorzufindende Angebot beschränkt sich meinen Recherchen nach hierzulande auf diese zwei Hersteller [3] und [4].

## ■ **Die Räder für 70 cm**

Da gerade die Oktober- und November-Conteste als günstige Testgelegenheit bevorstanden, habe ich kurzerhand bei WiMo zwei 70-cm- und bei Winkler eine 2-m-Antenne bestellt. WiMo liefert zudem gleich die passende Phasenleitung zum Stocken mit, Bild 1. WiMos wie gewohnt erstklassige Bedienungsanleitung verweist netterweise für alle, die es noch nicht wussten,

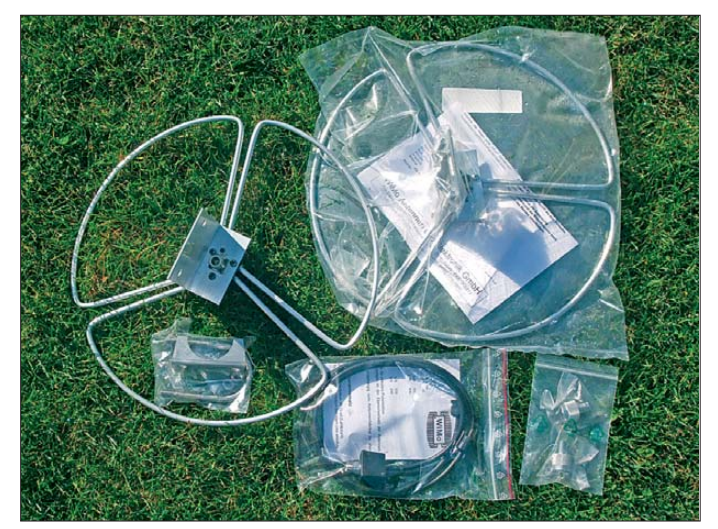

**Bild 1: Zwei Big-Wheel-Antennen für 70 cm, die linke bereits ausgepackt; vorn die Phasenleitung zum Stocken der beiden Antennen – alles von [3] geliefert** 

**Fotos: DL2RD**

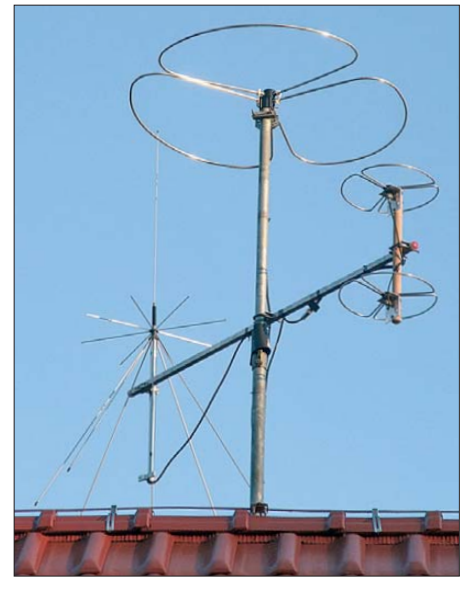

**Bild 2: Die 2-m-Big-Wheel auf der Mastspitze und die zwei gestockten 70-cm-Big-Wheels vorn rechts am Ausleger; hinten die Discone-Antenne D-130N [1]**

darauf, dass ein metallener Antennenmast besser nicht durch die Antennen verlaufen sollte. Klar war mir das "eigentlich" schon vorher, nur ging jetzt die Suche nach einem nichtmetallischen Maststück los. In der Werkstatt fand sich ein Rundholz aus Buche, das geeignet erschien und nach Zuschnitt auf die für die Stockung notwendige Länge neben einem Anstrich mit Holzschutzlasur an den Stirnseiten "Kappen" aus Heißkleber erhielt. Es nimmt nun die

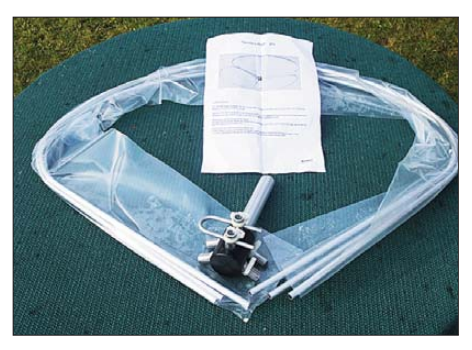

**Bild 3: Die Big-Wheel-Antenne für 2 m von [4] besteht aus einem Mittelteil nebst Abgleichbügel sowie drei Schleifenelementen.**

beiden kleinen Räder, unbedingt in gleicher Orientierung und nicht etwa "back-toback" (!), auf.

Der in Bild 2 zu sehende Querträger aus Metall passt genau genommen auch nicht so gut in die Landschaft, doch wollte ich ohnehin nicht um zehntel Dezibel feilschen. Selbst ein nichtmetallischer Träger hätte nämlich nicht verhindern können, dass die zum Zusammenschalten unabdingbaren Antennenkabel letztlich in der horizontalen Ebene durch den von den Antennen beanspruchten Raum verlaufen. Das Ganze war wirklich eins-fix-drei zu-

sammengebaut, da weitestgehend vormontiert, freilich mit Ausnahme des Anlötens der N-Stecker an die auf sinnvolle Länge gekürzte Phasenleitung. Selbstre-

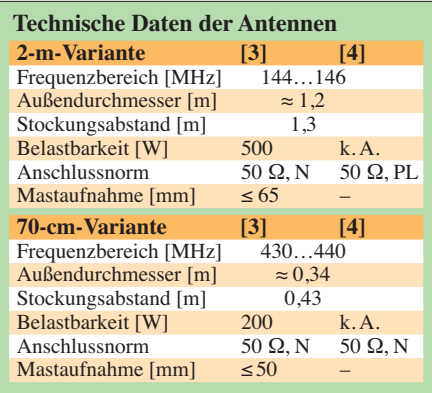

dend müssen beide Enden auf den Millimeter genau gleichlang sein. Die meiste Zeit beanspruchte wohl das Versehen des für meine individuellen Bedürfnisse passenden Querträgers (Bild 2) mit millimetergenau passenden Bohrungen.

## ■ **Das 2-m-Rad**

Das wenige Tage später eintreffende 2-m-Rad ist im Hinblick auf die Versandmaße vom Anwender zusammenzubauen, was naturgemäß auch für das Pendant von Wi-Mo gilt. Dabei dürfte das in Bild 3 zu Sehende wohl kaum jemandem Schrecken einflößen. Es sind lediglich die drei Schleifenenden in der richtigen Reihenfolge gemäß beiliegendem und recht anschaulichem Beiblatt in die vorgesehenen Stum-

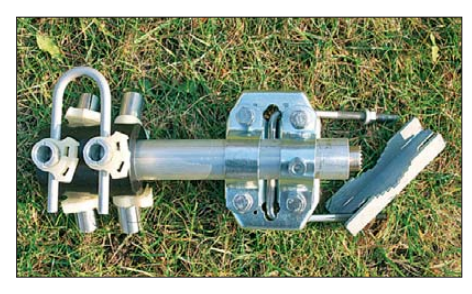

**Bild 4: Das 2-m-Mittelteil von [4] besitzt von Hause aus keine Befestigungsmöglichkeit, was flexibler ist, aber Kreativität erfordert.**

mel an der Halterung (Bild 4) zu stecken. Das geschieht unter merklicher mechanischer Spannung, was zugleich ein Herausgleiten verhindert. Die Fixierung erfolgt recht praktisch mittels Schlauchschellen aus Plastik. Wer, wie ich, die Antenne schnell einmal im Garten testen will, siehe das Bild auf S. 4, steht beim anschließenden Transport der Antenne durch eine enge Dachluke vor dem Problem, die Klam-

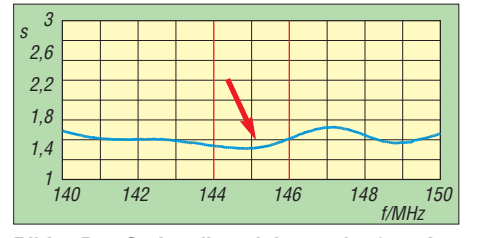

**Bild 5: Das Stehwellenminimum der 2-m-Antenne [4] liegt hier im oberen Bandteil.**

mern wieder lösen zu müssen. Das geht jedoch ganz einfach durch seitliches Auseinanderdrücken beider Enden.

Für die Montage an einem Mast empfiehlt [4] eine Stahlhalterung aus eigenem Sortiment. Denkbar und recht sinnvoll ist ferner das Hineinstecken ip das obere Ende des Mastrohres, wobei man sich etwas einfallen lassen muss, um das Eindringen von Wasser in den Mast auszuschließen. Ich habe kurzerhand gemäß Bild 4 eine in der Bastelkiste vorhandene Antennenschelle unter Zuhilfenahme einer passenden 1-Zoll-Erdungsrohrschelle angebracht.

### ■ Stunde der Wahrheit

Die 2-m-Antenne von [4] bedarf eines Abgleichs an der in Bild 4 zu sehenden Anpassungsschleife. Das ermöglicht ein Reagieren auf vom Hersteller nicht vorhersehbare Umgebungsverhältnisse. Da die Antenne nach der Installation ohnehin zu prüfen ist, sehe ich das keineswegs als Makel an. Der Abgleich (hier mit dem *FA-VA*) erwies sich als unabdingbar, da zumindest mein Exemplar im Auslieferungszustand nicht auf dem 2-m-Amateurband resonant war. Nicht unerwartet verschob sich das im Garten in etwa 2,5 m Höhe genau auf Bandmitte getrimmte Stehwellenminimum auf dem Dach etwas nach oben, wie Bild 5 ausweist. Das nochmalige Nachstimmen habe ich mir erspart, weil sich der Aufwand angesichts des hinreichend guten SWV kaum gelohnt hätte.

Die zweifach gestockte 70-cm-Antenne [3] erforderte solcherart Überlegungen nicht. Hier ist man auf Gedeih und Verderb den Vorgaben des Herstellers ausgeliefert, was sich im vorliegenden Fall bes tens bewährte. Bei genauerer Betrachtung von Bild 6, gemessen mit einem *MFJ-269*, sind Kabelresonanzen nicht zu übersehen. Diese liegen in der Natur der Sache begründet und sind unvermeidbar; ihr Zustandekommen hat Hans Nussbaum, DJ1UGA, in [5] wesentlich besser beschrieben, als ich es hier auf ohnehin viel zu knappem Platz könnte.

Ich habe die 70-cm-Gruppe im IARU-R1- Contest und das 2-m-Rad im Marconi-Contest ausprobieren können. Der Unterschied der Signale im Vergleich zum Vertikalrundstrahler [1] war jeweils unüberhörbar und lag, soweit im Contest und mit

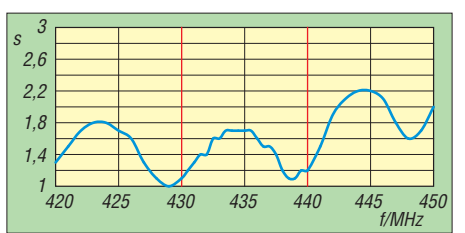

**Bild 6: SWV-Verlauf der gestockten Big-Wheel-Antenne [3] – Kabelresonanzen inklusive** 

Kalibrierungstabelle zum transceivereigenen japanischen Schätzeisen beurteilbar, tatsächlich bei etwa 3...4 S-Stufen. Das sind Welten!

Wunder gibt es nur bei Katja Ebstein immer wieder: Der Gewinn einer Big-Wheel-Antenne wird häufig mit 3 dBd angegeben. Ungefähr 0 dBd sind dagegen realistisch und physikalisch begründbar, vgl. a. [2]. Das haben u. a. die beiden leider schon seligen Autoren L. B. Cebik [6]…[8] und Peter Bertram, DJ2ZS [9], nachgewiesen. Für Nachbauwillige zeigt "L.B." übrigens in [8] eine sehr interessante Alternative in Form dreier gleichmäßig verteilt angeordneter gestreckter Dipole.

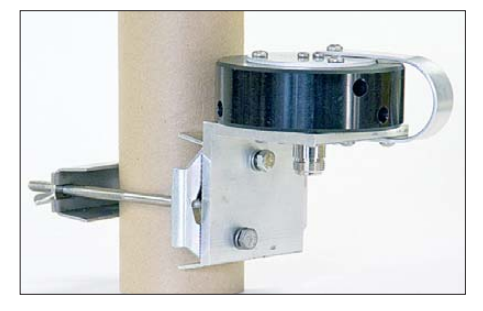

**Bild 7: Das 2-m-Mittelteil von [3] ist standardmäßig mit einer maximal 65 mm spannenden Mastschelle ausgestattet.**

Insgesamt bin ich mit meiner Anschaffung zufrieden und kann die Antennen beider Hersteller weiterempfehlen. Die Preisunterschiede scheinen mir in unterschiedlichen mechanischen Konzepten begründet zu sein. Ein herzliches Dankeschön an beide Lieferanten für die prompte Beantwortung meiner wenigen Rückfragen!

#### dl2rd@funkamateur.de

#### **Literatur und Bezugsquellen**

- [1] Hegewald, W., DL2RD: Sendefähige Discone-Antennen D-130N und SD 1300N im Test. FUNK - AMATEUR 59 (2010) H. 11, S. 1150–1151
- [2] Krischke,A., DJ0TR: Rothammels Antennenbuch. 12. Aufl., DARC-Verlag, Baunatal 2001, FA-Leserservice: *D-033X*
- [3] WiMo GmbH, Am Gäxwald 14, 76863 Herxheim, Tel. (0 72 76) 966 80: Big Wheel für 2 m, 70 cm und 6 m. *[www.wimo.de](http://www.wimo.de)*
- [4] Winkler-Spezialantennen, Köselitzplatz 2, 09456 Annaberg, Tel. (03733) 27419: Sonstige Anten[nenbauformen/"Großes Rad".](http://www.winklerantennenbau.de) *www.winkleranten nenbau.de*
- [5] Nussbaum, H., DJ1UGA; Müller, R.; DM2CMB: HF-Messungen mit dem Netzwerktester. 2. überarb. und erw. Aufl., Box 73 Amateurfunkservice GmbH, Berlin 2011; FA-Leserservice *X-9563*
- [6] Cebik, L. B., W4RNL†: Reinventing the (Big) Wheel. antenneX No. 132 (2008) April, S. 1–16; *[www.antennex.com](http://www.antennex.com)*
- [7] Cebik, L. B., W4RNL†: Antenna Options, Horizontally Polarized Omni-Directional Antennas: Some Larger Choices. QEX 28 (2008) H. 1, S. 40–44; Bezug: FA-Leserservice *AC-008*
- [8] Cebik, L. B., W4RNL†; Cerreto, B., WA1FXT: A New Spin on the Big Wheel. QST 92 (2008) H. 3, S. 30–34; Bezug: s. [7]
- [9] Markert, F., DM2BLE: Antennenbibliothek BigWheel. [www.swschwedt.de/kunden/dm2ble](http://www.swschwedt.de/kunden/dm2ble) -*Antennenbibliothek* → *VHF, Vertikal* → *Big-Wheel*

# *T-Antennen für 80 m und 160 m mit gefalteter Dachkapazität*

## *Dr.-Ing. CHRISTOPH KUNZE – DK6ED*

*Antennen für die Lowbands lassen sich in der Regel nur abgewinkelt und eventuell elektrisch in verkürzten Versionen als L- oder T-Antenne rea lisieren. Der Beitrag zeigt Varianten, die dank gefalteter Dachkapazität relativ klein und trotzdem gut für DX-Verbindungen geeignet sind.*

Bereits seit einigen Jahren experimentiere ich mit T-Antennen für das 80-m- und 160-m-Band. Es handelt sich dabei um *λ*/4-Antennen, bei denen aufbaubedingt der Strombauch am Fußpunkt liegt. Sie bieten durch ihre abgewinkelte Bauform den Vorteil, dass man trotz geringer Bauhöhe Antennen mit gutem Gesamtwirkungsgrad errichten kann. Außerdem können Verlängerungsspulen am Fußpunkt vermieden werden, denn diese aus mechanischen Gründen so beliebten Spulen haben nicht nur ohmsche Verluste. Sie ver-

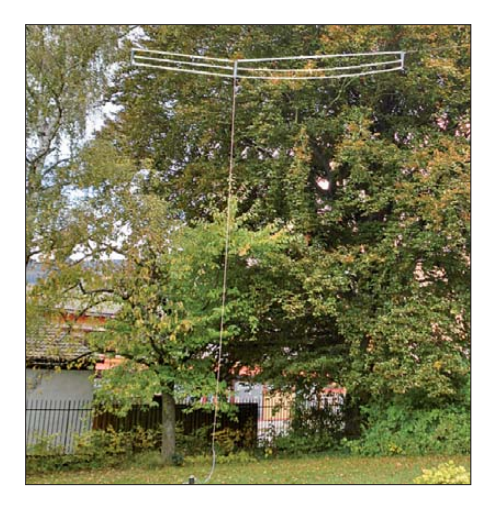

**Bild 1: Ansicht der T-Antenne für 80 m mit gefalteter Dachkapazität**

hindern auch, dass der Strombauch seine entscheidende Wirkung entfalten kann, denn es gilt die Tatsache: "Strom strahlt" [1], [2] Ein auf der Grundlage dieser Überlegungen errichtetes System ist in Bild 6 dargestellt.

Auf Grund ihrer Geometrie haben diese T-Antennen horizontale und vertikale Strahlungskomponenten, die sich überlagern, wobei ein quasi-isotroper Strahler mit einem Strahlungsdiagramm laut Bild 2 entsteht. Die steil strahlenden Komponenten sind unerwünscht. Für den Amateurfunk, insbesondere für den DX-Verkehr, wünscht man sich eher einen rein vertikalen Strahler mit einem möglichst geringen Erhebungswinkel, wie in Bild 3 dargestellt.

## ■ **Aufgabe**

Beim Optimieren der T-Antenne geht es also in erster Linie darum, die horizontale

Strahlung zu reduzieren. Schaubilder aus einer Untersuchung über L-Antennen [3] zeigen den Einfluss des horizontalen Teils der Antenne. Bei seiner Verkürzung wird der Erhebungswinkel immer flacher, bis er beim gänzlichen Fehlen des horizontalen Teils mit dem Erhebungswinkel eines reinen Vertikalstrahlers übereinstimmt. Der Bereich des Übergangs zwischen einem Isotropstrahler und einem Monopol ist Bild 9 zu entnehmen.

Möglich ist es, z. B. am Übergangspunkt zwischen der Vertikalen und der Horizontalen des Antennensystems eine Verlängerungsspule anzubringen und so den horizontalen Drahtabschnitt zu verkürzen. Die Folge dieser Vorgehensweise ist allerdings eine Reduzierung der nutzbaren Bandbreite der Antenne. Außerdem bleibt immer ein geringer Anteil an horizontaler Strahlung übrig.

In [4] stieß ich auf die *λ*/2 lange T-Vertikalantenne von Karl-Heinz Hille, DL1VU, die ich vorher wegen ihrer Abmessungen immer vernachlässigt hatte. Bei genauerem Hinsehen zeigt Hille jedoch einen Weg, wie die Strahlung des horizontalen Teils einer T-Antenne nahezu unterdrückt werden kann. Durch sinnvolles Falten des horizontalen Drahts werden die Ströme im oberen horizontalen Teil der Antenne so geführt, dass sie die Wirkung der parallelliegenden Abschnitte aufhebt. Die Praxis zeigt, dass sich die von Hille vorgegebenen Abstände zwischen den horizontalen gefalteten Drähten deutlich reduzieren lassen.

Dies kam meinem Wunsch sehr entgegen. Bei vorgegebener Höhe der Aufhängepunkte ergibt dies einen Gewinn an Länge für den vertikalen Teil. Weitere Überlegungen zur Symmetrie des Systems führen zu der in Bild 4 zu sehenden Faltung, die nochmals einen Längengewinn in der Vertikalen einbringt.

Die Kompensationswirkung der Faltung lässt sich grafisch darstellen und somit ein Beweis antreten, dass die Überlegungen von Hille auch auf das vorgeschlagene System übertragbar sind. Bild 10 zeigt das Ergebnis. Es bleibt nur der grün dargestellte, stark verringerte Anteil an horizontaler Strahlung übrig. Die Begründung liegt einerseits in der Kompensationswirkung, andererseits in der durch die Faltung verringerten horizontalen Ausdehnung des Systems. Diese Überlegungen ermutigten zu weiteren Experimenten, deren Ergebnisse ich nachfolgend vorstelle.

## ■ **Aufbau einer 80-m-Antenne**

Die Versuche begannen mit einem Strahler für das 80-m-Band. Die Maße können Bild 4 entnommen werden. Als Material findet 1,5-mm-Stahlseil Verwendung, die Abstandhalter sind aus 3-mm-Plexiglas. Die Befestigung des Stahlseils an den Plexiglasteilen erfolgt mit 3-mm-Drahtseilklemmen. An den Kreuzungsstellen der Litze und an anderen möglichen Berührungspunkten wird transparenter Gartenoder auch Benzinschlauch mit kleinstem Durchmesser eingesetzt. Durch diese Maßnahmen entsteht eine recht wenig sichtbare Antenne, siehe Bild 1.

Gegen die Verwendung eines 1,5-mm-Stahlseils als Strahler bestehen keine Bedenken. Gerd Janzen, DF6SJ, weist in [5] nach, dass die Verluste zumindest auf 80 m und 160 m vernachlässigbar sind.

Bereits Vorversuche zeigten, dass sich die erforderlichen Drahtlängen nicht mehr mit den Vorgaben von Hille oder den üblichen Berechnungsmethoden festlegen lassen. Die über große Längen parallellaufenden horizontalen Drähte beeinflussen sich zu stark. Hier gibt es nur die Möglichkeit der rechnergestützte Simulation oder des Experiments. Erste Versuche überzeugten. Die Signale wurden lauter. Auch die SWV-Kurve in Bild 7 ist sehr flach und lässt

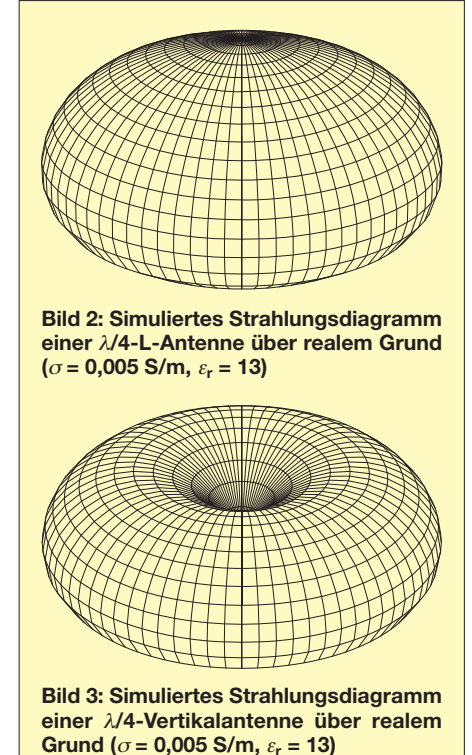

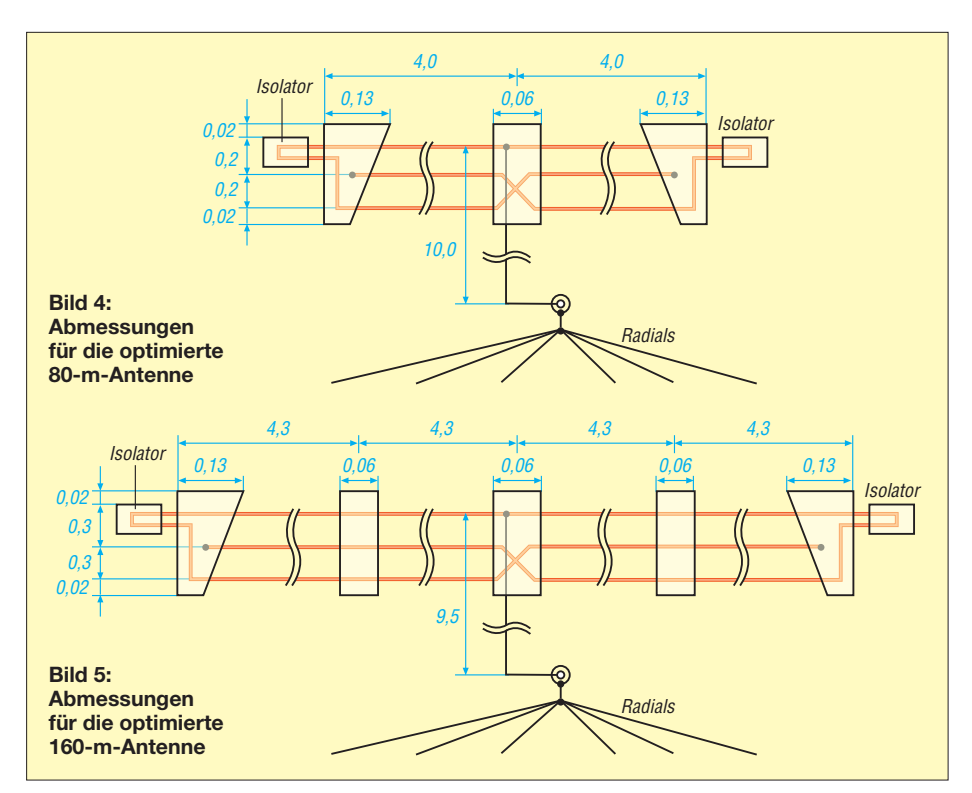

Breitbandigkeit erkennen. Die Abmessungen sind damit recht unkritisch.

## ■ Aufbau einer 160-m-Antenne

Auch für das 160-m-Band wurde nun eine Vertikalantenne mit gefalteter Dachkapazität gebaut. Die Maße sind Bild 5 zu entnehmen. Die Antenne wird durch die über große Längen parallel laufenden Drähte und die zusätzlich erforderlichen Abstandshalter auffälliger. Sie ist im gesamten 160 m-Band nutzbar, wie die SWV-Kurve laut Bild 8 zeigt. Man sollte die Möglichkeiten der Antenne trotzdem nicht überschätzen, denn sie hat nur eine Höhe von λ/16. DX-Verkehr ist aber trotzdem möglich.

## ■ **Fußpunkt**

Als Körper für den Fußpunkt findet Kunststoffrohr mit einem Außendurchmesser von 110 mm Verwendung. Am unteren Ende ist eine SO239-Buchse angebracht, deren Gehäuse mit einem möglichst kurzen Blech zur Potenzialausgleichsschiene geführt wird. Der oben angebrachte Abschluss für die Antenne besteht im einfachsten Fall aus einer M6-Schraube aus Edelstahl.

Noch besser ist der Einsatz einer Keramikdurchführung wie in Bild 11. Da es sich jedoch um eine *λ*/4-Antenne handelt, ist der Fußpunkt niederohmig. Daher ist nicht mit höheren Spannungen zu rechnen, die eine keramische Durchführung auf jeden Fall erforderlich machen würden.

Im Gehäuse in Form des vertikalen Rohres lassen sich auch Anpassglieder oder eventuell für den Feinabgleich erforderliche Verlängerungsspulen unterbringen.

An die oben erwähnte Potenzialausgleichsschiene sind 40 Radials mit Längen zwischen 5 m und 25 m angeschlossen. Der Literatur sind dazu unterschiedliche Angaben zu entnehmen. Sinnvoll erscheint es, dass die Radials zumindest die Länge des Vertikalstrahlers haben und sie insbesondere um den Fußpunkt, d. h. den Punkt der größten Stromdichte, ein möglichst dichtes Netz bilden.

Als Material wird 1,5 mm2 dicker verzinkter Eisendraht verwendet, der mit dem Spaten etwa 5 cm in die Erde eingestochen wird. Die Schäden in der Grasnarbe verschwinden nach kurzer Zeit. An den Austrittsstellen aus dem Erdboden ist auf ausreichenden Korrosionsschutz zu achten, damit die Drähte dort nicht rosten.

Vielmals scheitern Projekte mit Vertikalantennen gerade an diesen Radials. Versuche haben gezeigt, dass es bereits mit zwei 20 m langen isolierten Drähten auf dem Erdboden gelingt, eine gute Resonanz zu erzielen und außerdem dem System zu einem akzeptablen Wirkungsgrad zu verhelfen.

## ■ **Messungen**

Mit einem Antennenanalysator wurde die Eingangsimpedanz der Antennen gemessen. Für die 80-m-Antenne wurde  $R<sub>E</sub>$  = 30 Ω ermittelt, für die 160-m-Antenne  $R_{\rm E}$  $= 42$  Ω. Mit diesem Ergebnis lassen sich Aussagen über den Wirkungsgrad des Systems machen und später auch Anpassglieder berechnen.

Der Eingangswiderstand  $R<sub>E</sub>$  setzt sich aus dem Strahlungswiderstand  $R<sub>S</sub>$  und dem Erdwiderstand  $R_V$  zusammen. Es gilt:

$$
R_{\rm E}=R_{\rm S}+R_{\rm V}.
$$

Für den Strahlungswiderstand  $R<sub>S</sub>$  gilt dann:

$$
R_{\rm S}=R_{\rm E}-R_{\rm V}.
$$

Gemäß verschiedener Literaturstellen kann man von einem Erdwiderstand von höchstens 15 Ω ausgehen. Durch das beschriebene Erdnetz mit 40 Radials liegt man jedoch auf der sicheren (niederohmigeren) Seite. Für den Strahlungswiderstand der beiden Antennen gilt dann:

$$
R_{S80} = 15 \Omega
$$

$$
R_{\rm S\,160} = 27\Omega
$$

Nach [6] ist bei einer 10 m hohen Vertikalantenne lediglich ein Strahlungswiderstand von knapp 10  $\Omega$  zu erwarten.

Für den Wirkungsgrad *η*<sub>A</sub> des Systems im Resonanzfall ( $jX = 0$ ) gilt dann:

$$
\eta_{\rm A} = \frac{R_{\rm S}}{R_{\rm S} + R_{\rm V}} \cdot 100\,\% = \frac{R_{\rm S}}{R_{\rm E}} \cdot 100\,\%
$$

Bei den beiden Antennen sind dies:

$$
\eta_{A80} = \frac{15 \Omega}{30 \Omega} \cdot 100 \% = 50 \%
$$

$$
\eta_{A160} = \frac{27 \Omega}{42 \Omega} \cdot 100 \% = 64 \%.
$$

Der Wirkungsgrad einer Antenne mit gefalteter Dachkapazität steigt demzufolge gegenüber einem reinen Vertikalstrahler stark an und liegt dann zwischen 50 % und 64 %.

Diese Überlegungen erfolgen ausschließlich auf der Grundlage des Strahlungswiderstands, die eingangs dargelegten Aspekte über die Art der Verkürzung mit oder

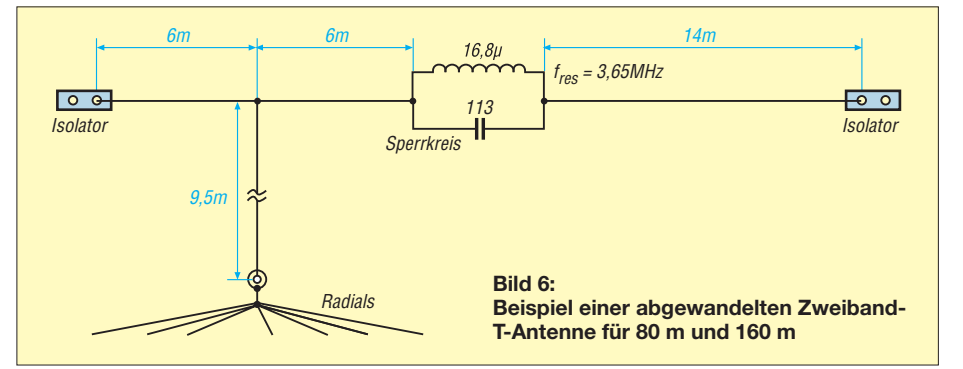

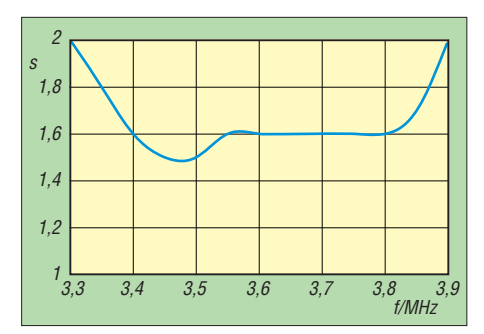

**Bild 7: Gemessener SWV-Verlauf der optimierten T-Antenne für 80 m nach Bild 4**

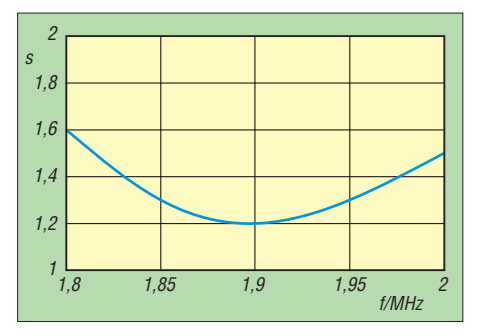

**Bild 8: Gemessener SWV-Verlauf der optimierten T-Antenne für 160 m nach Bild 5**

ohne Spule sind außerdem zu berücksichtigen. Dies wird durch die nachfolgenden Versuche bestätigt.

## ■ **Niederohmige Anpassungen**

Die Antennen sind sehr breitbandig und das SWV liegt in den üblichen Grenzen, die auch Endstufen meist klaglos hinnehmen. Zur Optimierung wurden trotzdem Anpassglieder berechnet und ausgeführt. Die für die Berechnung erforderlichen Gleichungen können [7] entnommen werden. Für den Praktiker wurden sie so umgeformt, dass sich sofort nutzbare Dimensionen ergeben.

Für das 80-m-Anpassglied sind bei  $R<sub>S</sub>$  = 30  $\Omega$ ,  $R_P = 50 \Omega$  und  $f = 3,65$  MHz ( $\rightarrow \omega$  $= 2\pi \cdot 3{,}65$  MHz = 22,9 MHz) folgende Werte zu verwenden:

$$
X_{S} = R_{S} \sqrt{\frac{R_{P} - R_{S}}{R_{S}}}
$$
  
\n
$$
X_{S} = 24.5 \Omega
$$
  
\n
$$
L/\mu H = \frac{X_{S}/\Omega}{\omega/MHz}
$$
  
\n
$$
L = 1.06 \mu H
$$
  
\n
$$
X_{P} = R_{P} \sqrt{\frac{R_{S}}{R_{P} - R_{S}}}
$$
  
\n
$$
X_{P} = 61.2 \Omega
$$
  
\n
$$
C/pF = \frac{10^{6}}{X_{P}/\Omega \cdot \omega/MHz}
$$
  
\n
$$
C = 713 \text{ pF}.
$$

Die Werte für das 160-m-Band werden entsprechend ermittelt. Die für beide Antennen erforderlichen Bauelementewerte sind in Bild 12 dargestellt, wobei die Werte für 160 m in Klammern eingetragen wurden. Die Spulen lassen sich schnell mit dem Mini-Ringkernrechner [8] bemessen. Die Unterbringung der Anpassglieder ist im Kunststoffrohr am Antennenfuß möglich.

## ■ **Umschaltung zwischen den Antennen**

Die Umschaltung zwischen den beiden Antennen erfolgt mit einem Miniatur-Leistungsrelais. Durch die geringe Größe ist die Kapazität zwischen den Kontakten vernachlässigbar. Auf den niederfrequenten Bändern ist dies eine kostengünstige Lösung.

Da die Ansteuerung des Relais über eine freie Ader der Rotorsteuerleitung für eine andere Antenne mit einigen dazwischenliegenden Steckverbindungen erfolgt, wollte ich eine Überwachungsmöglichkeit für den Relaiszustand schaffen. Die Schaltung laut Bild 13 zeigt, ob die Verbindung zum Relais besteht.

Wird das Relais in Stellung 2 geschaltet, fließt Strom durch die vier hintereinanderliegenden Dioden und erzeugt dort einen Spannungsabfall. Durch diesen Spannungsabfall verursacht, fließt ein Strom durch die LED. Der Strom wird durch den FET begrenzt. In der Stellung 1 fließt zwar der Strom durch das Relais, die Spannung reicht jedoch nicht aus, dass das Relais anzieht.

Der dritte Ast ist lediglich eine Erweiterungsmöglichkeit der Schaltung, wie sie z. B. zum Schalten für eine Vergleichsantenne oder eine zukünftige 30-m/40-m-An tenne erforderlich wäre.

## ■ **Ergebnis**

Es wurden zwei T-Antennen mit gefalteter Dachkapazität für das 80-m- und 160-m-Band errichtet. Erstaunlich sind die doch

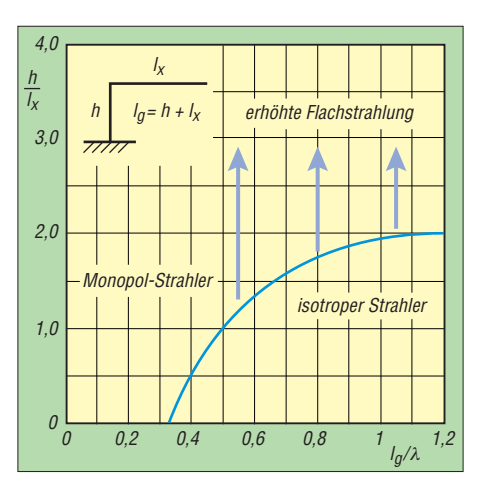

**Bild 9: Einfluss der horizontalen Länge** *l***<sup>x</sup> einer L-Antenne auf das Strahlungsdiagramm [2]**

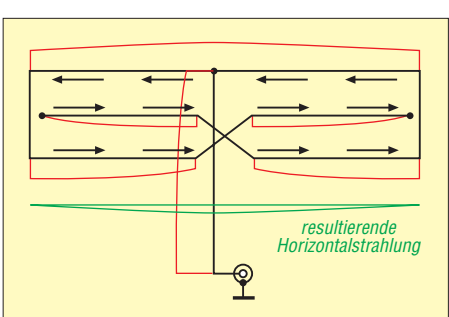

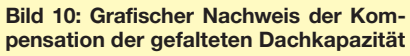

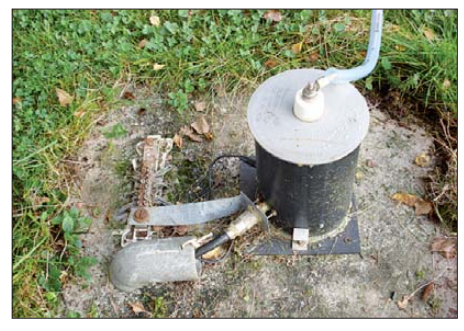

**Bild 11: Verbesserte Ausführung des Fußpunkts mit Keramikisolator Fotos: DK6ED**

sehr geringen Abmessungen der Systeme, insbesondere wenn man sie mit den allgemein üblichen Dipolen oder auch gewöhnlichen T-Antennen vergleicht.

Der SWV-Verlauf ist auf beiden Bändern sehr flach, man kann ihn mit dem einer Reusenantenne vergleichen. Der wesentliche Unterschied besteht jedoch darin, dass die horizontale Strahlung nahezu vollständig unterdrückt wird. Vergleiche zwischen einer konventionellen T-Antenne [1] und einer solchen mit gefaltetem horizontalen Teil weisen auf dem 80-m-Band ein Ansteigen der Feldstärke um mindestens eine bis 1,5 S-Stufen nach, so wie auch Hille es damals bei seinem *λ*/2-Strahler festgestellt hat.

Bei der 160-m-Antenne fällt jedoch die Feldstärke gegenüber der Vergleichsantenne um rund 1,5 S-Stufen ab, weil hier größere Teile des Strombauchs im gefalteten horizontalen Teil der Antenne verschwinden, als dies beim 80-m-Strahler der Fall ist. Wegen der zur Wellenlänge äußerst geringen Strahlerlänge ist also im Fall des 160-m-Bandes doch auch ein größerer horizontaler Strahlungsanteil zuzulassen. Dies beweist andererseits nochmals, dass durch die Faltung der Strom wirklich kompensiert wird und der horizontale Teil nicht strahlt.

Über größere Entfernungen kann sich die verkürzte Vertikalantenne auf 80 m mit einem Exemplar mit vollen Abmessungen gut messen. Nur ein relativ kleiner Teil des Strombauches verschwindet im horizontalen, gefalteten Teil der Antenne und trägt damit nicht mehr zur Abstrahlung bei. Bei

## *Antennentechnik*

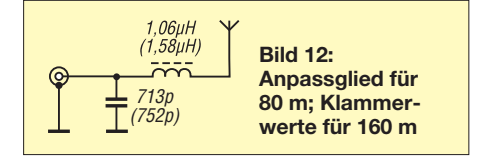

einer so stark verkürzten Antenne für das 160-m-Band sind die Verhältnisse jedoch schlechter, da nun viel mehr vom Strombauch kompensiert und die Abstrahlung stärker reduziert wird. Daraus lässt sich empirisch festlegen, dass der vertikale Teil der Antenne bei voller Kompensation eine Mindestlänge von λ/8 haben sollte, ansonsten sind T-Antennen ohne Kompensation zu bevorzugen.

Am Beispiel der 160-m-Antenne wird allerdings auch deutlich, dass ein Bemühen, eine Antenne ausschließlich unter den Aspekten des minimalen SWV und des maximalen Wirkungsgrades zu optimieren, in die falsche Richtung gehen kann – diese Nachweise zeigten ja eindeutig ein positives Ergebnis. So wird erneut ersichtlich, dass eine Antenne ein wirklich komplexes System darstellt und wir Amateure uns immer wieder diese Tatsache vor Augen halten müssen.

Fazit: Es gibt viele gute Ideen, die im Rauschen der Informationen untergehen. Man

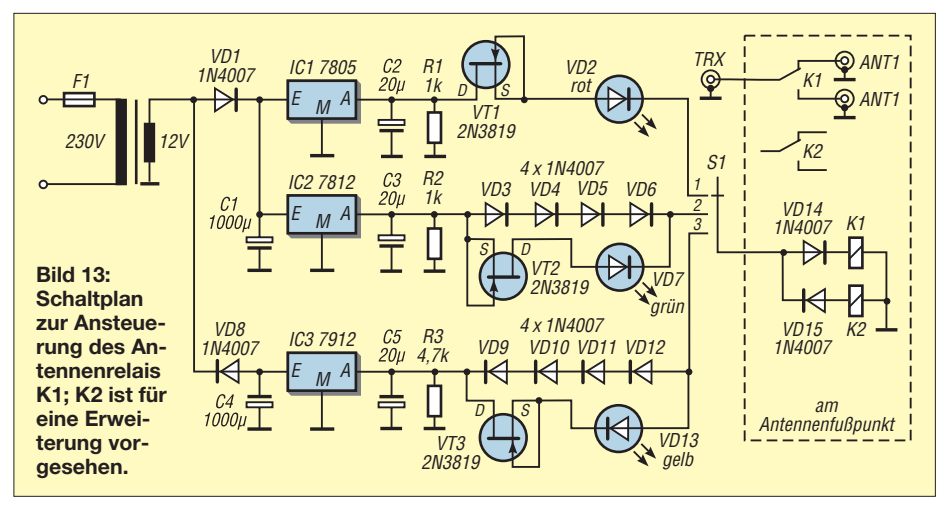

muss sie nur wieder hervorholen und auf die eigenen Überlegungen anwenden. Vielen Dank an Herrn Hille. dk6ed@darc.de

### **Literatur und Bezugsquellen**

- [1] Kunze, C., DK6ED: Verkürzter Vertikalstrahler für 80 und 160 m. CQ DL 80 (2009) H. 11, S. 798–799
- [2] Rüegger, M., HB9ACC: Praxisbuch Antennenbau, 2. Aufl., Box 73 Amateurfunkservice GmbH, Berlin 2011, Bezug: FA-Leserservice *X-9358*
- [3] Andújar, A., Anguera, J., Puente, C.; Pérez, A.: On the pattern of the L-shaped wire antenna. in: Progress in electromagnetics research M, Vol 6, EMW Publishing, 2009, S. 91-105; *[www.jpier.org](http://www.jpier.org)*  $\rightarrow$  *PIER M*  $\rightarrow$  *PIER M Vol 6 (2009)*
- [4] Krischke, A., DJ0TR: Rothammels Antennenbuch. DARC-Verlag, Baunatal 2001, 12. Aufl., S. 462– 463; Bezug: FA-Leserservice *D-033X*
- [5] Janzen, G., DF6SJ: Verluste, Strahlungsdiagramm und Bandbreite der Vertical. CQDL 81 (2010) H. 8, 568–569
- [6] Devoldere, J., ON4UN: ON4UN's Low-Band DXing. ARRL, Newington 2010, 5. Aufl., S. 9.71, Bild 9.91; Bezug: FA-Leserservice *A-8560*
- [7] Krischke, A., DJ0TR (Hrsg.): Rothammels Antennenbuch. DARC-Verlag, Baunatal 2001, 12. Aufl., S. 131–132; Bezug: FA-Leserservice *D-033X*
- [8] Burmeister, W., DL5SWB: Mini-Ringkernrechner 1.2. *[www.dl5swb.de](http://www.dl5swb.de)* oder FA-Jahrgangs-CD-ROM 2011; Bezug: FA-Leserservice *FC-011*

## *Leichte Antennen aus Folie*

Gerade wer leichte Yagi-Antennen oder kleinere KW-Antennen mit dickeren Strah lern aufbauen möchte, sucht immer passende Materialien. In der Regel kommen dünne Aluminiumrohre oder -stäbe zum Einsatz. Doch es geht noch leichter.

Ich verwende dünne Kunststoffrohre aus dem Elektroinstallationsbereich, ggf. abgespannt, und Aluminiumklebeband. Beides ist kostengünstig im Baumarkt er hältlich. Alternative Bezugsquelle für das Klebeband ist z. B. Conrad Electronic (*[www.conrad.de](http://www.conrad.de)*).

In den meisten Fällen stammen die unter der Bezeichnung *Weichaluminium-Klebe-*

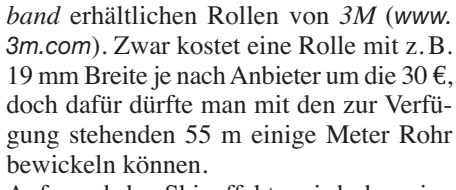

Aufgrund des Skineffekts wird eher eine große Oberfläche als dickes (schweres) Material benötigt. Die in Stärken von 0,06 mm bis 0,43 mm gefertigten Streifen kommen dem entgegen. Beim Aufkleben als Spirale oder in Längsstreifen ist darauf zu achten, dass sich die Lagen ausreichend weit überlappen und sich berühren. Daher ist es wichtig, bei der Auswahl der Folien-

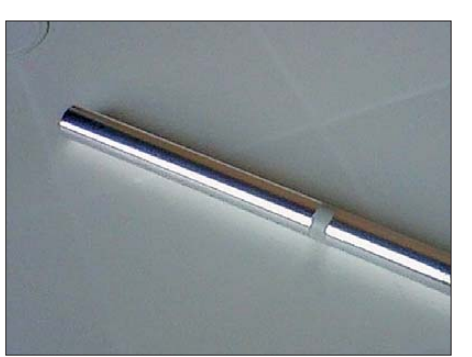

**Bild 2: Bewickeltes Kunststoffrohr; Trennstellen lassen sich nachträglich mit einem scharfen Messer herstellen.**

streifen darauf zu achten, dass die Aluminiumseite nicht noch zusätzlich beschichtet ist – solche Klebebänder gibt es nämlich auch.

Im Vergleich zu Aluminiumrohren gleicher Masse lassen sich aus den Kunststoffrohren und der Folie Strahler mit einem größeren Durchmesser herstellen, was in einer größeren Bandbreite deutlich wird. Zwar dürften die mit dieser Technik hergestellten Antennenelemente den aggressiven Be dingungen von Salzwasser nicht lange standhalten, doch es ist ohne Weiteres machbar, schnell dicke "Rohre" herzustellen, ohne dabei auf eine leichte Konstruktion verzichten zu müssen.

> **Uwe Petschinka, DO1CEP** u.petschinka@freenet.de

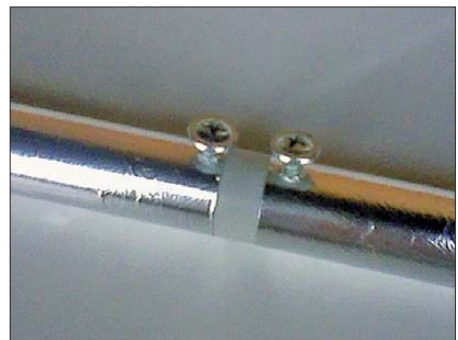

**Bild 3: Die Kontaktierung kann wie hier über Schneidschrauben oder mit Nieten erfolgen. Fotos: DO1CEP**

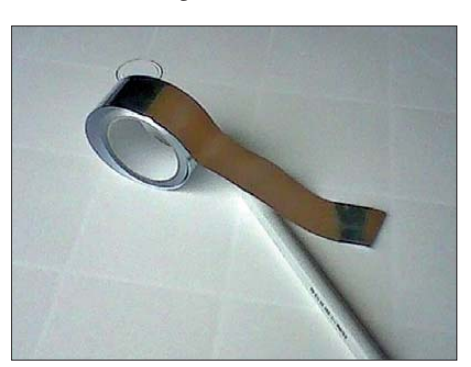

**Bild 1: Das Weichaluminium ist spiralförmig und überlappend auf das Kunststoffrohr zu wickeln.**

## *Frequenzlineare Abstimmung für den MAX038*

## *INGO MEYER – DK3RED*

*Schaltungen, in denen durch eine variable Spannung eine Frequenzveränderung erfolgen soll, besitzen oft ein nichtlineares Verhältnis zwischen dem Drehwinkel des zum Einstellen verwendeten Potenziometers und der erzeugten Frequenz. Mit einem einzelnen Operationsverstärker lässt sich jedoch eine frequenzlineare Abstimmung erreichen.*

Der MAX038 von Maxim eignet sich für Frequenzgeneratoren, bei denen es nicht auf die Stabilität und die Genauigkeit eines DDS-Systems ankommt sowie die maximale Frequenz nur relativ klein sein muss. Für den MAX038 wurde unter anderem in [1] eine Schaltung vorgestellt, mit der sich ein einfacher Signalgenerator von 0,1 Hz bis 20 MHz aufbauen lässt.

tenziometer R1 und den Einstellwiderstand R2 in den Steueranschluss 10. Letzterer verhält sich wie der invertierende Eingang eines Operationsverstärkers. Die Ausgangsfrequenz *f*<sup>0</sup> errechnet sich bei gegebenem Kondensator C1 zu

$$
f_0 = \frac{I_{\text{IN}}}{\text{C1}} = \frac{U_{\text{Ref}}}{(\text{R1} + \text{R2}) \cdot \text{C1}}.
$$

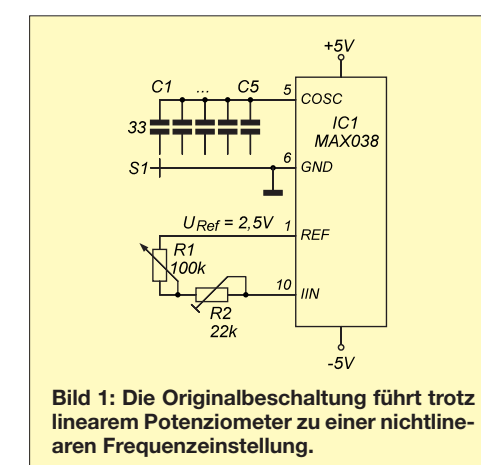

Der eigentliche Generator-IC ist jedoch nicht Gegenstand dieses Beitrags. Wer Genaueres über ihn erfahren möchte, möge bitte in [1] und [2] nachlesen.

Wer schon einmal diese oder eine ähnliche Generatorbaugruppe mit dem MAX038 aufgebaut hat, wird die nur schwer über ein Potenziometer einstellbare Frequenz als Manko empfunden und daher den Generator bald wieder in die Ecke gelegt haben. Im unteren Drehbereich reagiert sie eher träge auf Veränderungen, während sie im oberen Bereich bei kleinsten Bewegungen davonsaust. Da hilft auch der Einsatz eines Mehrgangpotenziometers nur bedingt weiter. So fristete auch mein Generator in einer Kiste sein Dasein und kam in letzter Zeit nicht mehr zum Einsatz. Da fiel mir wieder die in [3] veröffentlichte Modifikation ein, die dem MAX038 zu einer frequenzlinearen Abstimmung verhilft.

In der Originalapplikation des MAX038 fließt ein Steuerstrom von  $I_{\text{IN}} = 2 \mu A$  bis 750μA aus der internen Referenzspannungsquelle von  $U_{\text{Ref}} = 2.5$  V über das Po-

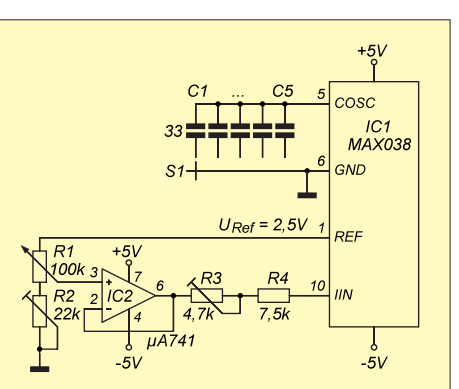

**Bild 2: Mit der nach [2] verbesserten Beschaltung lässt sich die Frequenz linear zum Drehwinkel von R1 einstellen.**

Auch bei der von Walter Tell, DL5WT, verbesserten Schaltung wird die Reihenschaltung aus R1 und R2 aus der internen Referenzspannung versorgt, die diesmal jedoch nicht direkt zum Steuereingang führt. Am Eingang und somit auch am Ausgang des OPV liegt eine von 0,25 V

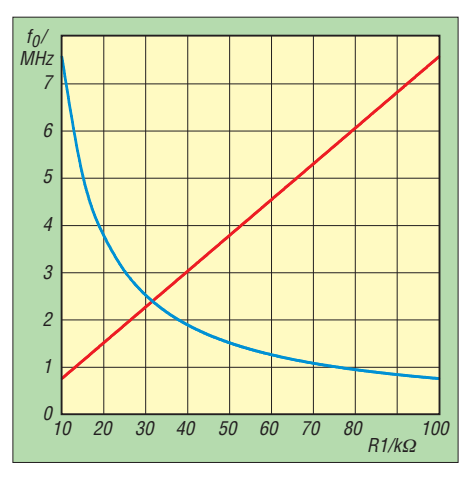

**Bild 3: Abhängigkeit der Ausgangsfrequenz des MAX038 bei den Beschaltungen nach Bild 1 (blau) und Bild 2 (rot)**

bis 2,5 V einstellbare Spannung. Die vom OPV abgegebene Spannung treibt den Steuerstrom durch R3 und R4. Der OPV muss kein Rail-to-Rail-Typ sein, weil eine zwischen 0 V und der Referenzspannung von 2,5 V einstellbare Ausgangsspannung nicht erforderlich ist. Abweichungen sind mit R3 korrigierbar.

Der Einstellwiderstand R2 bestimmt die Spannung, damit die Frequenz am unteren Anschlag von R1 und somit auch den Variationsbereich. Da zur Frequenzeinstellung in der Regel Kondensatoren mit dekadischer Teilung zum Einsatz kommen, also 33 pF, 330 pF, 3,3 nF usw., muss der Widerstand nur auf etwa ein Zehntel des Gesamtwerts von R1 und R2 einstellbar sein. Bei Verwendung eines 100-kΩ-Potenziometers sind es 11,1 kΩ, die sich mit R2 einstellen lassen.

Am oberen Anschlag von R1 ist die maximale Spannung wirksam, sodass mit R3 die obere Grenze für die beim gegebenen Kondensator erreichbare Frequenz  $f_{0\,\text{max}}$ eingestellt werden kann.

$$
f_{0max} = \frac{U_{\text{Ref}}}{(\text{R3} + \text{R4}) \cdot \text{C1}} \, .
$$

R4 dient als Schutzwiderstand, um den Steuerstrom nicht über 750  $\mu$ A ansteigen zu lassen. Wer eine bestehende Baugruppe nachrüsten möchte, kann die drei zusätzlichen Bauelemente auf einer Lochrasterplatine unterbringen. Die für den OPV notwendige bipolare Betriebsspannung von 5 V lässt sich vom MAX038 abgreifen, da er ebenfalls damit versorgt wird. Noch ein kleiner Tipp: Der Eingang FADJ (Pin 8) des MAX038 dient normalerweise zur Frequenzfeineinstellung. Beim Zuführen einer Spannung im Bereich von ±2,4 V ändert sich die Frequenz um ±70 %. Legt man jedoch den Eingang FDAJ über einen 12-kΩ-Widerstand auf Masse, erzeugt der MAX038 bei ansonsten identischen Werten der frequenzbestimmenden Bauelemente eine doppelt so hohe Ausgangsfrequenz. Er ist damit bis typisch 40 MHz einsetzbar. Exemplarabhängig sind auch höhere Werte möglich.

Der MAX038 ist z. B. noch bei [4] erhältlich. Den zusätzlich erforderlichen  $\mu$ A741 gibt es hingegen nahezu überall.<br>elektronik@funkamateur.de

#### **Literatur und Bezugsquellen**

- [1] Sander, K.: Funktionsgenerator mit dem MAX 038. FUNKAMATEUR 44 (1995) H. 1, S. 37–39
- [2] FA-Bauelementeinformation: MAX 038 Funktionsgenerator mit sehr großem Einsatzfrequenzbereich. FUNKAMATEUR 44 (1995) H. 2, S. 163–164
- [3] Tell, W., DL5WT: Frequenzlineare Abstimmung bei XR2206 und MAX038. QRP-Report 12 (2008) H. 2, S. 29–30
- [4] Segor Electronic, Berlin, Tel. (030) 4 39 98 43, *[www.segor.de](http://www.segor.de)*

## **FUNKAMATEUR – Bauelementeinformation**

## **Spannungsgesteuerter Oszillator**

## **Grenzwerte**

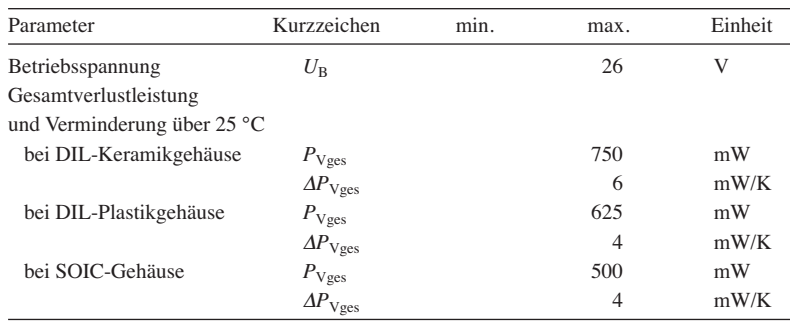

**Kennwerte** (*U*<sub>B</sub> = ±6 V,  $\vartheta_B$  = 25 °C, *C1* = 5 nF, *R1*…*R4* = 20 kΩ, *RL* = 4,7 kΩ)

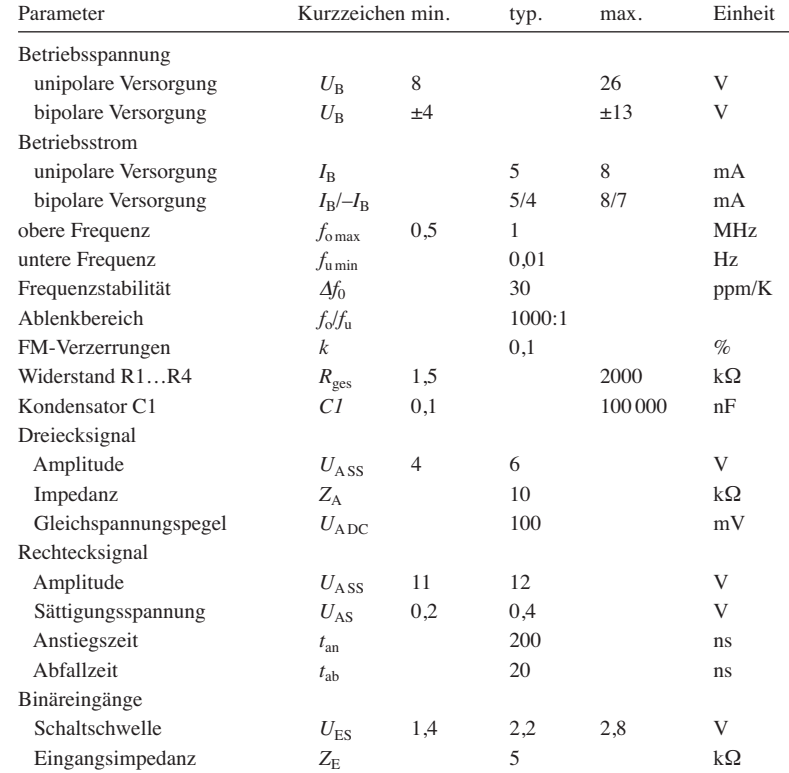

## **Blockschaltbild**

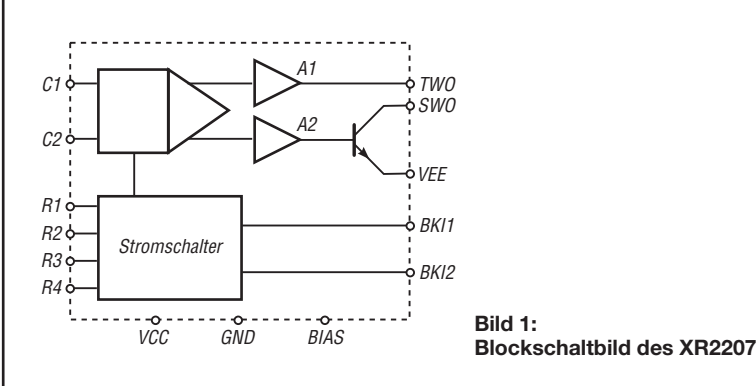

# **XR2207**

## **Kurzcharakteristik**

- großer Frequenzbereich von 0,01 Hz bis 1 MHz
- zwei- oder vierstufiges FSK-Signal
- Rechteck- und Dreiecksignal gleichzeitig
- einstellbares Tastverhältnis
- Stabile Phasenregelschleife
- unipolare oder bipolare Betriebsspannung 4,4 V bis 13 V
- im DIL-14- oder SOIC-16-Gehäuse verfügbar

## **Beschreibung**

Der XR2207 ist ein spannungsgesteuerter Oszillator mit hoher Frequenzstabilität und großem Abstimmbereich. Der IC gibt gleichzeitig ein Rechteckund ein Dreiecksignal ab, deren Tastgrad zwischen 0,1 % und 99,9 % einstellbar ist. Über vier Binäreingänge ist eine Auswahl möglich, welche der vier durch Widerstände und einen Kondensator festgelegten Frequenz ausgegeben werden soll.

## **Hersteller**

EXAR Corporation, Fremont/CA, USA; *[www.exar.com](http://www.exar.com)*

## **Bezugsquelle**

FA-Leserservice DIL-14-Plastikgehäuse *XR2207CP*

## **Anschlussbelegung**

Pin 1, 12: positive, negative Betriebsspannung (VCC, VEE) Pin 2, 3: Kondensator (C1, C2) Pin 4…7: Widerstand 1…4 (R1…R4) Pin 8, 9: Auswahleingang 1, 2 (BKI1, BKI2) Pin 10: Masse (GND) Pin 11: Steuereingang bei unipolarer Betriebsspannung (BIAS) Pin 13: Ausgang für Rechtecksignal (SWO) Pin 14: Ausgang für Dreiecksignal (TWO) Pin 15, 16: nicht beschaltet (nur beim SOIC-16-Gehäuse vorhanden) .<br>Dogodka

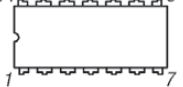

**Bild 2: Pinbelegung (DIL-14)**

## **Wichtige Diagramme**

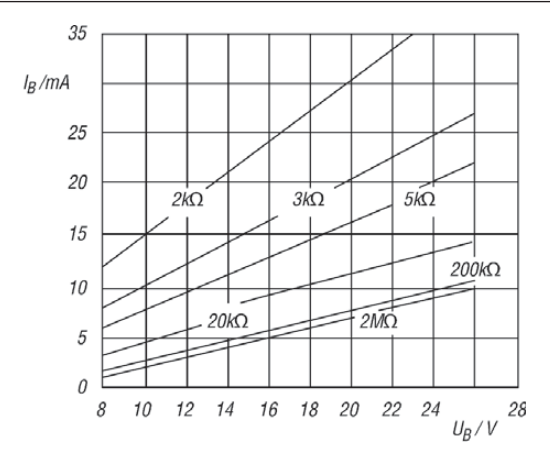

**Bild 3: Abhängigkeit des Betriebsstroms**  $I_B$  **von der uni**polaren Betriebsspannung U<sub>B</sub> bei unterschiedlichen Pa**ral lel kombinationen des frequenzbestimmenden Wider**  stands bei  $\vartheta$  = 25 °C

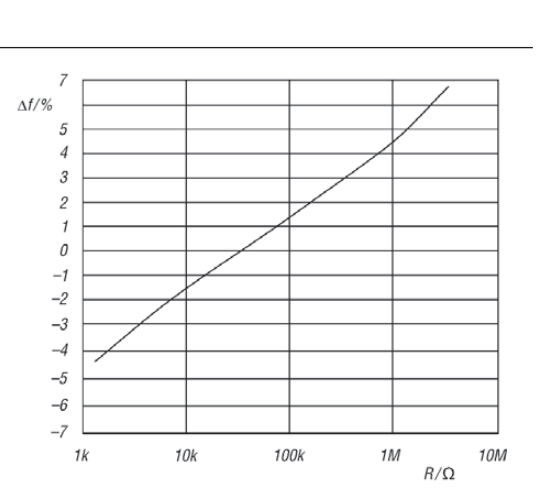

**Bild 4: Fehler** Δ*f* **der Ausgangsfrequenz in Abhängigkeit vom Wert des frequenzbestimmenden Widerstands (R1** … R4) bei  $U_B = \pm 6$  V und C1 = 5 nF

#### **Funktion**

Über die Eingänge BKI1 und BKI2 lässt sich eine der vier per Widerstand (R1 bis R4) und gemeinsamem Kondensator (C1) festgelegten Frequenzen auswählen, sodass ein zwei- oder vierstufiges FSK-Signal ausgegeben werden kann.

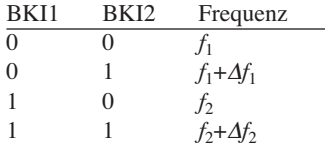

Die einzelnen Frequenzen berechnen sich wie folgt:

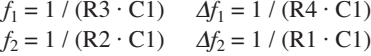

#### **Applikationsschaltungen**

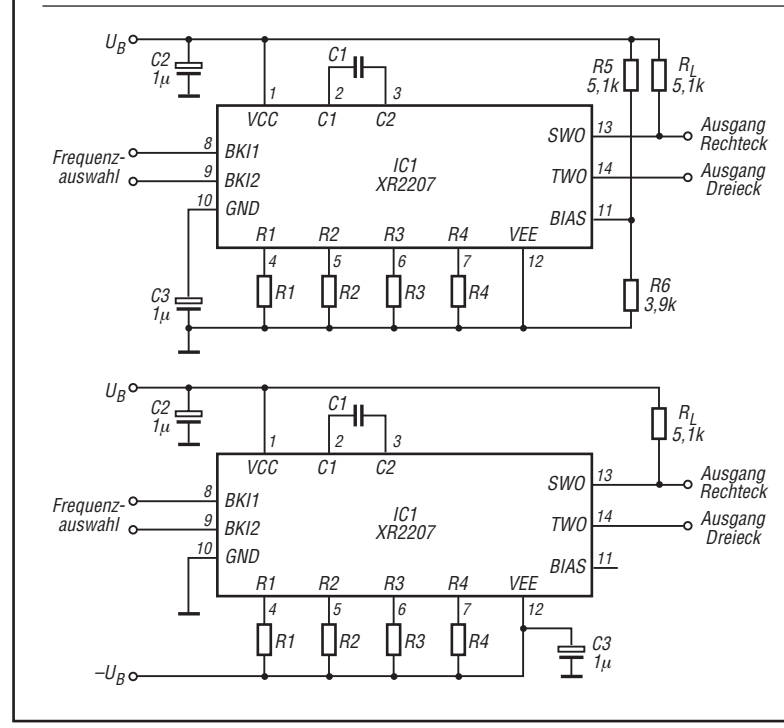

Ist nur die Ausgabe einer einzigen Frequenz erforderlich, sind die Eingänge BKI1 und BKI2 auf Masse zu legen – der frequenzbestimmende Widerstand ist dann R3.

Die Signale an den Ausgängen TWO und SWO liegen stets gleichzeitig an. Der Rechtecksignalausgang (SWO) besitzt einen offenen Kollektoranschluss, der bis zu 20 mA schalten kann.

Die Spitzenspannung am Dreiecksignalausgang (TWO) beträgt ungefähr die Hälfte der Gesamtbetriebsspannung. Die Ausgangsimpedanz an TWO beträgt 10 Ω.

Durch Veränderung des an den Anschlüssen 4 bis 7 (R1 bis R4) entnommenen Stroms lässt sich eine Frequenzänderung oder Frequenzmodulation erreichen. Dafür ist an den entsprechenden Anschluss R1 bis R4 ein zusätzlicher Widerstand *R*<sub>n</sub> zu legen, über den die Modulationsspannung zugeführt wird.

Bei Verbindung des Rechteck- (SWO) oder Dreicksignalausgangs (TWO) mit einem der Binäreingänge (BKI1 oder BKI2) und entsprechender Wahl des frequenzbestimmenden Widerstands lässt sich der Tastgrad der beiden Ausgangssignale simultan zwischen 0,01 % und 99,9 % ändern.

**Bild 5:** 

**Beschaltung des XR2207 bei Verwendung einer unipolaren Versorgungsspannung; Dimensionierung von C1 und R1 bis R4 siehe oben**

#### **Bild 6:**

**Beschaltung des XR2207 bei Verwendung einer bipolaren Versorgungsspannung; Dimensionierung von C1 und R1 bis R4 siehe oben**

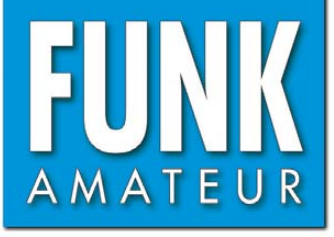

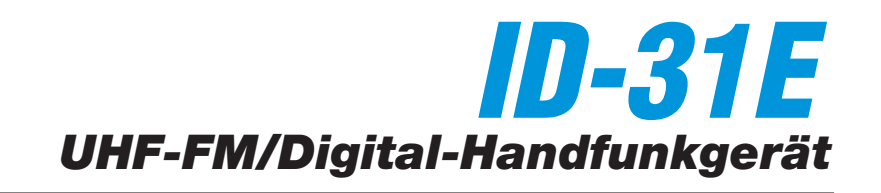

#### **Sender**

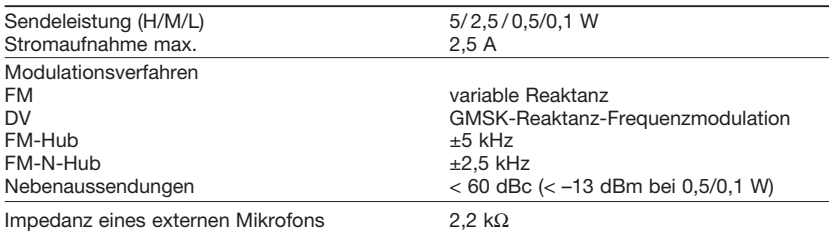

**Empfänger**

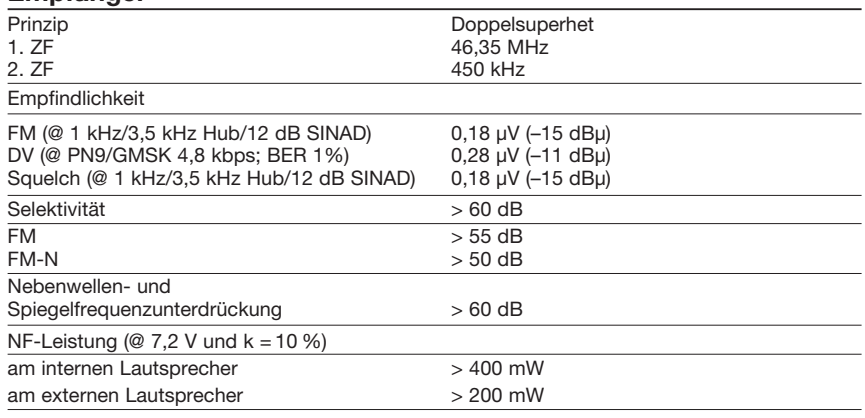

#### **Allgemeines**

Kompaktes UHF-FM/Digital-Handfunkgerät mit eingebautem GPS-Empfänger und Sprachrecorder, wasserdicht gemäß IPX7

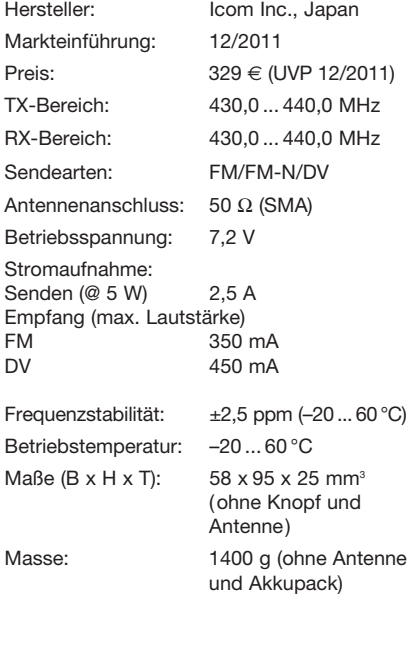

#### **Besonderheiten** (Auswahl)

- DV- und DR-Modus sowie FM bzw. FM-N mit verringertem Hub für die Nutzung im 12,5-kHz-Kanalraster
- 5 W max. Sendeleistung, auf 2,5, 0,5 oder 0,1 W reduzierbar
- GPS-Logging-Funktion zur Aufzeichnung des zurückgelegten Weges
- Slot für Micro-SD-Speicherkarte
- LiIon-Akku mit 1150 mAh Kapazität
- VOX-Funktion eingebaut, zur Nutzung ist ein optionales Headset erforderlich
- VOX-Empfindlichkeit und -Haltezeit ein stellbar
- Anzeige des Ladezustands des Akkus
- CTCSS/DTCS-Coder/Decoder eingebaut
- DTMF-Coder mit 16 Speichern
- zwei Anrufkanäle
- alphanumerische Bezeichnung der Kanäle, möglich
- verschiedene Suchlaufvarianten
- Bandskop
- 1750-Hz-Rufton
- Sprachausgabe
- Abstimmschritte 5/10/12,5/15/20/25/30/ 50/100/200 kHz wählbar
- Tastaturquittungston abschaltbar,
- TOT-Funktion (1… 30 min)
- Batteriesparfunktion für Empfang, Arbeitszyklus einstellbar
- Beleuchtung wählbar
- LCD-Kontrast einstellbar
- CI-V-steuerbar
- Buchsen für externes Audiozubehör (Headset usw.)
- übersichtliches Menüsystem
- Programmiersoftware CS-31 im
- Lieferumfang • umfangreiches Zubehör lieferbar

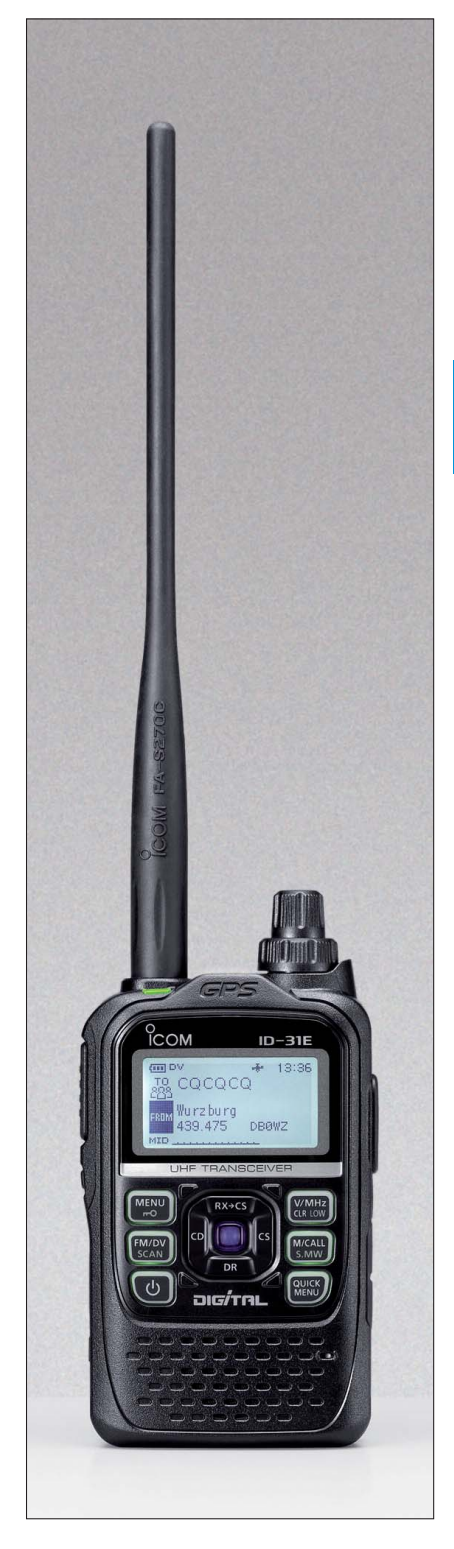

#### **Lieferumfang**

Transceiver, Antenne, Handschlaufe, Gürtelclip, Ladegerät BC-167, Li-Ion-Akkupack BP-271 (7,4 V/1150 mAh), deutsches Handbuch, CD (Software CS-31, Advanced Instructions usw.), Garantiekarte

#### **Importeur/Großhändler**

Icom (Europe) GmbH Auf der Krautweide 24 65812 Bad Soden am Taunus [www.icomeurope.com](http://www.icomeurope.com) 

## **Frontansicht**

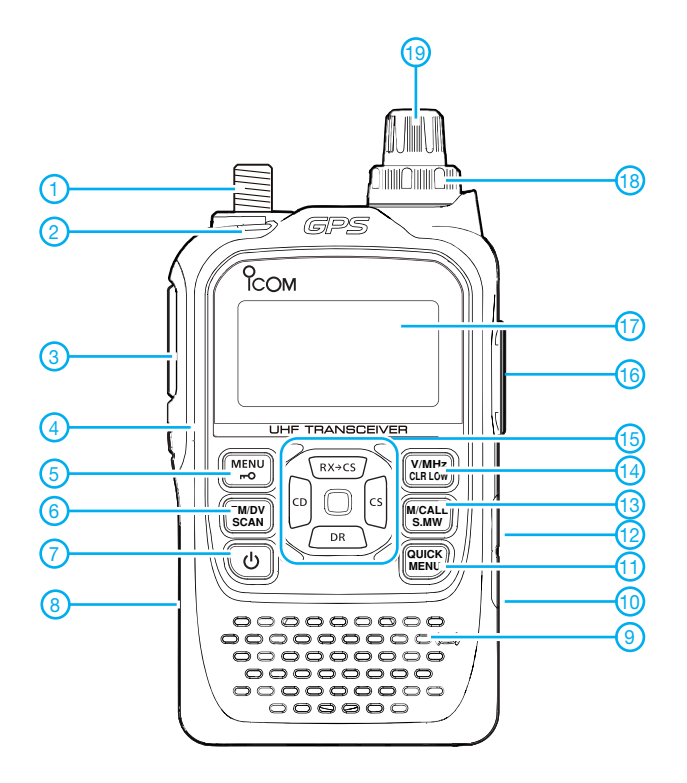

**Display** (Beispiel)

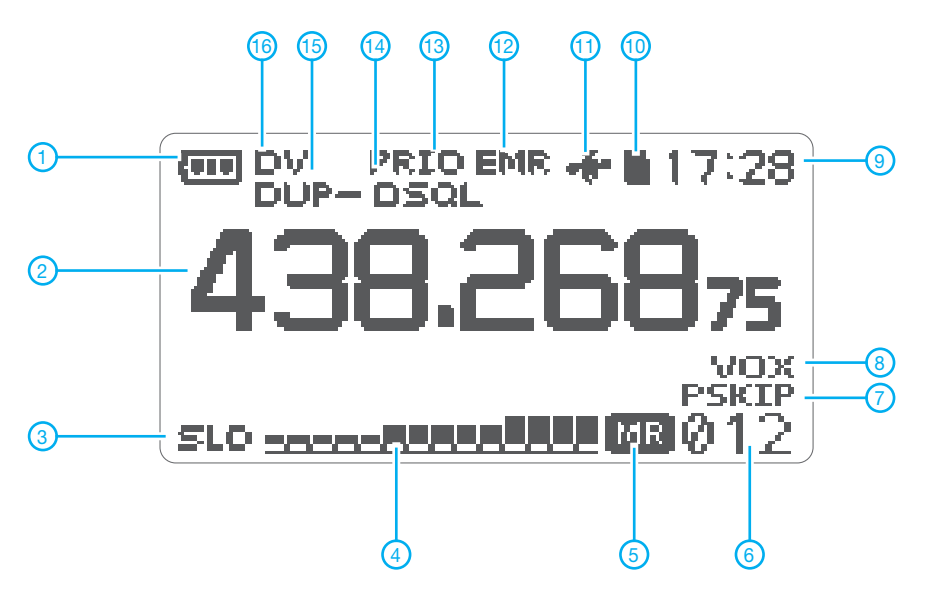

- 1 Antennenbuchse (SMA)
- 2 TX/RX-LED<br>3 PTT-Taste
- 3 PTT-Taste<br>4 Monitortas
- 4 Monitortaste<br>5 Menü/Verrieg
- 5 Menü/Verriegelung
- 6 Betriebsartenwahl/Suchlauf 7 - Ein/Aus-Taste
- 8 Slot für Micro-SD-Speicherkarte
- 9 Mikrofonöffnung
- 10 DC-Buchse
- 11 Quick-Menü-Taste
- 12 Data-Buchse 13 - Speicher/Anrufkanal
- 
- 14 VFO/Sendeleistung 15 - Navigationstasten mit Enter-Taste in der Mitte
- 16 Buchsen für Audiozubehör
- 17 Display (Punkt-Matrix)
- 18 Lautstärkeknopf
- 19 Abstimmknopf

- 1 Symbol für Ladezustand des Akkus
- 2 Frequenz oder Speichername<br>3 Anzeige für Sendeleistungsstu
- 3 Anzeige für Sendeleistungsstufe<br>4 Balken-S-Meter/Sendeleistungs-
- Balken-S-Meter/Sendeleistungsanzeige
- 5 Anzeige für Speichermodus<br>6 Speichernummer<br>7 Übersprunganzeige
- 6 Speichernummer
- 7 Übersprunganzeige 8 - VOX-Anzeige
- 9 Uhr
- 10 Symbol für Micro-SD-Karte
- 11 GPS eingeschaltet
- 12 EMR-Funktion aktiviert
- 
- 13 Prioritätskanalüberwachung<br>14 Tone-Anzeige (CTCSS, DTC Tone-Anzeige (CTCSS, DTCS,
- Repeater-Ton und Pocket-Piep) 15 - Repeater-Offset
- 16 Betriebsart

## **Optionales Zubehör**

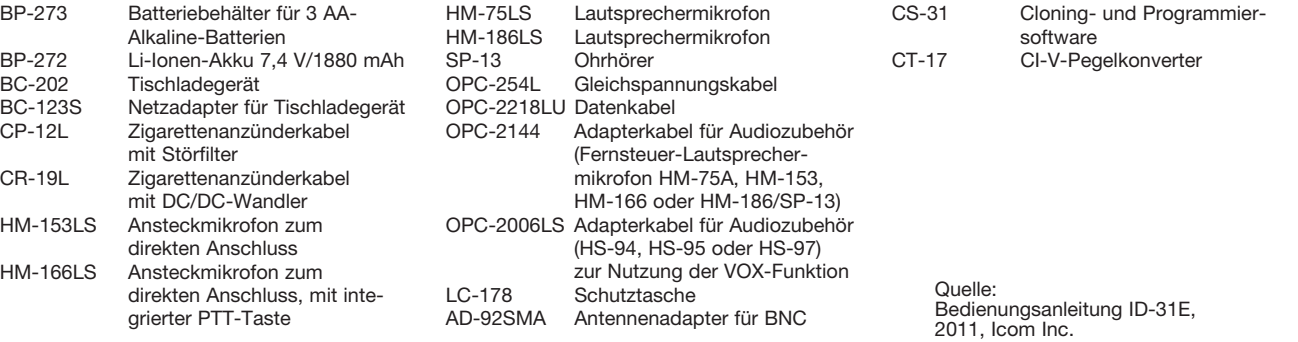

## *Wieder einmal Neues von den Langyagis*

## *MARTIN STEYER – DK7ZB*

*Im FA 10/2009 wurde über neuere Entwicklungen bei UKW-Langyagi- An tennen berichtet. Wer denkt, dass damit die Optimierung dieses Antennentyps abgeschlossen sei, muss sich nun eines Besseren belehren lassen. Hier hat sich doch einiges bewegt und den dort vorgestellten Konstruktionen müssen noch drei weitere interessante neue hinzugefügt werden.*

Die in [1] diskutierten Vorgaben haben selbstverständlich nach wie vor Gültigkeit. Es ging dort um die Entwicklungsparameter Gewinn, Richtdiagramm, Fußpunktimpedanz, Bandbreite und G/T-Wert. Letzterer ist das Maß für die Unterdrückung der Rück- und Nebenzipfel in Relation zum Gewinn, meist angegeben in Dezibel. Ein hoher G/T-Wert bei sonst gleicher Antennenlänge ist mit einer geringeren Bandbreite und weniger Gewinn verbunden. allerdings etwas problematisch. Zudem kommt diese Bauweise für Kreuzyagis, die sich für den EME-Betrieb immer mehr durchsetzen, kaum infrage.

Zuvor hatte G0KSC OWA-Yagis (engl.: *Optimized Wideband Antennas*) propagiert. Diese haben bei klassischer Konstruktion 50 Ω Impedanz und eine große Bandbreite. Dafür sind aber mehr Elemente als normal nötig. Zudem sind die Gewinne deutlich niedriger als bei anderer Auslegung. Zu

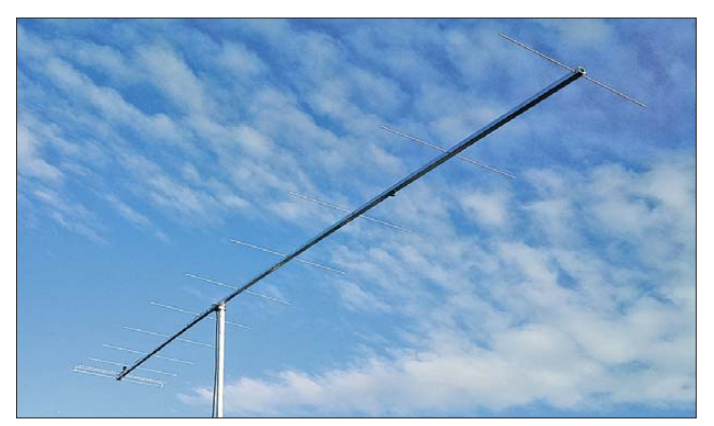

Doch auf die genannten Parameter soll hier nicht noch einmal eingegangen werden. Bezüglich des Gewinns scheint die Grenze, bezogen auf die jeweilige Antennenlänge, ausgereizt zu sein. Allerdings gibt es offensichtlich bei den Faktoren Bandbreite und Richtdiagramm bei trotzdem hohen Gewinnen noch Verbesserungsmöglichkeiten.

Ich möchte hier mit Ausnahme einer Yagi-Antenne keine Nachbaumaße veröffentlichen. Diese kann sich jeder Interessierte mit zusätzlichen Informationen von den als Literatur genannten Websites holen.

## ■ **Die OWL-Yagis von G0KSC**

Vor zwei Jahren hatte Justin Johnson, G0KSC, mit den LFA-Yagis ein neues Speisesystem vorgestellt. Dabei wird eine liegende Rechteckschleife als Strahlerelement mit 50 Ω Impedanz verwendet. Vorteile sind die sich daraus ergebende große Bandbreite sowie die hohe Nebenzipfelund Rückwärtsunterdrückung. Wegen der Biegungen ist dieser Typ für den Selbstbau

**Bild 1: Ansicht der 11-Element-OWL-Yagi nach G0KSC; man beachte den eng an den Strahler gesetzten Reflektor. Fotos: G0KSC, G4CQM**

diesem Zeitpunkt lehnte G0KSC vehement mein Konzept für mittel- und niederohmige Yagi-Antennen mit 28 Ω und 12,5 Ω Impedanz ab. Seiner Meinung nach seien diese Impedanzen mit zu hohen Anpassungsverlusten verbunden. Die Diskussion darüber lässt sich noch im Forum der UK-Six-Meter-Group (UKSMG) nachlesen [2]. Inzwischen hat G0KSC mit verbesserter Analyse- und Optimierungssoftware bestätigt, dass mit 28  $\Omega$  und 12,5  $\Omega$  sehr gute Eigenschaften bei Langyagis zu erzielen sind. Ich habe das 12,5-Ω-Konzept nur für kurze Yagis bis 1,5 λ Länge eingesetzt und für Langyagis nicht weiter verfolgt. Wie Justin jedoch festgestellt hat, kann man mit 12,5 Ω Impedanz bei sehr eng gesetztem Reflektor hohe Gewinne bei exzellenter Rückdämpfung und großer Bandbreite auch bei Langyagis erreichen. Dieses Prinzip des eng gesetzten Reflektors habe ich bereits vor 15 Jahren beschrieben [3].

Ähnliches gilt für mittelohmige Langyagis mit 28 Ω, deren Universaleigenschaften sehr gut sind und damit komplizierte Schleifen-

strahler eigentlich überflüssig machen. Ein entscheidender Grund dafür ist die Lage des Strommaximums im Strahlungszentrum des Yagi-Systems. Dieses liegt durch die enge Staffelung von Reflektor, Strahler und Direktor 1 weiter zum Antennenanfang hin und die für den Gewinn zuständige Direktorkette im Wellenleitersystem wird dadurch effektiv etwas länger.

Diese Baureihe nennt G0KSC OWL-Yagis (engl.: *Optimized Wideband Low Impedance Yagis*). Zur Anpassung verwendet er inzwischen auch das *DK7ZB-Match* [4], das er zuvor abgelehnt hat. Zusätzlich setzte er als Alternative einen *Pawsey-Stub* ein. In Messreihen konnte ich allerdings keine verbesserte Mantelwellenunterdrückung gegenüber der klassischen DK7ZB-Methode feststellen.

Dazu kommt, dass eine wetterunabhängige Mechanik schwierig werden dürfte. Auf seiner Website [5] wird nicht erwähnt, dass diese Anpassung mit zwei parallelen *λ*/4-Koaxialkabeln schon seit Langem in den DK7ZB-Yagis üblich ist. In seinem interessanten DUBUS-Beitrag [6] bestätigt er aber, dass mit der DK7ZB-Anpassung auf einfachstem Weg eine hervorragende Mantelwellenunterdrückung zu erreichen ist.

Als Beispiel soll eine der G0KSC-OWL-Yagis näher vorgestellt werden. Es handelt sich um eine 8,30 m lange 13-Element-28-Ω-Yagi für 144 MHz mit einem Gewinn von 14,29 dBd. Bild 2 zeigt das mustergültige Stromprofil dieser Antenne und das Schema der Elementanordnung. Die ex zellente Unterdrückung der ersten Ne benkeulen wird aus Bild 6 deutlich, wo die Richtdiagramme in der Azimut- und Elevationsebene zu sehen sind. Dabei beträgt die Bandbreite für ein Stehwellenverhältnis von *s* <1,1 über 2 MHz (Bild 5). Davon entfallen allerdings 1 MHz auf den Bereich unterhalb des Amateurfunkbands.

Da der Strahler aus einem unkomplizierten, gestreckten Dipol besteht, erscheint diese Yagi-Antenne optimal für eine Kreuzvagi-Anordnung in einer EME-Gruppe. Für einen Nachbau habe ich die Längen für 10 mm-Elemente in der Tabelle zusammengestellt.

Eine andere Version aus [6] ist für einen Strahlungswiderstand von 12,5 Ω ausgelegt. Es wird allerdings ein Faltdipol mit dem Vierfachen dieser Impedanz eingesetzt. Dies hat elektrische Vorteile, ist aber mechanisch schwieriger zu realisieren.

Inzwischen hat G0KSC einen Antennenbaubetrieb [7] gegründet und vermarktet seine eigenen Entwürfe. Da er damit in Zukunft wohl verstärkt kommerzielle Interessen verfolgt, sind die vollmundigen Aussagen zu den Entwicklungen und den Unterschieden zu den Mitwettbewerbern

mit einer gewissen Skepsis zu bewerten. Zudem will er die "neuesten und besten" Designs nur noch verkaufen und nicht mehr im Internet veröffentlichen.

## ■ **Die RS-Yagis von UA9TC**

Die RS-Yagis gehen auf Boris Kragin, UA9TC, zurück. Leider gibt es dazu recht wenige Fundstellen. Wer im Internet sucht, findet nur Seiten auf Russisch. Allerdings kann man von der in [8] angegebenen Website ein Archiv mit Simulationsdateien für die Yagis herunterladen. Dabei sind Dateien für die gängigen Programme EZNEC [9] und 4NEC2 [10] nutzbar.

Mit einem genialen Trick ist es Boris gelungen, eine klassische Yagi-Antenne so zu optimieren, dass sie bei viel einfacherer Konstruktion die Eigenschaften der LFA-Yagis von G0KSC erreichen. RS steht dabei für *Reflector-Staple*, wobei mit *Staple* die Form einer Heftklammer gemeint ist. In Bild 3 mit der Anordung der Elemente und der Stromverteilung ist das Prinzip zu erkennen. Typisch für 50-Ω-Yagis ist, dass die Ströme in den ersten Direktoren höher als im Strahler sind. Dabei treten aber keine Sprünge in der Strombelegung der Direktoren auf, wie es bei YU7EF-Yagis [11] vorkommt. Wer mit 50-Ω-Radiatoren oder 200-Ω-Faltdipolen arbeiten will, ist mit den UA9TC-Yagis eindeutig besser bedient. Sie gehören damit zu den bisher besten 50-Ω-Langyagis, die ich kenne.

Die Reflektorenden werden an den Enden jeweils 135 mm in Richtung Strahler zurückgebogen. Die Wirkung ist verblüffend, die Rückdämpfung steigt um 5 dB bis 10 dB an und die Bandbreite nimmt zu. Die Ursache ist in der stärkeren Verkopplung zwischen den gebogenen Reflektorenden und dem Strahler nach dem in [12] und [13] dargestellten *Moxon*-Prinzip zu sehen.

Ich habe schon früher versucht, die 2-Element-Moxon-Yagi durch zusätzliche Direktoren zu ergänzen. Dabei lassen sich aber offenbar keine Eigenschaften erzielen, die besser sind als die normaler Yagi-Antennen. Ich gebe ehrlich zu, dass ich nicht auf die Idee gekommen bin, nur den Reflektor zurückzuknicken, wie es Boris, UA9TC, zeigt.

Als Beispiel soll die 8 m lange UA9TC-13RS dienen. Sie ist deshalb interessant, weil sie in direkter Konkurrenz zur gleichlangen 12-Element-DK7ZB-Yagi steht. Bei 0,3 dB Mindergewinn weist sie ein besse-

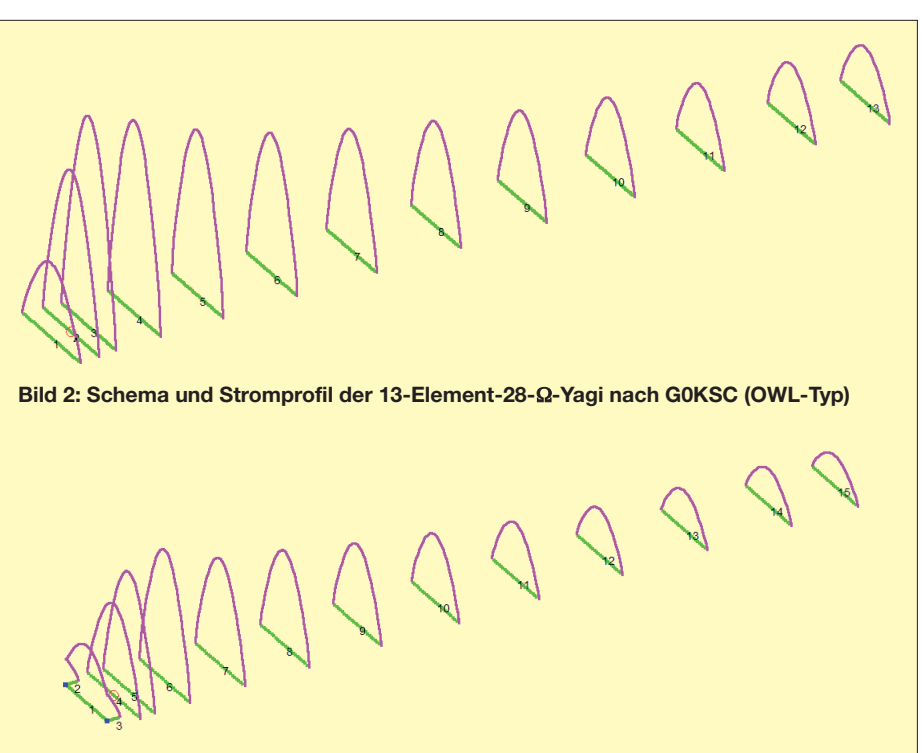

**Bild 3: Schema und Stromprofil der 13-Element-50-**Ω**-Yagi-Antenne nach UA9TC**

res Strahlungsdiagramm (Bild 8) und eine deutlich größere Bandbreite (Bild 7) auf. Das relativiert sich aber dadurch, dass ähnliche Eigenschaften auch mit 28-Ω-Langyagis ohne einen U-förmigen Reflektor zu erreichen sind. Hier muss jeder Nachbauer selbst entscheiden, auf welche Parameter er den größten Wert legt.

Das offensichtlich noch Entwicklungspotenzial bergende Moxon-Prinzip mit am Ende abgeknickten Elementen lässt sich nicht nur für den Reflektor wie bei UA9TC, sondern auch für den Strahler allein einsetzen. Hierbei werden die Enden zum Reflektor hin gebogen. Damit bekommt die Phasenverschiebung der Ströme zwischen Radiator und Reflektor optimale Verhältnisse, was sich in höherer Rückdämpfung und verbessertem Diagramm niederschlägt. Dieses Konzept bezeichnet G0KSC als *OP-DES* (engl.: *Opposing Phase – Driven Element System*). Wie es aussieht, scheint er es ausschließlich für seine kommerziellen Antennen vermarkten zu wollen.

## ■ **50-**Ω**-Langyagis von G4CQM**

Derek Hillegard, G4CQM, veröffentlichte schon seit einigen Jahren im Internet 50-Ω-Yagis für die VHF- und UHF-Bänder. Die älteren Entwürfe waren aber weder vom Richtdiagramm noch von den Gewinnen her aus meiner Sicht nachbauwürdig. Inzwischen hat sich das aber geändert und er präsentiert nun Yagi-Antennen, die exzellente Richtdiagramme und hohe Gewinne aufweisen. Er reklamiert für sich, dass die Diagramme zum Teil besser als die der LFA-Yagis seien.

Ich habe einige Muster mit EZNEC+5 nachgerechnet, muss aber konstatieren, dass der SWV-Anstieg oberhalb der Entwurfsfrequenz teilweise sehr steil ist, was auf ein problematisches Design hinweist. Ursache ist die komplexe Interaktion zwischen Strahler und Direktor 1, die mich seinerzeit zum Übergang auf die für diese Problematik klar unkritischere 28-Ω-Technik bewogen haben.

Auch Derek, ansonsten vehementer Verfechter der 50-Ω-Direkteinspeisung, musste feststellen, dass niedrigimpedante Yagis bessere Daten aufweisen. Auf seiner Website [14] finden sich nun auch 12,5-Ω-Varianten. Analog zu G0KSC hat Derek flugs eine eigene Firma aufgemacht (*Powa Beam-Antennas*) und für seine Yagis griffige Namen wie *Nextgen-Yagis*, *NB-Yagis* und *WB-Yagis* kreiert. Dabei steht NB für Schmalband (engl.: *Narrow-Band*) bei Höchstgewinnen und WB für Breitband (engl.: *Wide-Band*) und reduzierten Gewinn.

**Bild 4: Ansicht der kommerziell erhältlichen G4CQM-Elementhalter [14]**

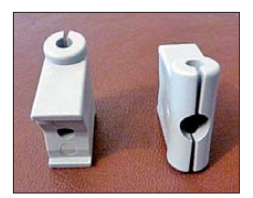

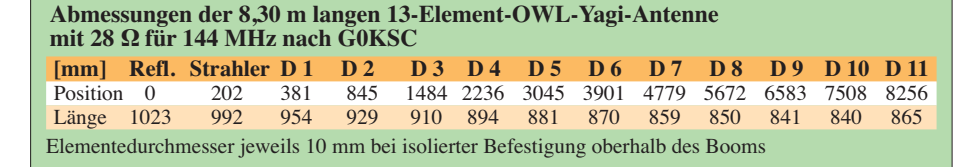

Besonders bemerkenswert in diesem Zusammenhang ist, dass G4CQM die Entwürfe mit einer Version des Programms *YO* erarbeitet hat, welche G0KSC wiederum als ungeeignetes Werkzeug bezeichnet! Das Programm *YO* von Brian Beezley, K6STI, ist jedoch nicht mehr erhältlich.

Derek setzt als Elementhalter einen Typ aus UV-stabilisiertem Polypropylen ein (*Paraclips*), die relativ hoch sind und damit den Einfluss des Booms minimieren. Leider sind sie nur für Tragrohre und Elemente im imperialen Zollraster passend erhältlich. In Bild 4 sind diese Halter zu sehen.

#### ■ **Fazit**

Wer ernsthaft den Bau von Langyagis in Betracht zieht, sollte sich vor der Umsetzung in die Praxis eingehend mit den verschiedenen Konzepten beschäftigen. Eindeutig ist aber die Tendenz, durch Reduktion vor allem der vertikalen Nebenzipfel auf einen guten G/T-Wert zu kommen (siehe auch *Low-Temperature-Yagis*). Leider ist ein direkter Vergleich nicht immer möglich, weil unterschiedliche Boomlängen dies nicht zulassen.

Ohne Optimierungsalgorithmen und nur durch praktisches Ausmessen sind Hochgewinnyagis heutzutage nicht mehr zu entwickeln. Dabei ist die klassische Methode, mit einer Evolutionsstrategie zu arbeiten [15], die auch im *YO*-Programm eingesetzt wird. G0KSC benutzt die neuere *Particle-Swarm*-Optimierung (PSO) [16] und hält diese natürlich für die bessere Methode. Beide finden je nach Vorgabe allerdings nur lokale Maxima bei der Optimierung. Das absolute Maximum für gewählte Parameter zu finden ist theoretisch aber nicht möglich, weshalb aus meiner Sicht beide Strategien bei richtiger Handhabung zu vergleichbaren Ergebnissen führen.

Ich möchte mir eine abschließende Empfehlung für die "optimale Yagi" aus zwei Gründen verkneifen. Erstens ist die persönliche Präferenz jedes Amateurs anders, was die Relation zwischen Aufwand und zu erwartendem Erfolg angeht. Dabei spielen nicht nur die theoretischen Daten eine Rolle, sondern auch die mechanische

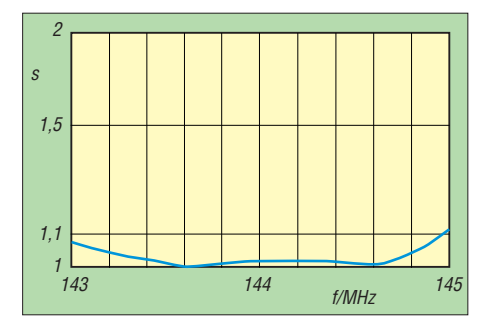

**Bild 5: SWV-Diagramm der 28-**Ω**-OWL-Yagi nach G0KSC**

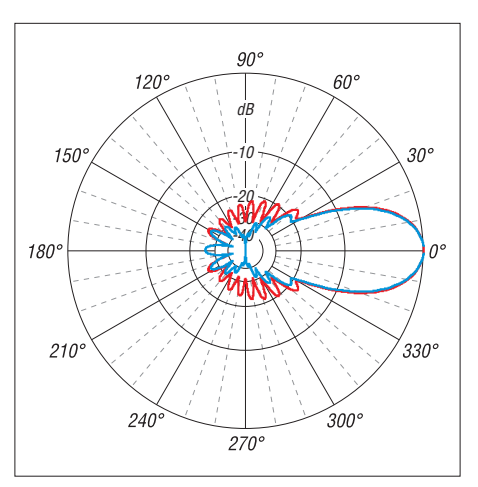

**Bild 6: Simulierte Richtdiagramme der 13- Element-28-**Ω**-Yagi im Freiraum (horizontal** → **blau, vertikal** → **rot) nach G0KSC**

Realisierbarkeit der jeweiligen Yagis. Zum anderen entwickle ich selbst Langyagis und bin aus diesem Grund vielleicht etwas voreingenommen. Sie als Leser können versichert sein, dass Sie von mir keine vollmundigen Anpreisungen von tatsächlichen oder vermeintlich "besten" Daten hören werden. Ich bemühe mich stattdessen, in einem sachlichen Rahmen und möglichst objektiv zu bleiben.

Dabei ist bei den Gewinnangaben für viele computeroptimierte Yagis zu berücksichtigen, dass zum Teil die unmittelbaren Rechenergebnisse veröffentlicht werden, die bei Positionen auf dem Boom Millimeterraster und bei den Elementen 0,1-mm- Stufungen aufweisen (Beispiel G4CQM). Meine Yagis sind grundsätzlich auf 5-mmgemittelte Boompositionen und auf volle Millimeter geglättete Elemente bezogen, was wesentlich praxisbezogener ist. Dabei gehen in der Regel lediglich etwa 0,1 dB "verloren". Doch kein Heimwerker kann auf 0,1 mm genau abgelängte Elemente konfektionieren!

Zudem vermarkte ich meine Entwürfe nicht kommerziell und habe auch nicht vor, dies in Zukunft zu tun. Alle Konstruktionen werden über Fachbeiträge und meine Web site [17] für interessierte Selbstbauer zur Verfügung gestellt. Immerhin freut es mich, dass mein vor 16 Jahren vorgestelltes 28-Ω-Konzept und das *DK7ZB-Match* nach an-

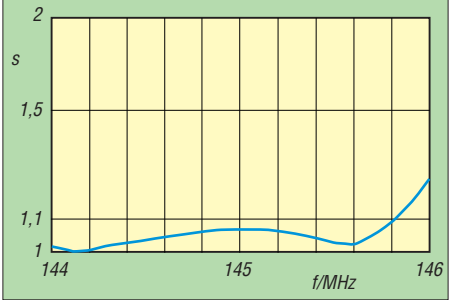

**Bild 7: SWV-Diagramm der 13-Element-50-**Ω**-Yagi (UA9TC-13RS)**

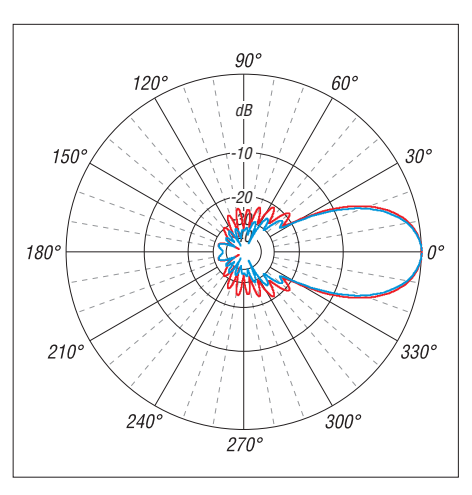

**Bild 8: Simulierte Richtdiagramme der 13- Element-50-**Ω**-Yagi im Freiraum (horizontal** → **blau, vertikal** → **rot) nach UA9TC**

fänglichem Kopfschütteln und weitgehendem Unverständnis für die Hintergründe weltweit Nachbauer gefunden hat. Dass auch G0KSC nach der Skepsis in der ersten Zeit inzwischen sehr gute Entwürfe damit vorgestellt hat, zeigt, dass beide offensichtlich Erfolg versprechend sind.

#### dk7zb@darc.de

#### **Literatur und Bezugsquellen**

- [1] Steyer, M., DK7ZB: Neue Entwicklungen bei Langyagi-Antennen im UKW-Bereich. FUNK - AMATEUR 58 (2009) H. 10, S. 1072–1075
- [2] UKSMG: Forum. *[www.uksmg.org](http://www.uksmg.org)* → *Forums*
- [3] Steyer, M., DK7ZB: Computeroptimierte Yagi-Antennen für das 2-m-Band. FUNKAMATEUR 45 (1996) H. 2, S. 185–187
- [4] Steyer, M., DK7ZB: Einfache Speisung von Monoband-Yagis. FUNKAMATEUR 44 (1995) H. 4, S. 406–407
- [5] Johnson, J., G0KSC: High Performance Antennas. *[www.g0ksc.co.uk](http://www.g0ksc.co.uk)*
- [6] Johnson, J., G0KSC: The Optimized Wideband Low Impedance Yagi (OWL). Dubus 39 (2010) H. 1, S. 82–94
- [7] InnovAntennas Limited, Essex, Großbritannien; *[www.innovantennas.com](http://www.innovantennas.com)*
- [8] Kragin, B., UA9TC: Aнтенн UA9TC. Российский УКВ портал. *www.vhfdx.ru/faylyi/view [-details/shemyi-i-opisaniya/ant-ua9tc](http://www.vhfdx.ru/faylyi/view-details/shemyi-i-opisaniya/ant-ua9tc)*
- [9] Lewallen, R., W7EL: EZNEC Antenna Software by W7EL. *[www.eznec.com](http://www.eznec.com)*
- [10] Voors, A.: 4NEC2 NEC based antenna modeler and optimizer. *<http://home.ict.nl/~arivoors>*
- [11] Popa, L., YU7EF: YU7EF Antennas. *[www.yu7ef.com](http://www.yu7ef.com)*
- [12] Moxon, L., G6XN: HF Antennas for all Locations. RSGB, Potters Bar 1993; Bezug: FA-Leserservice: *R-9151*
- [13] Steyer, M., DK7ZB: Der Zweielement-Moxon-Beam. FUNKAMATEUR 58 (2009) H. 3, S. 284–288
- [14] Hillegard, D., G4CQM: Free Yagi Designs to Radio Amateurs. *[www.antennadesigner.co.uk](http://www.antennadesigner.co.uk)*
- [15] Lohn, J. D.; Kraus, W. F.; Colombano, S. P.: Evolutionary Optimization of Yagi-Uda Antennas. Proc. Of the Fourth International Conference on Evolvable Systems, Tokyo 2001, S. 236–242
- [16] Golubovic, R. M.; Olcan, D. I.: Antenna Optimi zation Using Particle Swarm Algorithm. Journal of Automatic Control, University of Belgrade, (2006) H. 16, S. 21–24
- [17] Steyer, M., DK7ZB: Antenna-Homepage DK7ZB. *[www.dk7zb.org](http://www.dk7zb.org)*

# *"Dämpfung" der Funkstrecke (1)*

## *THOMAS SCHILLER – DC7GB*

*In Diskussionen und Vorträgen kommen oft Fachbegriffe vor, die jedoch gelegentlich unterschiedlich interpretiert werden. Einer dieser problematischen Begriffe ist die sogenannte "Streckendämpfung", der die Abnahme der Energie auf der Funkstrecke zwischen Sender und Emp fänger beschreibt. Der Beitrag analysiert nicht nur den Begriff selbst, sondern vermittelt viel Interessantes zur Ausbreitung elektromagnetischer Wellen.*

Die übliche Definition der "Strecken-" oder "Freiraumdämpfung" wird meist in einer Größengleichung (1)

$$
\frac{a}{dB} = 92,47 + 20 \log \left( \frac{f}{GHz} \right) + 20 \log \left( \frac{s}{km} \right)
$$

zwischen isotropen Antennen (Näheres dazu weiter unten) angegeben, in der die Variablen wie die Entfernung *s* in Kilometer und die Arbeitsfrequenz *f* in Gigahertz einzusetzen sind. Die Konstante am Anfang berücksichtigt dabei, dass Frequenz und Entfernung nicht in den Grundeinheiten Hertz und Meter auftauchen.

Man findet daher z. B. in [1] und [2] auch Formeln, die bei anderen Einheiten (z. B. Frequenz in Megahertz) eine andere Konstante aufweisen. Die Ergebnisse sind jedoch immer gleich.

Eine kurze Überprüfung mit *f* = 7 MHz und  $s = 500$  km ergibt eine "Streckendämpfung" von *a* = 103,4 dB. Wer mit *P* = 100 W (+50 dBm) mit einem Antennengewinn von 0 dBi (d. h. 0 dB über Isotropstrahler, s. u.) sendet, kann im optimalen Fall, also ohne die Berücksichtigung von Kabel-, Anpassungs-, Ionisations- und Geländedämpfungen, eine Empfangsleistung von –53,4 dBm erwarten.

Berücksichtigt man ferner typische Reflexionsverluste der Raumwelle an der Iono sphäre von etwa 30 dB (pro Sprung, engl. *hop*), wird das Empfangssignal bei realistischen –83 dBm liegen. Das entspricht auf KW etwa S7, siehe auch [3]. Jede Überprüfung bei anderen Frequenzen, Entfernungen, Sendeleistungen und Antennengewinnen bestätigt die Richtigkeit von Gleichung (1) in der Praxis. So werden üblicherweise daraus folgende Schlussfolgerungen abgeleitet: Die "Streckendämpfung" ist offenbar von der Entfernung und von der Frequenz abhängig.

Dass das Ausbreitungsmedium eine Rolle spielt, wird einem klar, wenn man sich in Erinnerung ruft, dass getauchte U-Boote nur bei sehr niedrigen Frequenzen (im Kilohertzbereich) mithilfe elektromagnetischer Wellen kommunizieren können. Die nachfolgende Betrachtung wird jedoch zu einem Ergebnis führen, das eine genauere Definition des Begriffs "Streckendämpfung" unbedingt als nötig erscheinen lässt.

Dabei kommen wir um eine nur scheinbare Wortklauberei nicht ganz herum, denn genau hier verstecken sich Missverständnisse, die der Fachmann großzügig als bekannt voraussetzt. Dem praxisnahen Amateur sind sie aber oft unbekannt und sie werden daher zu einer vielleicht überraschenden Schlussfolgerung führen.

## ■ Rauschen aus der Unendlichkeit

Die Physiker Robert Wilson und Arno Penzias arbeiteten im Jahre 1964 bei der Bell-Company an der Kalibrierung einer neuen Hornantenne (Antennenfläche etwa 15 m<sup>2</sup>) bei einer Wellenlänge von 7,35 cm (4,08 GHz). Sie stellten jedoch immer wieder fest, dass das Grundrauschen beim Anschluss des Empfängers an die Antenne anstieg.

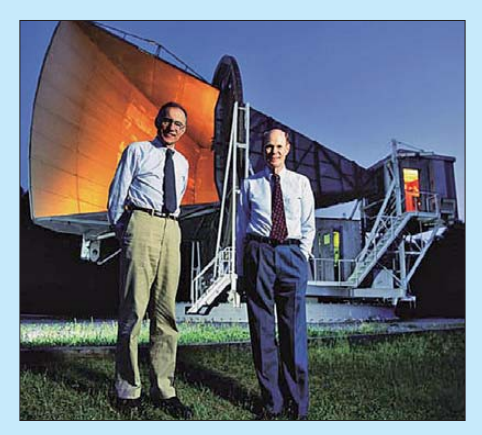

**Bild 1: Arno Penzias (links) und Robert Wilson (rechts) vor der Hornantenne, mit der sie 1964 die kosmische Hintergrundstrahlung zufällig entdeckten**

#### **Foto: vermutlich Bell Laboratories Quelle: Instituto de Astrofísica de Andalucía**

Eine Drehung der Antenne bis zum Horizont brachte keine Änderung, sodass sie zunächst einen Mischeffekt an oxidierten Nieten des Hornstrahlers, hervorgerufen durch simplen Taubendreck (*pigeons drop* [4]), vermuteten. Doch selbst eine umfangreiche Säuberung, das Abkleben der Nieten und die mehrfache Überprüfung des Empfängers brachten keine Besserung. Es blieb als einzige Erklärung, dass das Rauschen aus dem Universum auf die Antenne einstrahlen musste. 1965 veröffentlichten sie ihre Entdeckung ([5] und [6]) und brachten sie in einen Zusammenhang mit der bereits 1949 theoretisch vorhergesagten kosmischen Hintergrundstrahlung.

Diese gleichförmig über den Himmel verteilte Strahlung hat ihren Ursprung im Urknall, der vermutlich vor etwa 13,8 Milliarden Jahren stattgefunden hat. Für ihre Entdeckung bekamen Wilson und Penzias 1978 den Nobelpreis für Physik.

Ausgehend von der heutigen Erkenntnissen entsprechenden Größe des Universums (etwa 78 Milliarden Lichtjahre von der Erde bis zum "Ende") und dem Umrechnungsfaktor für Lichtjahre (LY) in Kilometer 1 LY  $\approx$  9,46 · 10<sup>12</sup> km ergibt sich als Entfernung der Rauschstrahlungsquelle ein Wert von  $s \approx 7.4 \cdot 10^{23}$  km. Zusammen mit einer Arbeits frequenz von 4 GHz und mit Gleichung (1) erhält man eine "Streckendämpfung" von unglaublichen *a* = 582 dB. Mit der aufgenommenen extrem geringen Empfangsenergie bei etwa  $3 K (0.3^\circ - \text{Strahlung}^{\cdots})$ und dem Antennengewinn könnte man nun daraus die ungeheure Gesamtenergie des Urknalls abschätzen. Doch erscheint es für uns viel erstaunlicher, dass man ein so stark gedämpftes Signal überhaupt noch detektieren kann!

Ein anderes Beispiel ist die Ausbreitung von Licht, das man bekanntlich auch als elektromagnetische Welle auffassen kann. Nimmt man z. B. einen grünen Lichtstrahl  $(\lambda = 540 \text{ nm}, \approx 5.56 \cdot 10^5 \text{ GHz})$ , der von der Sonne (s =  $149,6 \cdot 10^6$  km [7]) in unser Auge gelangt, so erhält man mit (1) eine "Streckendämpfung" von  $a = 371$  dB. Dies sind über 37 Dekaden! Spätestens jetzt könnten Zweifel aufkommen, warum das Auge offensichtlich doch noch in der Lage ist, das Licht der Sonne wahrzunehmen. Es müsste uns eigentlich alles sehr viel dunkler erscheinen, als es tatsächlich ist! Doch es fehlen bei dieser ersten Analyse – wie wir noch sehen werden – fast 80 dB. Allerdings, für einige Leser völlig unerwartet, in der falschen Richtung. Das Auge ist nämlich sehr viel empfindlicher, als es die Gleichung (1) vermuten lässt!

## ■ Wo bleibt die Energie?

Man muss sich fragen, wo denn die ganze Energie bleibt, die von einem Sender abgestrahlt wird und die vom Empfänger (im optischen Fall dem Auge) nicht aufgenommen werden kann. Wir kommen dabei um die Betrachtung der Begriffsdefinition nicht herum.

Der Begriff "Streckendämpfung" teilt sich in die Anteile Strecke und Dämpfung auf. Beim ersten Teil besteht kein Grund für ein Missverständnis, denn der Nachrichtentechniker beschreibt mit dem Begriff Übertragungsstrecke genau das, was sich zwischen einer Quelle (dem Sender) und einer Senke (dem Empfänger) befindet. Das ist üblicherweise ein Kabel oder bei elektromagnetischer Abstrahlung ein Medium, das die Strahlung durchdringt.

Es liegt auf der Hand, dass auf dieser Über tragungsstrecke Wechselwirkungen zwischen dem elektrischen Signal und der Materie auftreten können. Dabei geht immer ein Anteil der Energie für den eigentlichen Übertragungsvorgang verloren. Tatsächlich wird sie meist in Wärme umgewandelt (absorbiert). Aus diesem Grund verwendet man bei mit einem Kabel überbrückten Übertragungsstrecken Materia lien, bei denen diese unerwünschte Wechselwirkung möglichst gering ist.

Für den elektrischen Strom ist das beste Ma terial unter normalen Temperaturbedingungen Silber. Aus Kostengründen und wegen des Skin-Effekts wird jedoch meist versilbertes Kupfer verwendet. Grundsätzlich bleibt also festzuhalten, dass auf Übertragungsstrecken immer dann Verluste auftreten, wenn ein Teil der gesendeten Energie durch Wechselwirkung mit der Materie in Wärme umgewandelt wird und daher nie am Empfänger ankommen kann!

Verlagern wir nun unsere Betrachtung auf die elektromagnetische Strahlung, so gilt weiterhin, dass auch sie einer Dämpfung (gemeint ist die Umwandlung in Wärmeenergie) unterliegt, wenn sie Materie durchdringt. In den meisten Fällen beruht dieser

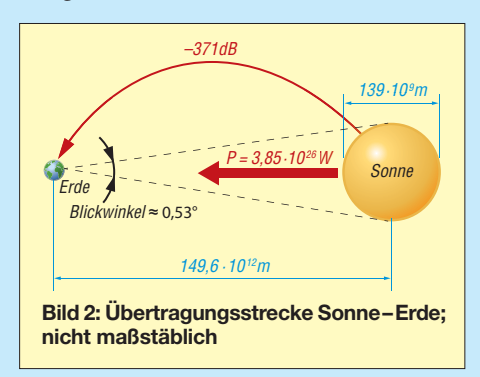

Effekt nicht auf Resonanzen, sondern auf dielektrischen Verlusten, die bei der Polarisation der Moleküle im elektromagnetischen Feld auftreten.

Diese Verluste macht man sich z. B. beim Mikrowellenherd zunutze. Auch die menschliche Haut erwärmt sich bei Sonnenbestrahlung nicht nur wegen des Infrarotanteils, sondern auch durch Energieumwandlungsprozesse. Diese Vorgänge sind nichtlinear und nehmen zudem mit fallender Frequenz überproportional ab!

Die elektromagnetische Strahlung hat mit der uns umgebenden Luft nahezu keine Wechselwirkung, was man als sehr glücklichen Umstand ansehen muss. Selbst bei 20 GHz sind die echten Umwandlungsverluste noch im Bereich von nur 0,1 dB/km [8]. Alle anderen Verluste in der Atmosphäre (Regen, Schnee, Wolken, inverse Wetterlagen) basieren nicht auf Absorption, sondern auf Reflexion, Diffusion oder Beugung der elektromagnetischen Welle. Sie führen in gewissen Gebieten zum totalen Empfangsausfall (z. B. die tote Zone auf KW) und ermöglichen die Überbrückung von Entfernungen, die aufgrund der grundsätzlich geradlinigen Ausbreitung jeder elektromagnetischen Welle auf der gekrümmten Erdoberfläche sonst gar nicht erreichbar wären. Aurora, Sporadic-E, Meteor-Scatter und selbst jede Verbindung auf KW basieren darauf, dass immer geeignete Reflexionen in der Ionosphäre und am Erdboden stattfinden.

Verlagert man die weitere Betrachtung in den luftleeren Raum, so reduziert sich der Anteil der Moleküle etwa um den Faktor 1015. Doch selbst im Weltraum befinden sich zwischen den Planeten immer noch etwa 3 · 10<sup>9</sup> Atome pro Kubikmeter! Die Wechselwirkung ist aber extrem gering, sodass man bei der Satellitenkommunikation (also nicht gerade beim Nachrechnen des Urknalls!) davon ausgehen kann, dass es im nahen Weltraum keine thermischen Ausbreitungsverluste gibt. Die abgestrahlte elektromagnetische Welle geht im Raum nie verloren. Sie wird nur nicht wieder vollständig aufgefangen!

## ■ **Ursprung aller Missverständnisse**

Genau hier beginnen die Missverständnisse, denn im freien Raum und mit sehr guter Näherung auch in der Luft (nicht jedoch im Meerwasser) gibt es gar keine Dämpfung (Absorption). Man kann sogar folgende erstaunliche Aussage machen: Nehmen wir an, dass wir von einem Satelliten aus den ganzen uns umgebenden Raum kontinuierlich mit einem elektromagnetischen Feld bestrahlen. Der dazu notwendige Strahler wird als isotroper Strahler oder Kugelstrahler bezeichnet. Er hat in der Praxis keine Bedeutung, weil man ein vollständig homogenes Feld nach der uns bisher bekannten mathematischen Beschreibung des elektromagnetischen Feldes (den Maxwellschen Gleichungen) gar nicht erzeugen kann! Der isotrope Strahler vereinfacht aber die Betrachtung von Fällen, wie wir ihn hier vorzuliegen haben.

Gegenüber einem Dipol in Hauptstrahlrichtung strahlt der isotrope Strahler 2,14 dB weniger ab. Dafür tut er dies aber auch in den Richtungen, wo der Dipol seine beiden Nullstellen hat. Gleichung (1) gilt übrigens für isotrope Strahler. Der Unterschied zum λ/2-Dipol kann in den Abschätzungen hier vernachlässigt werden, denn der Denkfehler, um den es hier geht, ist, wie wir gleich sehen werden, um Größenordnungen höher!

Das Strahlungsfeld des Satellitensenders in unserem Beispiel breitet sich also im Vakuum gleichförmig in alle Richtungen aus. Es verdünnt sich mit wachsendem Abstand zum Sender dann lediglich die sogenannte Strahlungs- oder Feldliniendichte. Da fast keine Wechselwirkungen mit Atomen und Molekülen im Weltall auftreten, kann man nun folgendes Gedankenexperiment machen: Wenn es gelingen würde, rund um den Satellitensender in einem beliebigen Abstand, z. B. 1 LY  $\approx 9.46 \cdot 10^{12}$  km, eine riesige leitende Kugelfläche als Empfangsantenne zu errichten, könnte man mit dieser absurden Antenne zweifelsfrei die gesamte abgestrahlte Energie wieder einsammeln. Die "Streckendämpfung" wäre dann 0 dB! Eine Überprüfung mit (1) bei z. B. 1 GHz ergibt aber eine "Streckendämpfung" von  $a = 352$  dB.

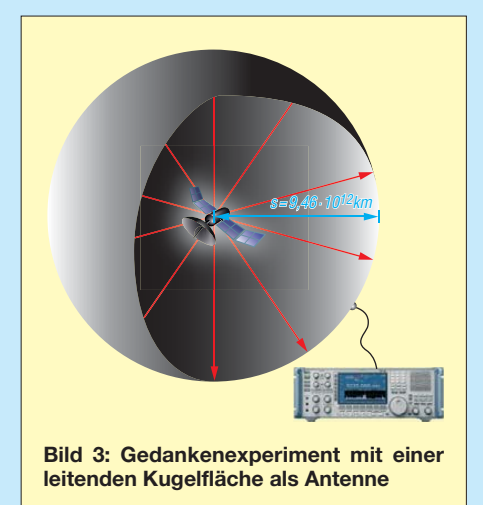

Wo steckt hier der Denkfehler, auf den so mancher OM in Diskussionen und Vorträgen schnell hereinfallen kann? Im zweiten Teil werden wir dies näher betrachten, alle Unklarheiten beseitigen und hoffentlich zu einer differenzierten Betrachtungsweise beitragen. (wird fortgesetzt)

#### **Literatur**

- [1] Meinke, H.; Gundlach, F. W. (Hrsg.): Taschenbuch der Hochfrequenztechnik. 3. Aufl., Springer-Verlag, Berlin/Heidelberg/New York 1968, S. 632 f.
- [2] Maday, M., DC9ZP; Signaldämpfungen im Satellitenfunk. FUNKAMATEUR 53 (2004) H. 3, S. 262 f.
- [3] FA-Bauelementeinformation: Umrechnung Leistung/Spannung. FUNKAMATEUR 54 (2005) H. 1, S. 51–52
- [4] [Tech Icons: Robert Wilson;](http://www.youtube.com/watch?v=i6B9j-SB1XU) *www.youtube.com/ watch?v=i6B9j-SB1XU;* ab 2:56s
- [5] Penzias, A. A.; Wilson, R.W.; Bell Telephone Labs., Holmdel, N. J.: A Measurement of Excess Antenna Temperature at 4080 mc/s. (Effective Zenith Noise Temperature of Horn-Reflector Antenna at 4080 mc Due to Cosmic Black Body Radiation, Atmospheric Absorption, etc); Astrophysical Journal, 142 (1965) July 1, p. 419–421
- [6] Wilson, R.W.; Penzias, A. A.; Bell Telephone Labs., Holmdel, N. J.: Isotropy of Cosmic Backround Radiation at 4080 Megahertz; Science, 156 (1967) May 26, p. 1100-1
- [7] Wikipedia: *<http://de.wikipedia.org/wiki/Sonne>*
- [8] Keydel, W.: Radar mit realer & synthetischer Apertur; Kap. 2, S.38, Abb. 2.8; *<http://tinyurl.com/3dklqsk>*

# *2-m-FM-Empfänger mit dem Si570 als Lokaloszillator (1)*

## *CLEMENS VERSTAPPEN – DL3ETW*

*Mit dem Einsatz des Schaltkreises Si570 als Lokaloszillator vereinfacht sich der Aufwand für Entwicklung und Bau eines FM-Schmalbandemp*fängers erheblich, da die sonst übliche, umfangreiche Frequenzaufberei*tung entfällt. Kombiniert mit dem ebenfalls hoch integrierten Empfänger schaltkreis MC3371 lässt sich auf relativ einfache Weise ein modularer 2-m-Empfänger auf Lochrasterplatinen aufbauen.* 

Angeregt durch Veröffentlichungen zum Si570 begann ich vor einiger Zeit, mich mit diesem programmierbaren Oszillatorschaltkreis des Herstellers *Silicon Laboratories* zu beschäftigen [1]. Dieser IC bietet die faszinierende Möglichkeit, frequenzstabile Signale in sehr kleinen Schritten über einen großen Frequenzbereich zu erzeugen. Aus diesem Grund schien er mir zu 10 ms benötigt. Das gewohnte "Drehen übers Band" ähnelt dann eher einem stufenweisen Weiterschalten. Es erschien mir daher zweckmäßig, zunächst nur die 2-m-Relaisfrequenzen abzuspeichern. Sie werden dann mit einem Drehgeber angewählt, vom Mikrocontroller ausgelesen und auf einem LC-Display angezeigt sowie als Steuerbefehl an den Si570 gesendet.

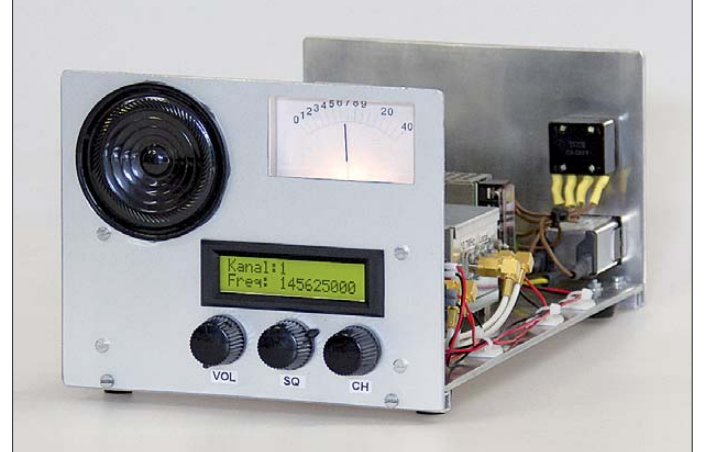

wie geschaffen, als Lokaloszillator in einem 2-m-Empfänger zu arbeiten. Der Si570 benötigt eine Betriebsspannung von 3,3 V und muss per  $I^2C$ -Bus von einem Mikrocontroller gesteuert werden. Die dazu erforderlichen grundlegenden Softwareroutinen sind beim Hersteller verfügbar und waren bereits Gegenstand von Beiträgen im FA [2], [3]. Durch den Einsatz in Eigenbau-SDR-Empfängern und Bausätzen [4], [5] fand nicht nur der Si570 weite Verbreitung, sondern ebenso die Software, die benötigt wird, um diesen Baustein zu steuern.

Meine ersten Entwicklungsschritte beschränkten sich zunächst auf den Bau der Steuerplatine, um den Si570 zur Frequenzaufbereitung nutzen zu können. Er sollte auf unterschiedliche Frequenzen eingestellt werden können, deren Beträge im Flash-Speicher des steuernden Mikrocontrollers abgelegt waren. Hintergrund dieser Entscheidung war die Tatsache, dass der Baustein beim Frequenzwechsel eine relativ lange Einschwingzeit von bis

**Bild 1: 2-m-FM-Empfänger im eingeschalteten Zustand und mit abgenommenem Gehäusedeckel; im Inneren des Gerätes ist eine der beiden geschirmten Baugruppen zu erkennen, dahinter befindet sich das Netzteil.**

Der HF-Teil gestaltet sich mit dieser Art der Frequenzaufbereitung sehr übersichtlich und bietet Raum für Experimente. So macht zum Beispiel die Änderung der Frequenztabelle bzw. der Firmware aus dem Lokaloszillator einen HF-Generator mit einem Frequenzbereich von 10 MHz bis 180 MHz und einer Ausgangsleistung von etwa 0 dBm.

Der Empfänger kann sogar auf Lochrasterplatinen HF-stabil aufgebaut werden, wie nachstehend gezeigt. Trotz der ausführlichen Beschreibung aller Funktionsgruppen ist dieser Beitrag jedoch nicht als Bauanleitung zu sehen, sondern als Anregung für eigene Experimente.

## ■ **HF-taugliche Lochrasterplatinen**

Die Selbstherstellung von Platinen ist nicht jedermanns Sache und die auch Privatpersonen zugängliche industrielle Fertigung nicht billig [6]. Umso interessanter ist die Alternative in Form einer Lochrasterplatine mit guten HF-Eigenschaften, welche z.B. [7] unter dem Stichwort *HF-Europlatine* anbietet. Sie besitzt auf der Unterseite das bekannte Punktraster, auf der Oberseite jedoch eine durchgehende Massefläche mit freigeätzten Bohrlöchern (Bilder 4 und 5).

Mit Abblockkondensatoren an den richtigen Stellen entsteht auf diese Weise die grundlegende Voraussetzung für ein stabiles HF-Design. Damit lassen sich auch Baugruppen für den VHF-Bereich in den Griff bekommen. Im UHF-Bereich und darüber hinaus ist der Einsatz von bedrahteten diskreten Bauteilen ohnehin kritisch, da sich z. B. Spulen in diesem Frequenzbereich ohnehin auf wenige Zentimeter Draht reduzieren.

Auch für Projekte im NF-Bereich sind diese Lochrasterplatinen mit einer durchgängigen Massefläche an der Oberseite sehr gut verwendbar. Das Layout hat auch hier viele Vorteile. Es besitzt gute Abschirmwirkung und verhindert Brummeinstreuungen. Größere Ströme, die z. B. in NF-Endstufen auftreten, sind leichter beherrschbar, auch die Wärmeabführung von Leistungsbauelementen ist einfacher.

## ■ **Konzept**

In Bild 2 ist das Blockschaltbild des Empfängers zu sehen, es handelt sich um einen klassischen Doppelsuperhet. Die erste Zwi schenfrequenz beträgt 10,7 MHz, die zweite 455 kHz. Der Empfänger ist modular in

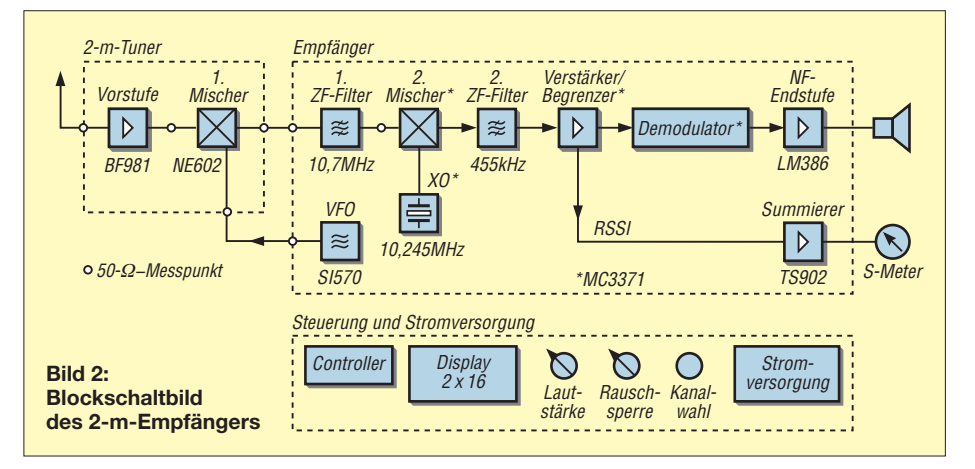

## *Amateurfunktechnik*

50-Ω-Technik aufgebaut und besteht aus den Baugruppen *Tuner*, *Empfänger* und *Steuerung/Stromversorgung*.

Die beiden Erstgenannten sind jeweils in einem HF-dichten Gehäuse untergebracht. Im Tuner befindet sich der Vorverstärker mit einem BF981 und dem Mischer NE612. Die Auslagerung des Lokaloszillators in die Baugruppe *Empfänger* hat den Vorteil, dass keine weiteren Steuersignale im Tuner notwendig sind. Der Lokal oszillator ist auf diese Weise zugänglich und für andere Zwecke verwendbar. In einer folgenden Ausbaustufe kann das LO-Signal z. B. für die Aufbereitung eines Sendesignals benutzt werden. Die Steuerung erfolgt über den I2C-Bus.

Die Baugruppe *Steuerung/Stromversorgung* besteht aus einem Mikrocontroller vom Typ ATmega88, einem zweizeiligen LC-Display und einem Drehimpulsgeber. Die beiden Potenziometer für Lautstärke und Rauschsperre befinden sich ebenfalls

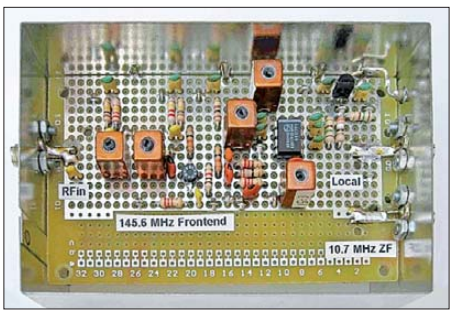

**Bild 4: Auf der Bestückungsseite des Tuners sieht man die nur durch freigeätzte Bohr löcher unterbrochene Kupferfläche.**

auf folgende erste Mischer, setzt dieses Signal mithilfe des Lokaloszillators auf die erste Zwischenfrequenz von 10,7 MHz um.

## *Vorstufe*

Wegen seines geringen Rauschmaßes findet man oft den Dualgate-MOSFET BF981 in den Eingangsschaltungen für 2-m-Emp-

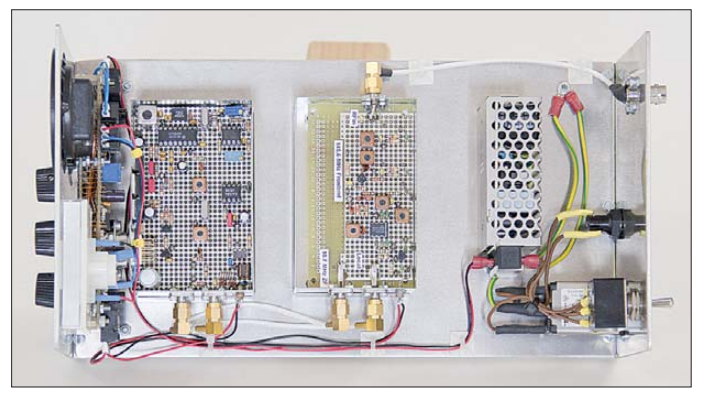

auf dieser Platine. Ein neunpoliger Sub-D-Steckverbinder gewährleistet die zuverlässige Verbindung zur Empfänger-Baugruppe.

#### ■ **Tuner**

Am Eingang der Tunerbaugruppe befindet sich eine Vorstufe, die das HF-Eingangssignal um etwa 25 dB verstärkt. Der dar-

**Bild 3: Die Baugruppen**  *Tuner* **und** *Emp fänger* **sind auf speziellen HF-tauglichen Lochraster platinen aufgebaut und in separaten Weißblechgehäusen untergebracht.**

fänger. Deshalb habe ich ihn ebenfalls verwendet. Wer die SMD-Bauform nicht scheut, kann auf ein Nachfolgemodell wie den BF998 ausweichen. Dessen Rauschmaß liegt im 2-m-Band unter 1 dB.

Meine Versuche, den Eingangskreis mit einem kapazitiv gekoppelten Zweikreisfilter aus versilbertem Kupferdraht aufzubauen, verliefen nicht zufriedenstellend. Im

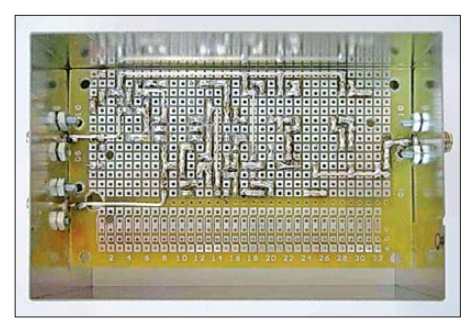

**Bild 5: Lötseite der Tuner-Baugruppe; die Bauelemente sind so angeordnet, dass sich kurze Verdrahtungswege ergeben.**

Internet fand ich dann eine entsprechende Schaltung von Ole Nykjær, OZ2OE [8], welche ich weitestgehend übernahm. Die für ihren Aufbau erforderlichen abgleichbaren Spulen mit Werten in der Größenordnung von 100 nH lassen sich mit Neosid-Spulenbausätzen gerade noch reproduzierbar herstellen. Hierfür sind etwa 3 bis 5 Windungen Kupferlackdraht notwendig. Bei noch geringeren Windungszahlen wird der Einfluss der Zuleitungsinduktivität zu groß.

Auf eine Optimierung des Vorverstärkers zur Erzielung minimalen Rauschens habe ich verzichtet.

Das Programm *RFSim99* [9] war eine große Hilfe bei der Simulation der Eingangsanpassung des Gate-Anschlusses von VT1. Die Bestimmung der Induktivitäten mit den vom Hersteller vorgegebenen Daten für den  $A_L$ -Wert gestaltete sich einfach. Der Ausgangskreis wurde auf die gleiche Weise simuliert. Die Stufenverstärkung von 25 dB war mühelos erreichbar und entspricht den Angaben im Datenblatt des Transistors.

An der Schaltung nach OZ2OE habe ich nur die Induktivität L1 im Eingangskreis geändert (Bild 6). Die dort ursprünglich verwendete Drossel wurde durch eine kleine 80-nH-Spule ersetzt, sodass ein abgleichbarer Parallelschwingkeis am Gate1

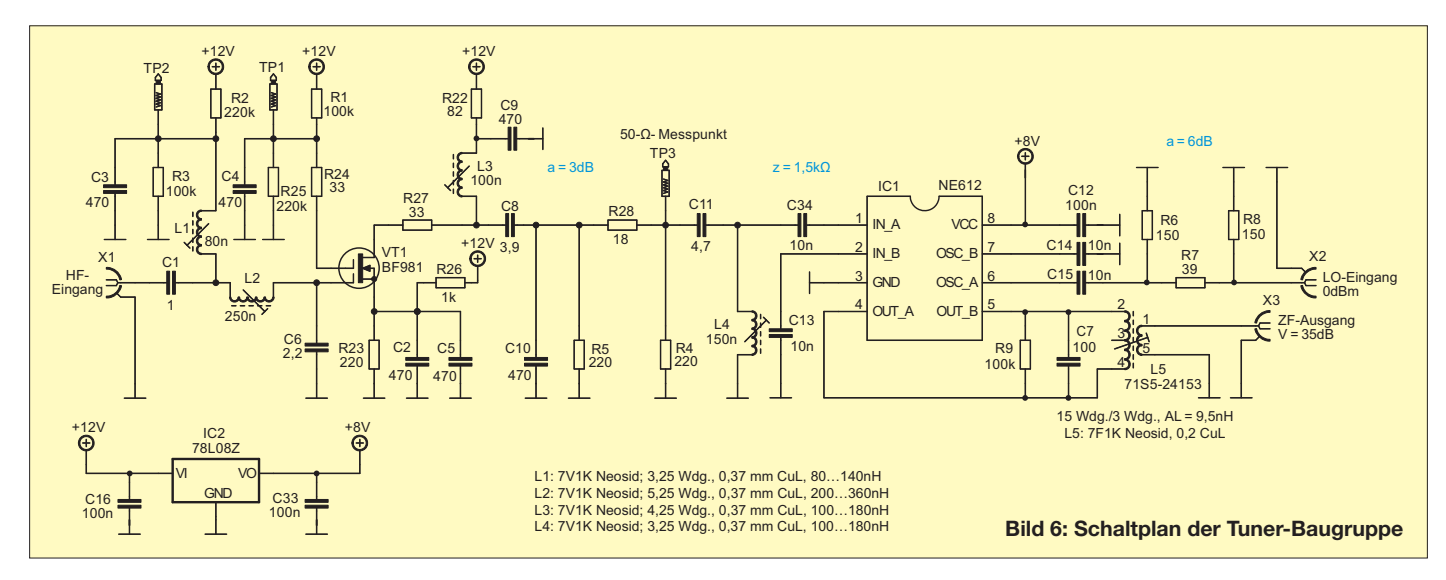

entsteht. Dieser kann auf Resonanz und Rauschminimum abgeglichen werden. Der Schwingkreis besteht aus L1, L2, C6 und der Gate-Kapazität des BF981 in Höhe von 2,2 pf. C1 koppelt niederohmig in den induktiven Spannungsteiler ein, sodass Gate 1 von VT1 im Interesse geringen Rauschens

An Pin 4 und Pin 5 des NE612 wird das ZF-Signal symmetrisch ausgekoppelt und über ein Neosid-Filter an die Systemimpe danz von 50 Ω angepasst. Das Windungsverhältnis von 15:3 sorgt für eine gute Leis tungsanpassung an den Innenwiderstand des Mischers.

> **Bild 7: Simulation des Eingangskreises der Vorstufe mittels** *RFSim*

Nach oben und unten ergibt sich jeweils eine Variation von 30 dB. Ein Eingangssignal von S9+30 dB erzeugt also am Ausgang des Tuners einen Pegel von –28 dBm  $(-93$  dBm + 30 dB + 35 dB) und liegt damit noch deutlich unterhalb des Kompressionspunktes. Der Dynamikbereich des S-Meters wird folglich nicht durch den Tuner begrenzt.

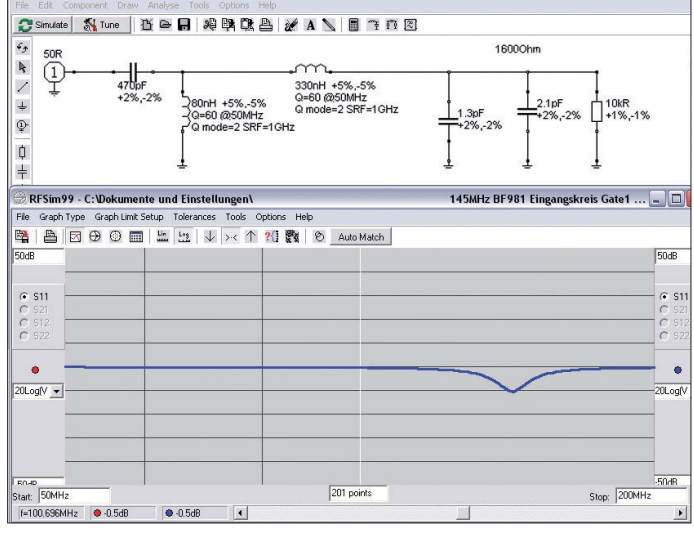

die Impedanz von etwa 1600  $\Omega$ , sieht". Mit *RFSim99* lassen sich die Bauteilwerte grob bestimmen. Gate1 wurde mit 2,1 pF und 10 kΩ simuliert (Bild 7).

Der Ausgangskreis der Vorstufe besteht aus L3 und dem kapazitiven Spannungsteiler C8 und C10. Dieser transformiert die Impedanz auf 50 Ω. An TP3 kann deshalb bei der Inbetriebnahme direkt an 50 Ω gemessen und gegebenenfalls auf Rauschminimum abgeglichen werden. Die Stufenverstärkung von 25 dB lässt sich hier ebenfalls messtechnisch erfassen.

## *Erster Mischer*

Als Mischer habe ich den ebenfalls bewährten NE612 verwendet. Die Signaleinspeisung erfolgt unsymmetrisch über C11 und L4. Diese L/C-Kombination passt den Eingangswiderstand von 1500 Ω an die vorangehende Stufe an (Bild 8). Das Signal des Lokaloszillators gelangt über das 6-dB-Dämpfungslied aus R6, R7 und R8 an den Mischer. Mit diesem Pegel wird er optimal ausgesteuert.

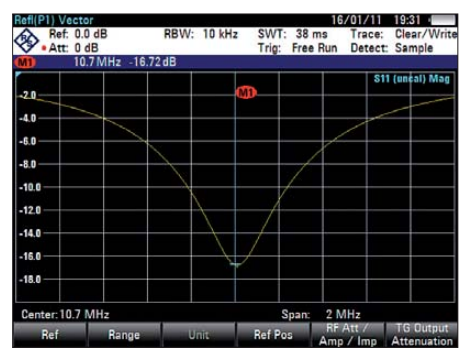

**Bild 9: Ergebnis der Messung der Rückflussdämpfung mit einem Netzwerkanalysator** 

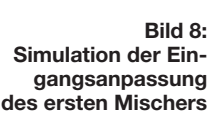

Die Rückflussdämpfung habe ich mit einem Netzwerkanalysator überprüft (Bild 9).

#### *Messwerte*

Mit einem Signalgenerator am Eingang des Tuners und einem Leistungsmesser am Ausgang wurden Frequenzgang und Dynamikbereich gemessen. Ersterer ist in Bild 10 zu sehen. Die 3-dB-Bandbreite liegt bei etwa ±750 kHz. Ein- und Ausgangskreis der Vorstufe sowie das Anpassungsnetzwerk des Mischers habe ich auf den oberen Bereich des Amateurfunkbands abgeglichen. Die Eigenschaften des 10,7-MHz-Fil ters am Mischerausgang sind entscheidend für die Vorselektion.

Mit dem gleichen Messaufbau habe ich auch den oberen Teil der Dynamikkurve aufgenommen (Bild 11). Aus den beiden Datenreihen lässt sich der Ausgangskompressionspunkt zu –14 dBm bestimmen. Der Wert S9 am S-Meter entspricht im

Frequenzbereich oberhalb 30 MHz einem Pegel von –93 dBm am Antenneneingang. Unterstellt man beim Tuner eine Verstärkung von 35 dB, gelangen –58 dBm an den Eingang der Baugruppe *Empfänger* und –65 dBm an den Eingang des Schaltkreises MC3371. Mit diesem Pegel liegt man in der Mitte des Dynamikbereichs der RSSI-Funktion (Signalpegelanzeige, engl. *Received Signal Strength Indication*).

Das Rauschmaß habe ich an einem professionellen kalibrierten Rauschmessplatz ermittelt. Die Rauschdiode speist dabei ihr Signalspektrum in den Tuner ein und der Analysator misst am Ausgang die Rausch -

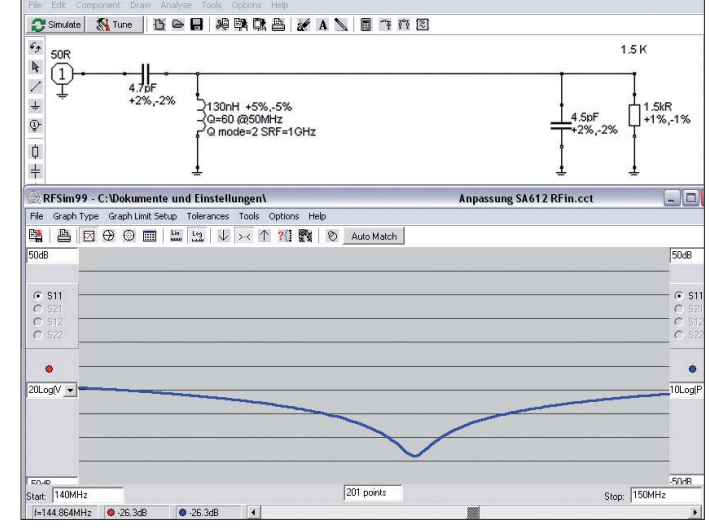

leistung bei 10,7 MHz. Daraus ergeben sich das Rauschmaß und die Verstärkung des Messobjekts für die jeweiligen Eingangsfrequenzen.

Das Messergebnis fällt mit *F* <1,2 dB sehr gut aus (Bild 12). Der Beitrag des nachgeschalteten Mischers (*F* = 5 dB bei 45 MHz) reduziert sich durch die hohe Verstärkung der Vorstufe auf wenige Bruchteile eines Dezibels. Die gute Anpassung des Mischers wirkt ebenfalls rauschmindernd. Insgesamt wurden meine diesbezüglichen Erwartungen bei Weitem übertroffen. Für den Ab-

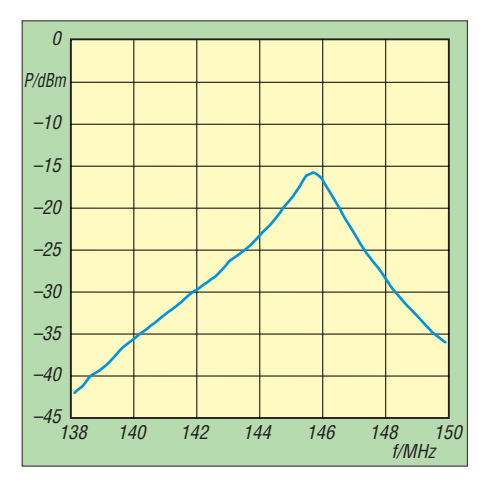

**Bild 10: Frequenzgang der Tuner-Baugruppe bei einer eingestellten Empfangsfrequenz von 145,625 MHz** 

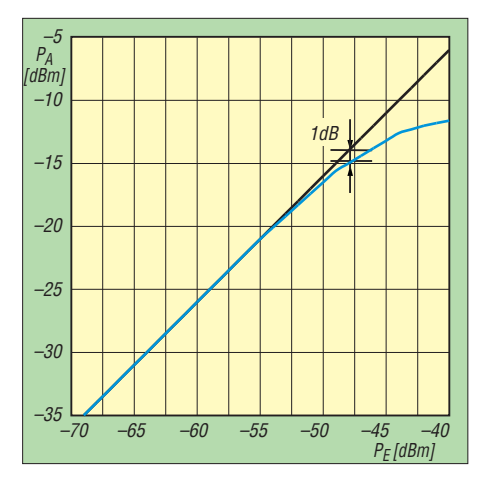

**Bild 11: Der 1-dB-Kompressionspunkt der Tuner-Baugruppe liegt bei –14 dBm.** 

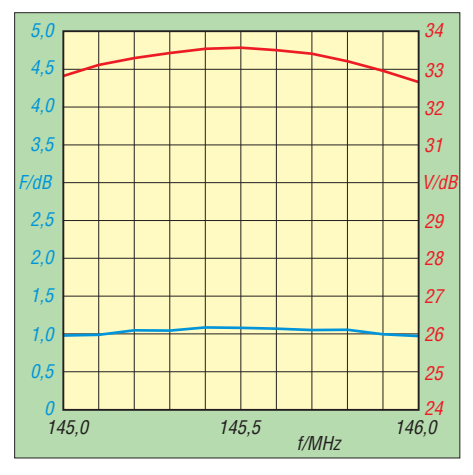

**Bild 12: Rauschmaß (blau) und Verstärkung (rot) der Tuner-Baugruppe im Frequenzbereich von 145 MHz bis 146 MHz** 

gleich ist L2 entscheidend, der Einfluss von L1 auf das Rauschmaß ist vergleichsweise gering.

## ■ **Empfänger**

Der zweite Teil der Signalaufbereitung findet in einer weiteren Baugruppe statt (Bild 13). Diese enthält Verstärker und Quarzfilter für die erste ZF, die zweite Mischstufe einschließlich Oszillator und ZF-Verstärker sowie FM-Diskriminator

und NF-Verstärker. Darüber hinaus sind hier der Lokaloszillator mit dem Si570 und die Aufbereitung der Signalpegelanzeige untergebracht. Drei Spannungsregler sorgen für die Versorgung mit 8 V, 5 V und 3,3 V. Die Baugruppe benötigt eine Betriebsspannung von 12 V.

Der Schaltplan der Baugruppe *Empfänger* folgt im zweiten Teil des Beitrags.

## *Lokaloszillator mit Si570*

Die Frequenzaufbereitung des Empfängers steckt weitgehend in diesem kleinen, relativ unscheinbaren Bauelement. In bedrahteter Bauform ist es leider nicht verfügbar.

Auf der Lochrasterplatine in Bild 14 ist der Si570 auf dem Rücken liegend zu sehen. Seine Lötanschlüsse sind über Kupferlackdrähte mit der Platine verbunden. Dieser Aufbau hat sich im interessierenden Frequenzbereich nicht als nachteilig erwiesen. Angesteuert wird der Schaltkreis über den I2C-Bus. Die Widerstände R3 und R4 legen die Signalleitungen CLK und DTA auf H-Pegel.

Der Übertrager TR1 führt die Signale der beiden LVDS-Ausgänge zusammen. Das folgende Pi-Filter unterdrückt die Oberwellen, es hat eine Grenzfrequenz von 180 MHz. In Bild 15 ist das resultierende Signalspektrum zu sehen. Die zweite Harmonische liegt um knapp 28 dBc und die dritte um 40 dBc unter dem Pegel des Oszillatorsignals. Über eine SMA-Buchse wird das Signal nach außen geführt, der Pegel beträgt etwa 0 dBm.

#### *Signalaufbereitung*

Der erste ZF-Zweig, in diesem Fall 10,7 MHz, wird üblicherweise mit einem monolithischen Quarzfilter bestückt, in der zweiten ZF-Lage (455 kHz) folgt meistens ein keramisches Filter.

Die Anzahl der Pole im Quarzfilter ist ein Maß für dessen Qualität und damit auch für den Preis. Zwei bis acht Pole sind üblich. Je höher die Polzahl, desto größer ist die Flankensteilheit des Filters und damit die

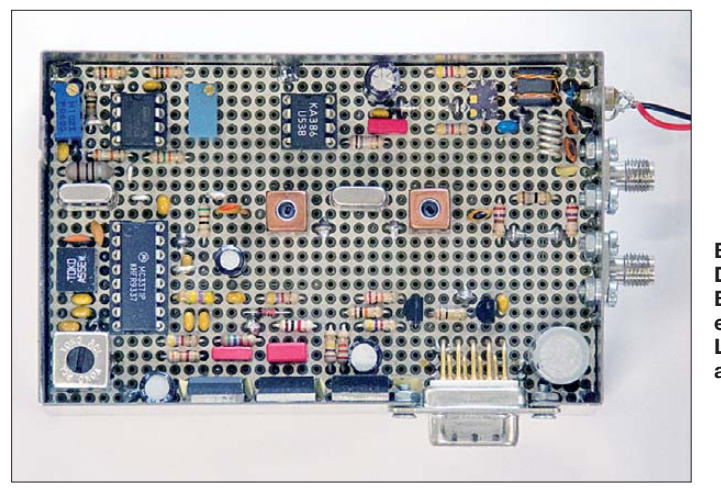

**Bild 13: Die Empfänger-Baugruppe wurde ebenfalls auf einer Lochrasterplatine aufgebaut. Fotos und**

**Screenshots: DL3ETW (5), Red. FA (5)**

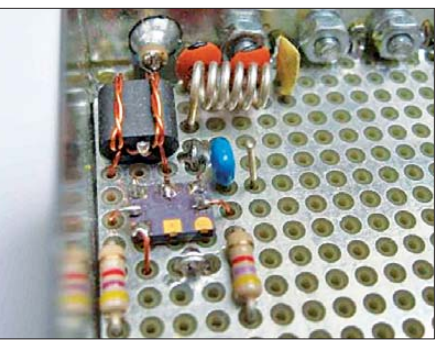

**Bild 14: Der Si570 liegt auf dem Rücken, kurze Stücke aus Kupferlackdraht stellen die Verbindungen zur Platine her.** 

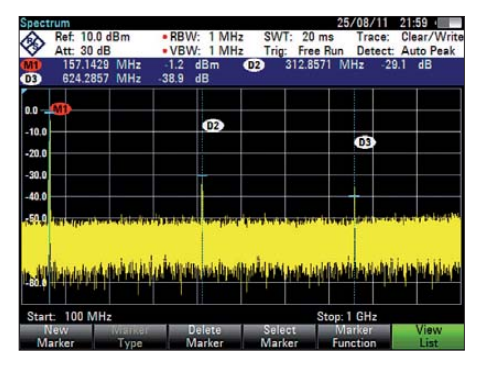

**Bild 15: Mittels Spektrumanalysator ist die Unterdrückung der ersten und zweiten Oberwelle gut zu erkennen.**

Trennschärfe zum Nachbarkanal. Auch die Weitabselektion ist dann deutlich besser. Filter mit hoher Polzahl haben meistens größere Abmessungen und erfordern höheren Aufwand bezüglich der Integration in die Schaltung. (wird fortgesetzt)<br>dl3etw@hotmail.com

#### **Literatur und Bezugsquellen**

- [1] FA-Bauelementeinformation: Si570, Si571. FUNK AMATEUR 57 (2008) H. 7, S. 749–750
- [2] Traving, W.-G., DL1FAC: Quarzgrab modernisiert: FA-SY-Synthesizer im TR-2200GX. FUNKAMA-TEUR 57 (2008) H.9, S. 282–284
- [3] Baier, T., DG8SAQ: Minimalistischer hochwertiger Synthesizer mit USB-Steuerung. FUNK - AMATEUR 57 (2008) H. 6, S. 622–624
- [4] Arnold, H., DL2EWN: FA-SDR-TRX für 160 m bis 10 m. FUNKAMATEUR 58 (2009) H. 10, S. 1085–1089; H. 11, S. 1202–1206, H. 12, S. 1318–1321, *[www.funkamateur.de](http://www.funkamateur.de)* → *Online-Shop*  $\rightarrow$  *BX-200*
- [5] Graubner, N.,DL1SNG: FA-Synthesizer-Bausatz mit beheiztem Si570. FUNKAMATEUR 57 (2008) H. 9, S. 953–956, *[www.funkamateur.de](http://www.funkamateur.de)* → *Online-* $Show \rightarrow BX -026$
- [6] Beta-Layout, PCB-Pool: *[www.pcb-pool.com](http://www.pcb-pool.com)*
- [7] Reichelt Elektronik GmbH & Co. KG, Tel. (0 44 22) 9 55-3 33, *[www.reichelt.de](http://www.reichelt.de)*: Standardbauteile und Lochrasterplatine
- [8] Nykjaer, O., OZ2OE: 144 MHz low noise amplifier with BF981.

*<http://oz2oe.dk/radio/bf981/981.html>*

[9] Bolch, P.: RFSim 99 – ein Freewareprogramm zur HF-Schaltungssimulation. FUNKAMATEUR 50 (2001) H. 1, S. 33–35, H. 2, S. 159–161; Software auf FA-Jahrgangs-CD 2001 sowie auf der CD-ROM in: Hegewald, W., DL2RD (Hrsg.): Software für Funkamateure (2). Box 73 Amateurfunkservice GmbH, Berlin 2006, FA-Leserservice: *X-9346*

## *Amateurfunkpraxis*

## *Arbeitskreis Amateurfunk & Telekommunikation in der Schule e.V.*

#### **Bearbeiter: Wolfgang Lipps, DL4OAD Sedanstr. 24, 31177 Harsum E-Mail: wolfgang.lipps@aatis.de**

#### ■ 27. Bundeskongress für **Amateurfunk an Schulen**

Der AATiS lädt vom 9. bis 11. 3. 12 zu seinem 27. Bundeskongress nach Goslar/Harz ein. Das Schwerpunktthema wird dieses Mal der Bereich Umweltsensorik sein. Wie bei allen früheren Bundeskongressen wechseln sich Vortragsthemen und Workshops ab. Hier eine Auswahl der Themen:

#### *Geigerzähler und Zählermodul*

Dieser Geigerzähler besticht vor allem durch eine interessante Form der Hochspannungserzeugung, die ohne Übertrager auskommt und zudem einen sehr geringen Energiebedarf aufweist. Durch Hinzufügen des *Step-up-Wandlers AS911* (s. Praxisheft 21), kann die Schaltung aus einer einzigen 1,5-V-AA-Batterie gespeist werden. Dabei erzeugt sie bereits ab einer Versorgungsspannung von etwa 700 mV die benö tigte Zählrohrspannung von 400 V. Der Batteriehalter ist auf der Platine integriert. Eine dazu

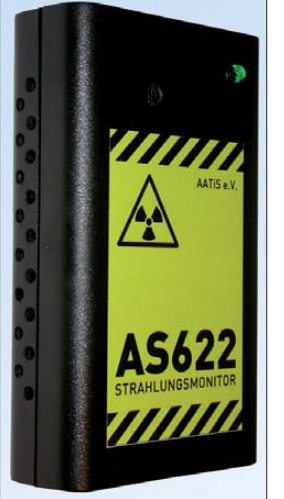

**Ein Geigerzähler, realisiert mit einer Fülle neuer Ideen; so reicht eine 1,5-V-AA-Batterie zur Erzeugung der Hochspannung aus.** 

**Foto: DL3HRT**

passende PC-Software ermöglicht das Abspei chern der Messwerte und bietet verschiedene Analysefunktionen und Darstellungsarten, die man im Unterricht braucht.

#### *Umweltradioaktivität – ein experimenteller Zugang*

Mit radioaktiven Präparaten experimentieren – und das ohne Gefährdung der Gesundheit oder Verstöße gegen gesetzliche Auflagen, ist Ge genstand des Vortrags. Es werden verschiedene natürliche, aber auch technische Objekte vorgestellt, die sich zum Testen von Geigerzählern sowie zu grundlegenden Experimenten zur Radioaktivität eignen.

#### *Radaumeter XXL*

Das Radaumeter wird auf einer einseitigen Platine mit den Maßen 100 mm × 50 mm auf-

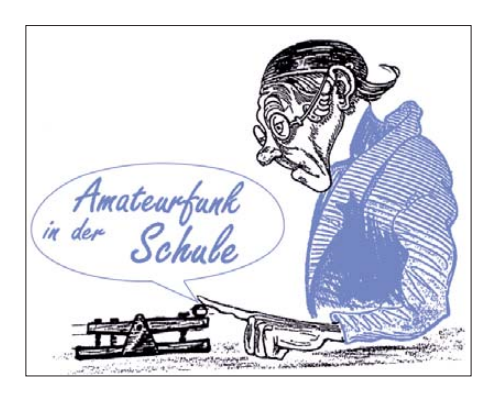

gebaut und aus einer 9-V-Batterie mit Strom versorgt. Der Anzeigeumfang beträgt 30 dB. Über fünf Leuchtdioden mit unterschiedlichen Farben wird der Lärmpegel angezeigt. Ist der Lärm zu stark, so blinkt eine rote Leuchtdiode. Die Schaltung besteht aus einem Elektretmikrofon mit nachgeschaltetem mehrstufigen Verstärker. Die gleichgerichteten Ausgangsspan nun gen der Stufen werden über einen fertig programmierten Mikrocontroller ausgewertet und über Leuchtdioden angezeigt. Über einen Trim mer ist die Empfindlichkeit einstellbar.

#### *AATiScope-Messzusätze*

Das AATiScope, ausführlich beschrieben im Praxisheft 21 und kurz im FUNKAMATEUR 12/11 vorgestellt, ist ein sehr preisgünstiges PC-Oszilloskop für Messungen bis 100 Hz. Mehrere Schaltungsergänzungen wurden mittler weile von verschiedenen Anwendern dafür entwickelt. Eine davon soll in Goslar aufgebaut werden. Mit diesem Zusatz lassen sich Temperatur und Helligkeit auf zwei Kanälen anzeigen. Als Temperaturbereiche können 0 bis 50 °C oder 0 bis 100 °C gewählt werden. Auch der Helligkeitssensor hat zwei Messbereiche. Mit dem Gerät lassen sich viele Untersuchungen in Zusammenhang mit der Sonneneinstrahlung machen, z. B. die Erwärmung des Klassenzimmers bei Sonnenschein oder auch Temperaturmessungen im Gewächshaus sowie in Eigenbau-Sonnenkollektoren. Auch Langzeituntersuchungen sind möglich. Die Schaltung ist recht einfach auf der 40 mm × 50 mm großen Platine oder auf einer der AATiS-Experimentierplatinen aufzubauen. Der benötigte Strom wird dem AATiScope entnommen. Der Entwickler des AATiScopes hat dazu eine Temperaturskala im Anzeigeprogramm ergänzt.

### *Dehnungsmessstreifen mit Instrumentationsverstärker*

Zur Erfassung mechanischer Größen wie Bie gung oder Dehnung eines Bauteiles werden Dehnungsmessstreifen (DMS) eingesetzt. DMS verändern ihren Widerstand bei Einwirkung von Kräften. Diese Widerstandsänderungen sind sehr klein, weshalb die Messstreifen meist in Brückenschaltungen angeordnet sind, um diese in eine Spannungsänderung umzuwandeln. Da die Spannungsänderung ebenfalls sehr klein ist, muss sie vielfach verstärkt werden. Dazu kommen spezielle, sogenannte Instrumentationsverstärker zum Einsatz. Deren Verstärkung lässt sich über ein einziges Abgleichelement einstellen. Für kommerzielle Messzwecke ist hier große Präzision gefragt, weshalb diese integrierten Schaltkreise einen hohen Preis aufweisen. Werden keine großen Genauigkeitsanforderungen gestellt oder soll nur ein Demonstrationsobjekt aufgebaut werden, kann man den Instrumentationsverstärker mit diskreten Bauteilen (Metallschichtwiderstände und Operationsverstärker) realisieren. Die Elektronik stellt eine genügend hohe Spannung zur Verfügung, um sie z. B. mit dem AATiScope (AS621) auswerten zu können.

#### *Einfacher Licht-Sendeempfänger ELiSE*

ELiSE ist die kleine Schwester des Lichttransceivers *AS801* und trägt deshalb die Bezeichnung *AS802.* Der Bausatz besteht aus zwei Platinen im Format 80 mm × 40 mm und enthält nur konventionelle bedrahtete Bauelemente. Wenn man die Platinen übereinander montiert, dann passt der Baustein sogar in die Hemdtasche. Der Sender arbeitet, wie beim *AS801,* mit einer roten Leuchtdiode mit kleinem Öffnungswinkel. Er kann über ein beliebiges dynamisches oder ein Elektretmikrofon moduliert werden. Ein MP3-Player oder andere Tonquellen lassen sich über eine 3,5-mm-Klinkenbuchse anschließen.

Der Empfänger besteht aus einem Fototransistor und einem nachfolgenden, aus zwei ICs bestehenden Verstärker. Kopfhörer oder ein kleiner Lautsprecher können über eine 3,5-mm-Klinkenbuchse angeschlossen werden. Als Strom versorgung werden für Sender und Empfänger je eine 9-V-Blockbatterie verwendet. Sein Bausatzpreis ist bestechend!

#### *Klasse(n)thermometer*

Mit Standardbauteilen und geringem Aufwand lässt sich ein einfaches, aber genaues Thermometer aufbauen, das in jedem Klassenraum Lehrer und Schüler für die richtige Temperatur sensibilisiert und so beim Energiesparen hilft. Der Optimalbereich 19 °C bis 21°C wird mit grünen LEDs angezeigt. Aber auch außerhalb des "sichtbaren" Bereichs können die Temperaturwerte durch Auszählen von Blitzen ermittelt werden. Als Temperatursensor dient der DS18S20. Ein Mikrocontroller übernimmt das Auslesen der Temperaturwerte und die Aufbereitung der Anzeige. Das Gesamtkonzept ist auf minimalen Hardwareaufwand ausgelegt, sodass sich der Bausatz auch von Schülern schnell aufbauen lässt. Besonderheit: Mikrocontroller und Temperatursensor sind auf der Platinenoberfläche aufgelötet, sodass der Bausatz auch als eine Vorstufe zur SMD-Montage angesehen werden kann. Das Messintervall beträgt 15 s, wodurch die mittlere Stromaufnahme erheblich gesenkt wird.

#### *Anmeldung*

Detaillierte Informationen zu den einzelnen Workshops und Vorträgen sind im gerade erschienenen Winter-Rundschreiben des AATiS zu finden. AATiS-Mitglieder haben diese etwa am 12. 12. 11 auf dem Postweg erhalten, weitere können es von *[www.aatis.de](http://www.aatis.de)* herunterladen. Die Einladung geht an alle Interessenten inner- und außerhalb des Schuldienstes sowie an AATiS-Mitglieder und Nichtmitglieder, speziell an Multiplikatoren an Schulen sowie an Jugendleiter und Ausbilder!

Die Anmeldung zum 27. Bundeskongress erfolgt ausschließlich mittels Formblatt, das man von obiger Website als Word- bzw. PDF-Datei herunterladen kann. Es sollte rasch ausgefüllt<br>und zurückgesandt werden. DL4OAD und zurückgesandt werden.

## *CB- und Jedermannfunk*

### **Bearbeiter: Harald Kuhl, DL1ABJ Postfach 25 43, 37015 Göttingen E-Mail: cbjf@funkamateur.de**

### ■ **Neue CB-Allgemeinzuteilung**

Früher als erwartet, hat die Bundesnetzagentur (BNetzA) am 7. 12. 11 in ihrem Amtsblatt eine geänderte Allgemeinzuteilung für den CB-Funk auf 80 Kanälen im 11-m-Band veröffentlicht. Die ab sofort geltende Verfügung 77/2011 legt die maximal zulässige Strahlungsleistung für Sendungen in FM und AM auf jeweils 4 W und für SSB-Sendungen auf 12 W PEP für Kanal 1 bis Kanal 40 fest. Auf den nur in Deutschland zugelassenen Kanälen 41 bis 80 ist wie bisher FM-Betrieb mit 4 W erlaubt. Die Gültigkeit der Allgemeinzuteilung ist bis zum 31. 12. 15 befristet. Wie schon im kürzlich hier vorgestellten Entwurf der jetzt geänderten Verfügung, gelten die genannten Leistungsobergrenzen bei der Verwendung von Antennen mit Gewinn für die maximal zulässige äquivalente Strahlungsleistung. Diese definiert die BNetzA wie folgt: "*Die äquivalente Strahlungsleistung in der Hauptstrahlrichtung ist um den Antennengewinn höher als die der Antenne zugeführte Leistung (Sender ausgangsleistung –* [abzüglich, Red.] *Verluste durch Kabeldämpfung, Weichen usw.*)." Mehrere an die BNetzA gerichtete Stellungnahmen zum Entwurf regten an, wie in der bisherigen

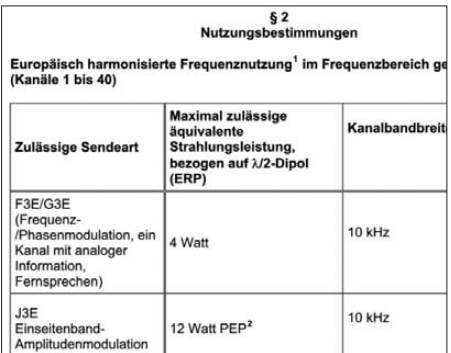

**Die BNetzA hat am 7. 12. 11 in ihrem Amtsblatt, hier ein Ausschnitt, eine geänderte Allgemeinzuteilung für den CB-Funk veröffentlicht.**

Allgemeinzuteilung die an der Antennenbuchse gemessene HF-Ausgangsleistung als Leistungsgrenzwert beizubehalten und damit den 11-m-Jedermannfunkern ein praktikables Messverfahren zu ermöglichen. Diesem Wunsch wollte die BNetzA nicht entsprechen: Ab sofort ist also ausschließlich die von der Antenne abgestrahlte Leistung maßgeblich. Damit könnten nun FMund AM-Funker, deren CB-Funkgeräte jeweils grundsätzlich mit 4 W senden, bei Verwendung eines dämpfungsarmen Kabels und einer effizienten Dachantenne mit Gewinn die erlaubte Strahlungsleistung bereits überschreiten – selbst wenn man ein zugelassenes Funkgerät mit optimaler Werkseinstellung verwendet.

Weitere Stellungnahmen zum Verfügungsentwurf regten die Ausweitung der neuen Leistungsgrenzen auch auf die Kanäle 41 bis 80 an,

dem nur in Deutschland gültigen sogenannten nationalen Erweiterungsbereich. Sinngemäß lehnte die BNetzA dies mit der Begründung ab, dass es zu Unverträglichkeiten mit anderen Frequenznutzungen in diesem Frequenzbereich kommen könnte. Zur Erklärung: Schon heute sind in der Anlage zur CB-Allgemeinzuteilung etliche Orte und Regionen im grenznahen Raum aufgeführt, in denen der Betrieb einer ortsfesten CB-Funkstation auf den oberen 40 CB-Funk-Kanälen nicht bzw. nur auf Antrag zulässig ist. Damit sollen potenzielle Störungen von Frequenznutzern jenseits der Grenze minimiert werden. Eine Zulassung von SSB mit 12 W PEP auf den Kanälen 41 bis 80 hätte voraussichtlich

10-W-Grenze. Und wer als CB-Funker eine ortsfeste Funkstation mit einer EIRP von 10 W oder etwas darüber betreibt, muss sich zuvor entsprechend mit dem Standortverfahren befassen. Die Zahl der davon betroffenen 11-m-Funker, die also künftig in SSB die maximal zugelassene Leistung von ihrer Antenne abstrahlen wollen, ist nicht bekannt und lässt sich auch nicht schätzen. Bei dieser Gelegenheit sei daran erinnert, dass bei der Entwicklung der neuen europaweiten und u. a. in Deutschland jetzt eingeführten CB-Regelung führende Hersteller von CB-Funk-Geräten unmittelbar beteiligt waren. Und für diese sind Lkw-Fahrer heute die mit Abstand bedeutendste Nutzergruppe für den

#### 3. Leistungsgrenzwert Vortrag:

vurrug.<br>In 3 Stellungnahmen wird angeregt, die maximale Leistung an der Antennenbuchse (HF-Ausgangsleistung), neben dem Grenzwert der äquivalenten<br>Strahlungsleistung (ERP), als (zusätzlichen) Leistungsgrenzwert beizubehalt

us van des readenung kann nicht entsprochen werden. In der Frequenzzuteilung sind die Festlegungen zu treffen, die im Hinblick auf eine störungsfreie und effiziente<br>Frequenznutzung erforderlich sind (§ 60 TKG), Wie sich sc

Fraebnis:

Die Allgemeinzuteilung bleibt insoweit unverändert

4. Standortbescheinigung

Vortrag:

. . . . . . .<br>In 7 Stellungnahmen wird die Pflicht zur Beantragung einer Standortbescheinigung nach der "Verordnung über das Nachweisverfahren zur Begrenzung<br>elektromagnetischer Felder" (BEMFV) ab einer Strahlungsleistung

Die Bundesnetzagentur nimmt hierzu wie folgt Stellung:

Der Argumentation kann nicht gefolgt werden. Die BEMFV stellt die maßgebliche Rechtsgrundlage dar und sieht Ausnahmen oder Abweichungen zugunsten des<br>CB-Funks nicht vor.

Ergebnis: Die Allgemeinzuteilung bleibt insoweit unverändert

#### **Vor der Veröffent lichung hatten Interessierte die Gelegenheit, den Entwurf der Allgemeinzuteilung zu Screenshots: DL1ABJ**

eine deutliche räumliche Ausweitung der Regionen mit eingeschränktem Betrieb für ortsfeste CB-Funkstationen in Deutschland bedeutet.

#### ■ **BEMFV für Jedermann?**

Für viele Diskussionen vor allem bei den am SSB-Betrieb interessierten CB-Funkern sorgte schon nach der Veröffentlichung des Entwurfs der folgende Abschnitt, der nun auch in der neu en Allgemeinzuteilung steht: "Der Frequenz*nutzer unterliegt hinsichtlich des Schutzes von Personen in den durch den Betrieb von Funkan lagen entstehenden elektromagnetischen Fel dern den jeweils gültigen Vorschriften. Unabhängig von dieser Frequenzzuteilung dürfen ortsfeste Sendefunkstellen mit einer äquivalenten Strahlungsleistung (EIRP) von 10 Watt oder mehr erst betrieben werden, wenn die Bundesnetzagentur eine entsprechende Standortbescheinigung erstellt hat.*"

In mehreren Reaktionen auf den Entwurf der neuen Verfügung äußerten CB-Funker den Wunsch nach einem geänderten Grenzwert bzw. nach einer Ausnahmeregelung für den Jedermannfunk, um für diesen das Standortverfahren zu vermeiden. Doch sah die BNetzA dazu keine Veranlassung und teilte in einer Stellungnahme mit: "*Die BEMFV stellt die maßgebliche Rechtsgrundlage dar und sieht Ausnahmen oder Abweichungen zugunsten des CB-Funks nicht vor.*"

Letzteres überrascht nicht sonderlich. Denn wer hatte ernsthaft eine solche Ausnahmeregelung erwartet, die mit großer Wahrscheinlichkeit auch bei anderen Nutzergruppen von Frequenzen Begehrlichkeiten wecken und nebenbei die Sinnhaftigkeit des Grenzwertes selbst infrage stellen würde? Es gilt also weiterhin ausnahmslos für alle Senderbetreiber in Deutschland die

11-m-Jedermannfunk, auch in Deutschland. Nicht ortsfeste Funkstellen benötigen aber keine Standortbescheinigung, sodass die primäre (mobile) Zielgruppe der Gerätehersteller von der nur in Deutschland gültigen 10-W-Grenze nicht betroffen ist.

Für den typischen Hobbyfunker mit Dachantenne birgt die neue CB-Allgemeinzuteilung jedenfalls einige Fallstricke, von denen er in den meisten Fällen gar nichts weiß bzw. mangels technischer Ausbildung gar nichts wissen kann. Immerhin ist der CB-Funk ja laut bisheriger Definition für jeden Interessenten gedacht, der sich ohne technische Ausbildung einfach im Laden ein zugelassenes Gerät kauft und damit ohne weitere Umstände funken will. Die neue Verfügung verlangt aber nun Detailkenntnisse über die genaue Strahlungsleistung der gesamten CB-Funkanlage und widerspricht mit diesem Anspruch letztlich der Idee eines Funks für Jedermann. Ob diese Lösung seitens der BNetzA mit der Intention der CEPT vereinbar ist? Immerhin sollte die europäische Initiative den Herstellern und den Anwendern das Leben erleichtern, doch hier in Deutschland ist es nun komplizierter als zuvor. Vielleicht war die bisherige CB-Allgemeinzuteilung für die Jedermannfunker doch die bessere Lösung und die neue Verfügung ist in ihrer aktuellen Fassung eher ein Rückschritt für den Bürgerfunk.

Jedenfalls sind jetzt die Hersteller von CB-Funkgeräten gefragt, verunsicherte Nutzer ihrer Produkte auf die neue Lage hinzuweisen. Außerdem sollten sie nur noch Geräte anbieten, bei denen sich bei Bedarf die maximale Ausgangsleistung möglichst mehrstufig oder noch besser stufenlos reduzieren lässt. SSB mit 12 W PEP sind vielleicht manchmal hilfreich, doch reichen in der Praxis oft genug auch 5 W.

## *Kurzwelle in Deutsch*

#### **Liste analoger deutschsprachiger Sendungen auf Lang-, Mittel- und Kurzwelle**

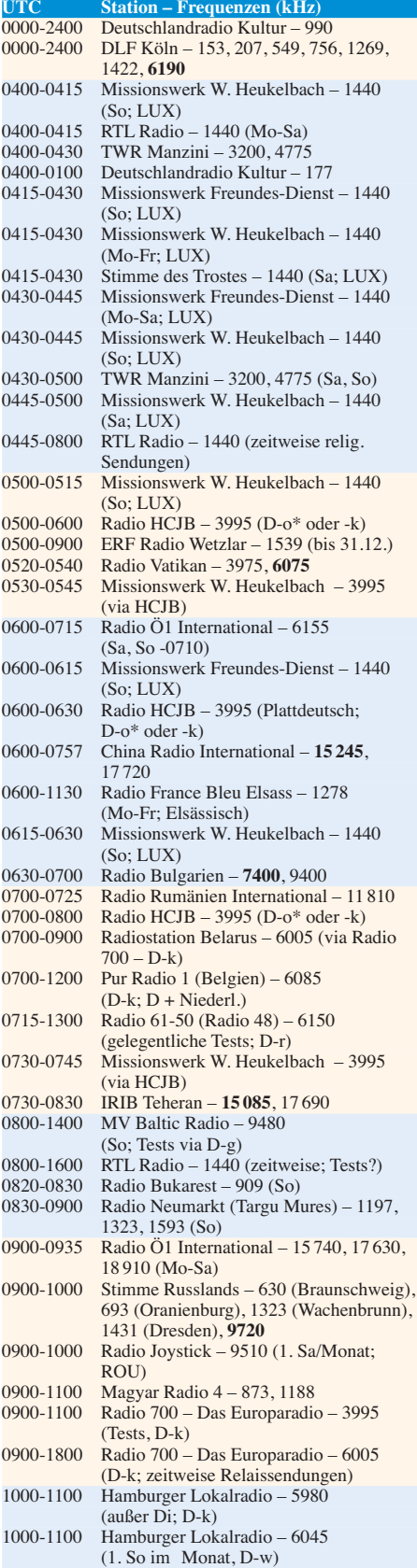

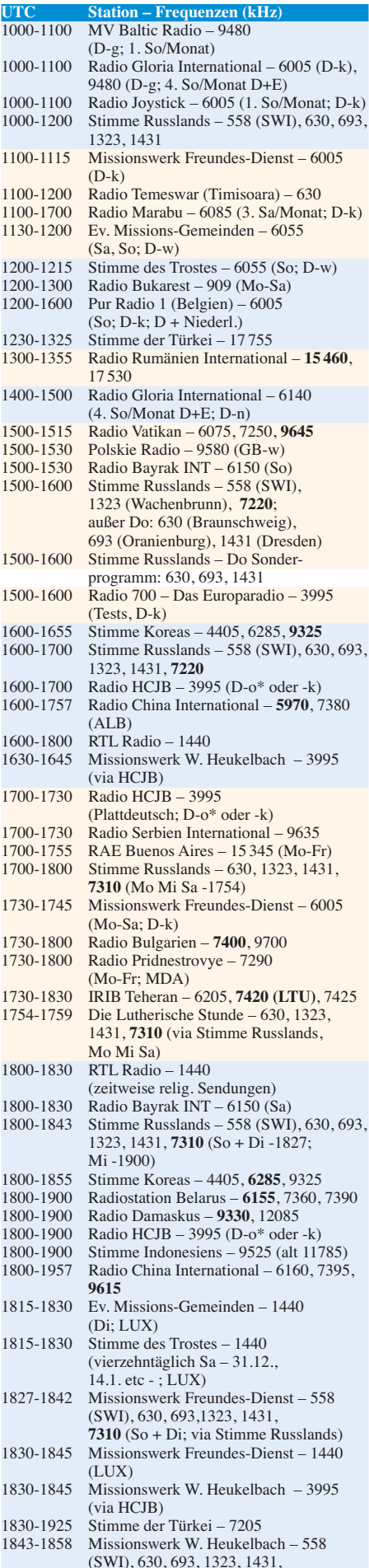

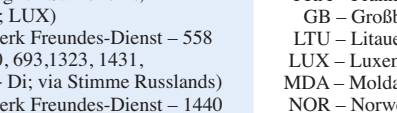

- 
- (SWI), 630, 693, 1323, 1431,

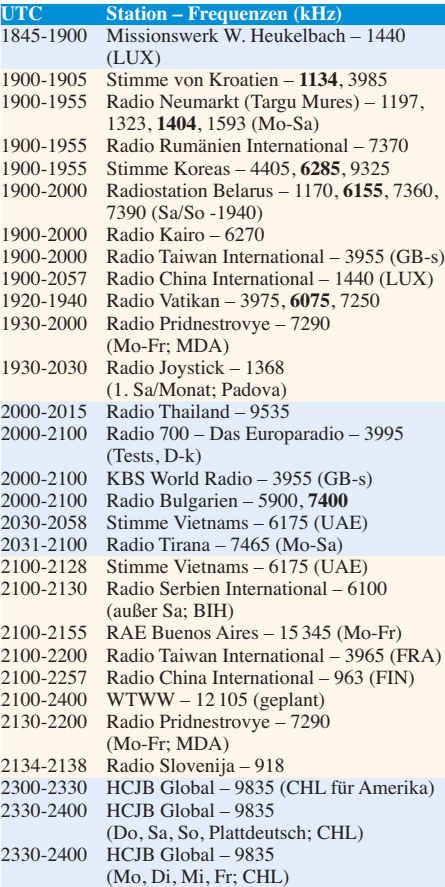

#### **Sendungen im DRM-Modus ("Kurzwelle digital")**

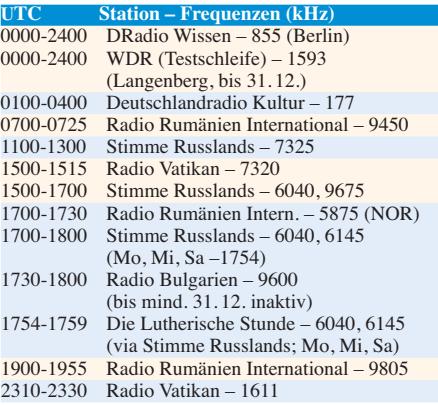

#### **Viele Stationen strahlen ihre Programme über Sender außerhalb des Ursprungslandes aus. Die Standorte sind wie folgt gekennzeichnet:**

- ALB Albanien (Cerrik)
- BIH Bosnien-Herzegowina (Bijeljina)
- CHL Chile (Santiago)
	- D Deutschland (Göhren-g, Kall/Eifel-k, Nauen-n, Weenermoor/Ostfriesland-o\*, Rohrbach-r, Wertachtal-w)
- FIN Finnland (Pori)
- FRA Frankreich (Issoudun)
- britannien (Skelton-s, Woofferton-w)
- en (Sitkunai)
- mburg (Marnach)
- Hawien (Grigoriopol)
- vegen (Kvitsöy)
- ROU Rumänien (Saftica)
- SWI Schweiz (Monte Ceneri)
- UAE Vereinigte Arabische Emirate (Dhabayya)
- \* Betriebsbeginn voraussichtlich Anfang 2012

Die am besten hörbaren Frequenzen sind in **Fettdruck** wiedergegeben
# *BC-DX-Informationen*

#### ■ Zeitzeichen auf LW und KW

KW-Hörer konnten kürzlich vorübergehend wieder den italienischen Zeitzeichensender aus Turin, Rufzeichen IBF, auf 5000 kHz hören. Die Übertragungen erfolgten mit etwa 100 W Sendeleistung und bestanden aus dem Zeitzeichensignal sowie Stationsansagen in Italienisch, Französisch und Englisch. Die Empfangsqualität war im deutschsprachigen Raum teilweise sehr gut und Empfangsberichte wurden nach kurzer Zeit per E-Mail mit einem QSL-Zertifikat bestätigt. Als QSL-Manager war der italienische Wellenjäger Giampiero Bernardini (*qsl@radiomaria.org*) zuständig, der auch die QSL-Post für diverse Stationen des Netzwerks von *Radio Maria* (u. a. 675 kHz AM aus Lopik/Niederlande, 1467 kHz AM aus Monaco, 26 000 kHz AM und 26 010 kHz DRM aus Andrate/Italien) bearbeitet.

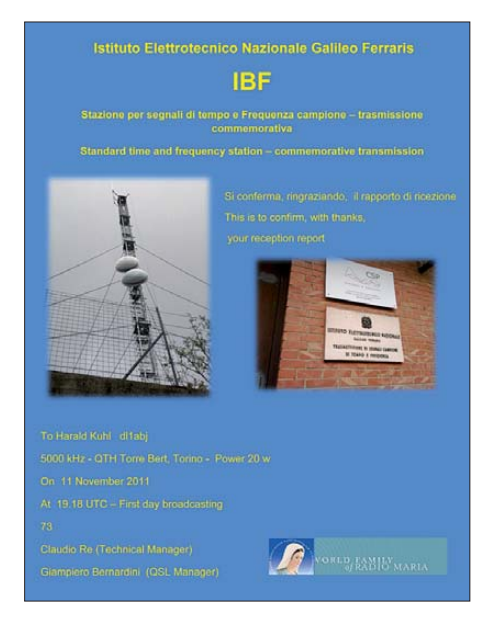

**IBF sendete im November auf 5000 kHz seine Zeitzeichen und bestätigte Empfangsberichte mit**  $e$ inem solchen Zertifikat.

Mittlerweile hat IBF wieder abgeschaltet und diesem Beispiel folgt demnächst auch der schweizerische Zeitzeichensender in Prangins mit dem Rufzeichen HBG auf der LW 75 kHz: Ende 2011 beendet HBG den Sendebetrieb, sodass Lesern bei Erscheinen dieser FA-Ausgabe noch einige Tage zum Empfang des Signals bleiben. Bei Verwendung einer Rahmenantenne ist die Station nach Einbruch der Dunkelheit problemlos aufzunehmen und anhand der Frequenz zu identifizieren. Der Grund für die Einstellung des Sendebetriebs sind hohe Kosten für die notwendige Instandsetzung des Sendemastes sowie eine laut Umfragen geringe Nutzung des LW-Zeitsignals. Funkuhren in der Schweiz empfangen bereits jetzt überwiegend das Signal von DCF77 aus Mainflingen auf 77,5 kHz. Empfangsberichte bestätigt der Betreiber von HBG gerne mit einer QSL-Karte: Zeitzeichensender HBG, Bundesamt für Metrologie (ME-TAS), Lindenweg 50, 3003 Bern-Wabern,

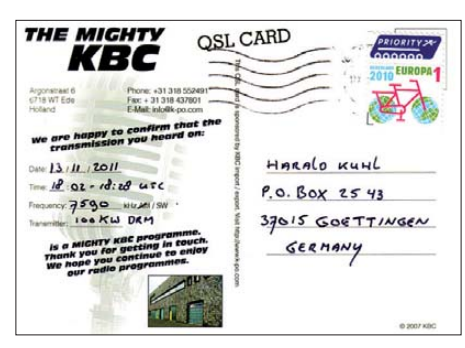

*KBC Radio* **ist an Wochenenden tagsüber auf 6095 kHz in AM gut zu hören. Am Samstagabend ist die Station ab 1800 UTC auf 7590 kHz über einen Sen**der in Armenien in DRM aktiv.

Schweiz (*[www.metas.ch](http://www.metas.ch)*; Ansprechpartner für HBG: *christian.schlunegger@metas.ch*).

#### ■ **KBC** in **AM** und **DRM**

Der niederländische Musiksender *KBC Radio*, "The Mighty KBC", ist weiterhin samstags und sonntags von 0900 bis 1600 UTC auf 6095 kHz in AM zu hören. Der hierfür verwendete KW-Sender steht in Wertachtal (100 kW) und die Frequenz wurde zuletzt von Radio Luxemburg verwendet. Die Empfangsqualität ist bereits mit einfachen Radiogeräten und Teleskopantenne sehr gut. Eine zusätzliche Sendung zur genannten Zeit hat *KBC Radio* für den zweiten Weihnachtstag, den 26. 12. 11, angekündigt.

Darüber hinaus sendet *KBC Radio* (*www.kbc radio.eu*[\) seit dem 13. 11. 11 jeweils samstags](http://www.kbcradio.eu) ab 1800 UTC auf 7590 kHz eine halbe Stunde in DRM. Der für diese Sendung eingesetzte 100-kW-Sender steht in Noratus, Armenien, und überträgt neben den KBC-Programmen anschließend die weiterer Anbieter, darunter PCJ Media (*[www.pcjmedia.com](http://www.pcjmedia.com)*), BBC (*www. [bbc.co.uk](http://www.bbc.co.uk)*), *Radio Prag* (*[www.radio.cz](http://www.radio.cz)*), *Trans World Radio* (*[www.twr.org](http://www.twr.org)*) und *Adventist World Radio* (*[www.awr.org](http://www.awr.org)*). Jedes Programm belegt jeweils 30 min Sendezeit auf 7590 kHz bis zum Sendeschluss um 2100 UTC. Dies ist eine Kooperation mit der bulgarischen Firma Spaceline (*[www.spaceline.bg](http://www.spaceline.bg)*), einem international tätigen Vermittler von Sendezeit über MW- und KW-Sendeanlagen.

Wie von DRM gewohnt, ist der Hörerfolg stark von der verwendeten Empfangsantenne abhängig: Für einen eigenständigen DRM-Empfänger mit eingebauter Teleskopantenne ist das Signal oft zu schwach und es kommt zu häufigen Empfangsaussetzern. Die Verwendung einer externen Antenne stabilisiert die Decodierung bereits deutlich, während ein Kommunikationsempfänger oder ein SDR samt externer DRM-Decodersoftware nochmals verbesserte Ergebnisse bringen.

#### ■ Afghanistan verlegt Frequenz

Ende November hat *Radio Afghanistan* seine KW von 6102 kHz im 49-m-Band nach 7200 kHz an den Rand des 41-m-BC-Bandes verlegt und stört damit nun den oberen Bereich des 40 m-Amateurfunkbandes. Aktiv ist die Station wie zuvor von etwa 1530 bis 1630 UTC mit Sendungen in Englisch und Urdu bei variablen Anfangszeiten. Die Bandwacht der Funkamateure (*[www.iarums-r1.org/iarums/latest.pdf](http://www.iarums-r1.org/iarums/latest.pdf)*) verfolgt die Aktivität seit dem 27.11.11 und verlangt eine Verlegung der Sendefrequenz.

#### ■ Venezuela baut **KW-Station**

Seit einigen Jahren angekündigt, baut *Radio Nacional de Venezuela* (RNV) nun tatsächlich eine neue Station für die Ausstrahlung von KW-Sendungen. Wie *Radio Adentro* berichtete, erhält der Auslandsdienst Venezuelas ein eigenes KW-Zentrum namens *Centro de Onda Corta Simón Bolívar*, nahe der Stadt Calabozo. Diese dient auch als Ersatz für die früheren Ausstrahlungen über Anlagen in Kuba. Als künftige Zielgebiete nannte Elio Ludovic, Generaldirektor der technischen Abteilung bei RNV, Nord-, Zentral- und Südamerika. Die Fertigstellung der KW-Sendeanlage mit zunächst zwei 100-kW-Sendern und mehreren Antennen ist für September 2012 geplant. Darüber hinaus will man in einer zweiten Phase künftig auch BC-Hörer in Europa, Afrika und Ozeanien erreichen, was eine deutliche Ausweitung des bisherigen Zielgebiets bedeutet. Zu den geplanten Sendesprachen äußerte sich Ludovic nicht, bislang sendete RNV auf KW in Spanisch und Englisch.

#### ■ **EDXC** in Deutschland

Der *European DX Council* (EDCX), eine Dachorganisation europäischer BC-DX-Clubs, hält seine jährliche Konferenz in diesem Jahr erneut in Deutschland ab: Vom 30.5. bis 4. 6. 12 treffen sich BC-DXer aus allen Teilen Europas in Rotta/Ochsenkopf nahe des Naturschutzgebietes Dübener Heide, rund 22 km östlich von Dessau gelegen. Informationen zum Konferenzprogramm lagen bei Redaktionsschluss noch nicht vor und werden beizeiten im Internet unter *[www.edxc.org](http://www.edxc.org)* veröffentlicht. Dort steht auch ein Bericht über die EDXC-Konferenz 2011 zum Herunterladen bereit.

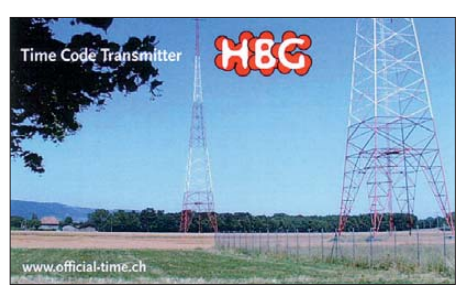

**Der Zeitzeichensender mit dem Rufzeichen HBG stellt zum Jahresende 11 den Sendebetrieb auf 75 QSL: HKu** 

Parallel zur EDCX-Konferenz veranstaltet der *Danish Shortwave Club International* (DSWCI) vom 1. 6. bis 3. 6. 12 sein Jahrestreffen am gleichen Ort und damit erstmals seit seiner Gründung vor 55 Jahren außerhalb von Dänemark. Der DSCWI ist ein internationaler BC-DX-Club und hat Mitglieder in derzeit 36 Ländern. Der Fokus liegt primär auf dem Empfang schwer hörbarer BC-Stationen auf MW und KW. Durch die Verlegung des Jahrestreffens nach Deutschland erhofft man sich die Teilnahme zahlreicher Mitglieder aus Zentral- und Südeuropa. Weitere Informationen darüber veröffentlicht der DSWCI unter *[www.dswci.org](http://www.dswci.org)* im Internet. Dort stehen im Bereich *Public Access* zudem einige für BC-DX hilfreiche Dokumente zum kostenlosen Herunterladen bereit, darunter eine Liste der Tropenbandsender sowie die Länderliste des EDXC.

*Die Berichte und Illustrationen stammen von Michael Lindner (Li) und Harald Kuhl (HKu).*

# *Ausbreitung Januar 2012*

#### **Bearbeiter:**

**Dipl.-Ing. František Janda, OK1HH CZ-251 65 Ondˇrejov 266, Tschechische Rep.**

Kaum jemand glaubte bis zum Spätsommer des vergangenen Jahres an regelmäßige Öffnungen des 10-m-Bandes in absehbarer Zeit, denn die Vorhersagen schürten keine realen Hoffnungen. Aber es geschah und die Natur zeigte uns wieder, wie wenig wir von ihr wissen.

Obwohl wir für den Zyklus 24 kein hohes Maximum erwarten, lassen wir uns gern überraschen. Warum sollte uns die Sonne 2012 nicht wieder einen schönen Frühling/Herbst bescheren? Für den Januar werden folgende Sonnenfleckenzahlen postuliert: SWPC  $R = 74.0 \pm 9$ , IPS  $R =$ 75.3 und SIDC  $R = 85$  mit der klassischen Methode und  $R = 83$  durch die kombinierte Methode. Unsere Vorhersage beruht auf *R* = 80 resp. solarer Flux  $SF = 128$  s.f.u.

Da nach dem 25.10.11 die Sonnenaktivität sank, fanden wir überdurchschnittliche Ausbreitungsbedingungen erst wieder Anfang November vor. Größere Sonneneruptionen waren zunächst sel-

ten, eine war am 3.11.11. Sie verursachte außer einem Mögel-Dellinger-Effekt (MDE) im Pazi fik und in Amerika keine weiteren Schäden, denn die Plasmawolke ging an der Erde vorbei. Die weitere Entwicklung der Sonnenaktivität verlief meist ruhig. Die Partikel der langen Eruption (LDE) am 26.11.11 trafen die Erde und erhöhten die Aktivität des geomagnetischen Feldes am Abend des 28.11.11.

Für Januar 2012 erwarten wir typisch winterliche Ausbreitungsbedingungen. Angesichts des kurzen Tages auf der Nordhemisphäre der Erde gibt es nur selten gute DX-Signale auf dem 10 m-Band. Das 24-MHz-Band wird stundenweise erwachen, aber das 15-m-Band öffnet ziemlich beständig. Die besten DX-Möglichkeiten im 14-MHz-Band finden wir über den langen Weg, wobei die Öffnungen in den pazifischen Raum kurz sein werden. Die Polarionosphäre wird vorzugsweise für Signale unter 14 MHz offen sein. Ein bedeutender Meteorstrom sind die Quadrantiden. Seine Ankunft erwarten wir zwischen dem 28.12.11 und dem 12.1.12 mit dem Maximum (ZHR etwa 120) am 4.1.12 gegen 0720 UTC (siehe *[www.imo.net/calendar/2012#qua](http://www.imo.net/calendar/2012#qua)*).

Am Ende die Indizes der Aktivität für November 2011: durchschnittlicher solarer Flux 153,2 s.f.u., Sonnenfleckenzahl *R* = 96,7 und der geo-

magnetische Index (Wingst)  $A = 5.4$ . Der geglättete Durchschnitt für den Mai 2011 beträgt  $R_{12} = 47.6$ . **OK1HH** 

Beginnend mit dieser Ausgabe drucken wir etwas geänderte farbige Diagramme ab. Die Farben repräsentieren nun S-Stufen, siehe Legende. Bei den Berechnungen hat OK1HH 1 kW ERP (1 kW Sendeleistung am Dipol oder 250 W bei 6 dBd Antennengewinn usw.) zugrunde gelegt. Die Berechnungen beziehen sich auf eine ruhige Ionosphäre, vor/nach koronalen Massenauswürfen (CME) wird die MUF höher/niedriger ausfallen. Öffnungen der sporadischen E-Schicht  $(E_s)$  und das damit einhergehende Ansteigen der MUF sagen die Diagramme nicht voraus!

Ausführlichere Erläuterungen hierzu in einer<br>der nächsten FA-Ausgaben Red. FA der nächsten FA-Ausgaben.

**Legende zu den Diagrammen** Als Berechnungsgrundlage dienen: Sendeleistung: 1 kW ERP RX-Antenne: Dipol horizontal, λ /2 hoch weiße Linie: MUF Parameter: Signalstärke in S-Stufen  $SO$   $S1$ S1 S3 S4 S5 S6 S2 S7 S8 S9 S9 +10dB S9 +20dB

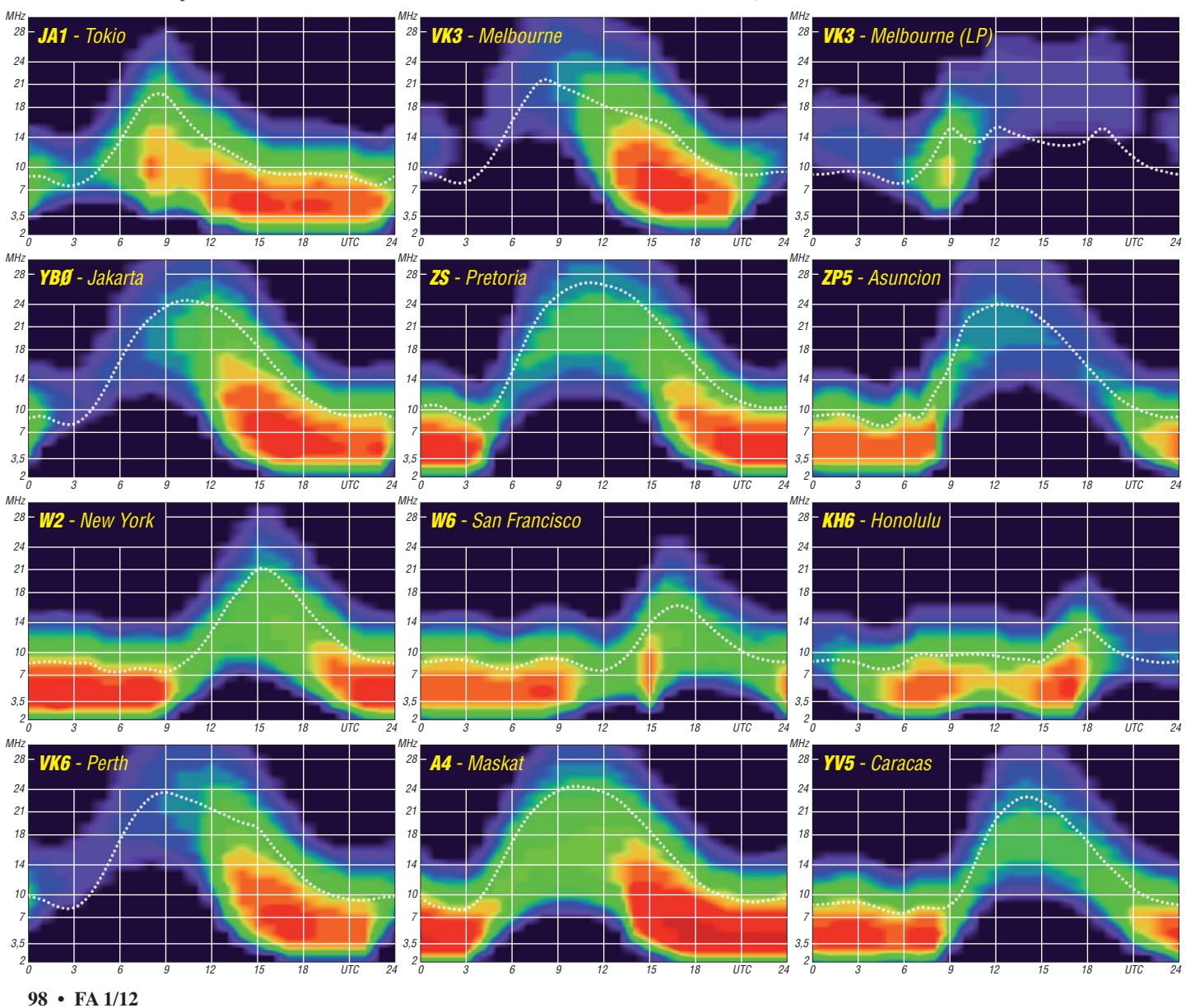

# *Aktivitäten von der Hallig Hooge*

Seit 2004 fahren Ratzeburger Funkamateure auf die Hallig Hooge zum Funken. Dort ist man stets auf der Ockenswarft im Süden der Hallig und beim gleichen Vermieter. Anfänglich mit zwei Funkamateuren gestartet, waren es in die sem Jahr erstmals sechs Mann. Zu Beginn funkten wir nur mit einer Station von dieser Warft unter DK0RZ. Seit dem vergangenen Jahr sind wir mit zwei Stationen in der Luft. Im Sommer dieses Jahres erhielten wir ein weiteres Klubrufzeichen (DL0DFF) und benutzten dieses recht fleißig in den Flora- und Faunagebieten um Ratzeburg. DL0DFF kam nun auch am Ufer der Hallig (vom 5. bis 8. 10. 11) zum Einsatz.

#### ■ **Insel oder Hallig**

Vielen Funkamateuren dürfte der Unterschied zwischen einer Insel und einer Hallig nicht bekannt sein. Da wir uns schon im August auf Pellworm am ILLW (International Lighthouse-Lightship Weekend; *illw.net)* beteiligten, versuche ich den Unterschied zu erklären. Pellworm als Insel ist im ganzen Umfang von

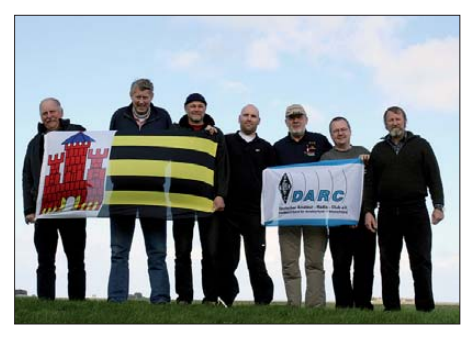

**Herr Drewes, Lothar, DL8HAL, Helge, DF6LPC, Benjamin, DB2LS, Uli, DJ9IE, Harald, DL5HAQ, und Siegfried, DL3HBZ (v. l. n. r.)**

einem schützenden Deich umgeben. Dessen Länge beträgt etwa 30 km. Halligen benehmen sich wie ein Suppenteller, das Wasser läuft bei Sturmflut in sie hinein. Bei der Hallig Hooge (IOTA EU-042, DLFF-013) ist es dennoch et was anders, sie ist von einem kleinen Deich umgeben der dafür sorgen soll, dass das Wasser nicht unmittelbar in die Hallig läuft. Die Häu ser sind auf Warften (Hügel) gebaut. Sie sind von einem weiteren Deich umschlossen, der sie vor eventuellen Fluten schützt.

Anders verlief es bei der großen Sturmflut im Jahr 1962. Die Deiche wurden vollkommen überflutet und die Nordsee drang in die Warf ten ein. Viele ältere Häuser stürzten ein, da sie überwiegend aus Lehm gebaut waren. Dieser weichte schließlich auf. Etwa 70 % dieser Häuser musste man neu aufbauen. Um den Schutz weiterhin zu gewährleisten, müssen die Deiche alle paar Jahre wieder erhöht werden, da sie mit den Jahren absinken. Heute existieren auf Hooge acht Warften, in denen 133 Menschen leben.

Bisher starteten wir zur Überfahrt nach Hooge mit der Schnellfähre von Nordstrand bei Husum, doch mussten wir in diesem Jahr zur Autofähre nach Schlüttsiel nördlich von Hu sum ausweichen, da der Kleinbus schließlich mit nach Hooge sollte. Denn wir wollten auch

in diesem Jahr erneut mit zwei Stationen Funkbetrieb machen. Nachdem Lothar, DL8HAL, mit dem Bus vorgefahren kam, luden wir vorab schon die Ausrüstung ein. Um 6.15 Uhr fuhren wir dann nach Schlüttsiel, um dort wei[Koppler findet man z. B. auf](http://www.dc4jg.de/html/sym_koppler.html) *www.dc4jg.de/ html/sym\_koppler.html.*

Diese Antennenform nutzen wir schon seit vielen Jahren recht erfolgreich. Benjamin hing zusätzlich noch einen endgespeisten Draht für die PSK-Station auf. Eine weitere Station be fand sich dann mit dem Rufzeichen DL0DFF am Südufer der Hallig. Als Operatoren waren

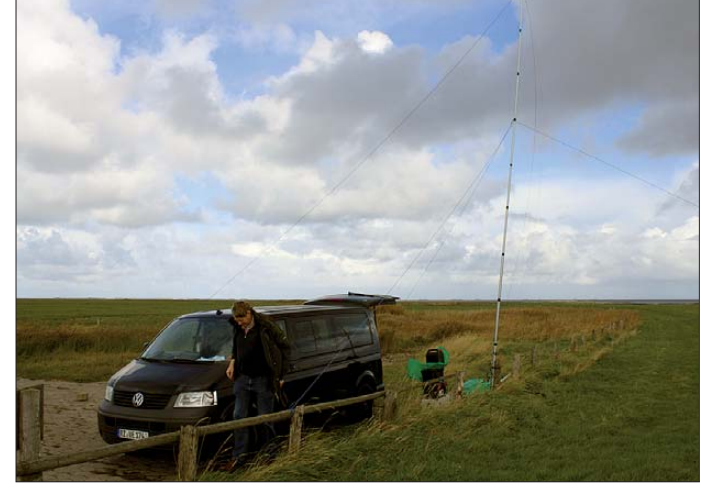

**DL0DFF im Kleinbus am Südufer der Hallig; als Antenne kam eine Vertikal, die aus einem 8 m langen Draht und einem einfachen Erdnetz bestand, zum Einsatz.** 

tere OMs aufzulesen. Die Mannschaft war nun vollzählig und bestand aus Lothar, DL8HAL, Helge, DF6LPC, Benjamin, DB2LS, Uli, DJ9IE, Harald, DL5HAQ, und Siegfried, DL3HBZ. Nach einer Fährzeit von etwas mehr als einer Stunde kamen wir auf Hooge an und fuhren dann zur Ockenswarft, wo wir schon von unserem Vermieter erwartet wurden.

Nach dem Bezug der Ferienwohnung errichteten wir sogleich die Funkstationen. Benjamin wollte zusätzlich noch PSK31 machen und baute ebenfalls seine Geräte auf. Aus der Ferienwohnung wollten wir als DK0RZ QRV sein und setzten einen Dipol mit 2 × 20 m ein. Die Antenne wurde über einen Koppler nach DL3LAC samt Hühnerleiter an gepasst. Mehr über diesen symmetrischen, fernabstimmbaren

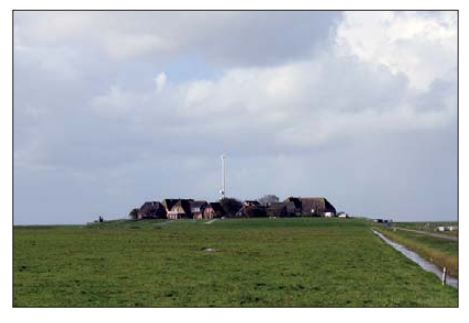

**Ockenswarft – deutlich erkennbar ist die leicht er höhte Lage. Fotos: DL3HBZ**

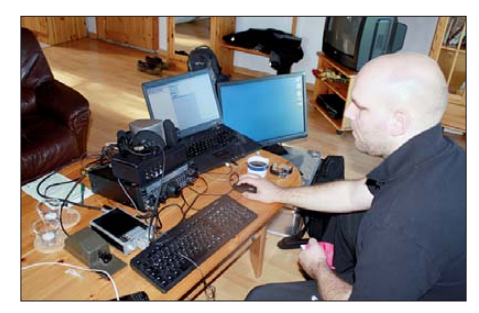

**PSK-Station mit Benjamin, DB2LS** 

hier DL8HAL, DJ9IE und DL3HBZ vorgesehen. Dort kam eine Vertikalantenne, die aus einem 8 m langen Draht und einem einfachen Erdnetz bestand, zum Einsatz. Ein simpler GFK-Mast diente als Träger. Die Stromversorgung wurde durch einen chine sischen Invertergenerator bereitgestellt. Für die Anpassung sorgte ein Langdrahtkoppler nach DL3LAC.

Da wir schon mehrmals den symmetrischen Koppler und nun auch erstmals den Langdrahtkoppler nach DL3LAC im Einsatz hatten, kann man abschließend sagen, dass es keinerlei Anpassungsprobleme gab. Trotz der einfachen Vertikalantenne bekamen wir sehr gute Rapporte. Nur auf 10 m gab es Probleme, hier erhielten wir auch nach längerem Rufen oftmals keine Antwort.

Dieses Phänomen trat auch bei der Station in der Ferienwohnung auf und ließ sich bis heute nicht klären. Immerhin konnte man VK, JA und VE mit den recht einfachen Antennen erreichen. Am Samstag standen nach Ende des Funkbetriebs bei DL0DFF 200 QSOs im Log. Die OPs in der Ferienwohnung brachten es immerhin auch auf mehr als 260 Verbindungen. Abends gingen wir dann in die "T-Stube", eine der ganz wenigen Kneipen auf der Hallig, die zu dieser Zeit des Jahres noch Restauration haben. Anschließend wurde auf der Warft nicht nur eine Flasche Obstler geköpft und etliche soziale wie auch politische Themen teilweise lautstark diskutiert. Bei uns steht nicht nur der Amateurfunk im Vordergrund, sondern auch das Gesellige kommt nicht zu kurz.

Uli musste uns bereits am Freitagnachmittag verlassen, da er am Samstag an einem Klassentreffen seiner Schüler teilnehmen wollte. Am frühen Nachmittag dieses Tages hatten wir alles abgebaut und im Wagen verstaut. Nach Ankunft der Fähre in Schlüttsiel verließ uns dann wieder Benjamin Richtung Hamburg und wir fuhren schließlich nach Ratzeburg zurück.<br>Siegfried Schwarz, DL3HBZ

# *IOTA auf Japanisch*

Die Amateurfunkwelt unterteilt man gemeinhin nach der Zahl ihrer Mitglieder in drei Hauptbereiche. Das sind Europa, Nordamerika und Japan. Das fernöstliche Kaiserreich, selbst aus beinahe 7000 Inseln mit mehr als 120 Mio. Einwohnern bestehend, verfügt über etwa 1,3 Mio. Funkamateure.

#### ■ **Japans IOTA-Gemeinde**

Inmitten dieser unvorstellbar großen Zahl hat sich über die vergangenen Jahre eine kleine, jedoch sehr aktive und im Wachsen begriffene IOTA-Gemeinde gebildet. Die Zahl der im Diplomprogramm des RSGB registrierten japa nischen Inselaktiven ist im Moment mit fast 300 Teilnehmern vergleichbar mit Län dern wie Italien oder Großbritannien. Bei einer Entfernung von nahezu 10 000 km zu den aktiven IOTA-Gebieten Europas ist das kein Wunder. Es ist nicht immer einfach für den japanischen Funkamateur, die Wand der zahlreichen Anrufer zu durchbrechen. Ebenso dürfte es nicht verwundern, dass sich die meist gesuchten IOTA im Land der aufgehenden Sonne von den unseren deutlich unterscheiden.

#### ■ **Erfahrungen**

QSO-Partner aus JA zählen schon immer zu den dankbaren Anrufern auf den unterschiedlichsten IOTA-DXpeditionen. Das Engagement der japanischen Inseljäger gelangte mir in den vergangenen Jahren deutlicher ins Be wusstsein. Besonders von einigen skandinavischen Inseln war es mir möglich, zu den klassischen Öffnungszeiten nach Fernost regelrechte JA-Serien zu fahren. Nicht wenige Anrufer besorgten sich anschließend ihre QSL auf

dem direkten Weg – nicht ohne sich für eine neue Insel ausdrücklich zu bedanken. Seither informiere ich regelmäßig einige Inselfreunde in JA über meine IOTA-Expeditionspläne.

#### ■ **Fernöstliche Statistiken**

Wenn man davon absieht, dass eine kontinuierliche Zahl von Neueinsteigern immer mal wieder auch weniger seltene Inseln benötigt, kann man mit einer EU-IOTA nicht allzu vielen Anrufern eine neue Insel bescheren. Sicher, ein Pile-Up wird sich immer aufbauen. Doch spek takuläre IOTA-Aktivitäten von heimischen Standorten sind selten geworden. Ganz anders verhält es sich mit den Inselsammlern in Über see – speziell in Japan. Zur rechten Zeit auf dem richtigen Band hat man hier die Möglichkeit, eine "JA-Most-Wanted" zu vergeben. Die Tabelle zeigt beispielhaft einige Bestäti gungsgrade weltweit, verglichen mit Japan.

Es macht also durchaus Sinn, bei der Planung von IOTA-Unternehmungen auch einmal den Blick Richtung Nippon zu richten. OM Gou,

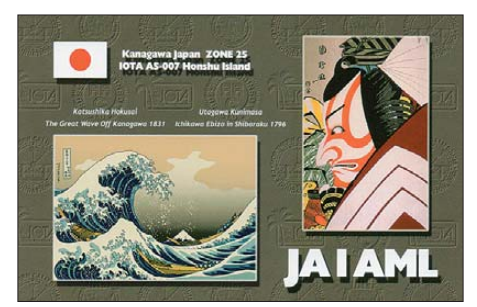

JA1QXY, ist in dieser Hinsicht für Aktivitätsmeldungen dankbar und leitet diese an die fernöstliche Gemeinde weiter [1]. Ebenso werden es Ihnen zahlreiche IOTA-interessierte Statio nen mit einem aufrichtigen "domo arigato" ver gelten, wenn sie bei Ihrer nächsten IOTA-Expedition auf leise Signale aus JA hören.

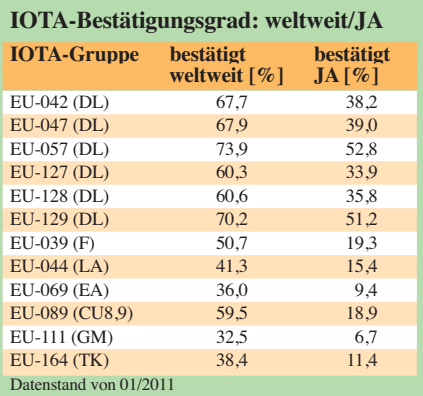

#### ■ **Japan als IOTA-Partner**

Japan bietet dem IOTA-Interessierten hierzulande als Inselreich allein 23 asiatische Gruppen, die dem DXCC-Gebiet Japan zuzuordnen sind. Außerdem gibt es bei Ogasawara zwei weitere asiatische und bei Minami Torishima ein ozeanisches IOTA. Wirklich selten ist das noch nie aktivierte Senkaku-Archipel (AS-194), relativ gefragt sind die Gruppen AS-067, AS-056 und AS-043. Alle anderen IOTA Japans bewegen sich dem Bestätigungsgrad nach zwischen 30 % und 87 % [2].

Recht anspruchsvoll dürfte der Erwerb des Japanese Islands Awards (JIA) sein [3], [4]. Hier honoriert man die Grundstufe für 50 In seln mit den Steigerungen 100, 200 und 300 sowie in der höchsten Klasse für alle Inseln. Freizeit und Urlaub der Japaner sind kurz bemessen. Deshalb sind japanische IOTA-Aktivitäten nicht selten von kurzer Dauer.

#### **Enrico Stumpf-Siering, DL2VFR**

- **URLs** [1] JA1QXY-IOTA-Seite: *[www5f.biglobe.ne.jp/~ja1qxy](http://www5f.biglobe.ne.jp/~ja1qxy)*
- [2] *[www.rsgbiota.org](http://www.rsgbiota.org)*
- [3] JIA: *[www.h5.dion.ne.jp/~matkee/engaward.htm](http://www.h5.dion.ne.jp/~matkee/engaward.htm)*
- [4] JIA: *[www.dxawards.com/Lists/ja-islands.htm](http://www.dxawards.com/Lists/ja-islands.htm)*

# *"CQ Jamboree, here is SJ22S"*

So hörte man es dieses Jahr vom 27.7. bis 7. 8. 11 auf den Amateurfunkbändern. Alle vier Jahre findet das World Scout Jamboree (WSJ) statt. Diesmal kamen 40 000 Pfadfinder nach Rinkaby in Schweden, um gemeinsam Spaß zu haben und andere Kulturen kennenzulernen.

Aus diesem Anlass hatten wir eine ziemlich umfangreiche Amateurfunkstation auf dem Jam boree-Gelände aufgebaut. Sie bestand aus vier KW-Stationen (80 m bis 6 m) sowie einer UKW-Station (2 m/70 cm) für den lokalen Funkbetrieb. Für Echolink stand uns ein loka les Relais auf 70 cm zur Verfügung, um das SJ22S-Team mit den Funkamateuren weltweit zu verbinden. Für gute Antennen sorgte der lokale Amateurfunkklub SK7BQ. Die OMs brachten uns drei Masten. Auf einem kam eine Logperiodic-Antenne, auf dem nächsten der 3-Element-3-Band-Beam und auf den letzten Mast eine 12-Element-Yagi-Antenne für 2 m. Jede der drei KW-Stationen war mit einer Endstufe ausgerüstet, um unserem Signal auch weltweit Gehör zu verschaffen.

Zum SJ22S-Team gehörten 40 Personen aus 14 Nationen. Es sorgte dafür, dass die Pfadfinder rund um die Uhr die Station besuchen konnten. Zwischen 9 Uhr und 24 Uhr standen sie im Schichtbetrieb an den Stationen bereit, um mit den Pfadfindern Aktivitäten durchzuführen. Sie konnten entweder einen Batterietester löten (es gab etwa 750 Bastelkits) oder aber auch ein Demonstrations-QSO machen. Zudem konnte man bei uns CW lernen oder an einer Fuchsjagd teilnehmen. Eine sehr beliebte Aktivität war auch das PMR-Spiel, bei dem man ein Parcours mit verbundenen Augen und einem Funkgerät durchlaufen musste.

Im Empfangszelt konnte man sich über "Radio Scouting", "Jamboree on the Air" und den

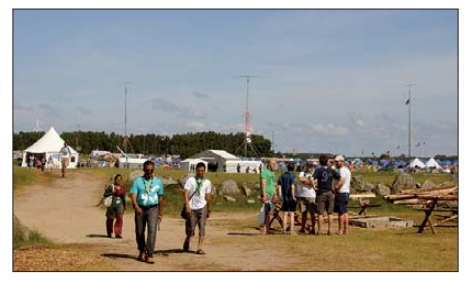

**Blick auf das Jamboree-Gelände Foto: DK8ZM**

Amateurfunk generell informieren. Nach Halbzeit des Sommerlagers organisierten wir einen Eyeball-Sked. Jeder der eine Amateurfunklizenz besitzt, war dazu eingeladen. Zu diesem Treffen kamen etwa 80 Pfadfinder.

Aber auch das schönste Jamboree geht einmal zu Ende. Mit einer Ansprache von König Carl Gustav von Schweden wurde das Jamboree offiziell beendet. An unserer Station fanden sich mehrere Hundert Pfadfinder ein, die sich für unser Hobby interessierten. Einen QSO-Re kord haben wir zudem während des Jamboree aufgestellt. Etwa 7500 Verbindungen in 140 DXCC-Gebiete wurden zu allen Kontinenten hergestellt. Wir haben mit vielen Pfadfinderlagern rund um die Welt gefunkt und die Möglichkeit gegeben, das Jamboree in Schweden zu arbeiten.

Vielen Dank deshalb an alle, die die Jamboree-Station zu dem gemacht haben, was sie war, und allen, die ihre Zeit investierten, damit die Stationstechnik während der ganzen Zeit funktionierte. Ein Dank geht auch an den QSL-Shop, der uns erneut wunderschöne QSL-Kar ten spendiert hat.

Weitere Informationen findet man auf *[http://](http://sj22s.simplyscouting.se) [sj22s.simplyscouting.se](http://sj22s.simplyscouting.se)* und *[www.qrz.com/db/](http://www.qrz.com/db/SJ22S) [SJ22S.](http://www.qrz.com/db/SJ22S)* **Jochen Sulovsky, DK8ZM** 

# *Digital-QTC*

#### **Bearbeiter:**

**Dipl.-Ing. Jochen Berns, DL1YBL Heyerhoffstr. 42, 45770 Marl E-Mail: dl1ybl@db0ur.de Jürgen Engelhardt, DL9HQH Azaleenstr. 31, 06122 Halle Packet-Radio: DL9HQH@DB0ZWI E-Mail: dl9hqh@gmx.de**

### *D-STAR*

Ab Januar 2012 wollen wir das D-STAR-QTC nach etlichen Leserwünschen zu einem Digital-QTC erweitern. Das trägt dem vermehrten Aufkommen digitaler Übertragungstechniken Rech nung. Ich bitte alle OMs und XYLs, die etwas zu dATV, Digital-SSTV, WSJT (siehe auch UKW-QTC) sowie weiteren Digimodes zu berichten haben, um rege Beteiligung.

#### ■ **D-STAR und Ham Radio 2012**

Der Einladung des DARC-VHF/UHF/SHF-Technikreferates zu einer ersten D-STAR-Deve loper Conference (DDC) nach Hannover anlässlich der 30. Interradio am 5. 11. 11 folgten etliche interessierte Funkamateure. Viele der

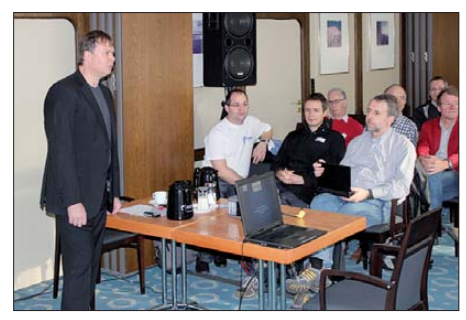

**Erste D-STAR-Developer Conference (DDC); links Jochen, DL1YBL, während seiner Erläuterungen Foto: DH6BB**

Anwesenden sind langjährige Sysops von D-STAR-Repeater, doch auch Newcomer waren anwesend. Von Jochen, DL1YBL, wurden The men wie die Dokumentation, Probleme sowie die Zukunftsaussichten von D-STAR angesprochen. Auch die Problematik Schulung für User und Sysops wurde von den Teilnehmern ausgiebig diskutiert.

Da die Ham Radio 2012 (22. bis 24. 6. 12) unter dem Motto "Amateurfunk digital" steht, werden dort Mitarbeiter aus dem VUS-Referat sowie Sysops von D-STAR-Umsetzern Einweisungen in die richtige Programmierung des Funkgeräts sowie nützliche Tipps für den Altersgebrauch geben. Weiterhin wurde von den Mitstreitern der ersten DDC eine Wiederholung der Veranstaltung sehr begrüßt. Die zweite DDC wird somit zur Ham Radio 2012 in Friedrichshafen stattfinden.

### *Packet-Radio*

#### ■ **Digipeater**

#### *DB0DSD (Dresden-Gompitz)*

Schlechte Nachrichten gibt es für den Digi peater (DB0DSD) bzw. dessen Standort in JO61TA. Im Jahr 2012 soll der Turm, auf dem sich der Digipeater befindet, abgerissen wer den. An dessen Stelle wird ein neuer Mast errichtet.

#### *DB0EEO (Emmerich)*

Seit dem 11. 11. 11 lässt sich der Digipeater erneut über den 9k6-Zugang erreichen. Wegen eines Defektes war er zeitweilig außer Betrieb. Er arbeitet nun wieder auf der gewohnten Frequenz von 438,175 MHz (Simplex). Ein zweiter 70-cm-Zugang ist mit 102k4 auf 439,700 MHz (–4,8 MHz Ablage) erreichbar.

#### *DB0FHN (Nürnberg)*

Mitte November wurde der Funkrufmaster bei DB0FHN-3 aktualisiert. Die dafür umgebauten Pager können nun bis in das Jahr 2022 aktiviert werden. Um die Aktivierung durchzuführen, ist nach einem Connect von DB0FHN-3 *aktiv* und das eigene Rufzeichen einzutragen.

Anfang Dezember wurde der PPTP- und der OpenVPN-Zugang komplett in das HAMNET eingebunden. User, die OpenVPN für den AX.25-Zugriff nutzen, müssen auf 44.130.60. 100:93 wechseln. Die bisherigen Zugänge über 172.20.0.1 bzw. 172.21.0.1 laufen bald aus.

#### *DB0HFT (Bremen)*

[Zurzeit wird im Internetforum](http://www.amateurfunk-bremen.forumieren.de) *www.amateur funk-bremen.forumieren.de* eine Diskussion über den Fortbestand bzw. die Nutzung der beiden dortigen User-Zugänge auf 70 cm geführt. Momentan gibt es auf 438,350 MHz (–7,6 MHz) einen Zugang für 9k6 und auf 438,425 MHz (–7,6 MHz) einen weiteren für 1k2. Da die Anzahl der Nutzer in den vergangenen Jahren stetig abgenommen hat, regte der Sysop DK5HH an, beide Zugänge sowie den auf 23 cm zusammenzufassen und diese auf einer QRG zu betreiben.

#### *DB0LHR (Lahr/Schwarzwald)*

Im November wurde ein weiterer User-Zugang in Betrieb genommen. Neben dem vorhandenen 9k6-Zugang existiert nun einer mit 76k8. Dieser ist auf 439,700 MHz mit einer Ablage von –4,8 MHz erreichbar.

#### *DB0SAE (Saegenberg)*

Um eventuelle Ausfälle der Stromversorgung des Digipeaters besser überbrücken zu können, wurde am 19. 11. 11 eine unterbrechungsfreie Stromversorgung (USV) in Betrieb genommen. Die angestrebte Reaktivierung des Links zu HB9W (Brütten) blieb leider erfolglos.

#### ■ **Neue Bereiche im HAMNET**

Mitte November fand ein Gespräch zwischen der BNetzA und dem VUS-Referat des DARC e. V. statt. Erfreulich ist, dass ab sofort weitere Frequenzen für Zugänge und Links zur Verfügung stehen. In Kürze werden sicher auch die entsprechenden Internetseiten des VUS überarbeitet.

Auch im 9-cm-Band wurden zwei QRGs auf 3425 MHz und 3455 MHz mit 10 MHz Bandbreite freigegeben. Hierfür muss man aller dings etwas Sorgfalt bei der Auswahl der entsprechenden Hardware walten lassen. Mit Si cherheit dürfte es in Kürze genauere Informationen geben.

# *Diplome*

#### ■ **Tula-Diplom**

Dieses Diplom wird vom Tula-Radio-Club anlässlich der Grundlegung der Stadt Tula im Jahr 1146 herausgegeben. Alle Kontakte müssen mit verschiedenen Stationen getätigt wer den, dieselben Rufzeichen auf anderen Bän dern oder in verschiedenen Sendearten zählen nicht.

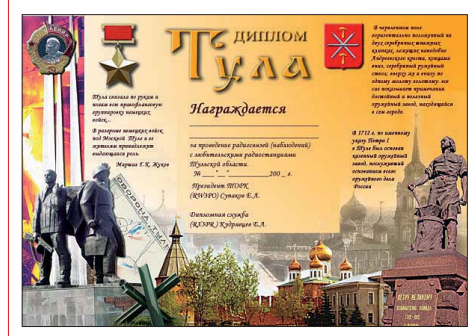

#### **Das Tula-Diplom**

Sämtliche QSOs mit einer Station in der Region Tula zählen 10 Punkte. Jeder Bezirk (RDA) in der Region Tula bringt 1 Multiplikator. Die benötigten 1146 Punkte errechnet man durch die Multiplikation der erzielten QSO-Punkte mit der Anzahl der Bezirke.

Eine GCR-Liste sowie Briefmarken in Höhe von 100 Rubel gehen an den Regional-Radio-Club, ul. Timerjazev B. 70, 300000 Tula, Russ-<br>land<br>**Ouelle:** www.r3p.ru/awards land. **Quelle:** *[www.r3p.ru/awards](http://www.r3p.ru/awards)*

#### ■ Kharkiv Award

Benötigt werden insgesamt 25 Punkte (gilt ebenso für SWLs): **A:** Jedes QSO mit einer Station in der Region Kharkiv (HA) = 1 Punkt auf KW und 2 Punkte auf UKW. **B:** Jedes QSO mit einer Sonderstation aus den Regionen  $EM/L...$ ,  $EN/L...$ ,  $EO/L = 5$  Punkte auf KW/ VHF. Stationen aus Kharkiv (Stadt) und der Region Kharkiv haben als ersten Buchstaben hinterm Präfix immer ein "L" im Rufzeichen, z. B: UR/L…, US/L…, UT/L…, UV/L…, UW/L…, UX/L…, UY/L…, UZ/L…, EM/L…, EN/L…, EO/L…

Der Antrag (GCR-Liste mit sämtlichen QSO-Daten) geht mit 5 US-\$ bzw. 5 IRCs an Nick

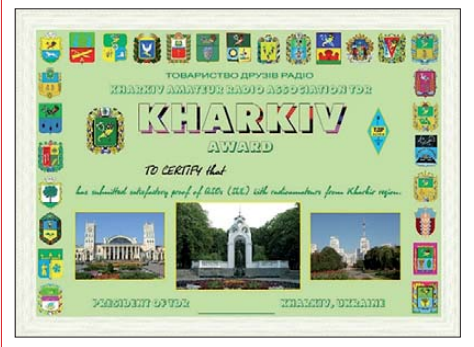

#### **Das Kharkiv-Diplom**

Panchenko, Postfach 2373, Kharkiv-1, 61001, Ukraine. Ein entsprechendes Anmeldeformular [\(in Russisch\) findet man auf](http://tdr.at.ua/index/diplomy_odr/0-24) *http://tdr.at.ua/ index/diplomy\_ odr/0-24.*

**Quelle:** *[www.r3p.ru/awards](http://www.r3p.ru/awards)*

# *DX-QTC*

**Bearbeiter: Dipl.-Ing. Rolf Thieme, DL7VEE Boschpoler Str. 25, 12683 Berlin E-Mail: rolf@dl7vee.de URL: [www.dl7vee.de](http://www.dl7vee.de)**

Frequenzen in kHz, alle Zeiten in UTC Berichtszeitraum: 8. 11. bis 5. 12. 11

#### ■ **Conds**

Bei einem so guten Flux um 140 und mehr musste man einfach viel Zeit auf den höheren Bändern verbringen. Das Angebot an rarem DX war wirklich sehr gut. Dadurch gab es etwas weniger Aktivität auf den niederfrequenten Bändern. Im tiefsten Winter ändert sich das etwas, denn aufgrund der wenigen Tageslichtstunden hierzulande schließen die Highbands zeitig und man beobachtet nachts wieder mehr die Lowbands. So blieb selbst das 30-m-Band gegen Mitternacht in unseren Breiten meist geschlossen. Im WWDX CW ging es dafür mittags auf 40 m aus DL sowohl noch nach den USA als auch schon nach Japan. Einige DLs konnten auf dem Topband KH2/N2NL erreichen. Übrigens, die amerikanischen Topsta tionen verbuchten 37 von 40 WAZ-Zonen auf 10 m (siehe auch *[http://pileup.ru/cqww\\_cw.](http://pileup.ru/cqww_cw.php?year=2011) php?year=2011).*

#### ■ **DXpeditionen Rückblick**

Die CW-Aktivität unter **7Q7GM** von GM3YTS und GM0GAV aus Malawi ging nach 14 379 QSOs QRT, darunter waren auch 370 RTTY-QSOs auf 10 m. QSL via GM4FDM. – Eine Multi-OP-DXpedition als **9N7MD** erreichte 28 300 Verbindungen aus dem Nepal. Europa bekam 48 % ab, aber auch Amerika dürfte über 20 % der QSOs nicht unzufrieden sein.

Die deutsche Gruppe **9L0W** auf Banana-Island verbuchte etwa 28 000 QSOs, darunter 300 auf dem Topband. Durch die Äquatornähe und langen Öffnungen der Highbands kamen mehr als 12 000 Nordamerikaner ins Log. QSL an DK2WV. – Gerd, DL7VOG, beendete seine diesjährige Karibikexpedition aus **PJ5** (St. Eustatius) mit gut 19 000 QSOs. Gearbeitet wurde mit Vertikals.

**9N7DX** (OP 4Z4DX) blieb als Einzelkämpfer noch bis zum WWDX CW in Nepal. – **ZD8F** (W6HGF) und **ZD8ZZ** (K7ZZ) verbuchten 20 000 Verbindungen, davon jede Menge auch in RTTY. QSL via CBA und/oder LoTW. –

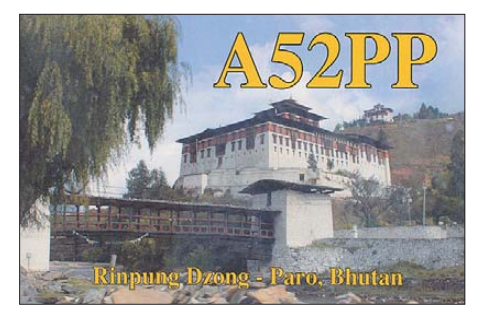

LA9DL und LA6VM meldeten sich vom 3. bis 12. 11. 11 als **A52DL** sowie **A52VM** aus Bhu tan; sie beklagten viel QRN bis 30 m herauf. Die meisten QSOs liefen in CW und PSK.

Von Guadeloupe konnte man **FG/DK9PY** und später auch **FG/DM1DZ** arbeiten. - T6MO (via K9GY) ist noch bis zum Sommer in CW und in bedeutenden Contesten anzutreffen.

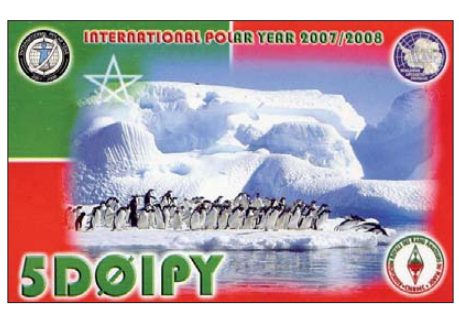

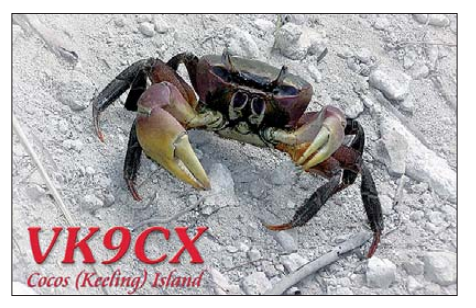

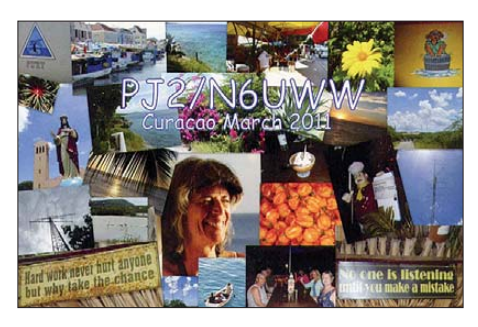

Die Mannschaft von **T2T** hatte es mit schlechtem Wetter und zahlreichen Stromausfällen zu tun. Leider waren sie in Deutschland zwar regelmäßig auf den mittleren Bändern zu hören, aber nur selten oberhalb von 15 m. Insgesamt dürften mehr als 40 000 QSOs im Log stehen. – E51NOU (OP N7OU) machte seine Pläne war und ging als **E51MAN** nach Nord-Cook. Es gab ziemliche Verzögerungen beim Hinflug, deshalb verlängerte er seinen Aufenthalt bis zum 6. 12. 11. – Chris, **ZK2V,** verzeichnete viele Anrufer und bewies eine gute Betriebstechnik. Auf den unteren Bändern klagte er oft über QRN und QRM. Auf den gesuchten höherfrequenten Bändern ging es morgens gut nach Ost- und Südeuropa; abends waren Stationen aus Großbritannien und von der Iberischen Halbinsel klar im Vorteil. Zusammen mit ZK2X dürften bis zum Ende der Unternehmung am 20. 12. 11 weit mehr als 40 000 Verbindungen zu Buche stehen. QSLs an N3SL. K9NW meldete sich einige Tage als **C91NW** aus Mosambik; als **3DA0NW** funkte er aus Swaziland. – Nach TL0A ist mit **TL8ES** (OP IV3FSG) in SSB und PSK eine neue Station für einige Wochen aus Zentralafrika QRV. QSL an IK3GES. – Aus Ägypten ist **SU9VB** (Alex, UA4WHX) weiterhin mit kleiner Leistung auf allen Bändern in der Luft. – Speziell um den **CQ WWDX CW** gab es jede Menge semirare DXpeditionen aus der Karibik, sodass sich das Suchen nicht langweilig gestaltete.

#### ■ **Kurzinformationen**

Die 3D2R-Gruppe ließ einen Transceiver auf Rotuma zurück, der nunmehr von den Studenten der dortigen Highschool unter **3D2RI** genutzt wird. QSL-Karten gehen über KH6CG. – Norman, AH0AJ, ist für die nächsten zwei Jahre als **KG4AJ** auf Guantanamo Bay stationiert. – Nikolas, ex TN5SN, gehört jetzt das Rufzeichen **TN9SN.** Er hält sich noch einige Monate in Brazzaville auf. QSL via IZ1BZV. Verantwortlich für die Rufzeichenänderung ist die neue zuständige Behörde ARPCE (L'Agence de Régulation des Postes et Communications Electroniques). – **VQ9JC** (ND9M) bleibt noch bis März 2012 auf Diego Garcia. Jim versucht, die beschädigte Funkanlage wieder auf Vordermann zu bringen.

Nach einer Information von K1XN will die IARU Ende Januar 2012 einen offiziellen Rufzeichenblock für den Südsudan (bisher **ST0)** festlegen. – In **Vietnam** gibt es seit März 2011 unkompliziert zu erlangende Amateurfunkgenehmigungen für Ausländer und gut ausge rüstete Miet-Shacks *(siehe DXshack.net).*

#### ■ **Most Wanted**

Zum Jahresende 2011 startet erneut die Länderstandswertung und Most Wanted-Liste des DARC e. V. Informationen dazu findet man auf *[www.darc.de/referate/dx/bulls,](http://www.darc.de/referate/dx/bulls)* einfach mal durch klicken. Am komfortabelsten lassen sich die Meldungen für beide Rubriken mittels einer cfd-Datei des Programms *MostWanted.exe* von [Bernd, DL7UCX, einbringen](http://www.dl7ucx.de/mwl.html) *(www.dl7ucx.* de/mwl.html). Hinweise zur exzellenten Eignung der cfd-Datei als DXCC-Band- und Modepunkte-Kästchen-Übersicht findet man auf *[www.dl7vee.de](http://www.dl7vee.de).*

#### ■ **Vorschau**

**Afrika:** SM6CPY will vom 24. 12. 11 bis zum 7. 1. 12 als **9X0PY** von Ruanda besonders auf den höheren Bändern QRV sein. – IV3TMM plant vom 28. 12. 11 bis 4. 1. 12 einen Besuch in Burundi unter **9U3TMM** und macht dabei besonders SSB- und RTTY-Betrieb. QSLs via Büro an sein Heimatrufzeichen. – Aus Namibia dürfte **V5/DL1ZU** vom 31. 12. 11 bis 13. 1. 12 zu arbeiten sein.

**Amerika:** Ein absolutes Highlight ist **HK0NA** von Malpelo mit 16 Operatoren [\(siehe](http://hk0na.com) *http://*

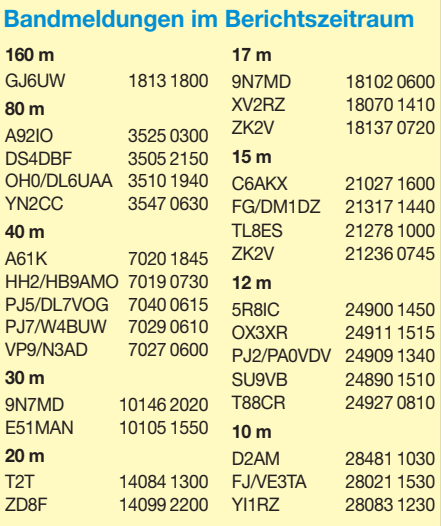

*[hk0na.com\).](http://hk0na.com)* Jorge, HK1R, fungiert als Teamleiter, die QSLs gehen über N2OO. Aus DL ist Franz, DJ9ZB, mit von der Partie. Als Termin steht voraussichtlich der 21. 1. bis 5. 2. 12. im Raum. – Für Sable gibt es vom 28. 12. 11 bis 6. 1. 12 eine Ankündigung mit **WA4DAN/CY0, AA4VK/CY0** und **N1SNB/CY0.**

Ein französisches Sechsmann-Team mit F5KDR ist vom 2. bis 7. 1. 12 als **TO5G** von Französisch Guyana (FY) QRV. – HB9AMO kann man trotz seiner knappen Freizeit noch bis zum 8. 1. 12 als **HH2/HB9AMO** erreichen. – Eine größere DXpedition durch das F6KOP-Team wird vom 12. bis 23. 1. 12 als **PJ4C** von Bonaire erwartet. 24 OPs wollen mit sechs Stationen rund um die Uhr funken. Einen neuen Weltrekord in RTTY hat man schon avisiert. QSL-Manager ist F9IE. Parallel dazu will PA8A im gleichen Zeitraum **PJ4B** aktivieren. – **J79XB** funkt vom 5. bis 31. 1. 11 durch VE2XB statt. Es sind alle Bänder eingeplant, QSL nur direkt.

**Antarktis:** Felix, DL5XL, und Lasse, DL1LLL, gehören ab Dezember erneut zur Besatzung der Neumayer-Station-III **(DP0GVN).** Während Felix bereits Ende Februar zurück nach DL geht, bleibt Lasse über den antarktischen Winter. – **RI1ANA** funkt bis März 2012 von der Molodezhnaya Base. – ON5TN ist als **OR4TN** von der belgischen Antarktisbasis bis Februar 2012 in der Luft. – M0PRL sollte bis Februar von der Halley-Station als **VP8DMH** zu hören sein.

**Asien:** Einige japanische OPs planen vom 12. bis 22. 1. 12 die Nutzung der Mietstation **XU7AAA** in Kambodscha unter individuellen Rufzeichen. – IZ7DLL hat für seinen bis März in Afghanistan geplanten Aufenthalt das Rufzeichen **T6SM** bekommen.

# *SWL-QTC*

#### **Bearbeiter:**

**Andreas Wellmann, DL7UAW Angerburger Allee 55, 14055 Berlin E-Mail: andreas.wellmann@t-online.de Packet-Radio: DL7UAW@DB0GR**

#### ■ **Seewetterbericht via Rundfunksender**

Mit der schrittweisen Stilllegung von Küstenfunkstellen verringert sich zwangsläufig auch das Angebot an simplen Informationsmöglichkeiten zur aktuellen Wettersituation in den Seegebieten der Ost- und Nordsee. Noch arbeiten einige deutsche Rundfunksender im Lang-, Mittel- und Kurzwellenbereich in AM. So ist es unabhängig von sonstigen Kommunikationsanlagen relativ einfachen Empfängern möglich, an aktuelle Informationen des Deutschen Wetterdienstes zu gelangen.

Der Deutschlandfunk strahlt jeweils um 1.05 Uhr, 6.40 Uhr und 11.05 Uhr einen Seewetterbericht aus. Zusätzlich wird während der Sommerzeit auch die Sendezeit um 21.05 Uhr für die Übertragung genutzt. Die Aussendungen erfolgen auf 6190 kHz (Berlin-Britz – 15 kW) und 1269 kHz (Neumünster – 300 kW). Der Langwellensender von Deutschlandradio Kultur überträgt die Seewetterinformationen auf

**Ozeanien:** Noch in diesem Dezember wollte **JG8NQJ/JD1** von Minami Torishima QRV sein. – **T88OW** wird über den Jahreswechsel durch RA0FF annonciert. – HA5UK und HA5AO besuchen auf ihrem mehr als sechs Wochen langen Pazifiktrip folgende Orte: Tuvalu **(T2HA)** vom 12. bis 26. 1. 12, Fidschi **(3D2HA)** vom 27. bis 30. 1. 12 und Tarawa **(T30HA)** vom 31. 1. bis 23. 2. 12. Letzterer Aufenthalt soll für einen Wochenabstecher nach Banaba unter **T33HA** genutzt werden [\(siehe IOTA-QTC\). Weiteres auf](http://ha5ao.novolab.hu) *http://ha5ao. novolab.hu.* – Pitcairn wird vom 20. bis 29. 1. 12 durch die Top-DXpeditionäre F6BEE, G3TXF, VE2TZT, FM5CD und F4BKV unter **VP6T** angekündigt (mehr auf *[www.vp6t.org](http://www.vp6t.org)*).

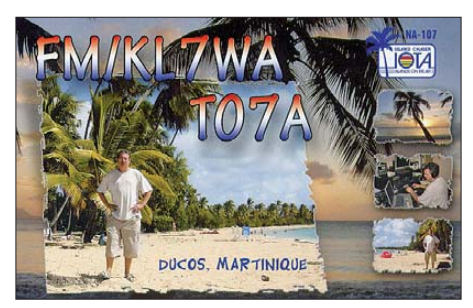

Laci, HA0NAR, geht mit zwei Mitstreitern vom 24. 1. 12 für vier Wochen unter **FW0R** nach Wallis. Gefunkt wird mit zweimal 500 W und Vertikalantennen. Nach Futuna ist ein IOTA-Abstecher vorgesehen. – Eine US-amerikanisch/kanadische Gruppe funkt vom 17. 1. bis 2. 2 .12 von Kiritimati Island **(T32).** Es sind alle Bänder sowie die Hauptsendearten vorgesehen. Jeder der sechs OPs besitzt ein indivi duelles T32-Rufzeichen. Auch VO1AU hat Pläne für **T32** im Januar (siehe auch IOTA-

QTC). Man beachte die unterschiedlichen QSL-Informationen.

Tony, **3D2AG,** unternimmt über den Jahreswechsel einen Abstecher nach Rotuma. Er arbeitet dort mit solarunterstützten Autobatterien und will von 80 m bis 6 m QRV sein. – Holger, ZL3IO, DL7IO, organisiert in der zweiten Januarhälfte mit seiner Funkerfamilie einen Ausflug nach Tonga unter **A35IO.** – Susan, W7KFI, plant einen Segeltrip nach Johnston Island **(KH3).** Eine Genehmigung zur Anlandung liegt vor. So hofft sie, etwa Ende Januar/Anfang Februar eine Woche im Zelt mit Vertikal in CW und SSB QRV zu werden. – **P29FM** (SQ5RGR) lebt seit Jahresende als Missionar in Papua-Neuguinea. QSL via SQ1K.

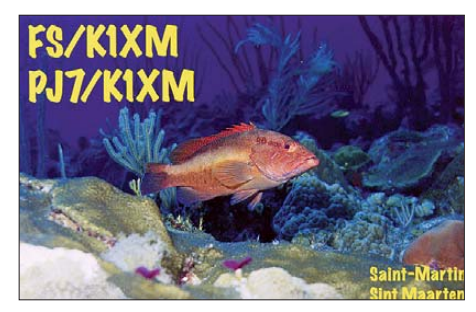

– Vom 7. bis 10. 1. 12 sind **KH0K** (JE4SMQ) und **KH0UY** (JO3FRH) von Saipan aktiv. Ausblick: Für den Februar 2012 werden größere deutsche DXpeditionen von Nord-Cook **(E51M)** sowie Niue **(ZK2C)** erwartet. Im März meldet sich **A35YZ** (DL7DF) von Tonga, und mit **TX5Q** hört man wieder eine Clipperton-DXpedition.

*Allen DXern und Ihren Familien einen geruhsamen Jahresausklang sowie einen erfolgreichen Start für 2012 wünscht Rolf, DL7VEE.*

177 kHz (Oranienburg – 500 kW). Der Norddeutsche Rundfunk bietet im Programm von NDR Info Spezial einen ähnlichen Service an. Jeweils um 0.05 Uhr, 8.30 Uhr und 22.05 Uhr wird auf 702 kHz (Flensburg – 7,5 kW) und 972 kHz (Hamburg – 100 kW) der Seewetterbericht ausgestrahlt. Alle Zeitangaben in MEZ/MESZ [1], [2].

#### ■ **Deutsche Welle reduziert KW-Aussendungen**

Am 29. 10. 11 wurde zum letzten Mal von der Deutschen Welle ein deutschsprachiges Hörfunkprogramm via Kurzwelle und Satellit übertragen. Was vor fast 60 Jahren am 3. 5. 1953 begann, fand jetzt zumindest für den deutschsprachigen Hörfunkanteil sein Ende. Die gewohnte Frequenz 6075 kHz wird beispielsweise nicht mehr verwendet. Es gibt zwar weiterhin noch Aussendungen der Deutschen Welle im Kurzwellenbereich, die werden jedoch in Englisch, Französisch oder in der jeweiligen Landessprache der Zielgebiete in Afrika und Asien verbreitet. Ein deutschsprachiges Hörfunkange bot mit direkten Informationen aus der Heimat steht nicht mehr zur Verfügung. Stattdessen können deutschsprachige Podcasts via Internet zu verschiedenen Themen heruntergeladen wer den. Die Deutsche Welle will verstärkt die multimedialen Möglichkeiten des Webs nutzen, um u. a. auch die Kosten für den Betrieb der

sonst notwendigen Sendeanlagen zu reduzieren. Für deutsche Bürger im Ausland bedeutet das allerdings, dass sie keinen unkomplizierten, direkten und vor allem unabhängigen Zugang mehr zu Nachrichten aus der Heimat haben. Ein Weltempfänger aus dem Supermarkt reicht nicht mehr aus. Ein Smartphone oder Netbook sollte es jetzt schon sein. Wer sich außerhalb eines Hotels befindet, muss hoffen, Zugang zu einem geeigneten Mobilfunknetz zu finden.

Wer sich abseits jeglicher Zivilisation befindet, bleibt zumindest beim deutschsprachigen Angebot der DW außen vor. Ohne Satellitentechnik geht dann nichts mehr. Wer dennoch mit seinem Weltempfänger auf Sendersuche gehen will, sollte sich bereits vor einer Reise über die Empfangsmöglichkeiten am Urlaubsort infor mie ren.

Die Konsultation einer Frequenzliste, in der die noch verbliebenen deutschsprachigen Auslands sendungen auf Kurzwelle anderer Länder zu finden sind, hilft da weiter (siehe S. 97). Nur in größeren Urlaubsgebieten, wo auch viele deutschsprachige Touristen erwartet werden, ist vielleicht die eine oder andere lokale Radiostation mit deutschsprachigen Nachrichten im UKW-Bereich zu finden [3].

#### **URLs**

[2] *[www.ndr.de/info](http://www.ndr.de/info)*

<sup>[1]</sup> *[www.dradio.de/seewetter](http://www.dradio.de/seewetter)*

<sup>[3]</sup> *[www.dw-world.de](http://www.dw-world.de)*

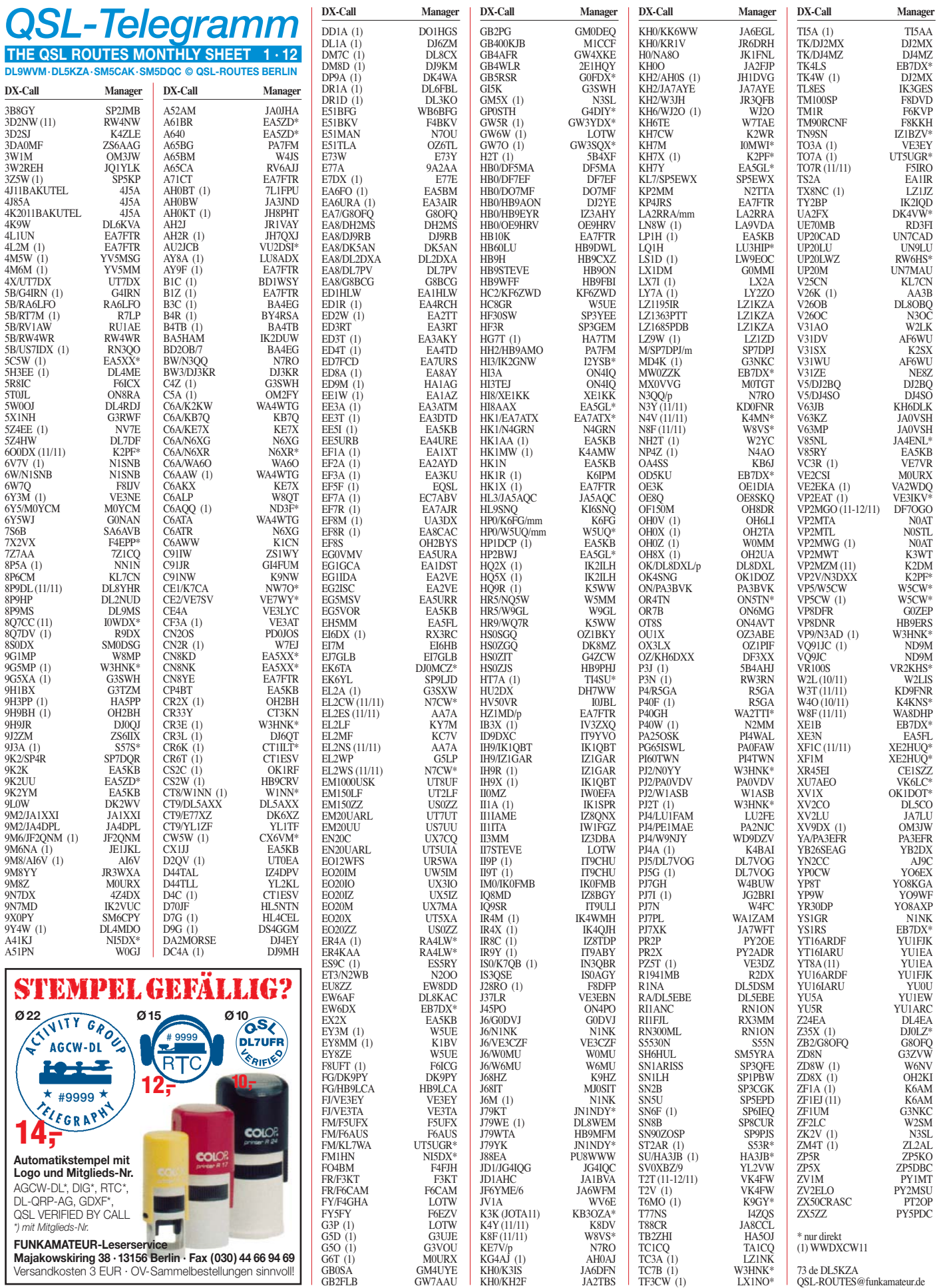

# *QSL-Splitter*

Im Berichtszeitraum gab es u. a. folgende **di rek te** QSL-Eingänge: 7Q7CE, MM0RAI/p, PJ5/SP6IXF, TN5SN, VK9NN, ZK2A sowie **übers Büro** (meist über Manager): 3W1M, 5D0IPY, 9U1KI, A6/VE6LB, CE2/DK7ZB, EG5CI, FO0PT, FO/N6JA, FS/K1XM, K9RR/4, KL7RRC/p, PJ4/W9NJY, T6EE, TF/DL2JRM, TM7CC, VC9A, WP4U, YJ0HA, ZA3HA, ZF2NN sowie ZK3YA.

Eine **5X1NH-**QSL-Karte bekommt man vom OP G3RWF auch zuverlässig via Büro.

Satish, **9N1AA,** ist nach einer sehr langen Zeit der Untätigkeit zurück auf den Bändern. Carl, N4AA, übernimmt erneut die QSL-Managertätigkeit. Die ersten Logs von Mitte Oktober 2011 hat er schon; doch viele Daten sind verlorengegangen, als der Computer von Satish konfisziert wurde. SAE, ausreichend frankiert, ist für eine direkte Beantwortung erforderlich. Bei Fragen zu den alten Logs bitte E-Mail an *n4aa@dxpub.com.*

Buzz, NI5DX, hat die Aufgaben als QSL-Manager für Abdulla, **A71CV,** übernommen. Des sen früherer Manager (A71AN) ging sk. Bis die neuen QSL-Karten bei UX5UO gedruckt worden sind, dürfte es noch sechs bis acht Wo chen dauern.

**DXCC-Neuigkeiten:** Bill Moore, NC1L, der ARRL Awards Branch Manager, berichtete, dass die 5X1VJ-Operation (2011) fürs DXCC anerkannt wurde.

Fred, IK7JWX, informierte, dass alle direkten QSLs für die jüngsten **GDXF- & SDXF-**Ope rationen von Herne (AF-068) und vom Dakhla-Park (CNFF-007) verschickt wurden.

Dick, W0RAA, hatte ursprünglich berichtet, dass N1NK als QSL-Manager für **J6/W0MU** und **J6M** CQWW Contest) fungiert. Das hat sich geändert und alle QSL-Anfragen sind an Mike, W0MU, zu richten (siehe *QRZ.com*-Adresse).

**Postgebühr:** Laut United States Postal Service kosten Briefe von den USA nach Deutschland ab 2012 1,05 US-\$.

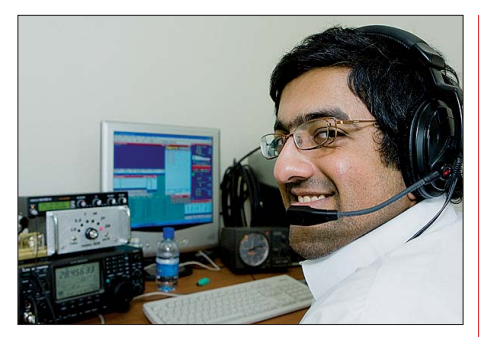

**Abdulla, A71CV, beim Contestbetrieb Foto: A71BX**

QSL-Manager für Contestoperationen unter dem Rufzeichen **PJ2T** ist jetzt W3HNK.

**QSL-Galerie:** Die umfangreiche Sammlung von OSL-Karten auf der "Les Nouvelles DX"-Website wurde erneut aktualisiert. 14 unterschiedliche Themenbereiche beinhalten unter anderem mehr als 9500 Karten für die zehn Most Wanted DXCC Entities, die 60 gestrichenen DXCC-Gebiete, veraltete Präfixe, Stationen des Magrebhs von 1947 bis 1962, D5 und DL5-Stationen von 1945 bis 1962, Antarktisstationen sowie TAAF (Terres Australes and Antarctiques Françaises und auch die verschiedenen französischen DXCC-Inselgebiete im Pazifik sowie im Indischen Ozean.

Neu dazugekommen waren kürzlich Nord- und Südamerika-QSLs (1945 bis 1970), Pre-1945er sowie französische Departments. Eine Sammlung von OSL-Karten nicht fürs DXCC anerkannter Karten zeigt mehr als 130 QSLs.

Etliche QSL-Karten werden allerdings noch gesucht – Ihre Hilfe ist erwünscht. Bitte besuchen Sie [www.LesNouvellesdx.fr.](http://www.LesNouvellesdx.fr) Kommentare und Hinweise sind erbeten, diese bitte an *lesnouvellesdx@free.fr.*

Die QSL für **TC2X** geht via TA1HZ entweder direkt an POB 73, Karakoy 34421, Istanbul, Türkei, oder übers TA-QSL-Büro.

Ralph, K2PF, berichtet, dass er mit sofortiger Wirkung die QSL-Managertätigkeit von AA7V für VP2V/N3DXX übernimmt. OSLs nur direkt (siehe rechte Spalte).

**Tnx für die QSL-Karten via DG0ZB, DJ1TO,**

# **DL5ME, DL7VEE und DL9RCF.**

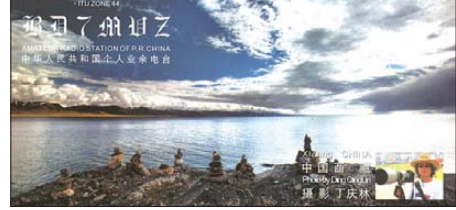

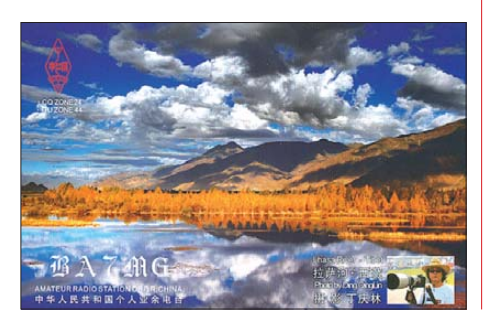

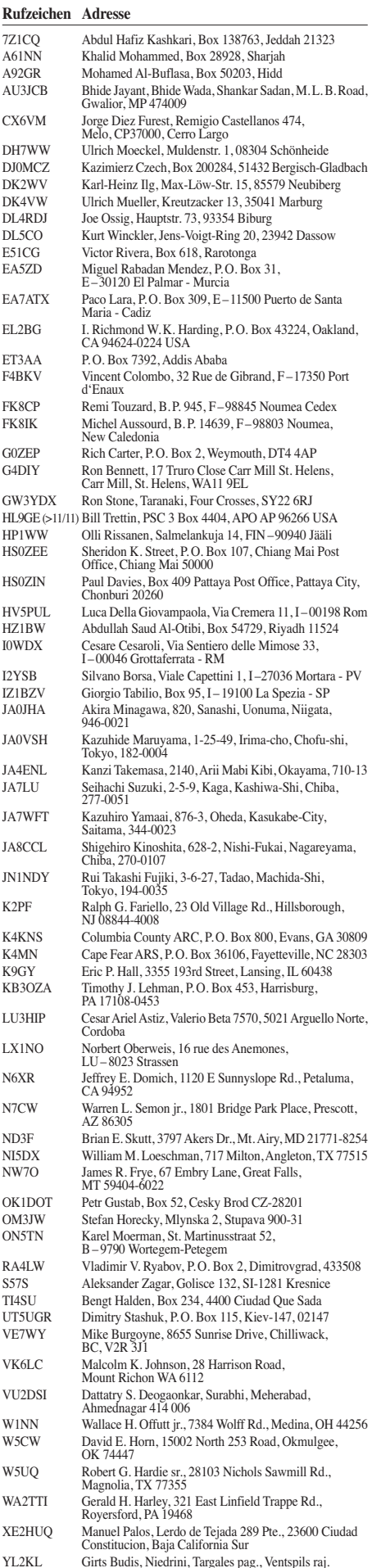

LV-3621

# *Sat-QTC*

#### **Bearbeiter: Thomas Frey, HB9SKA Holzgasse 2, 5242 Birr, Schweiz E-Mail: hb9ska@amsat.org**

#### ■ CubeSat-Start vom 28, 10, 11

Als Teil des 3. Educational Launch of Nanosatellites (ELaNa)-Programms der NASA wurden die folgenden vier CubeSats sowie zwei weitere kommerzielle CubeSats gestartet. Auch der von der AMSAT-NA geplante CubeSat

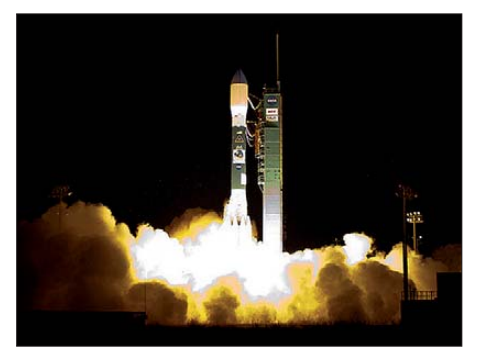

**Die Delta-II-Rakete startete von der Vandenberg Air Force Base. Foto: NASA/Bill Ingalls**

Fox-1 soll im Rahmen dieses Programms in [den Orbit gelangen. Näheres dazu ist auf](http://www.amsat.org) *www. amsat.org* zu erfahren (siehe FA 12/11, S. 1330).

#### *RAX-2*

RAX-2 wurde an der Universität von Mi chigan, USA, entwickelt und gebaut. Die primäre Mission von RAX-2 ist das Erforschen der Gliederung von FAI (Field Aligned Irregularites) in der unteren polaren Ionosphäre mit gepulstem Radar. Die sekundäre Mission ist das Charakterisieren von Pegeln von Nebenausstrahlungen zwischen 430 bis 434 MHz und 437 bis 438 MHz als Funktion von Position und Zeit über den USA. Diese Informationen werden von besonderem Nutzen für Koordinatoren von Amateurfunkfrequenzen für Satelliten im Low Earth Orbit (LEO) sein. Aufgrund der großen Abdeckung am Boden können diese Informationen von identifizierten starken Funkstörungen auch für terrestrische Frequenzkoordinatoren nützlich sein. Sind alle Daten während dieser Mission gesammelt, [sollen die Messergebnisse auf](http://rax.engin.umich.edu) *http://rax.engin. umich.edu* publiziert werden. Einige Fakten zu RAX-2: 437, 345 MHz (FM), ERP 500 mW, Abstrahlung – rechtszirkular, Modulation – GMSK, 9k6.

RAX-2 arbeitet bisher gut. Von Funkamateuren wurden inzwischen weltweit mehr als 553 Aussendungen, die alle 20 s erfolgen, an die Universität übermittelt.

#### *Explorer-1[PRIME] Flight Unit 2*

E1Pu2 wurde innerhalb von fünf Jahren von 125 Studenten der Montana State University (USA) entwickelt, gebaut und getestet. Der CubeSat, gesponsert vom Montana Space Grant Consortium, ist MSUs erster Satellit im Orbit. Ein früherer Satellit, mit dem Namen MEROPE, stürzte an Bord einer russischen Rakete 2006 ab. Ein Zwilingssatellit von Explorer-1[PRIME] erreichte wegen einer nicht funktionierenden TAURUS-XL-Rakete im März dieses Jahres nicht den Orbit. Die Freude der Studenten nach der Separation in den Orbit war nunmehr umso größer.

Die Studenten bauten Explorer-1[Prime], um die wissenschaftliche Mission von Explorer-1, der am 31.1.1958 gestartet wurde, nachzubilden. Mit Explorer-1 entdeckte man einen Strei fen von energetisch geladenen Partikeln, der vom Magnetfeld der Erde an seinem Platz gehalten wird. Dieses Band wurde dann nach James Van Allen, der die Messinstrumente an Bord von Explorer-1 entwickelte und baute, "Van Allen Strahlungsgürtel" benannt. Weitere Informationen auf *[http://ssel.montana.edu/e1p.](http://ssel.montana.edu/e1p)* Innerhalb von 3 h nach dem Start berichteten Funkamateure aus Frankreich, England und den Niederlanden, dass sie den Satelliten gehört haben. Eine Installationsdatei für ein Windows-Telemetrie-Decodierprogramm kann auf *[http://ssel.montana.edu/e1p/downloads/e1p](http://ssel.montana.edu/e1p/downloads/e1p_telemetry_decoder.msi) \_telemetry\_decoder.msi* heruntergeladen wer den.

#### *AubieSat-1*

AubieSat-1 wurde im Rahmen des Auburn University Student Space Program entwickelt und gebaut, um mit Telemetrie und experimentellen Signalen Auswirkungen des Polarisa tionsfadings sowie ionosphärische Effekte zu messen. Diese Daten werden benutzt, um mög liche Techniken zur Minderung von Spin-Modulation bei unstabilisierten Satelliten zu analysieren. Hier einige Daten: Downlinkfrequenz 437,475 MHz, EIRP 708 bis 800 mW, Modulation – Interrupted Continuous Wave (ICW), Protokoll – Morsecode (20 WpM), TLM-Datenrate 60 WpM. Weitere Informationen sind auf *<http://space.auburn.edu>* zu finden.

OSCAR-Administrator Bill Tynan, W3XO, berichtete, dass nach dem erfolgreichen Start und auf Anfrage des AubieSat-1-Teams, der neue Satellit eine OSCAR-Nummer erhalten hat. Professor J.M. Wersinger, KI4YAU, dokumentierte, dass Telemetrie empfangen und Au bieSat-1 von der IARU koordiniert wurde. Somit erhielt AubieSat-1 die Bezeichnung AubieSat-OSCAR-71 bzw. AO-71.

#### *M-Cubed*

M-Cubed von der Universität Michigan (USA) wurde mit einer experimentellen "Nicht-Amateur"-Lizenz von der amerikanischen Behörde FCC bewilligt. Das Missionsziel des Michigan Multipurpose Minisatellite (M-Cubed) ist das Erfassen von Fotos der Erde aus einem niedrigen Orbit (LEO) mit einem neuen Field Programmable Gate Array (FPGA). M-Cubed verfügt über eine 2-MP-CMOS-Kamera, die das Foto auf Kommando zum FPGA transferiert. Für die Nachbearbeitung der Dateien wird M-Cubed diese mit FPGA-Daten zur Erde senden. Es wird zudem untersucht, die Möglichkeit zum offenen Empfang von Fotos für die Amateurfunkgemeinde zu erlauben, wenn die primäre Mission abgeschlossen ist. Falls keine Fotos erfasst oder gesendet werden, wird M-Cubed Telemetrie in spezifizierten Intervallen senden. Hier einige Eckdaten: 437,485 MHz (FM), EIRP <1 W, FSK oder GMSK, AX.25, [9k6. Ausführliche Informationen auf](http://umcubed.org) *http:// umcubed.org.*

#### ■ **ISS Columbus-Modul**

Die Amateurfunkstation im Columbus-Modul ist mit dem 70-cm-Ericsson-Transceiver in Packet-Radio auf 437,550 MHz QRV. Um zu digipeaten, muss der *UNPROTO path* auf "ARISS" gesetzt werden, oder man kann die BBS mit RS0ISS-1 con necten. Die Packet-Radio-Bake sendet alle 2 min.

#### ■ **Funkamateure empfangen "Mars Science Laboratory"**

Am 26.11.11 ist das "Mars Science Laboratory" (MSL) an Bord einer Atlas-V von Cape Canaveral erfolgreich gestartet. Mit an Bord ist "Curiosity", ein 900 kg schweres Forschungsfahrzeug von der Größe eines Kleinwagens. Die Ankunft auf dem Mars soll im August 2012 erfolgen.

Schon 7 h nach dem Start war MSL erstmals von Europa aus zu beobachten und exakt zum erwarteten Zeitpunkt konnte die X-Band-Tele metrie erfolgreich durch das AMSAT-DL-Team in Bochum empfangen werden. James Miller, G3RUH, konfigurierte ferngesteuert das Tracking- und Empfangssystem des 20-m-Spiegels. Das Signal wurde automatisch empfangen, ohne dass jemand physisch anwesend war. Dies war eine weitere bedeutende Leistung des AMSAT-DL-Teams. Einen aus[führlichen Bericht kann man auf](http://www.amsatdl.org/index.php/news-mainmenu-97) *www.amsatdl.org/index.php/news-mainmenu-97* nachlesen.

### *Jugend erlebte Funk und Technik*

Zum zweiten Mal veranstaltete eine Gruppe des DARC-OV K34 ein Jugend-Technik-Camp. Die Mitglieder von DK0MWR hatten eine gute Vorbereitung an den Tag gelegt, um den Jugendlichen aus Nah und Fern einen interessanten Tag in Ulmen zu bieten. Die Stadt

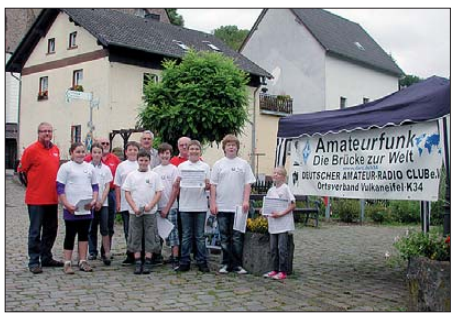

**Abschlussbild des JTC 2011 Foto: DG6PY**

stellte ihren Vereinsraum zur Verfügung und der

Vorplatz zum Maar bot den idealen Rahmen. Nach der Begrüßung und einer Einführung in den Ama teurfunk wurden den Jugendlichen die Veran staltungs-T-Shirts überreicht und zwei Gruppen gebildet. Die eine begann morgens mit dem Aufbau und Löten eines elektronischen Schubladenwächters. Die zweite wurde mit dem Aufbau einer Notfunkstation vertraut gemacht. Das schloss auch die Erklärung der verschie denen Kommunikationsmöglichkeiten bis hin zur Morsetelegrafie ein.

Alle Beteiligten waren sich sicher: "Wann geht es weiter? Wir kommen wieder!"

# *QRP-QTC*

#### **Bearbeiter: Peter Zenker, DL2FI Molchstr. 15, 12524 Berlin E-Mail: dl2fi@dl-qrp-ag.de**

#### ■ **QRP-Report**

Hm, wieder einmal haben wir es nicht geschafft, den QRP-Report Nr. 4 des laufenden Jahres pünktlich fertig zu bekommen, es hat mit viel Mühe gerade einmal zum Versand der dritten Ausgabe gereicht. Das ist nun nicht weiter schlimm, der Report ist ja keine kommerzielle Abonnement-Zeitschrift, es ärgert jedoch unseren ehrenamtlichen Redakteur Ingo, DK3RED, genauso wie es mich als Herausgeber schmerzt. Es kostet auch viel zusätzliche Zeit, weil natürlich viele Mitglieder der DL-QRP-AG bei mir anrufen und ich jedem Einzelnen umständlich erklären muss, was die Ursachen sind.

Und woran liegt es nun? Ganz einfach, uns fehlt das Material, wir bekommen nicht mehr genug Stoff, um den Report zu füllen. Dabei ist es doch so einfach, wenn die Welt dort draußen nicht so kompliziert wäre. Ingo, DK3RED, schrieb zu dieser Thematik im QRP-Forum: "He, gebt Euch einen Ruck.

Jeder hat auf irgendeinem Gebiet etwas Interessantes gebaut, das auch andere interessiert. Es muss ja nicht gleich ein Super-Duper-Allband-Allmode-Transceiver sein, doch bestimmt hat der bastelnde Funkamateur von nebenan (oder auch weiter weg) das gleiche Problem, aber vielleicht keine Idee, wie er es technisch beseitigt. Und genau da fehlt Deine Schaltung!"

Das kann ich nur unterstreichen und aus meiner Sicht als Gründer und Herausgeber noch ergänzend hinzufügen: Der QRP-Report war von Anfang an so angelegt, dass möglichst viele daran mitarbeiten können, dass aber auch möglichst viele etwas davon haben. Enthält der QRP-Report zwei Dutzend kleinere Projekte, dann haben davon mehr Funkamateure einen Nutzen, als wenn sich die ganze Ausgabe mit einem einzigen Projekt beschäftigt.

Die Qualität des Inhaltes eines QRP-Reports wird nicht dadurch besser, dass die Beiträge besonders lang oder besonders kompliziert ausfallen. Viel wichtiger sind die zahlreichen kleinen Tipps und Tricks, die kleinen Projekte, die Lust darauf machen, etwas nachzubauen oder die die Lösung für eine Frage anbieten, die mir schon lange unter den Nägeln brennt.

Die Zielgruppe des QRP-Report sind wir doch selbst, bastelnde Funkamateure mit der Betonung auf Amateur. Wer könnte also die Beiträge besser verfassen, als wir selber. Was mir zusagt, schmeckt den meisten anderen auch – ein Satz der sicher nicht für die Küche gilt, im übertragenen Sinne aber für den Inhalt des QRP-Reports seine Berechtigung haben dürfte.

Ich habe in den Telefonaten mit den ungeduldig auf die nächste Ausgabe wartenden Mitglieder häufig dieses Thema angeschnitten und immer wieder gehört: Ja sicher habe ich so einige Sachen gebaut, einige Ideen in die Tat umgesetzt, aber das reicht doch nicht für einen Beitrag. Oft war es dann so, dass die Idee, die Umsetzung von der der OM mir dann erzählte so interessant war, dass ich selbst sofort darauf angesprungen wäre, falls ich diese Information im QRP-Report gefunden hätte.

Nehmen wir zum Beispiel Frank, DH0JAE. Er hat in Vorbereitung des CQ WWDX CW in QRP seine für 20 m dimensionierte λ/2-Vertikal noch optimaler auch für die höheren Bänder an den K3 anpassen wollen. Dazu baute er einen 1:9- Balun – und einfach noch eine vierte "Wickelrunde" drauf gebracht, um das Übersetzungsverhältnis auf 1:16 hochzutreiben. Zu seiner Überraschung funktionierte die Herabtransfor mation des kΩ-Antennenwiderstandes nicht nur auf 20 m bis 10 m, sondern auch auf 40 m so gut, dass die ATU seines K3 ohne lange zu "rattern" den Sender an die Antenne anpassen konnte.

Den erreichten Stationen nach kann auch der Wirkungsgrad nicht ganz schlecht gewesen sei, immerhin hat er VK4, PY und LU auf 40 m erreicht, obwohl sein K3 eine ORP-Ausführung ist. Den 1:16-Übertrager hat er übrigens in einer Feuchtraum-Abzweigdose untergebracht.

Solche oder ähnliche Beiträge sind es, die den QRP-Report für die meisten von uns lesenswert machen (würde); und die Arbeit für den Verfasser bleibt dabei durchaus überschaubar: Ein paar Zeilen Text, ein Foto, vielleicht noch eine Zeichnung und ab damit zu Ingo. Der hilft ger -

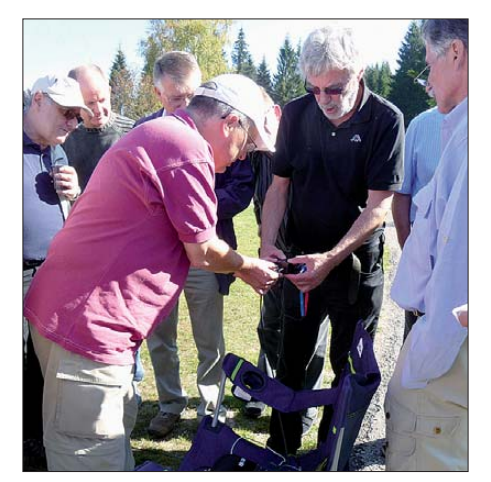

**Treffen der QRP-AG; die Messung einer seltenen Antennenform wird vorbereitet. Ob wir dessen Beschreibung im QRP-Report lesen werden? Foto: DK3RED**

ne, wenn der eigentliche Verfasser sich unsicher fühlt. Ingo hat schon aus einem Zettel mit Stichworten ganz tolle Beiträge gemacht. Eine kurze Unterhaltung per Telefon, um Fragen zu klären oder Unklarheiten zu beseitigen und fertig ist der Text, dafür ist Ingo ja der Redakteur, das kann er aus dem FF. Auch was die Zeichnungen angeht, bestehen keine Probleme. Es muss nichts perfekt geliefert werden. Liegt ein Schaltbild nur handgemalt vor, dann ist das nicht weiter schlimm.

Ingo schreibt dazu im QRP-Forum: "Und wenn es den Stromlaufplan nur handgezeichnet gibt, so zeichne ich ihn einfach neu." Klaro, er hat die passende Software auf seinem Rechner und er hat die nötige Erfahrung, da er dieses "Problem" schon Dutzende Male "entproblematisiert" hat. Bleibt noch die Angst vieler potenzieller Autoren davor, sich zu blamieren. Glaubt mir, diese Angst ist völlig unbegründet, bei uns blamiert sich niemand. Wie schon erwähnt, der ORP-Report wird von engagierten Funkamateuren für engagierte Funkamateure gemacht.

Unter den Funkamateuren gibt es allerdings mehr Bäcker, Schreiner, Schlosser als HF-Ingenieure. Wer es nicht glaubt, der frage mal in seinem Ortsverband jeden Anwesenden nach dem Beruf. Ich bin bei solchen Befragungen, die ich regelmäßig anlässlich meiner Vorträge auf Amateurfunkveranstaltungen mache, stets auf einen Prozentsatz von < 5 % gekommen. Man mag jetzt einwenden, dass zu meinen Vorträgen eben nur die "Nichtfachleute" kommen und das mag sogar stimmen.

Wenn ich aber daran denke, wie viele mir gut bekannte Funkamateure als größten Kritikpunkt an den Fachzeitschriften die vielen "überkandidelten" Artikel nennen, die sie sowieso nicht verstehen, dann kann ich das gut nachvollziehen. Mir ist es auch oft so gegangen, dass ich in einer kompletten Ausgabe außer den Vereinsnachrichten nichts lesenswertes gefunden habe, da ich die Kleinanzei gen schon lange nicht mehr lese.

Unter diesem Gesichtspunkt betrachtet, brauchen wir also mehr Beiträge, die sich mit der täglichen Hobbywelt der bastelnden Funkamateure beschäftigen, und wer soll die schreiben, wenn nicht wir selbst. Ihr, wir, ich – das ist doch im merhin ein gemeinsamer Ansatz und ihr könnt absolut sicher sein: Ingo ist ehrlich genug, dass er den Verfasser eines Artikels ganz sicher darauf hinweisen wird, wenn in dem Text Fehler vorkommen.

Niemand braucht zu befürchten, dass der Redakteur irgendeinen Unsinn in den Report übernimmt und sich womöglich klammheimlich darüber freut, dass der Autor sich blamiert. Wer bis hierhin gelesen hat, der sollte sich dann auch den Ruck geben und seinen Zettelkasten oder seine Werkstatt-Kladde auf brauchbares Material durchsehen. Liegt es auf Papier vor, dann ab damit auf den Scanner oder ganz klassisch in einen Briefumschlag und her damit. Ist es sowieso schon auf dem PC gespeichert, dann rechte Maustaste, senden an und ab damit als E-Mail an Ingo *(elektronik@funkamateur.de)* oder von mir aus auch an mich.

Es können selbstverständlich auch Nichtmitglieder mitmachen, keine Frage, aber das wäre doch gleichzeitig eine gute Gelegenheit, in die DL-QRP-G einzutreten und in Zukunft den QRP-Report zwar unregelmäßig, aber irgendwie dann doch vier Stück pro Jahr zu erhalten. Das haben wir nun 15 Jahre lang geschafft, das werden wir auch weitere 15 Jahre lang bewerk stelligen. Macht ganz einfach mit, dann klappt das schon.

#### ■ **Kurzmitteilungen**

Es gibt leider immer noch keine weiteren Neuigkeiten zum **Elecraft KX3.** Ungeduldige bekommen Informationen aus erster Hand am schnellsten auf *[www.qrpforum.de](http://www.qrpforum.de).*

Die **SOLF-Transceiver-Bausätze** der DL-QRP -AG wurden trotz großer Lieferprobleme seitens der Distributoren zwar später als geplant, jedoch noch rechtzeitig vor Weihnachten fertig. Basteln unterm Weihnachtsbaum ist somit angesagt. Hajos Basteltagebuch kann man hier verfolgen: *[http://hajos-kontrapunkte.blogspot. com.](http://hajos-kontrapunkte.blogspot.com)*

**Erinnerung:** Nicht vergessen, O-QRP-Winter-Contest am 7./8. 1. 12. Das größte Treffen der [Telegrafie-QRPer überhaupt; Details auf](http://www.qrpcc.de/contestrules/index.html) *www. qrpcc.de/contestrules/index.html.*

# *SOTA-QTC*

**Bearbeiter:**

**Dipl.-Ing. Harald Schönwitz, DL2HSC Försterweg 8, 09437 Börnichen E-Mail: dl2hsc@darc.de**

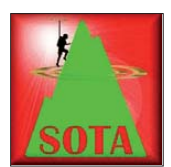

#### ■ **SOTA-Neuling**

Seit dem 1. 12. 11 gibt es einen weißen Fleck weniger auf der mitteleuropäischen SOTA-Karte. Die slowakische Assoziation **(OM)** star -

tete pünktlich zum meteorologischen Winterbeginn. Juraj, OM1DI, komplettierte im November ein Referenzhandbuch, das am 1.12.11 in Kraft trat. In acht Regionen wurden zum Start 226 Berge erfasst.

Die höchsten Erhebungen sind Gipfel der Hohen Tatra, Gerlachovský štít (OM/PO-001, 2654 m ü. NN, Gerlachspitze) und Lomnický štít **(OM/PO-002,** 2634 m, Lomnitzer Spitze). Die Höhenangaben entsprechen den im Referenzhandbuch angegebenen – Wikipedia vermeldet z. T. abweichende Werte.

Die Lomnitzer Spitze ist mit einer Seilbahn erreichbar, auf dem Gipfel befindet sich eine Wetterstation. Da beide Berge im slowakischen Nationalpark Hohe Tatra liegen, ist eine Besteigung zu Fuß nur mit Bergführer erlaubt. Die Gerlachspitze ist für trainierte Bergwanderer an einem Tag zu bezwingen, einige Klettereinlagen sind allerdings zu meistern. Die niedrigsten Wertungsgipfel mit jeweils 514 m ü. NN sind Velký Bucen **(OM/BB-036,** Region Banská Bystrica), sowie Devínska Kobyla **(OM/BA-004)** in der Region Bratislava.

Bereits in den ersten Dezembertagen waren slowakische, tschechische und ungarische OMs aktiv (OM7AD, HA6QR, OM1DK, OM0AM, OK1HAG, OM7SM, OM4DW, OM1ADX und OM1DI). Dabei wurde sowohl auf Kurzwelle als auch auf den UKW-Bändern in CW, SSB und FM gearbeitet. Informationen,

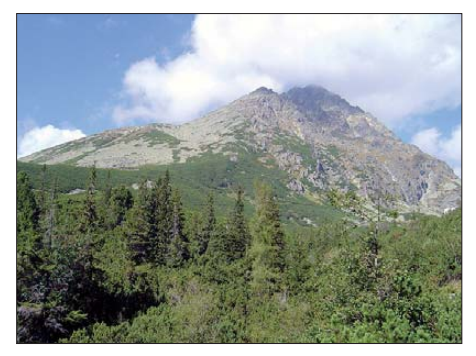

**Die Gerlachspitze (OM/PO-001) Foto: Kristian Slimak**

Dokumente und eine interaktive Karte sind unter der Adresse *<http://sota.telesweb.sk>*abrufbar.

Die Höhenpunkte werden in der Slowakei wie folgt verteilt: Bis 700 m gibt es 1 Punkt, 700 m bis 899 m erzielen 2 Punkte, 900 m bis 1299 m bringen 4 Punkte, 1300 m bis 1599 m 6 Punkte, 1600 m bis 1799 m 8 Punkte und ab 1800 m gibt es schließlich 10 Punkte. Einen Winterbonus von 3 Punkten gibt es in der Zeit vom 1. 12. bis zum 15. 3. ab 700 m Höhe (zum Vergleich: deutsche Mittelgebirge Winterbonus ab 900 m).

#### ■ **SOTA-Datenbank**

Andy, MM0FMF, teilte mit, dass es bei der Bearbeitung großer Chaser-Logs Schwierigkeiten gab. Das Laden der Daten im Browser be nötigte sehr viel Zeit. Deshalb implemen tierte er folgende Änderungen: Das Log lässt sich jetzt in Monatsteilen aufrufen. Wählbar ist auch ein ganzes Jahr (z. B. 2009) oder die letzten 12 Monate.

Das Log kann wahlweise nach Datum auf- oder absteigend sortiert werden. Der Punktestand für jede Periode wird am Seitenanfang angezeigt. Das gesamte Log lässt sich weiterhin über die Schaltfläche *Show Complete Log* einsehen. Es sind noch einige weitere Probleme bekannt, die in nächster Zeit behoben werden sollen *([www.sotadata.org.uk\)](http://www.sotadata.org.uk).*

#### ■ **SOTA-Störungen**

Seit geraumer Zeit wird im SOTA-Reflector *([www.sotawatch.org](http://www.sotawatch.org))* durch OMs von den bri tischen Inseln ein Problem diskutiert, das es nicht nur bei SOTA, sondern auch bei anderen Bergfunkprogrammen geben wird (SBW, GMA).

Da Berggipfel auf Grund ihrer exponierten Lage nicht nur bei Funkamateuren, sondern auch bei kommerziellen Funkdiensten beliebt sind, kommt es nicht selten zu Störungen des Empfangs durch die starken kommerziellen Signale. Besonders spürt man das, wenn recht preiswerte VHF-/UHF-Handfunkgeräte be nutzt werden. Die OMs haben deshalb unter der Überschrift "Summits with 2 metre interference problems?" begonnen, eine Liste der Gipfelkandidaten zu erstellen. Eingetragen werden Frequenzen, Funkdienste auf dem Gipfel (soweit bekannt) und verwendete Funkgeräte sowie die aufgetretenen Beeinträchtigungen.

#### ■ **SOTA-Zahlen 2011**

Die beliebtesten SOTA-Berge in den deutschen Mittelgebirgen sind der Piesberg **(DM/NS-108),** der Fichtelberg **(DM/SX-001)** und der Kahleberg **(DM/SX-003).** In den Alpen sind dies der Herzogstand **(DL/EW-022),** die Zugspitze **(DL/WS-001)** und der Bschießer **(DL/ AL-047).**

In den Mittelgebirgen waren 129 Aktivierer unterwegs, in den Alpen 35. Weltweit trugen 1219 Aktivierer ihre Ergebnisse in die Datenbank *[\(www.sotadata.org.uk\)](http://www.sotadata.org.uk)* ein. 242 Jäger sorgten als Talstation oder Gegenstation auf einem anderen Berg für die notwendigen QSO-Punkte in der Mittelgebirgsassoziation **(DM);** in den Alpen (DL) registrierten wir 40. Immerhin waren im Jahr 2011 2049 Jäger (Stand Anfang Dezember 2011) aktiv.

#### ■ **SOTA 2012**

Zu Jahresbeginn sind folgende interessante Aktivitäten angekündigt: 1. 1. ab 0000 UTC KD5ZZK von **W5/SC-001** (Sierra Blanca Peak, 3649 m ü. NN, 10 Punkte) auf 7, 14 und 28 MHz in SSB sowie 6K0FM von **HL/JB-169** (Mireuksan, 430 m, 1 Punkt), auf 7 MHz in SSB.

# *CW-QTC*

#### ■ **Das Morsefreund-Programm – mein Resümee**

Mit Amateurfunk befasse ich mich seit 1992, viele Jahre ausschließlich in SSB. Die Situation in den SSB-Bereichen und der Wunsch, beim Erwerb des DXCC weiterzukommen, veran lassten mich, mehr in Telegrafie zu arbeiten. Seit etwa drei Jahren funke ich fast nur noch in CW. Allerdings bereiten mir Klartext-QSOs große Schwierigkeiten. So kam ich zum Mor [sefreund-Programm der AGCW](http://www.agcw.de/?Morsefreund) *(www.agcw. de/?Morsefreund).* Die Arbeitsgruppe und seine Mitglieder helfen jedem Funkamateur gern, der (wieder) in CW arbeiten möchte.

Eine E-Mail an Marcus, DF1DV (Manager des Morsefreund-Programms), mit der Schilderung meines Problems, brachte mich mit Karl, OE3KAB, zusammen. Ich schrieb ihm ebenso und wir machten einen ersten Sked auf 80 m aus. Das war vor etwa acht Monaten. Seither funke ich mit Karl bis zu dreimal in der Woche, jeweils knapp 1 h. Meine Fähigkeit, CW durch Gehörlesen aufzunehmen, hat sich seither deut -

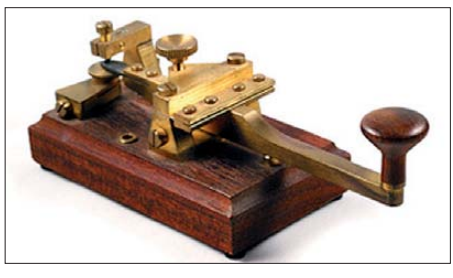

**Schön anzusehen: historische Morsetaste Foto: Archiv**

lich verbessert. Allerdings immer noch nicht so, dass ich entspannt dasitzen und dem Gesendeten lauschen könnte, wie ich das bei einem OM unseres OVs vor Jahren gesehen hatte. Ich bin wohl ein hoffnungsloser Fall. Mit meinem Ziel, der Mitgliedschaft im HSC, wird es wohl nie etwas werden…

Ich muss mich stets stark konzentrieren, um dem QSO zu folgen. Dabei kann ich etwa 50 bis 75 % mitlesen. Das reicht meist, um den Sinn der Sätze zu erfassen, aber es stellt mich nicht zufrieden. Mache ich etwas falsch? Falls jemand Tipps oder ähnliche Probleme hat, freue ich mich über jede E-Mail.

So muss ich wohl noch länger die Hilfe von Karl in Anspruch nehmen, der eine endlose Geduld hat und auch öfters seinen Part wie derholt, wenn ich mal wieder nachfragen muss. Vielen Dank Karl, für den beispiellosen Ham-Spirit! Ohne diese regelmäßigen Übungs-QSOs wäre ich nie soweit im Gehörlesen gekommen. Ich kann nur jeden ermutigen, dem es ähnlich geht wie mir, es einmal mit dem Morsefreund-Programm zu versuchen. Ganz ne ben bei kann man sich austauschen über DX, Selbstbau, Antennen und auch ganz alltägliche Dinge. Der Freundschaft mit anderen Funkamateuren und der Betriebstechnik ist es auf jeden Fall zuträglich. Ein Klartext-QSO, dem "Plausch in CW", ist eine ganz neue Erfahrung neben den üblichen "599-Name-OTH-WX" QSOs. **Andreas Nagel, DL1AKP, AB7VT**

# *IOTA-QTC*

#### **Bearbeiter:**

**Dipl.-Ing. (FH) Mario Borstel, DL5ME PSF 113527, 39034 Magdeburg E-Mail: dl5me@darc.de**

#### ■ **Inselaktivitäten**

**Antarktis:** Karel, ON5TN, meldet sich im ant arktischen Sommer erneut als OR4TN von der Princess-Elisabeth-Station, **AN-016.** Sein Aufenthalt ist bis Ende Februar 2012 geplant. – Francis, KD0MUM, funkt bis Ende April von

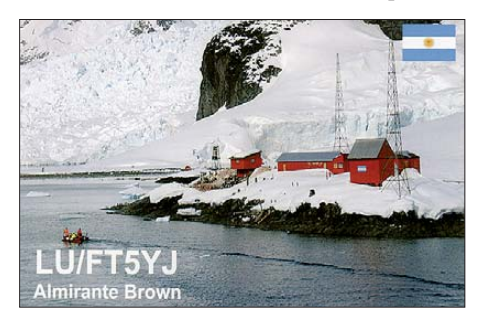

Palmerstation (KC4AAC) auf Anvers, **AN-012,** vorzugsweise auf 20 m in SSB. QSL via K1IED.

**Asien:** Rich, PA0RRS, funkt vom 31. 12. 11 bis 13. 2. 12 erneut als 9M2MRS von Penang, **AS-015** (LH-2743). – Bert, CX3AN, und Mario, CX4CR, sind vom 25. 1. bis 5. 2. 12 unter 8Q7HU vom Male-Atoll, **AS-013** (LH-3911), zu hören. – Überraschend machte Mohamad, HZ1MD, Anfang November für einige Tage von Farasan, **AS-193,** im Urlaubsstil Betrieb. – Ein zwölfköpfiges saudiarabisches Team aktivierte Mitte November unter 7Z7AA die "New One" Jabal Al Lith, AS-191, im Roten Meer – in acht Tagen konnten etwa 17 500 QSOs geloggt werden. Damit dürften sich sehr

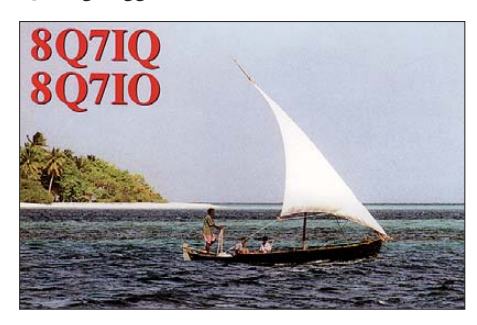

viele IOTA-Jäger zum Jahresende über eine neue Inselgruppe gefreut haben. QSL über 7Z1CQ.

Nordamerika: Schon im September verkündete Rick, K6VVA, seinen Plan für die Erstaktivierung der Bethel-Inselgruppe, **NA-240,** in Alaska für Juni 2012. Völlig überraschend "konterten" Yuri, N3QQ und Team, mit der Ankündigung, eine Aktivierung dieser Gruppe bereits im Januar durchzuführen. Inwieweit das Vorhaben aufgrund des Winters machbar ist, wird zu hören sein. Geplant ist vom 5. bis 8.1.12 unter KL7RRC diese "New One" in die Luft zu bringen. QSLs via N7RO oder auch UA9OBA. Ob Ricks DXpeditionspläne für NA-240 Bestand haben, wird sicher in Abhängigkeit des Ergebnisses des KL7RRC-Teams entschieden.

Mike, VE2XB, startet am 5. 1. 12 für einige Wochen als J79XB von Dominica, **NA-101.** QSL direkt via VE2XB. – Ron, AA4VK, Jeff, N1SNB, und Murray, WA4DAN, sind vom 28. 12. 11 bis 6. 1. 12 mit vorangestelltem CY0- Präfix von Sable, **NA-063** (LH-0758), zu hö ren. Näheres auf *[www.cy0dxpedition.com.](http://www.cy0dxpedition.com)*

Pierre, HB9AMO, ist noch bis 8. 1. 12 als HH2/HB9AMO von Haiti, **NA-096,** im Urlaubsstil aktiv. – Ein dreiköpfiges mexikanisches Team funkte Anfang November unter XF1C von Coronados, **NA-165**. QSLs via XE2HUQ. – Ende November meldete sich das gleiche Team noch einmal, dieses Mal von

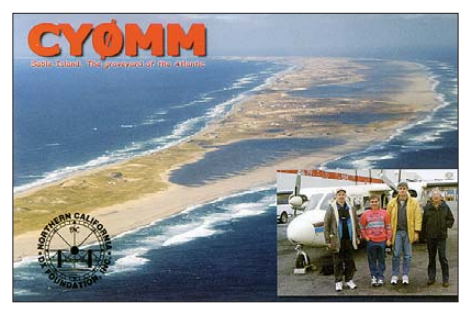

Santa-Margarita, **NA-078.** Leider erwies man sich des Ansturms aus Europa nicht gewachsen und viele Stationen, darunter auch etliche DLs, gingen leer aus.

**Ozeanien:** Dave, VO1AU, will sich im Januar unter T32AU von Kiritimati, **OC-024,** melden. QSL über VO1MX. – Istvan, HA5AO, und Gyorgy, HA5UK, treten ihre im Herbst verschobene Pazifiktour zwischen dem 12. 1. und 23. 2. 12 an. Hier die Details: T2HA (ab 1. 1. 12, Funafuti, **OC-015)**, 3D2HA (ab 26. 1. 12, Fiji, **OC-016)** und T30HA (1. bis 23. 2. 12, Tarawa, **OC-017).** Während der Zeit auf Tarawa will man als T33HA einen Abstecher von sieben bis zehn Tagen nach Banaba, OC-018, unternehmen. QSL via HA5UK. – Eugene, RA0FF, funkt vom 30. 12. 11 bis 8. 1. 12 als T88OW von Koror, **OC-009.** – Jacques, F6BEE, Nigel, G3TXF, Gilles, VE2TZT, Michel, FM5CD, und Vincent, F4BKV, planen vom 20. bis 29. 1. 12 unter VP6T eine Aktivierung von Pitcain, **OC-044.** Weitere Informationen auf *[www.vp6t.org.](http://www.vp6t.org)* QSL via G3TXF.

Ein dreiköpfiges ungarisches Team unter Federführung von Laci, HA0NAR, ist vom 25. 1. bis 23. 2. 12 als FW0R von Wallis, **OC-**054 (LH-0389) und etwa eine Woche von Futuna, **OC-118,** in der Luft. – Antoine, 3D2AG, ist noch bis 9. 1. 12 als 3D2AG/p mit 50 W von Rotuma, **OC-060,** QRV.

**Südamerika:** Oskar, HK6PRO, plant vom 8. bis 12. 1. 12 von Palma in der Cordoba-Sucre-Gruppe, **SA-078,** aktiv zu sein. QSL über EA5KB. – Tonio, F4ACR, Christophe, F4CRE, Denis, F4DNU, Jean-Paul, F5OQK, Jean-Pierre, F6AIM, und Jean-Pascal, FY5LH, funken vom 2. bis 7. 1. 12 unter TO5G von Salut, **SA-020** (LH-0911). QSL via F5KDR. – Peter, PA8A, aktiviert vom 8. bis 22. 1. 12 als PJ4B im Ferienstil Bonaire, **SA-006** (LH-1279). QSL nur direkt an PA8A. Ebenfalls von Bonaire funkt ein 24-köpfiges multinationales Team vom 12. bis 23. 1. 12 unter PJ4C. Zielstellung des Teams ist die 80 000-QSO-Marke. Weitere Informationen auf *[www.pj4c.com](http://www.pj4c.com).* – Rich, G0ZEP, kündigt für Januar Funkbetrieb

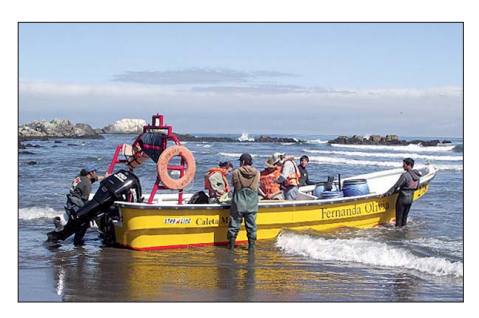

**Das CE4A-Team (v. l. VE3LYC, CA3TAM, CE5PHI – die Jungs mit den Schwimmwesten) beim Start zur Insel Pupuya, SA-095** 

unter VP8DFR von den Falklandinseln, **SA-002,** an. QSL direkt an G0ZEP. – Ein mehrköpfiges Team bringt vom 22. 1. bis 5. 2. 12 unter HK0NA Malpelo, **SA-007** (LH-0633), in den Äther. Details auf *hk0na.wordpress.com.* – Cezar, VE3LYC, Christian, CA3TAM, und Juan, CE5PHI, hatten es Ende November geschafft, die schwer zu erreichende "New One" Pupuya, **SA-095,** zu aktivieren. Cezar konnte als CE4M etwa 2500 QSOs mit allen Kontinenten loggen, davon 72 % in CW.

#### ■ **IOTA-Update 2012**

Am 31. 1. 12 ist Stichtag für die IOTA-Liste und Honor Roll. Eine Abrechnung ist online [beim IOTA-Hauptquartier möglich](http://www.rsgbiota.org) *(www. rsgbiota.org),* QSLs müssen jedoch zur Kontrolle nach wie vor dem IOTA-Checkpoint (Hans-Georg Göpel, DK1RV) vorgelegt wer den. Zudem besteht die Möglichkeit, QSOs, die im IOTA-Contest getätigt worden sind und für die Logs vorliegen, in die Wertung zu bringen, ohne OSL-Karten vorlegen zu müssen. Eine Meldung per Papierantrag ist eben falls machbar.

#### ■ **IOTA-Information**

Das IOTA-Hauptquartier teilte mit, das Jean-Pierre Guillou, F9RM, am 21. 11. 11 verstarb. Jean führte bis 2009 30 Jahre lang die IOTA-Honor Roll souverän an. Diese Marke dürfte in den nächsten Jahrzehnten wohl nicht zu schlagen sein.

#### ■ **IOTA – New One-Übersicht 2011**

Mit Stichtag 1. 12. 11 sind 2011 weltweit fünf neue IOTA-Gruppen (AS-191, NA-232, NA-242, SA-095 und SA-097) aktiviert worden.

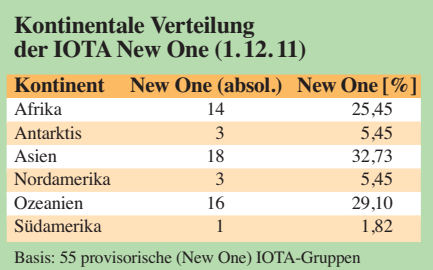

Somit sind in den vergangenen Jahrzehnten von den 1157 zurzeit existierenden Gruppen bereits 1102 "On Air" gegangen.

Es bleiben somit 55 "weiße Flecken", die sich kontinental entsprechend der Tabelle verteilen. Die meisten noch nie "befunkten" Inseln befinden sich überwiegend in Asien, dicht gefolgt von Ozeanien.

# *UKW-QTC*

**Aktuelles, Aurora, MS, EME:** Dipl.-Ing. Bernd J. Mischlewski, DF2ZC **Auf dem Scheid 36, 53547 Breitscheid E-Mail: BerndDF2ZC@gmail.com Magic Band, Topliste, Conteste: Dipl.-Ing. Peter John, DL7YS Am Fort 6, 13591 Berlin E-Mail: dl7yspeter@gmx.de Packet-Radio: DL7YS@DB0BLO**

#### ■ **Tropo** – ein wiederbelebter **Ausbreitungsmodus?!**

Vor 20, 30 Jahren gab es sie noch regelmäßig: intensive und über viele Tage anhaltende troposphärische Überreichweiten auf 144 MHz und den höherfrequenten Bändern. Mitunter hielten diese Bedingungen über eine ganze Woche oder sogar länger an, sodass mancher OM bereits dankbar war, wenn wieder nur normale

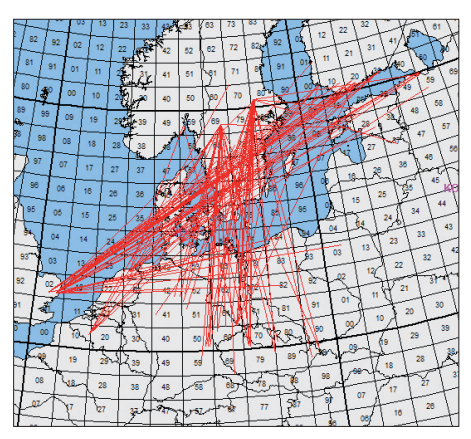

**Nein, dies ist keine Darstellung einer Sporadic-E-Öffnung auf 2 m: Am 10. 11. 11 konnte aus England per Tropo bis nach St. Petersburg in Russland gefunkt werden.** 

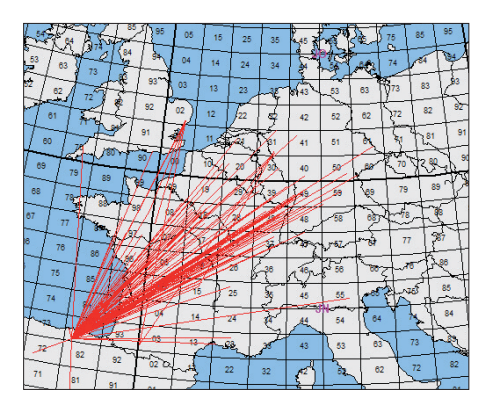

#### **Am 27. 11. 11 konnte aus dem Westen Deutschlands wieder einmal nach Nordspanien gearbeitet** werden. EA2TO/1 war portabel auf der "richtigen" **Höhe QRV und strahlte direkt in den Funkkanal ein. Grafiken:** *[www.mmmonvhf.de](http://www.mmmonvhf.de)*

Conds herrschten. Immer nur Tropo-DX zu machen, ist durchaus auch anstrengend. Seit den 90er Jahren sind solche Erscheinungen immer seltener geworden. Mit Glück hat man ein- oder zweimal im Jahr stundenweise, viel leicht sogar mal zwei Tage am Stück Tropo, aber das war es dann auch. Regelmäßige herbst- oder winterlich wochenlange Bandöffnungen bleiben meist Historie. Über die Gründe kann man nur mutmaßen.

Auch im vergangenen Jahr gab es keine solchen lang andauernden troposphärischen Überreichweiten zu vermelden. Allerdings stellten sich doch recht häufig kurzzeitige Bandöffnungen ein, mehrfach beispielsweise nach Nordspanien. Sie ermöglichten auf 2 m Verbindungen über Distanzen deutlich jenseits der 2000 km (vgl. FA 12/11). Eine wertvolle Hilfe zur Beurteilung der Wahrscheinlichkeit für Tropo-Bandöffnungen sind die an dieser Stelle bereits des Öfteren erwähnten Karten des Hep [burn Tropospheric Ducting Forecasts:](http://www.dxinfocentre.com/tropo_eur.html) *www.* dxinfocentre.com/tropo\_eur.html. Diese zeigen nicht nur die momentane troposphärische Ausbreitungssituation auf, sondern geben auch einen Ausblick auf die Entwicklung der kommenden sechs Tage. Bereits um den 7. 11. 11 herum zeigten diese Karten für das kommende Wochenende eine hohe Wahrscheinlichkeit für Tropo-DX auf. Tatsächlich stellten sich solche Überreichweiten dann auch ein.

Olli, DH8BQA, war durch die Hepburn-Seiten bereits vorgewarnt und hoffte auf gute Funkerfolge von seinem Standort in JO73CE. Lei der lag er jedoch zunächst äußerst ungünstig zu den Ausbreitungskanälen. Am 10. 11. 11 waren auf 2 m QSOs von Süddeutschland nach Finnland möglich, gleichzeitig auch von England bis nach St. Petersburg, wobei die Distanz sogar über 2000 km lag. Immerhin konnte DH8BQA an diesem Tag mit seiner 9-Element-Yagi-Antenne und 400 W auch noch nach Finnland arbeiten, doch nur zwei OHs kamen mit leisen Signalen in JO73 durch.

Am 11. 11. 11 ließen sich dann an Ollis Standort überhaupt keine angehobenen Bedingungen feststellen. Auch am folgenden Tag sah es nicht anders aus: SK3MF im Locator JP92FW arbeitete über Stunden hinweg Stationen in Sachsen und Polen, in Schwedt hingegen war aus SM fast den ganzen Tag gar nichts zu hö ren. Erst gegen Abend tauchten mit schwachen Signalen noch ein paar OH-Stationen auf. Besonders gefreut hat sich Olli über die CW-QSOs mit OH8MGK (KP23PQ, 1329 km), und OH8UV (KP34VJ, 1464 km), mit jeweils 529- Rapporten. Solche Felder im Landesinneren sind im Vergleich zu küstennahen Gegenstationen deutlich seltener über Tropo zu errei chen. So klappte es dann auch mit SK3MF in SSB mit 55/57. Und nach einigen Jahren kam es sogar wieder einmal zu einem Tropo-QSO mit den Aland-Inseln: Um 2217 UTC gelangte OH0JN (KP00BB) mit 529/579 in Log.

Insgesamt war dieser Abend aber durch vergleichsweise geringe Feldstärken und viel QSB gekennzeichnet. Dies ist ein Indiz dafür, dass man sich in JO73CE nicht wirklich im Zentrum der Ausbreitungsbedingungen befand: Der Duct verlief eher östlich von Ollis QTH. Für die Stationen, die direkt in diesen Ausbreitungskanal einstrahlten, waren ganz andere Distanzen möglich. So liefen Verbindungen von Nordschweden bis nach Ungarn, Slowe nien und Kroatien, bei Entfernungen jenseits der 1800 km. Ob es das überhaupt schon einmal gab, SM3 – 9A auf 144 MHz per Tropo? Am 13. 11. 11 hatte sich das Hochdruckgebiet weiter nach Westen verlagert, sodass das 2-m-Band nun nach England aufging, allerdings mit nur sehr geringen Feldstärken und abermals ausgeprägten QSB-Phasen; die Hochdruckzel -

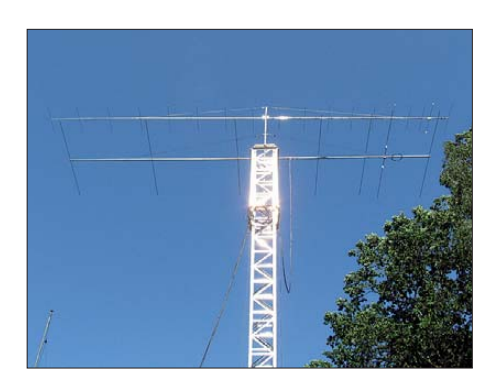

**DG0UHF arbeitet auf 2 m mit 100 W an einer 18-Element-M2, 17 m hoch am Mast. 4 m darunter befindet sich eine 7-Element-M2 für 50 MHz. Foto: DG0UHF**

le löste sich langsam auf. Faszinierend war an diesem Tag, dass M0CUS aus IO92AG im QSB für etwa 15 min auf maximal 54 hochkam, zur gleichen Zeit Tests mit G8VHI im nur 40 km entfernten IO92FM aber negativ verliefen. Die Einstiege in den Ausbreitungskanal schienen also lokal recht stark begrenzt zu sein, was auch erklärt, dass nur relativ wenige G-Stationen zu arbeiten waren.

Dass manchmal sogar aus dem Tal UKW-DX möglich ist, zeigt ein 144-MHz-QSO von Rai ner, DG0UHF, aus Friedrichshain (JO71GF) mit IZ3KGJ (JN65IN) am 13. 11. 11. Zwar wurden dabei "nur" 677 km überbrückt, dies aber mit ausgeprägtem Handicap: Richtung Süden geht es von Rainers Standort direkt durch den Wald. Darüber hinaus behindert der Lausitzer Höhenrücken die Wellenausbreitung

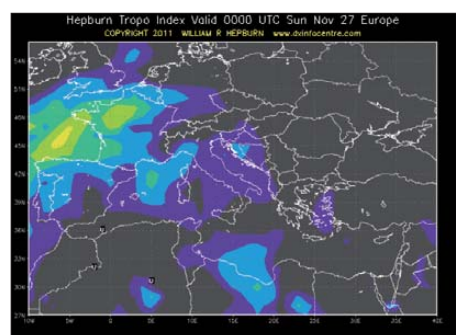

**Und wer hat es bereits vorher gewusst, dass am 27. 11. 11 auf 144 und 432 MHz QSOs nach Spanien möglich sind? Richtig: Die Hepburn-Vorhersage! Grafik: William Hepburn** *(dxinfocentre.com)*

in diese Richtung so sehr, dass Italien von DG0UHFs Standort per Tropo so gut wie nie zu hören ist. Diesmal hat es jedoch geklappt.

#### ■ Anfang Januar 2012 **grüßen die Quatrantiden**

Gleich zu Beginn des neuen Jahres meldet sich mit den Quatrantiden ein ergiebiger Meteoritenschauer zurück – der letzte vor der "Schauerpause" bis Ende April. Allerdings beträgt die Dauer dieses Schauers im Maximum nur etwa neun Stunden. Liegt die Bahn des Meteorstroms während dieses Zeitraums hinter dem Horizont, so kann keine seiner Sternschnuppen für eine nutzbare Reflexion sorgen.

Im neuen Jahr tritt das Maximum der Quadrantiden am 4. 1. 12 gegen 0700 UTC auf. Ihr Radiant, also der scheinbare Ausgangspunkt der Meteore, steht während dieses Vormittags in Europa hoch über dem Horizont. Einem erfolgreichen Meteorscattern auf 144 MHz steht also nichts im Weg. Und auf 50 MHz werden sogar noch deutlich lautere und länger andauernde Reflexionen zu beobachten sein. Leider ist in diesem Band in Deutschland die Nutzung von digitalen Modes, beispielsweise WSJT mit FSK441, nicht zulässig. Somit verbleiben nur die tradionellen Meteorscatter-Protokolle in CW und SSB. Aufgrund der auf 6 m intensiveren Reflexionen ist das nicht zwangsläufig ein Nachteil. Selbst mit 25 W ERP kann man dort erfolgreich sein. Nur die optischen Beobachter werden das Spektakel dieses Mal verpassen: Während des Maximums ist es schlicht zu hell, sodass keine Sternschnuppen mehr zu sehen sein werden.

#### ■ **AGCW-Neujahrscontest**

Auf 144 MHz und 432 MHz kann man das neue Jahr gleich funksportlich beginnen: Die Arbeitsgemeinschaft Telegrafie (AGCW) veranstaltet am 1. 1. 12 ihre traditionellen UKW-Neujahrsconteste, von 1400 bis 1700 UTC auf 144 MHz und von 1700 bis 1800 UTC auf 432 MHz. In drei verschiedenen Leistungsklassen  $(A: < 5$  W Output, B: 5 bis 50 W Output,  $C:$  > 50 W Output) gilt es, in Telegrafie so viele und weite QSOs wie möglich zu loggen. Auszutauschen sind RST und die laufende QSO-Nummer sowie die jeweilige Teilnahmeklasse und der Locator, jeweils durch ein "/" getrennt. Eine ausführliche Ausschreibung ist auf der [AGCW-Website abgelegt:](http://www.agcw.de/?Contests:VHF%2FUHF_Contest) *www.agcw.de/? Contests:VHF%2FUHF\_Contest.*

#### ■ Marconi VHF-CW-Contest 2011

Nachstehend finden Sie die vorläufige Reihenfolge der Top-Ten, basierend auf den eingereichten Ergebnissen der Teilnehmer am diesjährigen Marconi-Contest am ersten Novemberwochenende. Insgesamt 213 Logs gingen in diesem Jahr in der Einmannsektion sein. 2010 waren es nur 198, in 2009 221 Logs, das zeigt das unverändert große Interesse an diesem CW-Wettbewerb. Andi, DK6AS, gewann nun zum dritten Mal in Folge von DK1FGs OTH aus den Marconi. Nach den 25 Logs im ver-

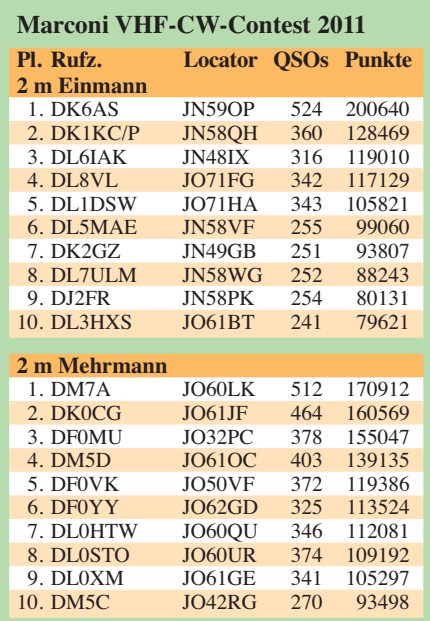

gangenen Jahr und 31 Logs in 2009 waren es in diesem Jahr 26 Mehrmannstationen, die die Taste bzw. das Keyboard bearbeiteten.

#### ■ 8P9MS & 8P9HP – **EME aus Barbados**

Joachim, DL9MS, und Hermann, DL2NUD, waren vom 9. bis 20. 11. 11 von Barbados per EME QRV. Funkbetrieb wurde auf 2 m, 70 cm und 23 cm durchgeführt, wobei der Schwer-

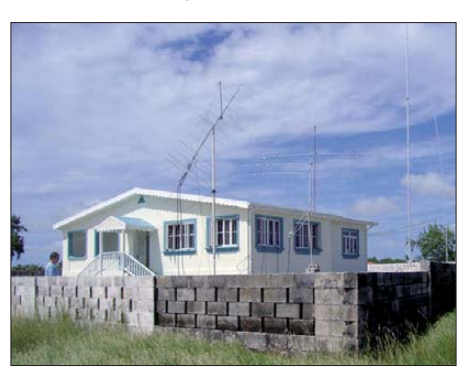

**Standort und Antennen (auch für KW) von 8P9MS und 8P9HP auf Barbados im November 2011 Foto: DL9MS**

punkt auf 144 MHz lag. Mit nur einer einzigen 14/14-Element-Kreuz-Yagi-Antenne und einer BeKo-Hochleistungsendstufe gelangen unter dem Rufzeichen 8P9MS 280 Verbindungen. Sendeseitig wurde zirkular polarisiert gearbei tet, weshalb die Feldstärke des vom Mond re flektierten Signals stets in der gleichen Grö ßenordnung lag. Empfangsseitig konnte zwi schen den verschiedenen Polarisationen umgeschaltet werden. Dieses Konzept hatte sich bereits bei einer "Test-DXpedition" auf den Azoren im Mai 2011 bewährt.

Nachdem einige Tage nach Ankunft auf der Insel per Express endlich ein neues 23-cm-Modul eintraf – das mitgebrachte Modul versagte vor Ort leider seinen Dienst – konnte Hermann als 8P9HP auch auf 1296 MHz EME-Betrieb aus Barbados durchführen.

#### ■ **Contestpokal 2011**

Stolze 899 Stationen haben sich am diesjährigen Contestpokal beteiligt, nach 993 Statio nen 2010 und immerhin 1034 in 2009. Hier lässt sich eine rückläufige Tendenz ablesen. Ebenso sind (wegen der etwas gesunkenen Teil nehmerzahlen) auch die absoluten Punktestände geringer. 2009 ging der Sieg mit über 8300 Punkten weg, der Zweitplatzierte brauchte für den "Vize" immerhin etwa 7400 Punkte und der 10. Platz wies fast 4900 Punkte auf. In der **Wertungsgruppe 1 (Einmann)** können sich in den absoluten Punktzahlen noch geringfügige Veränderungen ergeben (vgl. vorläufige Ergebnisse Marconi-Contest), aber das hat auf die Platzierungen keinerlei Auswirkungen mehr. Die Top-Ten stehen fest. Erstmals Sieger in der Einmannsektion wurde Sven Richter, DG6ISR, vor Jens Schmidt, DH0LS, und Lorenz Oelschlegel, DL6NCI.

**Wertungsgruppe 2 (Mehrmann):** Auch hier ein vorläufiges Ergebnis, geringfügige Verän derungen der Punktezahlen haben jedoch auf die Reihenfolge der zehn Erstplatzierten keinen Einfluss. Insgesamt 155 Klubstationen finden sich 2011 in den Ergebnislisten, nach 173 in 2010 und immerhin 215 (!) in 2009. Nach ei nem 3. Platz 2009 und der Vizemeisterschaft 2010 gewann DF0MU zum ersten Mal die Pokalgruppe 2. Es war wohl der März- und der Julicontest, der DM7A mit extremen Wetterlagen auf dem Fichtelberg zu sehr zusetzte, was zu viele Punkte kostete, die am Ende nicht mehr aufzuholen waren. DF0YY (OV Lichtenberg) aus dem hohen Fläming wurde wie im Vorjahr Dritter.

**Wertungsgruppe 3 (Ortsverbände):** 387 OVs kamen in diesem Jahr in die Wertung, nachdem es 2010 noch 419 OVs und 2009 415 Ortsverbände waren, die sich am UKW-Contestgeschehen beteiligt hatten. Sieger wurde nach zwei Vizemeisterschaften nun endlich der OV Elbe-Elster vor Naila und Sömmerda.

**Fazit:** Eine zweifelsfrei erkennbare leicht rück läufige Tendenz bei den Teilnehmerzahlen in allen Sektionen wurde 2011 wahrscheinlich durch die Wetterverhältnisse im März und Juli noch etwas beschleunigt. Im März blieben viele "Contestberge" wegen Schnee und Eis für Portabeleinsätze unerreichbar, die Temperaturen fielen nachts in Hochlagen auf  $-10$  °C. Und am ersten Juliwochenende versank fast ganz Deutschland im Wasser als Folge von anhaltendem Stark- und Dauerregen. Manche

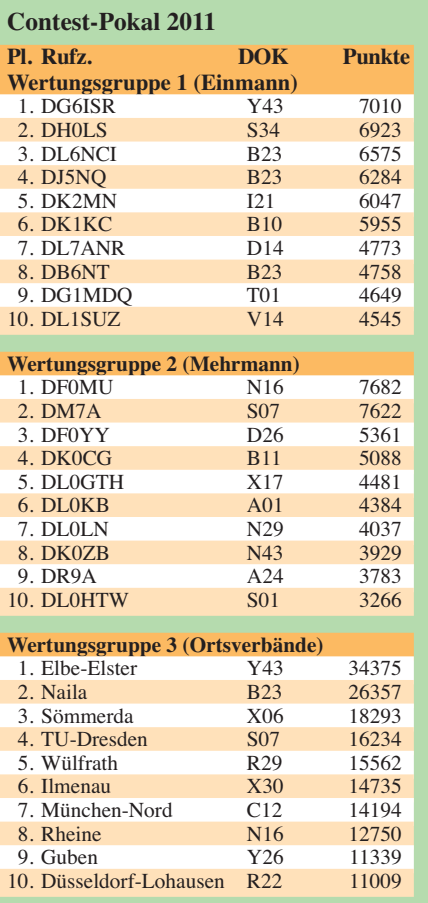

Station "soff" dabei im wahrsten Sinne des Wortes ab, bei vielen fiel ein Teil der Technik aus und zahlreiche UKW-Aktiven verzichteten von vornherein auf eine Teilnahme.

*Die Redaktion des FUNKAMATEUR gratuliert allen Siegern und Platzierten in den drei Pokalgruppen und wünscht auch im nächsten Jahr viel Erfolg auf den UKW-Bändern.*

# *DL-QTC*

#### ■ **DARC-Vorstand gibt Aufgabenverteilung bekannt**

Der Vorstand des DARC e. V. hat kürzlich seine zukünftige Aufgabenverteilung im Bundesverband bekanntgegeben. Der Vorsitzende Steffen Schöppe, DL7ATE, behält demnach die Richtlinienkompetenz und die Repräsentation des Klubs sowie die Aufgabenfelder Klubentwicklung, Grundsatzfragen, Strategie, Geschäftsstelle und Öffentlichkeitsarbeit. Annette Coe nen, DL6SAK, betreut die Bereiche Service und Finanzen, Funk, Klubentwicklung, Ausund Weiterbildung. Zuständig für die Öffentlichkeitsarbeit, Klubentwicklung und Jugendarbeit ist Martin Köhler, DL1DCT.

Das neue Mitglied im DARC-Vorstand Christian Entsfellner, DL3MBG, ist verantwortlich für die Interessenvertretung, Funk und Technik. Zudem hat der neue Vorstand einige Stäbe in Referate umgewandelt und die Jugendarbeit aus dem Bereich Aus- und Weiterbildung, ehe mals AJW, herausgelöst. Den vollständigen Or ganisationsplan finden Mitglieder nach Ein[loggen auf der DARC-Website](http://www.darc.de/mitglieder/vorstand) *(www.darc.de/ mitglieder/vorstand)* als PDF-Datei.

**Quelle: DL-RS des DARC e. V. Nr. 49/11**

#### ■ **Personeller Wechsel der DARC-Vertretung im RTA**

Dr. Walter Schlink, DL3OAP, übernimmt mit sofortiger Wirkung zusammen mit dem Vorstandsmitglied Christian Entsfellner, DL3MBG, die Vertretung des DARC e. V. am Runden Tisch Amateurfunk.

Zuvor hatte Peter Raichle, DJ6XV, den DARC-Vorsitzenden Steffen Schöppe, DL7ATE, darum gebeten, ihn von seiner Aufgabe als Vertreter des DARC im RTA zu entbinden. Der vollständige Wortlaut der Vorstandsinforma tion kann auf der DARC-Webseite nachgelesen werden *[\(www.darc.de/aktuelles/vorstandsinforma](http://www.darc.de/aktuelles/vorstandsinformationen) tionen)*.

**Quelle: DL-RS des DARC e. V. Nr. 48/11**

#### ■ Goldene Ehrennadel **an DL7FZ und DC6XE**

Ulrich Wintzer, DL7FZ, und Klaus Münter, DC6XE, wurden für ihr Engagement um den Amateurfunk in Deutschland mit der Goldenen Ehrennadel ausgezeichnet. Beide OMs haben mit ihrem Fachwissen sowie ihrem Fleiß einen wesentlichen Beitrag dazu geliefert, dass sich der DARC im Bereich EMV engagiert eingebracht hat.

**Quelle: DL-RS des DARC e. V. Nr. 47/11**

#### ■ **Heilig-Dreikönigs-Treffen des BCC**

Der Bavarian Contest Club (BCC) trifft sich am Samstag, den 14. 1. 12, zum traditionellen Heilig-Dreikönigs-Treffen im "Hotel Linden" in Linden bei Landshut. Eingeladen sind neben Mitgliedern des BCC all jene, die Spaß am Amateurfunk haben, speziell Contester und DXer.

Viele Gäste sind schon am Vormittag vor Ort, Mittagessen gibts ohne Vorbestellung. Das Programm beginnt ab 13.30 Uhr. Neben interessanten Vorträgen zu Contest relevanten The -

men werden wieder BCC-Contest-Ergebnisse des vergangenen Jahres ausgewertet und die Teilnahmen in 2012 diskutiert. Das Ende der Zusammenkunft ist wie immer offen, unter Tel. (0 87 04) 9 21 20 können Zimmer reserviert werden

Ausführliche Informationen zum Vortragsprogramm sowie die Anfahrtsbeschreibung finden Sie auf der BCC-Website *www.bavarian-contestclub.de.* [Fragen bitte direkt an Irina Stieber,](http://www.bavarian-contestclub.de) DL8DYL *(dl8dyl@gmx.de).*

**Irina Stieber, DL8DYL**

#### ■ Neue Distriktsvorstände in **Schwaben (T) und Oberbayern (C)**

Thomas Kalmeier, DG5MPQ, ist bei der Distriktsversammlung Schwaben in Friedberg-Re derzhausen mit großer Mehrheit zum neuen Dis triktsvorsitzenden gewählt worden. Damit löst er Günter Lorenz, DC9LK, ab, der nach 14 Jahren als DV nicht mehr kandidierte. Einstimmig wurde Rolf Haunz, DK4YY, im Amt des stellvertretenden Distriktsvorsitzenden bestätigt.

Bei der Distriktsversammlung Oberbayern (C) am 19. 11 .11 wurde Manfred Lauterborn, DK2PZ, als kommissarischer DV eingesetzt. Seine Stellvertreter sind Heinz Riedel, DL2QT, und Marius Ghisoiu, DG6SM. Da Christian Entsfellner, DL3MBG, eine Woche zuvor in den DARC-Vorstand gewählt wurde, konnte er den Distriktsvorsitz nicht mehr weiterführen. Damit wird eine Nachwahl für dieses Amt bei der Frühjahrsversammlung am 24. 3. 12 erfor derlich.

**Quelle: DL-RS des DARC e. V. Nr. 48/11**

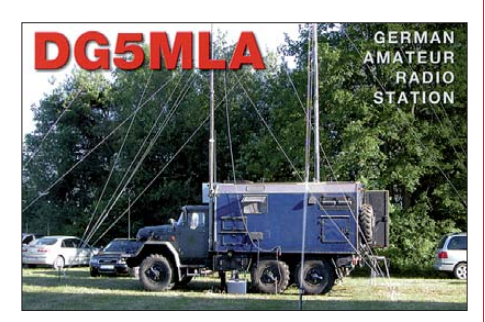

#### ■ **Ferienkurs zur Klasse E**

Das Ausbilderteam von "funken-lernen" veranstaltet 2012 wieder einen Osterferien-Ama teurfunkkurs für Jugendliche von 12 bis 23 Lenzen. Das Team hat in den vergangenen Jahren mehrere Kurse für Jugendliche und Erwachsene mit guten Erfolgen durchgeführt. Die erfahrenen Ausbilder werden den Teilnehmer/innen den Stoff soweit wie möglich in praktischen Einheiten vermitteln. Dazu gehören z. B. Funkbetrieb, Erstellung einer Selbsterklärung usw.

Natürlich wird viel Zeit mit Lernen verbracht, aber der Spaß kommt nicht zu kurz. So stehen auch Ausflüge auf dem Programm. Der Kurs wird in der Jugendherberge Weinheim an der Bergstraße vom 31. 3. bis 12. 4. 12 stattfinden. Unterlagen zur Anmeldung kann man auf *[www.funken-lernen.de](http://www.funken-lernen.de)* herunterladen. Anmeldeschluss ist der 1. 2. 12. Informationen bekommt man auch telefonisch bei Andrea Nockemann, DG6DAS, Tel. (0 23 36) 1 08 81.

**Sabine Foryta, DD2KS**

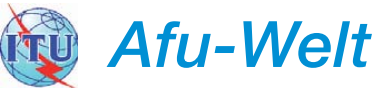

#### ■ **Anzahl der Funkamateure in den USA auf Rekordhöhe**

iPhone? Das war gestern, da gibt es jetzt etwas Besseres, so titelt der US-TV-Sender Fox News und meint damit eine über 100 Jahre alte draht lose Kommunikationstechnik für jedermann: Amateurfunk! Es ist nämlich keinesfalls so, dass sich die Anzahl der Funkamateure stetig verringert – in den USA werden es ganz im Ge gen teil jedes Jahr mehr, und nun hat ihre Zahl 700 000 überschritten.

[In einem TV-Bericht von Fox News](http://video.foxnews.com/v/1283463091001) *(http:// video.foxnews.com/v/1283463091001)* werden einige Funkamateure wie W6JWK am Gerät gezeigt und außerdem, passend zu einem Sender, der Fox News heißt – eine Fuchsjagd (Fox Hunt). **Wolf-Dieter Roth, DL2MCD**

#### ■ **Nationaler Radioflohmarkt der VERON in Rosmalen**

Am 10. 3. 12 findet von 9 bis 15.30 Uhr der 37. Nationale Radioflohmarkt im Autotron in Rosmalen ('s Hertogenbosch) statt. Das Autotron liegt an der A59 von 's Hertogenbosch nach Nijmegen (Anfahrt ist ausgeschildert).

2011 kamen 5000 Besucher, es gab mehr als 320 Verkaufsstände. Es ist zwar ein Flohmarkt, aber es dürfen nicht nur gebrauchte, sondern auch neue Geräte und Zubehör angeboten wer den, ebenso wie neue Antennen, Bauteile, Com puter, Computerteile und Messgeräte.

Weitere Informationen (auch zur Tischbestellung) finden Sie auf *[www.radiovlooienmarkt.nl](http://www.radiovlooienmarkt.nl)* bzw. über *info@radiovlooienmarkt.nl,* oder Tel. +31 (0) 6 13 56 13 25. **Eric Elstrodt, PA2ELS**

#### ■ **Dokumentationsarchiv Funk: Rockall von 1965 bis heute**

Das Dokumentationsarchiv Funk hat eine umfassende Rockall-Dokumentation zusammengestellt – über die Geschichte der Insel selbst und der Amateurfunk-Expeditionen dorthin, von den ersten Plänen 1965 (mit bisher unveröffentlichten Dokumenten) bis zu MM0RAI/p, mit vielen Bildern und einem Interview mit Patrick, ON4HIL, einem der Operatoren.

Weitere Informationen sowie Hinweise findet man auf *[http://dokufunk.org.](http://dokufunk.org)*

#### **Wolf Harranth, OE1WHC**

#### ■ **Heelweg Microwave 2012**

Am 14. 1. 12 findet von 10 – 15 Uhr im Cafe Zaal "De Vos", Halseweg 2, 7054 BH Westendorp, das PA0-Mikrowellentreffen statt. Das Ziel der Veranstaltung hat sich nicht verändert. Es werden wieder viele UHF- und SHF-Geräte, ATV-Eigenbau und sehr viele Messmöglichkeiten vorhanden sein.

Das Treffen bietet die Möglichkeit, Erfahrungen und Ideen auszutauschen, um der UKWund Mikrowellenaktivität neue Impulse zu ge[ben. Ein Video von 2011 findet sich auf](http://www.youtube.com/watch?v=Y226ENFSA4o) *www. youtube.com/watch?v=Y226ENFSA4o.*

Ausführliche Informationen sowie eine An fahrtsbe schreibung gibt es im Internet auf [www.PAmicrowaves.nl.](http://www.PAmicrowaves.nl) Fragen oder Bemerkungen bitte über *info@pamicrowaves.nl.*

**Frans-Johan van Elk, PE1FOT**

# *OE-QTC*

**Bearbeiter: Ing. Claus Stehlik, OE6CLD Murfeldsiedlung 39, 8111 Judendorf E-Mail: oe6cld@oevsv.at**

#### ■ **Kids Day im Technischen Museum**

Anlässlich des Kids Day am 8.1.12 sind Mitglieder des Icom Radio Club (ADL 106), der ADXB und des Landesverbandes Wien (ADL 101) von 10 – 18 Uhr im Technischen Museum Wien, Mariahilfer Str. 212, 1140 Wien, aktiv. Kinder haben an diesem Tag Sprechfreiheit und können Grußbotschaften mit Gleichaltrigen auf der ganzen Welt austauschen.

#### ■ **OE1XUU** wieder aktiv

Die Technik des Kahlenberg-Umsetzers OE1XUU (R82) auf 438,950 MHz hat nach mehr als zehn Jahren Dauerbetrieb hoch über Wien seine technische Lebensdauer erreicht. Die ohne Frage meist genutzte Relaisfunkstelle in Österreich wurde nun nach vielen Betriebsstunden durch einen neuen, baugleichen Re peater ersetzt. Diesen Tausch ermöglichte Andreas Böck, OE1BAD, der – wie auch die

# *HB9-QTC*

**Bearbeiter: Dr. Markus Schleutermann, HB9AZT Büelstr. 24, 8317 Tagelswangen E-Mail: hb9azt@bluewin.ch**

#### ■ **Mehr Demokratie für die USKA?**

Gemäß einer Mitteilung auf der USKA-Website wird eine grundlegende Überarbeitung der Statuten ins Auge gefasst. So könnte insbe sondere die vor einigen Jahrzehnten abgeschaffte Mitgliederversammlung wieder eingeführt werden. Sie soll die in ihrer heutigen Form sinnlose Delegiertenversammlung ersetzen.

Die Mitgliederversammlung wurde seinerzeit aus guten Gründen abgeschafft, da ihre Durchführung bei einem Verband mit 4000 Mitglie dern einen unverhältnismäßigen Aufwand be deutete. Häufig wurden je nach anwesenden Mitgliedergruppen Zufallsentscheidungen getroffen. Eine solche Versammlung ist zu schwer fällig, um eine effiziente Vereinsführung zu erlauben, sie würde eine massive Verstärkung der Kompetenzen des Vorstands voraussetzen.

Die Probleme der USKA sind aber nicht in erster Linie die Statuten sowie eine fehlende Vereinsdemokratie, sondern mangelnde personelle und finanzielle Ressourcen. So sind verschiedene Vorstandsämter vakant, und auch für die jüngst anstehenden Vorstandswahlen ist die Meldefrist für andere Kandidaten verstrichen. In der Folge wurde der bisherige Vorstand in stiller Wahl bestätigt. Für die bestehenden Vorstandsmitglieder bedeuten die zahlreichen Vakanzen eine massive Mehrbelastung. Längerfristig wird sich der Verband wohl neu orientieren müssen, indem z. B. die gefragtesten Dienstleistungen zugunsten der

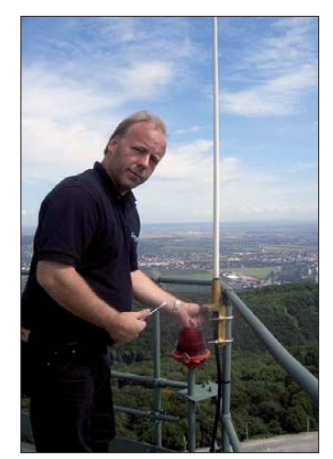

**Andreas, OE1BAD, bei der Antennen montage am Kahlenberg-Umsetzer OE1XUU Foto: OE1BAD**

bisherigen Hardwaregenerationen – den neuen Umsetzer zur Verfügung stellte. Damit ist der weitere Betrieb am Kahlenberg gesichert. Der Repeater ist seit dem 1. 12. 11 wieder QRV und online auf EchoLink (über Gate OE3XKB – OE3BMA). Die Betreiber freuen sich selbstverständlich über regen Betrieb.

#### ■ **Icebird Talks – ein Projekt sucht Gleichgesinnte**

Am Donnerstag, dem 12. 1. 12, findet beim Landesverband Wien im ÖVSV, Vortragssaal

Mitglieder einigermaßen kostendeckend angeboten werden und sich die eigentliche Verbandstätigkeit auf die PR bei Behörden, inter nationalen Gremien und Politikern beschränkt.

#### ■ **Antennenverbote verbieten?**

Funkamateure mit Wohnsitz in Gemeinden mit Antennenverboten dürfte ein neues Urteil des Bundesgerichts erfreuen. Es hält in seinem Urteil vom 8. 11. 11 (Aktenzeichen 1C\_318/2011 – Stimmrechtsbeschwerde gegen die Gemein de Kriens und Regierungsrat des Kantons Luzern) – fest, dass sich Antennen in Wohnzonen nicht grundsätzlich und generell verbieten las sen. Für Mobilfunkantennen wird das mit dem gesetzlichen Versorgungsauftrag aus dem Fern meldegesetz begründet. Die Funkamateure kön nen sich zwar leider nicht auf einen solchen Versorgungsauftrag berufen, ihre Antennen genießen jedoch einen grundsätzlichen Schutz durch die verfassungsmäßige Meinungsäußerungs- und Informationsfreiheit.

Das schließt zwar nicht aus, dass einer Anlage im Einzelfall die Bewilligung verweigert werden kann, wenn sie die baurechtlichen Voraussetzungen nicht erfüllt. Das Urteil setzt aber ein klares Zeichen gegen die unsinnigen, kommunalen Antennenverbote, die in vergangener Zeit einen unerfreulichen Aufschwung erfahren haben. Selbst wenn sich solche Verbote nicht explizit gegen Amateurfunkantennen richten, so erschweren sie den Bau unserer Antennen und schaffen zusätzlichen Erklärungsbedarf bei einem Baugesuch.

Das Bundesgerichtsurteil zeigt aber auch die paradoxe Situation, die die europaweit strengs ten Vorschriften zum Schutz vor Strahlung in der Schweiz geschaffen haben. Sie verhindern es nämlich häufig, dass ein Standort von mehreren Anbietern gemeinsam genutzt wer den kann, weil die Strahlungswerte aller An1. Stock, Eisvogelgasse 4/3, 1060 Wien, im Rahmen der Icebird Talks ein Vortrag zum Thema "Ein Projekt sucht Gleichgesinnte – Grundlagen für ein 70-cm-HAMNET-Datenmodem". OM Kurt, OE1KBC, vermittelt einen Überblick über die Verwendung von Low-Power-RF-Transceiver mit integriertem hochflexiblem Basisbandmodem zur Verwendung als Datenmodem im 70-cm-Band.

Der Vortrag ist gleichzeitig als "Kick-Off" für die Entwicklung eines Bausatzes vorgesehen. Es werden die notwendigen Schritte einer Realisierung vorgestellt. Abschließend wird eine Funkstrecke im Laboraufbau vorgestellt und der Einstieg ins HAMNET simuliert. Der Vortrag beginnt um 19 Uhr.

#### ■ **Erfolgreich in Graz**

Seit Anfang Oktober wurden an sieben Kurssamstagen die Interessenten auf die Amateurfunkprüfung vorbereitet. 26 der 29 Kursteilnehmer und ein früherer Beteiligter aus Kärn ten traten Ende November bei der Fernmelde behörde Graz zur Prüfung an.

Alle angetretenen Probanden (drei Damen wa ren auch dabei) haben mit Erfolg bestanden. Wir gratulieren den 27 neu Lizenzierten und hoffen, sie bald mit eigenem Rufzeichen auf den Bändern zu hören.

lagen dieses Standorts zusammengezählt wer den. Somit bleibt den Netzbetreibern nichts anderes übrig, als ihre Antennen auf unzählige Standorte inner- und außerhalb der Bauzonen zu verteilen.

#### ■ **Fundgrube für Militärfunkgeräte**

Zur Erhaltung von historischem Übermittlungsmaterial der Armee setzen sich die Stiftung Historisches Armeematerial Führungsunterstützung (HAMFU) und die Interessengemeinschaft Übermittlung (IGUem) gemeinsam ein. Zwischen Bund und HAMFU sowie HAMFU und IGUem bestehen Leistungsvereinbarungen, die die gegenseitigen Rechte und Pflichten regeln. Beide Vereinigungen haben einen neuen, gemeinsamen und sehenswerten Webauftritt. Auf *[www.hamfu.ch](http://www.hamfu.ch)* erschließt eine gut ausgebaute Suchseite diverse interessante Beiträge zu historischen Armeegeräten. "Hightech-Simulatoren" sind nicht neu, ein Film auf der Website zeigt, dass die angehenden Übermittlungs-Rekruten zurzeit des II. Weltkrieges ihre Fertigkeiten in der Bedienung der Funkgeräte an Holzbrettchen übten.

Wer sich solche Geräte nicht nur anschauen, sondern sie auch kaufen möchte, findet auf *[www.green-store.ch](http://www.green-store.ch)* Angebote zum Kauf der bekannten Militärfunkstationen SE-412 und SE-227 samt umfangreichem Original-Zube hör. Sogar die längst "verschollen" geglaubten Original-Kurbelmasten für den Kommando-Pinzgauer sind auf wundersame Weise wieder aus der Versenkung aufgetaucht und erscheinen im Angebot dieses Webshops.<br>hb9azt@bluewin.ch

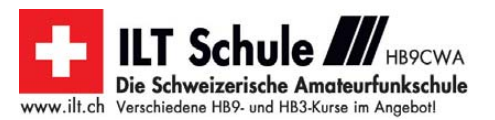

# *Januar 2012*

### *1. 1.*

0800/1100 UTC **SARTG New Year RTTY Contest** (RTTY) 0900/1200 UTC **AGCW-DL Happy New Year Contest** (CW) 1400/1659 UTC **AGCW VHF/UHF-Contest (144 MHz)** (CW) 1700/1759 UTC **AGCW VHF/UHF-Contest (432 MHz)** (CW)

#### *1. – 7. 1.*

0000/2359 UTC **Rheinland-Pfalz-Aktivität** (CW/SSB/Digi)

#### *3. 1.*

1800/2200 UTC **NAC/LYAC 144 MHz** (CW/SSB/FM)

*5. 1.*

1800/2200 UTC **NAC 28 MHz** (CW/SSB/FM)

#### *7. 1.*

0000/2400 UTC **PODXS 070 Club PSKFest** (PSK31) 0700/1600 UTC **Schwaben-Contest** (CW/SSB/FM)

### *7. – 8. 1.*

1500/1459 UTC **Original-QRP-Contest** (CW) 1800/2400 UTC **ARRL Round-Up** (Digi) 2000/0700 UTC **EUCW/UFT 160-m-Contest** (CW)

### *8. 1.*

**Kids Day (**z. B. von 10 – 18 Uhr im Technischen Museum Wien, Mariahilfer Str. 212). QRGs: 28 350 bis 28 400 kHz, 21 380 bis 21 400 kHz,14 270 bis 14 300 kHz, 7085 kHz und 3685 kHz. Siehe S. 113 bzw. auf *[www.arrl.org/kids-day.](http://www.arrl.org/kids-day)* 0900/1059 UTC **DARC 10-m-Contest** (CW/SSB)

1000/1400 UTC **VERON Midwinter QSO-Party** (CW/SSB)

### *10. 1.*

1800/2200 UTC **NAC/LYAC 432 MHz** (CW/SSB/FM)

### *12. 1.*

**Vortrag** zum Thema "Ein Projekt sucht Gleichgesinnte -Grundlagen für ein 70-cm-HAMNET-Datenmodem ab 19 Uhr beim Landesverband Wien, Vortragssaal 1. Stock, Eisvogelgasse 4/3, 1060 Wien. Mehr auf S. 113. 1800/2200 UTC **NAC/LYAC 50 MHz** (CW/SSB)

#### *14. 1.*

**Heelweg Microwave 2012** von 10 – 15 Uhr im Cafe Zaal<br>"De Vos", Halseweg 2, 7054 BH Westendorpt. Ausführlich auf *[www.PAmicrowaves.nl](http://www.PAmicrowaves.nl)* bzw. S 112.

**Amateurfunkflohmarkt** bei F17 ab 9 Uhr. Tischbestellun gen bei *dk8fa@darc.de;* Infos unter *[www.darc.de/f17.](http://www.darc.de/f17)*

**US-Lizenzprüfung** beim Flohmarkt vom OV Wetterau (F17) von 10 – 15 Uhr im Bürgerhaus Bad Nauheim-Schwalheim, Edelweißstr./Auf der Faulweide 1. Mehr auf *[www.us-lizenz.de.](http://www.us-lizenz.de)* **Heilig-Dreikönigs-Treffen** des BCC mit Vorträgen ab 13.30 Uhr im "Hotel Linden" in Linden bei Landshut. Ausführlich S. 112 bzw. unter *[www.bavarian-contest-club.de.](http://www.bavarian-contest-club.de)*

0800/1700 UTC **Aktivitätstag Distr. Nordrhein** (CW/SSB/FM)

### *14. – 15. 1.*

0000/2400 UTC **Mongolian DX Contest** (RTTY) 0000/2400 UTC **Hunting Lions** (CW/SSB/Digi/Echo) 1200/1200 UTC **U.K. DX RTTY Contest** (RTTY) 1200/1200 UTC **WW PMC Contest** (CW/SSB) 1800/0600 UTC **North American QSO Party** (CW)

### *15. 1.*

0630/0830 UTC **NRAU-Baltic Contest** (CW) 0800/1100 UTC **OK/OM-VHF-Contest** (CW/SSB)

0800/1100 UTC **DUR-Aktivitätscont. >1 GHz** (CW/SSB/FM) 0900/1100 UTC **NRAU-Baltic Contest** (SSB)

*17. 1.*

1800/2200 UTC **NAC/LYAC 1,3 GHz** (CW/SSB)

### *21. 1.*

**16. Radio Apeldoorn Messe** von 9.30 – 15 Uhr im Com munity Centre "South Dock" in Wormenseweg 460, GZ 7333 Apeldoorn. Informationen via *RadioBeursApeldoorn @pi4sdh.nl* bzw. über William Zadel hoff, PE1FCP, Tel.: (0 55) 5 78 75 84.

0000/0400 UTC **LZ Open Contest** (CW)

*21. – 22. 1.*

1200/1200 UTC **HA DX Contest** (CW/SSB) 1800/0600 UTC **North American QSO Party** (SSB)

*24. 1.*

1700/2100 UTC **NAC Mikrowellen** (CW/SSB)

### *27. – 29. 1.*

2200/2200 UTC **CQ World Wide 160 m Contest** (CW)

### *28. – 29. 1.*

0600/1800 UTC **REF Contest** (CW) 1200/2359 UTC **BARTG RTTY Sprint Contest** (RTTY) 1300/1300 UTC **UBA DX Contest** (SSB)

### *31. 1.*

**Vortrag zum Thema HAMNET** ab 19 Uhr in der Gaststätte Beckmann auf der Heide, Berchumer Str. 6, in Hagen. Mehr auf **[www.afu-hagen.de.](http://www.afu-hagen.de)**

Quellen: DL-DX RTTY Contest Group, DARC-Contest kalender, WA7BNM Contest Calendar. Sämtliche Angaben ohne Gewähr!

### *Vorschau Heft 2/12* **erscheint am 24.1. 2012**

**3D2R: knapp 60 000 QSOs von Rotuma** Im Herbst 2011 aktivierte eine 19-köpfige internationale Gruppe unter Leitung der bekannten DXpeditionäre Hrane, YT1AD, und David, K3LP, die gesuchte Pazifikinsel Rotuma (OC-060). Es kamen bis zu sechs Stationen gleichzeitig zum Einsatz und es konnten viele Funkkontakte hergestellt werden. Teamchef Hrane, YT1AD, sandte uns<br>seinen Bericht Foto: 3D2B seinen Bericht.

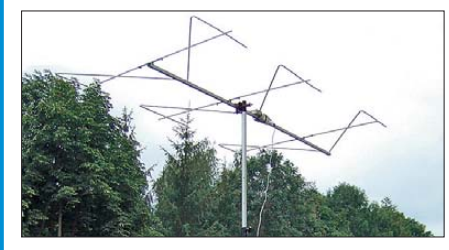

#### **KW-Testgenerator**

Fu**̈**r die Funktionskontrolle von Empfängern ist ein Generator nutzbringend einsetzbar, der HF-Signale mit definierten Pegeln abgibt. Außerdem eignet sich das vorgestellte Selbstbaugerät dafür, den Skalenverlauf eines S-Meters zu ermitteln und das AGC-<br>Verhalten zu prüfen. Foto: D.I8II Verhalten zu prüfen.

#### **… und außerdem:**

- **Geiger-Müller-Zähler selbst gebaut**
- **Praktikertipps zum Aufbau von Pi-Filtern**
- **Erfahrungen mit einer 50-W-PA aus China**
- **Funkunverträgliche HDMI-Kabel**
- **Empfangsvarianten für DAB+**

### *Inserentenverzeichnis*

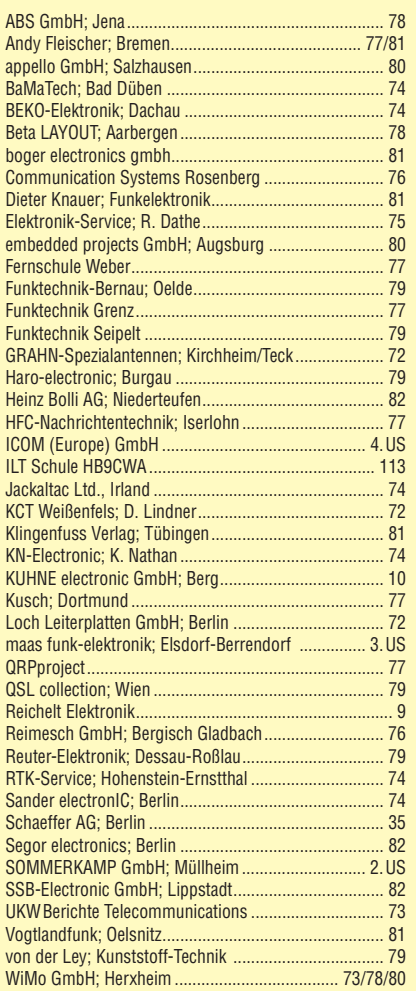

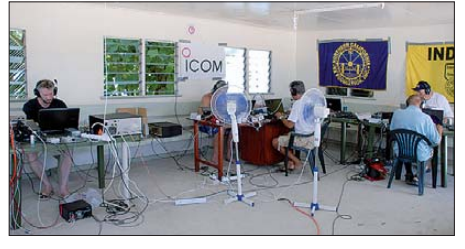

#### **Triple-M-Beam**

Dieser kompakte Richtstrahler besitzt drei Mförmig abgewinkelte Elemente und stellt eine Weiterentwicklung der im FA 5/2010 vorgestellten Antenne von DG0KW dar. Als platzsparende Lösung eignet sie sich besonders für 6 m oder 10 m. Der Beitrag beschreibt den Entwurf und gibt ausführliche Nachbau-<br>Ento: DG0K Foto: DG0KW

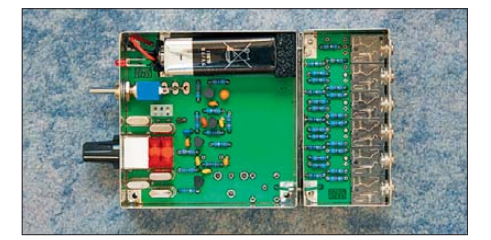

Seit über 36 Jahren verlässlicher Partner für **Funkamateure, Hobbyfunker** und Elektronik-Begeisterte.

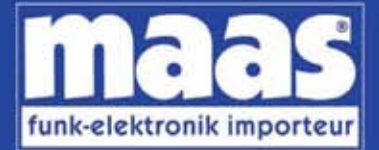

### maas funk-elektronik • Inh. Peter Maas Heppendorfer Str. 23 . 50189 Elsdorf-Berrendorf Internet: www.maas-elektronik.com • E-Mail: info@maas-elektronik.com Telefon: +49 (0) 22 74 / 93 87 - 0 • Fax: +49 (0) 22 74 / 93 87 - 30

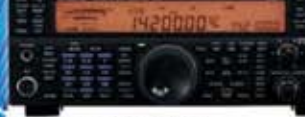

#### **KENWOOD TS-590**

Der neue KENWOOD Allmode-Transceiver verbindet außergewöhnlich gute Empfängereigenschaften und einfache Bedienbarkeit. Mit seiner bemerkenswerten RX-

Performance soil er alle Funkamateure begeistern - vom blutjungen Einsteiger bis zum erfahrenden DXer. Der Transceiver verfügt über einen excellenten Dynamikbereich und ist mit

einem 32-bit Floating Point DSP ausgestattet. Best.-Nr.: 8003

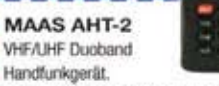

Frequenzbereich TX (Sender): 144-146 MHz und 430-440 MHz. Frequenzbereich RX<br>(Empfänger): 76-108 MHz (WFM), 144-146 MHz. 430-440 MHz.

Der MAAS AHT-2 Transceiver verfügt über 128 Kanāle, gleichzeitige Anzeige beider Bänder (UHF/VHF, VHF/VHF UHF/UHF), 50 CTCSS- & 105 DCS-Subaudiotöne, akustische Sprachansage VOX-Funktion, multifunktionaler Scan, PC Programmierschnittstelle und zahlreiche weitere Funktionen. Best.-Nr.: 1234

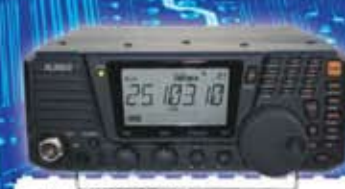

#### **ALINCO DX-SR8E**

Der brandneue ALINCO DX-SR8E Allmode Kurzweilen Transceiver für Amateurfunker: Kurzwellenbänder von 160m bis 10m in den Betriebsarten SSB, CW, AM, FM Sendeleistung bis zu 100W bei SSB/CW/ FM Betrieb und bis zu 40W bei AM Betrieb. Für ORP Betrieb lässt sich die Sendeleistung auf 1 W (SSB, CW, FM) und 0,4 W (AM) begrenzen. Neu: Fernsteuerbar via Internet und Remoterig RRC-1258 MKII. Best.-Nr.: 2901

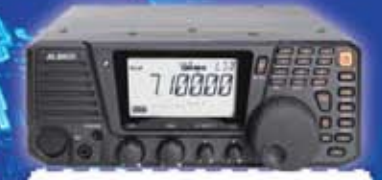

#### **ALINCO DX-R8E**

Der neue ALINCO DX-R8E Allmode Kurzwellen Empfänger bietet folgende Austattung: Frequenzbereich: 150 kHz 34.99999 MHz, Betriebsarten: USB / LSB /<br>AM / CW / FM, Anzahl der Speicherkanäle: 600 (in 3 Speicherbänken organisierbar). I/O Signalausgang (z.B. für SDR-Empfang am PC), abnehmbares Bedienteil (Separationskabel Option), großes, beleuchtetes LC-Display, Frontlautsprecher (2W), Narrow ceramic Filter (AM 2.4kHz/ SSB 1kHz) & 0.5kHz audio-filtering für<br>CW, 4-level RF preamp/attenuator, direkte Frequenzeingabe (Dual VFO System). robustes Gehäuse, IF shift and RIT zur<br>Vermeidung von QRM (RIT Bereich +/- 1.2) kHz ), Noise Blanker, APO Funktion, Sleep Timer, zuschaltbare Dial- & Tastatursperre, Digital S-Meter Best.-Nr.: 3028

 $-11 - 1$ 

*<u>Community</u>* 

#### MAAS DX-5000 Mobilfunkgerät

Ein echtes Highlight: Mobilfunkgerät im 10m / 11m Band mit SSB und separater USB Schnittstelle für computerbasierte Programmierung

Das MAAS DX-5000 läuft in folgenden Betriebsarten: AM/FM/LSB/USB/CW/PA Frequenzbereich: 28-30 MHz (erweiterhar per Software auf 25.615 - 30.105 MHz für Exportzwecke).

Das Gerät verfügt über zahlreiche Funktionen, u.a. ein integriertes SWR-Messgerät, diverse Schutzschaltungen Zweikanalüberwachung (Dual Watch) und weitere nützliche Funktionen. Bast - Nr.: 2714

**ALSON** 

ntenna

ö

LDG AT-600 Antennentuner Automatischer Antennentuner für das schnelle Abstimmen von z.B. Dipolantennen, Vertikalantennen, Mobilantennen im Frequenzbereich von 1,8 bis 54 MHz. Das Gerät kann im automatischen sowie halbautomatischen Betrieb eingesetzt werden, verfügt über zwei Antenneneingänge, 4000 Speicher (2000 je Antenneneingang) sowie über eine LED-<br>Anzeige für SWR- und Wattanzeige.

Best.-Nr.: 1381

#### MAAS SPS-330-II

Entel

Kompaktes Schaltnetzteil mit Analoginstrument für Volt & Ampere Anzeige. Das MAAS SPS-330-II ist speziell für den störungsarmen Einsatz an Funkgeräten konzipiert.

Dauerlast: 25 Ampere, Spitzenlast: 30 Ampere, Ausgangsspannung: 8-15 V DC stufenios regeibar / 13,8V DC (Festspannungsschalter). Das Gerät verfügt über eine diverse Schutzschaltungen (u.a. Overload Protection), Festspannungsschalter, Noise-Offset Drehregler gegen Störgeräusche, einen integrierten Lüfter und weitere nützliche Funktionen. Best - Nr.: 2940

## **ALINCO DJ-X11**

Best.-Nr.: 1267

**EADS** 

**NAGOYA** 

www.maas-elektronik.com

**NIROS** 

**MOTOROLA** 

Das neue Spitzenmodell unter den Handscannern aus dem Hause Alinco. Der Breitbandempfänger DJ-X11E glänzt mit seiner umfangreichen Ausstattung, zu der nun auch ein Digitalausgang gehört. Frequenzbereich: Main 50 kHz - 1299,9875 MHz durchgehend (Allmode), Sub 118-171 MHz / 336-470 MHz (AM / NFM), Dreifachsuper. Betriebsarten: SSB, AM, FM, WFM, CW. Bis zu 1600 Speicherplätze und umfangreicher Funktionsvielfalt.

Wintec

SOMMERKAMP

SIRIO

40

**IBewährte USA Qualität wieder lieferbar: K40 · Solarcon · Wilson** KENWOOD RM 36 S **NALINED** l Iniden' Listen to the Future **&Cobra** tti (LDG **INTEK** maxon

**SOLARCON** 

ELECTRONICS

YAESU Alpha Delta

Kirisun

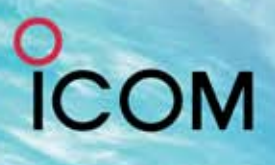

216/TC

# **S+IPX7+** ₽

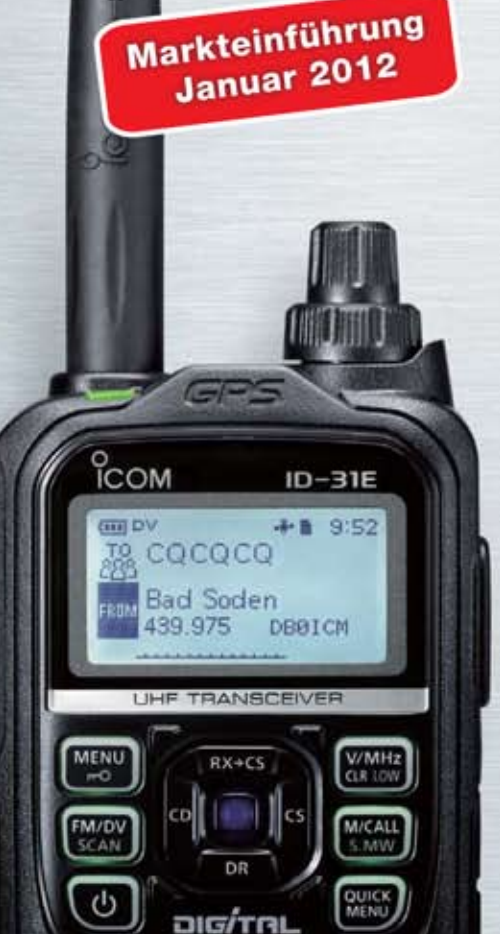

# Wir geben Ihnen noch mehr **Features in die Hand!**

Flach, kompakt und leicht

**IPX7-wasserdicht** (30 Min. in 1 m Tiefe)

**GPS eingebaut** 

**GPS-Logging** 

Slot für Micro-SD-Karte

**D-STAR-DV- und analoger FM-Modus** 

Steuerkreuz- und Quick-Menü-Taste

**Großes Punktmatrix-LC-Display** 

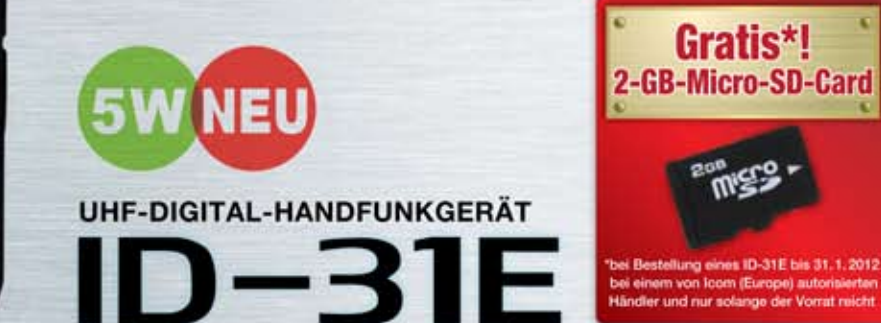

D-STAR (Digital Smart Technology for Amateur Radio) ist ein digitales Funkprotokoll, das von der JARL (Japan Amateur Radio League) entwickelt wurde.

Icom (Europe) GmbH Auf der Krautweide 24 · 65812 Bad Soden am Taunus · Germany

www.icomeurope.com

 $1/5$ 

34°41.69'N 135°31.14'E ALT:79m

TIME: 9:49:55

**GPS POSITION** 

MY